# **INVENTARIO DE EMISIONES DE LA ZONA MINERA DEL CESAR**

**ANDERSON CARRILLO MONTERO** 

**DARINEL GONZÁLEZ VALLE** 

**UNIVERSIDAD PONTIFICIA BOLIVARIANA ESCUELA DE INGENIERÍAS Y ADMINISTRACIÓN FACULTAD DE INGENIERÍA AMBIENTAL BUCARAMANGA 2008** 

# **INVENTARIO DE EMISIONES DE LA ZONA MINERA DEL CESAR**

# **ANDERSON CARRILLO MONTERO**

# **DARINEL GONZÁLEZ VALLE**

Proyecto de grado como requisito parcial para optar al título de Ingeniería Sanitaria y Ambiental

> **Director Ing. KENTO TARO MAGARA**

**UNIVERSIDAD PONTIFICIA BOLIVARIANA ESCUELA DE INGENIERÍAS Y ADMINISTRACIÓN FACULTAD DE INGENIERÍA AMBIENTAL BUCARAMANGA 2008** 

# NOTA DE ACEPTACIÓN

Presidente del Jurado

the control of the control of the control of the control of the control of the control of

**Jurado** 

Jurado

Piedecuesta, \_\_\_\_\_\_\_\_\_\_\_ de 2008

## **DEDICATORIA**

Este trabajo está dedicado a mi madre FABIOLA MONTERO quien con su esfuerzo, dedicación y apoyo incondicional durante toda mi vida, ha logrado que hoy sea un profesional en el campo Ambiental; Gracias a ella, la mujer incansable que trabaja en exceso para conseguir un mejor futuro para su familia y para que nunca le falte nada a quienes ella considera son importantes, una mujer de admirar, siempre pensando en el bienestar, en el desarrollo personal y crecimiento profesional de su único hijo para que un día llegue a ser el mejor en todo lo que haga en la vida, a mi madre GRACIAS.

Gracias a mis padres Oliva Valle Quintero y Gonzalo González Gómez por su apoyo incondicional, confianza, estimulo y el deseo de aportar para hacer posible este proceso de formación académica.

## **AGRADECIMIENTOS**

Al Ingeniero Manuel Amaya, gerente de la firma consultora K2 Ingeniería ltda, por la oportunidad de realizar este proyecto y brindarnos todas las herramientas necesarias para su desarrollo.

Al Ingeniero Kento Taro Magara, director del proyecto, por su apoyo durante la elaboración del inventario.

A la Ingeniera Johanna Bastos Ingeniera consultora de K2 Ingeniería ltda, por su orientación y aportes durante el trabajo.

A la ingeniera Cristina Rey Ingeniera consultora de K2 ingeniería ltda, por sus aportes técnicos sobre calidad del aire e inventarios de emisiones.

Al Ingeniero Henry Castro, Director de la Red de Calidad del Aire de Bucaramanga (Corporación para la defensa de la meseta de Bucaramanga, CDMB), por sus aportes técnicos sobre calidad del aire.

A las empresas incluidas en el inventario por su colaboración al suministrar la información necesaria para los cálculos de las emisiones atmosféricas.

## **CONTENIDO**

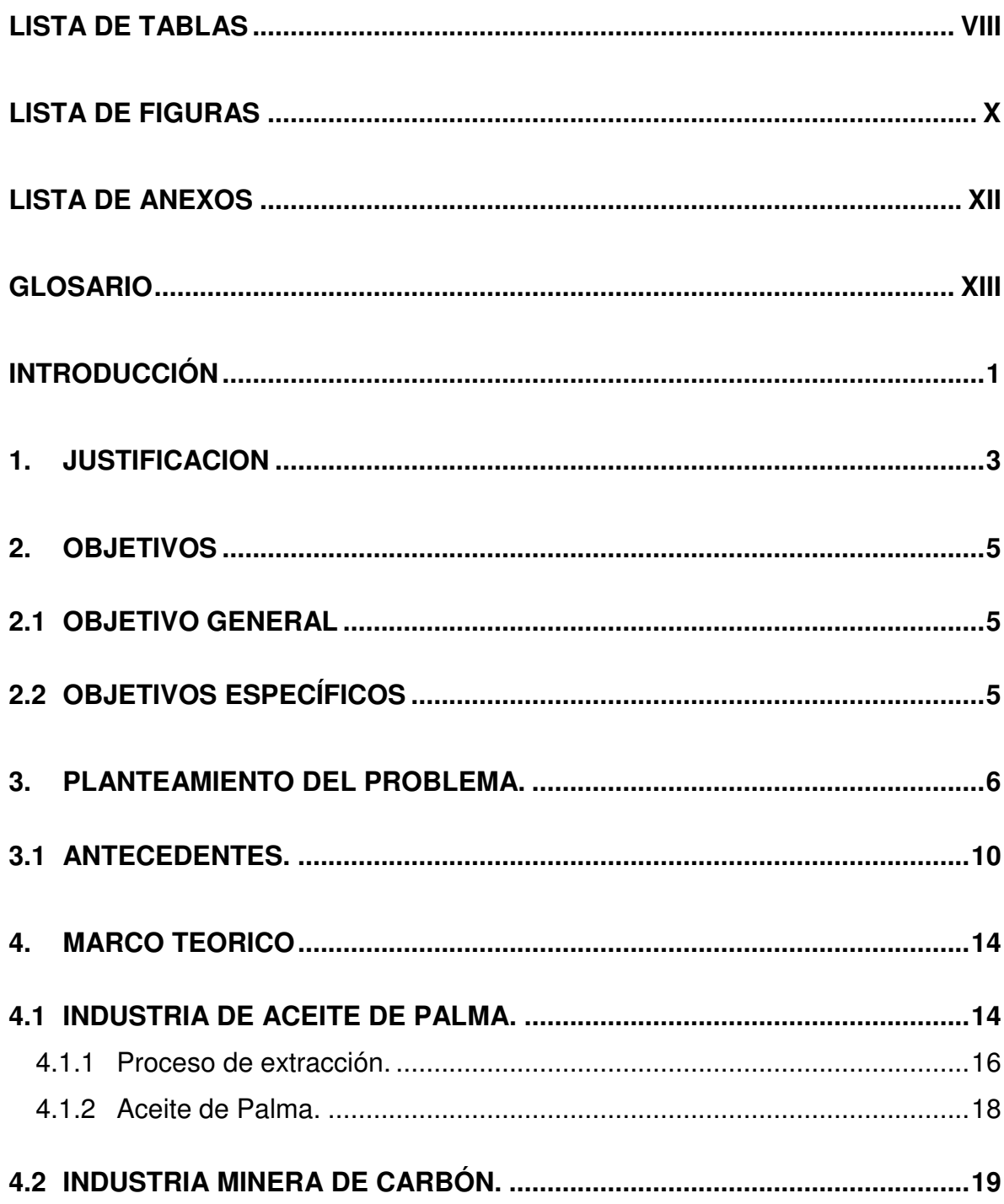

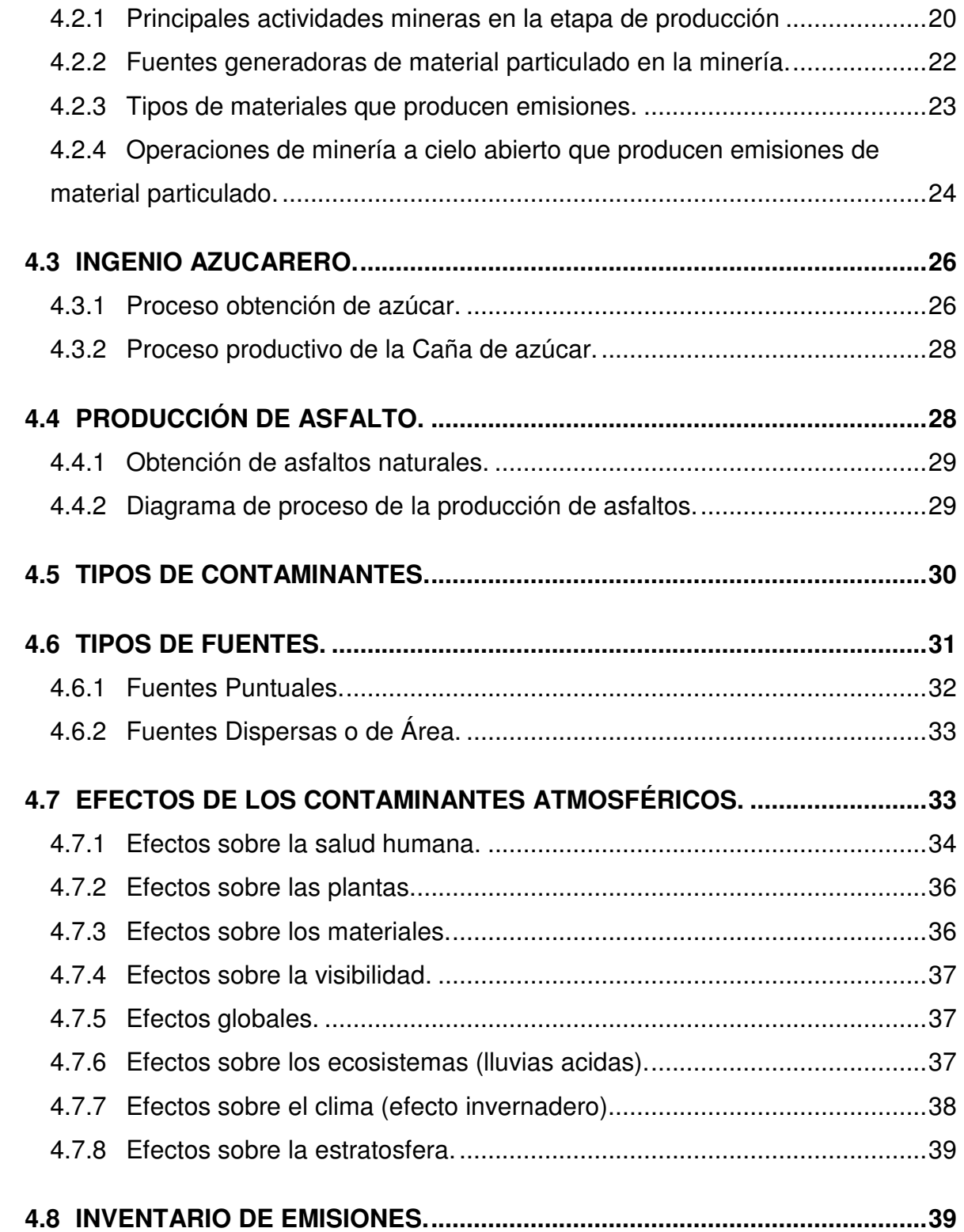

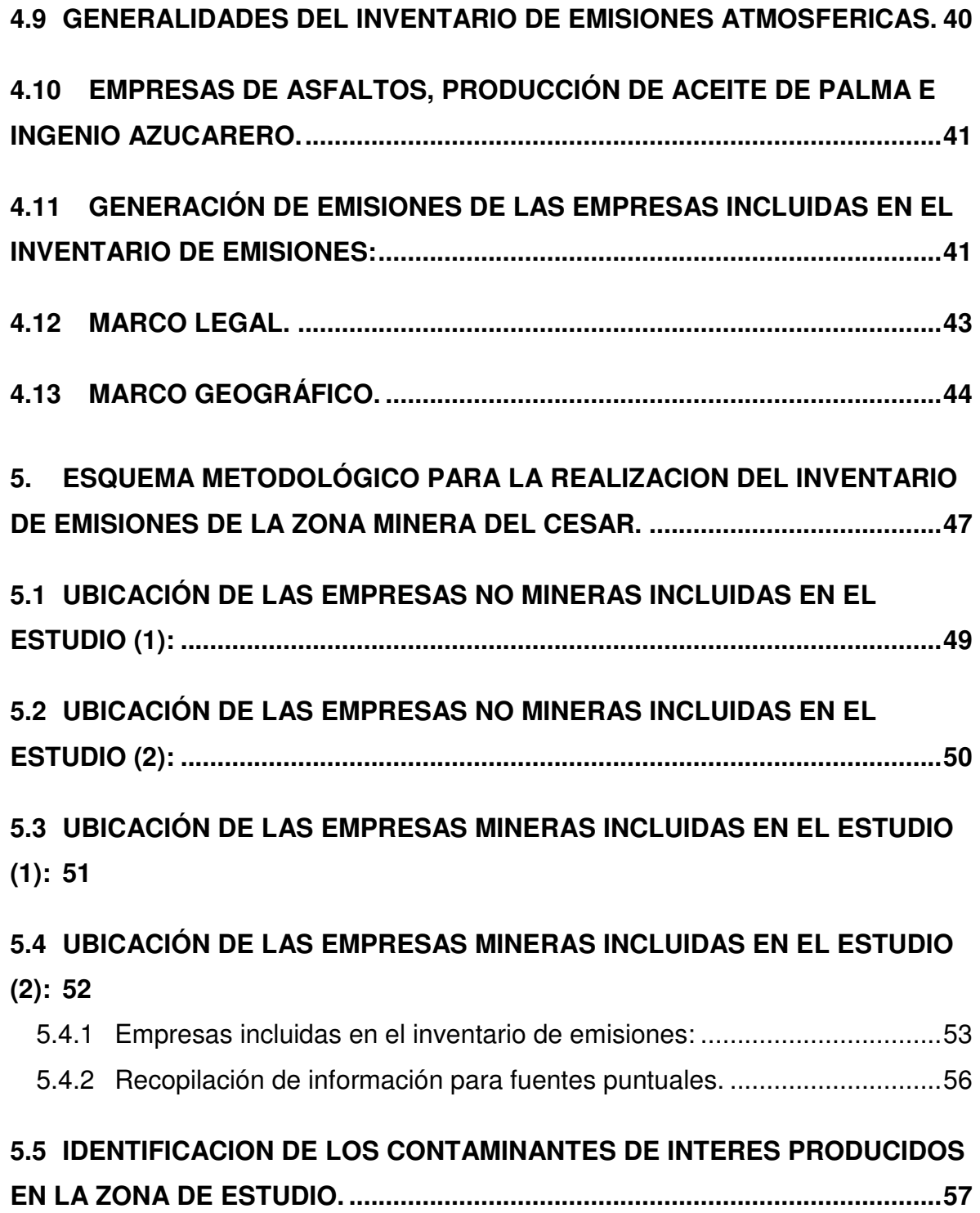

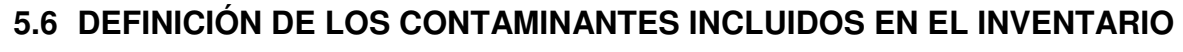

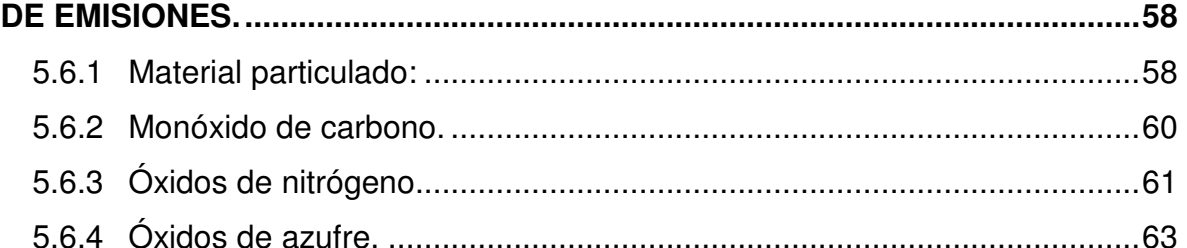

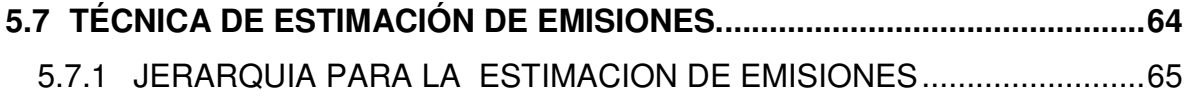

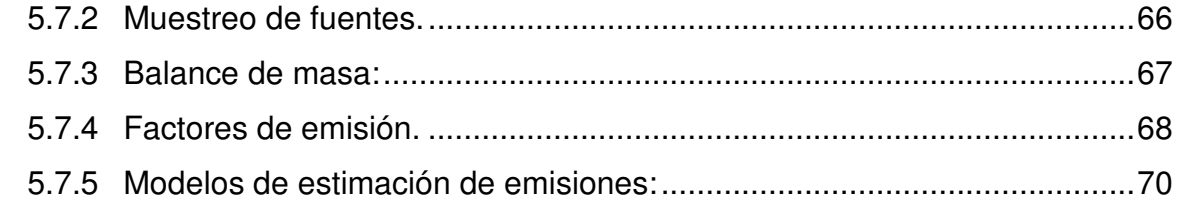

# **5.8 CALCULO DE EMISIONES ........................................................................... 72**

# **5.9 CUANTIFICACIÓN DE LAS EMISIONES DE LOS CONTAMINANTES EN**

## **ESTUDIO. .............................................................................................................. 79**

- 5.9.1 Procedimiento para la estimación de emisiones para calderas. .............. 79
- 5.9.2 Cálculo de emisiones en las actividades de mezcla asfáltica. ................. 79
- 5.9.3 Cálculo de emisiones en las actividades del ingenio azucarero. ............. 80

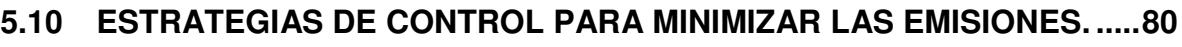

- 5.10.1 Medidas de control de emisión de partículas en zona minera. ............ 81 5.10.2 Medidas preventivas para la emisión de material particulado. ............ 88
- 5.10.3 Equipos de control atmosférico empleado en fuentes fijas. ................. 90

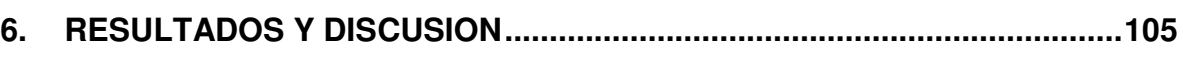

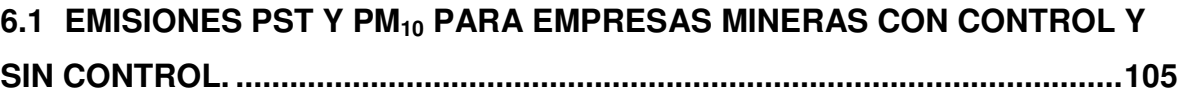

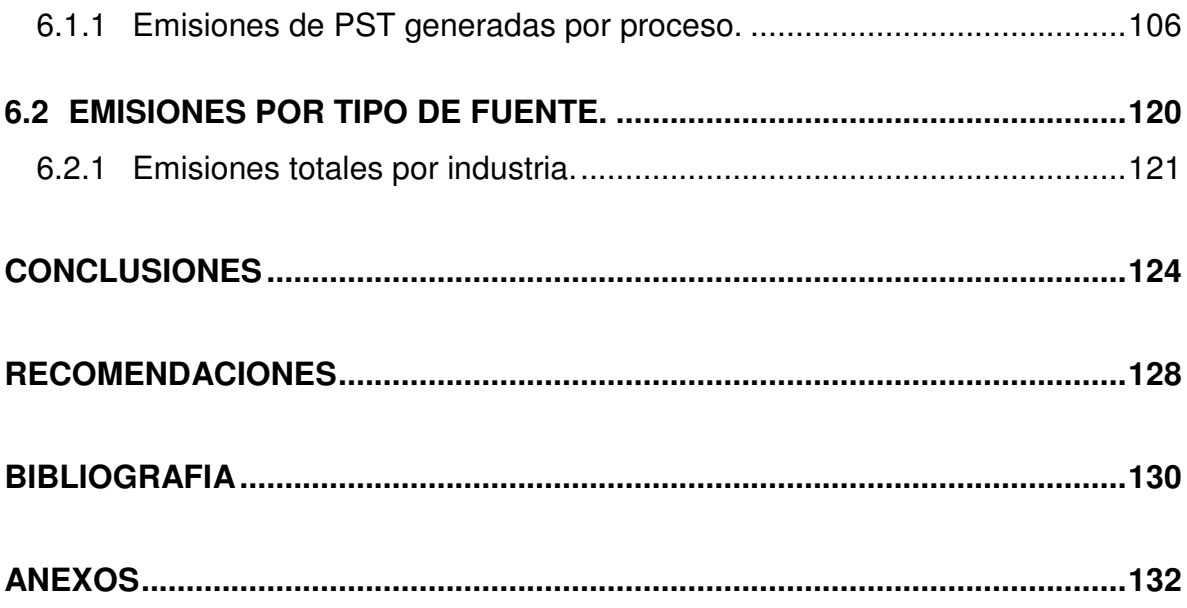

## **LISTA DE TABLAS**

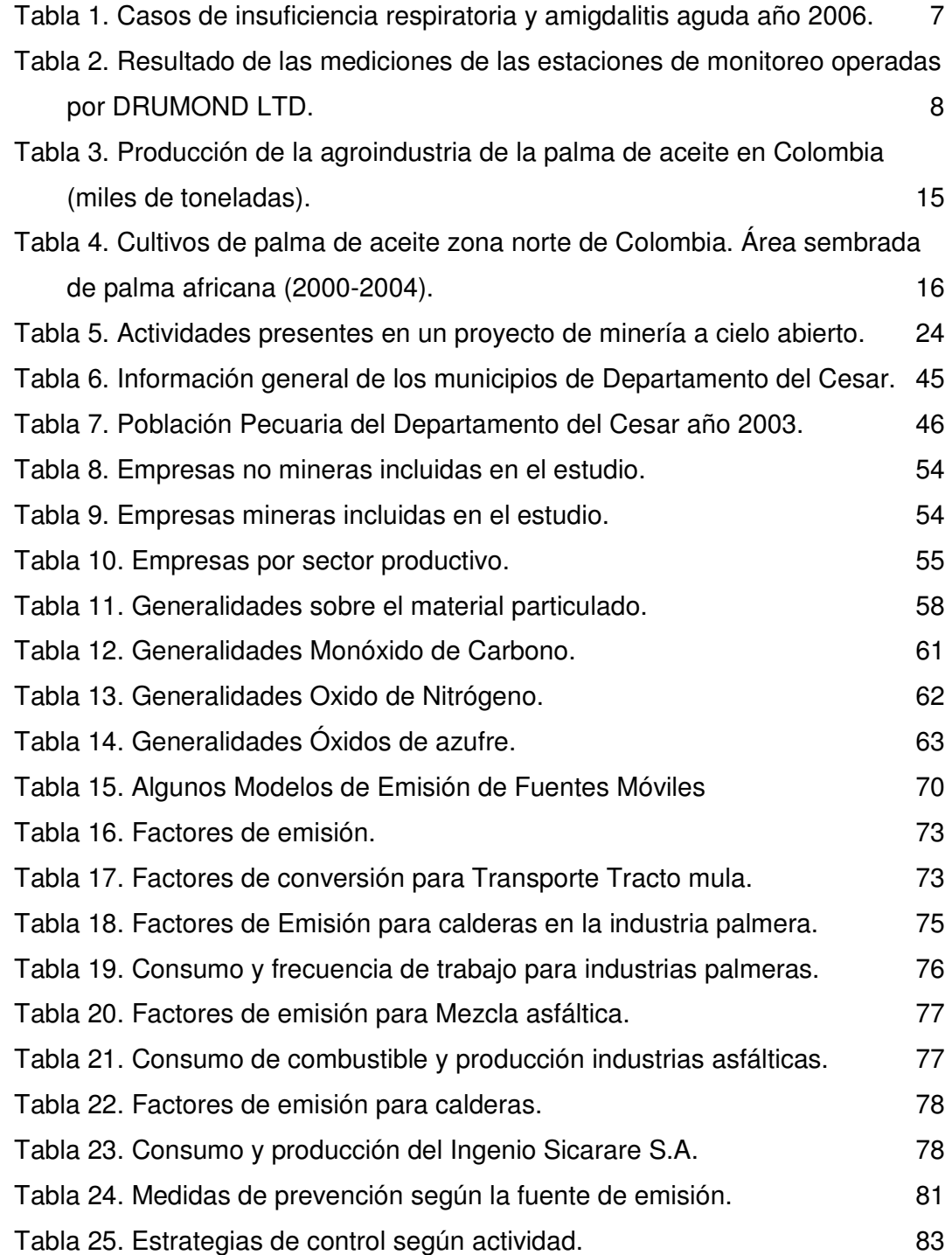

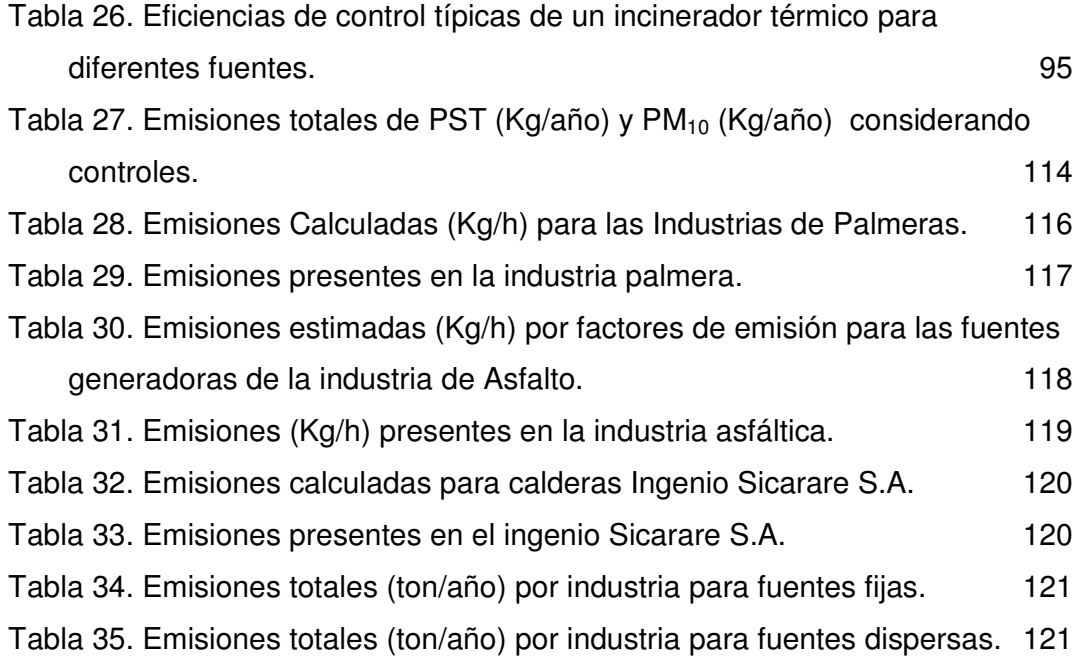

## **LISTA DE FIGURAS**

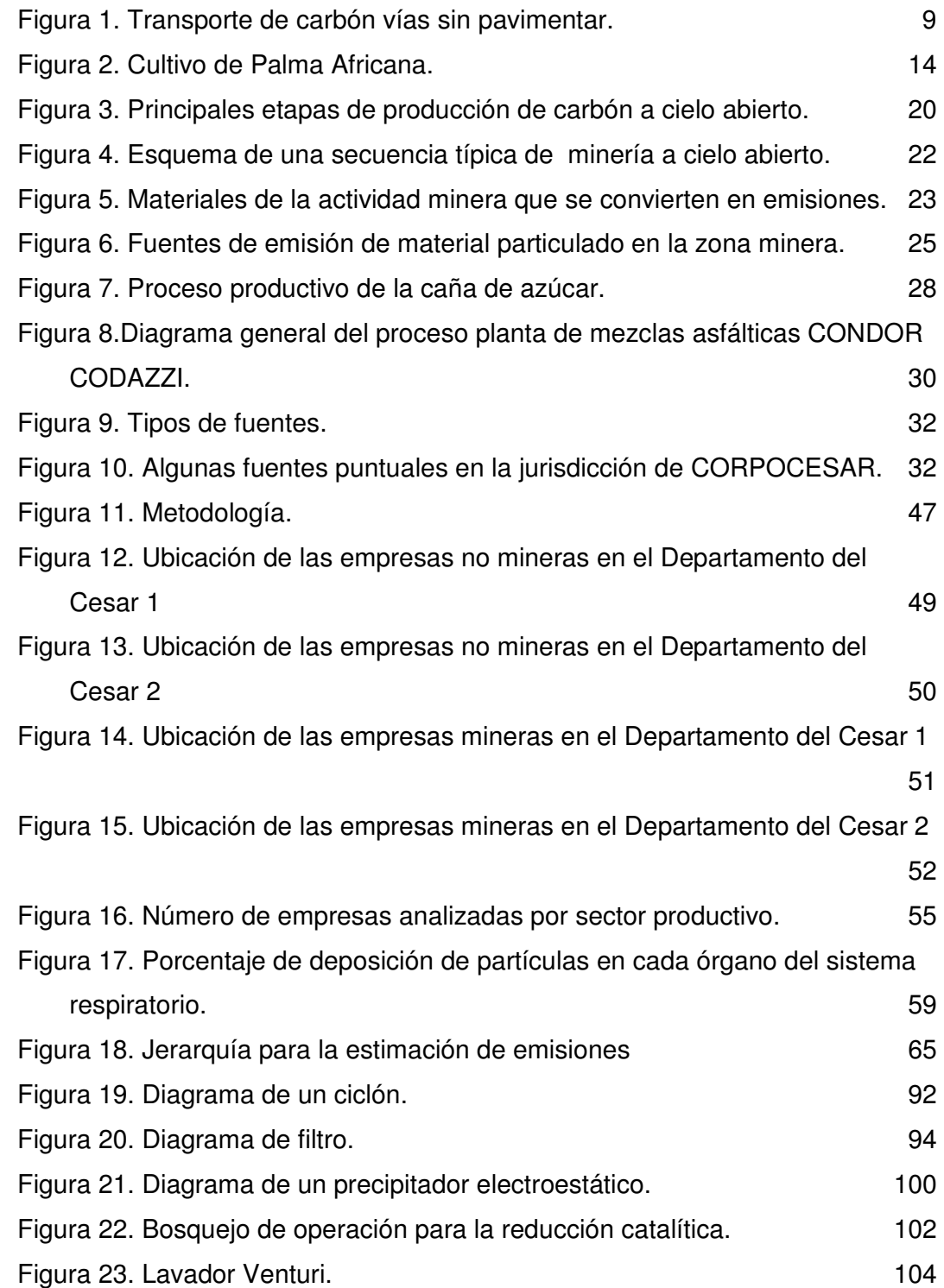

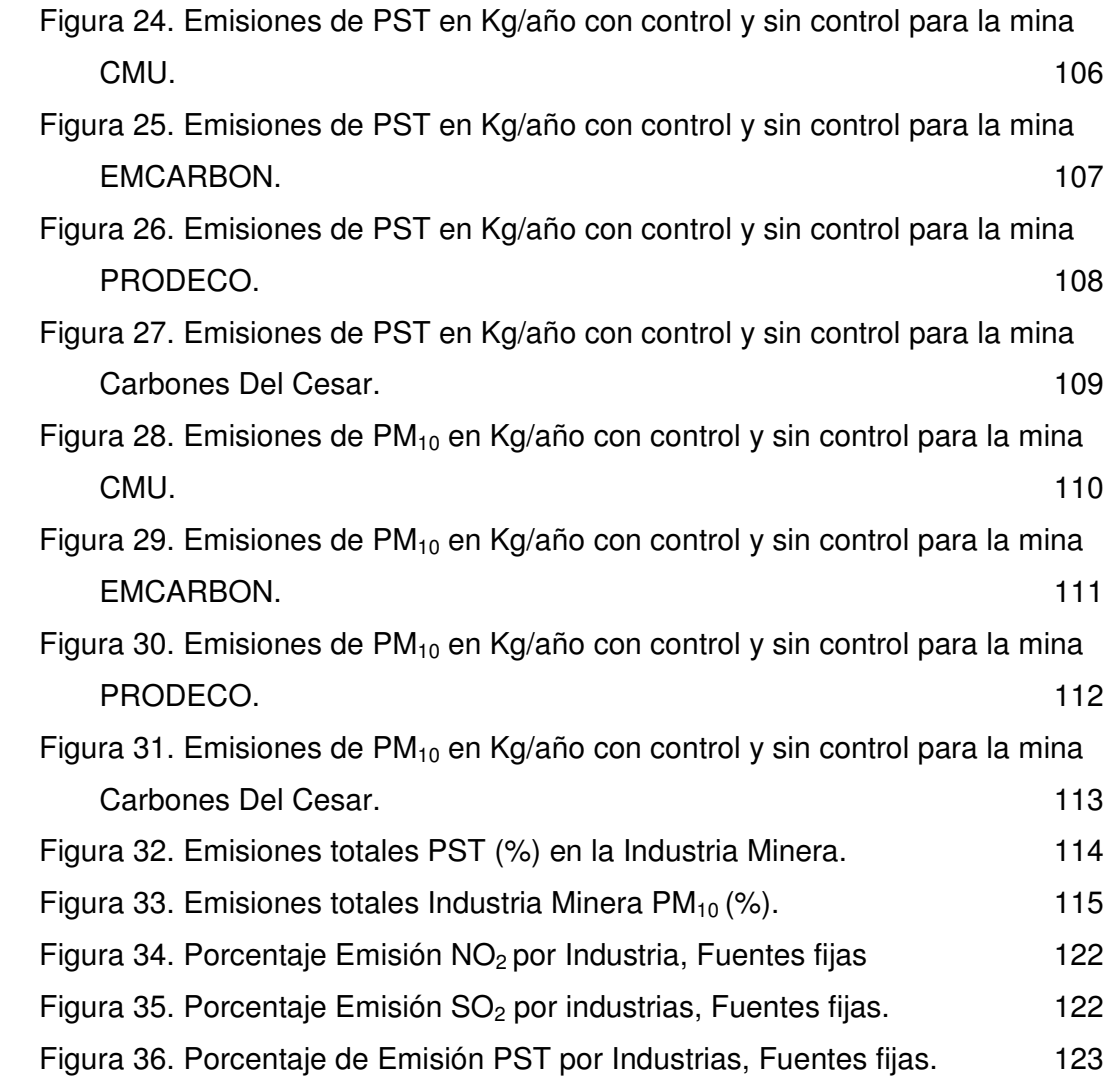

## **LISTA DE ANEXOS**

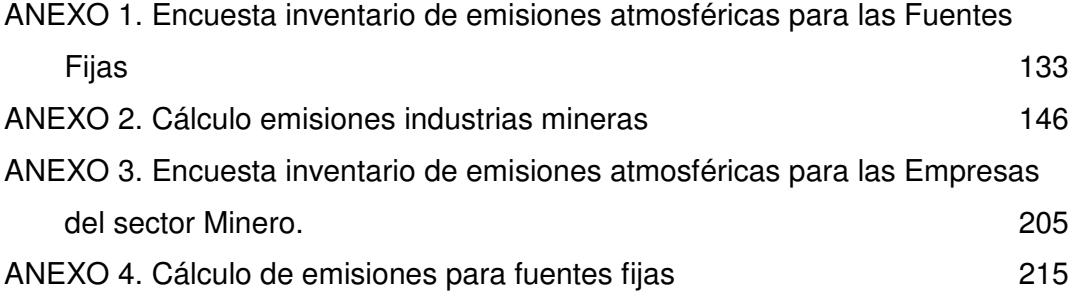

#### **GLOSARIO**

Para la interpretación del estudio realizado en la Zona Minera del Cesar se adoptan las siguientes definiciones contenidas en el **DECRETO 948 DEL 5 DE JUNIO DE 1995:** 

- − **Atmósfera:** capa gaseosa que rodea la Tierra.
- − **Aire:** es el fluido que forma la atmósfera de la Tierra, constituido por una mezcla gaseosa cuya composición es, cuando menos, de veinte por ciento (20%) de oxígeno, setenta y siete por ciento (77%) de nitrógeno y proporciones variables de gases inertes y vapor de agua, en relación volumétrica.
- − **Área-fuente:** es una determinada zona o región, urbana, suburbana o rural, que por albergar múltiples fuentes fijas de emisión, es considerada como un área especialmente generadora de sustancias contaminantes del aire.
- − **Condiciones de referencia:** son los valores de temperatura y presión con base en los cuales se fijan las normas de calidad del aire y de las emisiones, que respectivamente equivalen a 25°C y 760 mm de mercurio.
- − **Contaminación atmosférica:** es el fenómeno de acumulación o de concentración de contaminantes en el aire.
- − **Contaminantes:** son fenómenos físicos o sustancias, o elementos en estado sólido, líquido o gaseoso, causantes de efectos adversos en el medio ambiente, los recursos naturales renovables y la salud humana que, solos o en combinación, o como productos de reacción, se emiten

al aire como resultado de actividades humanas, de causas naturales, o de una combinación de éstas.

- − **Emisión:** es la descarga de una sustancia o elemento al aire, en estado sólido, líquido o gaseoso, o en alguna combinación de éstos, proveniente de una fuente fija o móvil.
- − **Emisión fugitiva:** es la emisión ocasional de material contaminante.
- − **Fuente Fija:** Es la fuente de emisión situada en un lugar determinado e inamovible, aun cuando la descarga de contaminantes se produzca en forma dispersa.
- − **Fuente fija dispersa o difusa:** Es aquella en que los focos de emisión de una fuente fija se dispersan en un área, por razón del desplazamiento de la acción causante de la emisión como en el caso de las quemas abiertas controladas en zonas rurales.
- − **Fuente Fija Puntual:** Es la fuente fija que emite contaminantes al aire productos o chimeneas**.**
- − **Fuente de emisión:** es toda actividad, proceso u operación, realizado por los seres humanos, o con su intervención, susceptible de emitir contaminantes al aire.
- − **Inmisión:** transferencia de contaminantes de la atmósfera a un "receptor". Se entiende por inmisión la acción opuesta a la emisión. Aire inmisible es el aire respirable al nivel de la troposfera.
- − **Norma de calidad del aire o nivel de inmisión:** es el nivel de concentración legalmente permisible de sustancias o fenómenos

contaminantes presentes en el aire, establecido por el Ministerio del Medio Ambiente, con el fin de preservar la buena calidad del medio ambiente, los recursos naturales renovables y la salud humana.

− **Norma de emisión:** es el valor de descarga permisible de sustancias contaminantes, establecido por la autoridad ambiental competente, con el objeto de cumplir la norma de calidad del aire.

#### **Abreviaturas**

- − **C.I. PRODECO:** Productos de Colombia S.A.
- − **CMU:** Consorcio Minero Unido.
- − **CDJ:** Carbones de la Jagua.
- − **CARBOANDES:** Carbones de los Andes
- − **CARBOTESORO:** Carbones el Tesoro
- − **CARBOCESAR:** Carbones del Cesar
- − **CORPOCESAR:** Corporación Autónoma Regional del Cesar.

## **RESUMEN GENERAL DE TRABAJO DE GRADO**

#### **TITULO:** INVENTARIO DE EMISIONES DE LA ZONA MINERA DEL CESAR

**AUTOR(ES):**Anderson Carrillo Montero Darinel González Valle

**FACULTAD:** Facultad de Ingeniería Ambiental

**DIRECTOR:** Kento Taro Magara

#### **RESUMEN**

La zona minera del Departamento del Cesar comprendida entre los municipios La Loma y La Jagua de Ibiríco, se caracteriza por presentar una fuerte presencia de industrias relacionadas principalmente con la extracción de carbón a cielo abierto, extracción de aceite de palma, producción de azúcar refinada y producción de mezcla asfáltica. Debido a la problemática ambiental reportada por CORPOCESAR en dicha área y relacionada específicamente con la calidad del aire, se hizo necesaria la obtención de herramientas que permitieran conocer el estado del recurso aire. El inventario de emisiones fue realizado por etapas, la primera de ellas fue la recolección de información a través de encuestas dirigidas a las empresas incluidas dentro del estudio y a la revisión de expedientes de las licencias ambientales de CORPOCESAR; acto seguido se organizó la información y se estableció la metodología para la estimación de emisiones y finalmente, se realizaron los respectivos cálculos de las emisiones atmosféricas (factores de emisión) provenientes de las fuentes identificadas (fijas y de área). A grandes rasgos, se pudo establecer que la actividad industrial responsable de la mayor parte de contaminación por material particulado es la minería a cielo abierto. Además, se identificó que la mayor fuente de NO<sub>x</sub> son las empresas dedicadas a la refinación de azúcar (75%) y pudo observarse la particularidad que las plantas de beneficio de aceite de palma ubicadas en la zona de estudio presentaron mayores emisiones de  $SO<sub>2</sub>$  (77%), frente a las otras actividades industriales involucradas; significando que dichas empresas no solo emplean la biomasa generada de su proceso sino que utilizan combustibles con alto contenido de azufre para la generación de vapor. Como aporte adicional este trabajo presenta una serie de recomendaciones para la reducción de las emisiones atmosféricas, haciendo uso de sistemas de control para fuentes fijas y fuentes de área.

**PALABRAS CLAVE:** Zona minera, inventario de emisiones, emisiones atmosféricas, CORPOCESAR.

### **RESUMEN GENERAL DE TRABAJO DE GRADO**

#### **TITULO:** CESAR MINER ZONE ISSUES INVENTORY

**AUTOR(ES):**Anderson Carrillo Montero Darinel González Valle

**FACULTAD:** Facultad de Ingeniería Ambiental

**DIRECTOR:** Kento Taro Magara

#### **RESUMEN**

The Cesar state miner zone which is located between La Loma y La Jagua towns is characterized by presenting a notorious industries presence basicly related to carbon extraction open sky, palm tree oil extraction, high quality sugar production and asphaltic mixture production. Because of the environmental problems, reported by CORPOCESAR within that area and also related to air quality, it was necessary to obtain proper tools to know the air condition. The issues inventory was made by seasons, the first one was about getting information through interviews driven to enterprises which are included within the study and also to environmental licenses files from CORPOCESAR, information was organized next and the issues esteeming methodology was established and finally, the atmospheric issues calculations were made (emission factor), they came from the identified sources (fixed and area ones). Basicly it was established that the industrial activity that was responsible of most of the particled material contamination is on open sky. Besides, it was identified that the main  $NO_x$  sources are the refining sugar (75%) enterprises and the palm tree extraction particular location was observed too, they showed more  $SO<sub>2</sub>$  (77%) issues, within other industrial activities involved which means that those enterprises not only use the biomass generated by its process but also use high sulphur quantity on vapor generating. As an additional contribution, this work supplies some advices for producing the atmospheric issues by using control systems for fixed sources and area ones.

**KEY WORDS**: Miner zone, Issues inventory, Atmospheric issues, CORPOCESAR.

#### **INTRODUCCIÓN**

El aire es uno de los recursos naturales al que quizá menor atención se le presta en el momento de realizar mejoras de procesos para la disminución de impactos ambientales; sin que llegue a significar que sea el recurso con menor importancia para la subsistencia del hombre y de toda la sociedad y cultura que conocemos hoy en día.

En los países desarrollados existen fuertes legislaciones que establecen las normas mínimas de calidad del aire que deben ser cumplidas, también existen instituciones especializadas dedicadas al estudio e investigación tanto de las causas que generan el deterioro del aire como a las posibles soluciones que pueden darse a determinadas problemáticas..

En Colombia aunque el tema se ha venido trabajando desde hace algunas décadas, se observan todavía grandes vacios en el conocimiento de este campo. Una de las principales falencias actuales es el hecho de desconocer el tipo de contaminantes emitidos y la velocidad con que estos contaminantes son generados. La complicado de lograr identificar y cuantificar la emisión de contaminantes es que dependiendo de la región que se estudio, será el tipo de emisiones presentes, ya que en las diferentes áreas del país existen gran diversidad de actividades industriales y por lo tanto la caracterización de estos procesos son diferentes y el impacto que se realiza sobre el ambiente también es diferente.

Por esta razón, y como primer paso para lograr la identificación y cuantificación de las emisiones atmosféricas del Departamento del Cesar, se realizó el Inventario de Emisiones de la Zona Minera del Cesar; es importante mencionar, que si bien es cierto la zona de estudio seleccionada esta principalmente compuesta por empresas dedicadas a la minería a cielo abierto, también

existen empresas dedicadas a la producción de azúcar (ingenios azucareros), beneficio de aceite de palma y producción de mezcla asfáltica.

El presente documento se encuentra organizado por capítulos, donde los tres primeros se centran en la justificación de realización del trabajo, sus objetivos y el planteamiento del problema. En el capítulo siguiente se encuentra el fundamento teórico donde se explican los diferentes procesos industriales que se encuentran involucrados en la elaboración del inventario, explica las diferencias entre las fuentes fijas y las fuentes de área, define las características de los contaminantes criterio incluidos dentro del inventario y sus efectos sobre la salud humana, plantas, materiales, ecosistemas, clima, etc.

El documento también presenta y detalla la metodología empleada para la realización del inventario de emisiones desde la recolección de información, organización y estimación de emisiones, sistemas de control y finalmente presenta los resultados obtenidos para cada uno de los contaminantes ( $PM_{10}$ , PST, CO,  $NO<sub>X</sub>$ , y SO<sub>2</sub>), las conclusiones y recomendaciones.

Solo resta mencionar, que el estudio presentado por los autores a continuación, sirve como base para desarrollar un Diagnóstico de la Calidad del Aire en la Zona Minera del departamento del Cesar, y además para presentar alternativas que contribuyan al mejoramiento de la problemática ambiental y de salud pública que se presenta en esta zona.

#### **1. JUSTIFICACION**

La mayor parte de las labores que ejecuta el hombre son en mayor o menor medida agresivas para la naturaleza. La minería reviste especial interés puesto que después de proceder a la extracción de los recursos naturales, si no existe un control en cuanto al material emitido, se pueden presentar efectos perjudiciales para la salud humana y para el medio ambiente.

La emisión a la atmósfera de sustancias contaminantes en cantidades crecientes como consecuencia de la expansión demográfica mundial y el progreso de la industria, han provocado ya concentraciones de estas sustancias a nivel del suelo que han ido acompañadas de aumentos de la mortalidad y morbilidad, existiendo pruebas abundantes de que, en general, las emisiones elevadas de contaminantes en el aire atentan contra la salud de los seres humanos.

En las dos últimas décadas, la calidad del aire en la zona minera y sus alrededores se ha visto deteriorada por emisiones a la atmósfera producidas por las actividades de su población creciente, del establecimiento de importantes proyectos carboníferos y del aumento del tráfico vehicular, comercios y servicios.

Los inventarios de emisiones constituyen una herramienta básica para todo programa de prevención y control de la contaminación del aire en una región. La medición de contaminantes de fuentes de área se realiza generalmente con fines específicos, por ejemplo, para evaluar el cumplimiento de las normas de emisión, medir la eficacia de las tecnologías de control y para llevar a cabo investigaciones científicas, además de evaluar la calidad del aire en zonas especificas para el mejoramiento de la calidad de vida de la población.

Por lo mencionado anteriormente es necesaria la realización de un inventario de emisiones en la Zona Minera del Cesar y de esta manera proporcionar un diagnostico aproximado de la calidad del aire en dicho sector para determinar medidas de control y de esta manera disminuir los casos que según reporta el hospital de la Jagua de Ibiríco en cuanto a enfermedades respiratorias se refiere, se encuentran entre 110 y 156, así mismo los cuadros clínicos presentados por amigdalitis aguda van de 70 a 116.

## **2. OBJETIVOS**

## **2.1 OBJETIVO GENERAL**

• Realizar el inventario de emisiones atmosféricas de la zona minera del Cesar teniendo en cuenta los contaminantes más significativos de esta zona del país.

## **2.2 OBJETIVOS ESPECÍFICOS**

- Identificar los contaminantes de interés producidos en la zona de estudio.
- Cuantificar las emisiones de los contaminantes en estudio.
- Proponer estrategias de control de emisiones de acuerdo a los resultados de los análisis realizados.

#### **3. PLANTEAMIENTO DEL PROBLEMA.**

Teniendo en cuenta la problemática de la contaminación en el Departamento del Cesar, especialmente por la contaminación generada por la explotación minera de carbón, el Ministerio de Ambiente, Vivienda y Desarrollo Territorial declara a la zona minera del Cesar como Área Fuente por medio de la Resolución 0386 de 2007 de la cual se muestran apartes a continuación:

## Resolución 0386 de 2007<sup>1</sup>:

En la zona carbonífera del Cesar las poblaciones que se encuentran aledañas a las vías de transporte del carbón, como la Jagua de Ibiríco, Boquerón, Plan Bonito y La Loma, reciben los mayores aportes de material particulado provenientes en gran parte del transporte del carbón sobre dichas vías. Adicionalmente, las actividades propias de la explotación minera de los diferentes proyectos de la zona contribuyen al deterioro de la calidad del aire en dichas poblaciones.

Si bien las empresas del área a través de sus iniciativas y atendiendo los requerimientos de las autoridades ambientales, han venido implementando actividades para el mantenimiento y humectación de las vías, estas medidas han sido insuficientes para controlar las emisiones de material particulado. Dichas emisiones se han incrementado con el aumento de la producción del carbón, según en los registros obtenidos en los monitoreos de calidad del aire $^2$ que se vienen realizando en la zona.

La problemática ambiental derivada por el desarrollo minero de la zona, se resume en:

 $\overline{a}$ 

<sup>&</sup>lt;sup>1</sup> República de Colombia, Resolución 0386 de 2007 Área fuente. Ministerio de Ambiente, Vivienda y Desarrollo Territorial – MAVDT; 1995.

<sup>&</sup>lt;sup>2</sup> www.k2ingenieria.com/intranet : SVCA Corpocesar

- Se ha encontrado un incremento en las emisiones de material particulado, que se generan a partir de las actividades mineras y el transporte del carbón utilizando vías sin pavimentar, con la consecuente afectación sobre la calidad del aire en el área de influencia de la explotación.
- En la zona se presenta recurrencia de enfermedades respiratorias agudas de acuerdo con los datos reportados por el hospital de la Jagua de Ibiríco, en este sentido la siguiente tabla presenta los casos de insuficiencia respiratoria, y amigdalitis aguda para el año 2006 mes a mes:

| Causa de<br><b>Morbilidad</b>               | <b>Enero</b> | <b>Febrero</b> | <b>Marzo</b> | <b>Abril</b> | <b>Mayo</b> | <b>Junio</b> |
|---------------------------------------------|--------------|----------------|--------------|--------------|-------------|--------------|
| <b>Insuficiencia</b><br><b>Respiratoria</b> | 121          | 110            | 134          | 122          | 149         | 156          |
| <b>Amigdalitis</b><br>Aguda                 | 84           | 70             | 77           | 116          | 99          | 85           |

**Tabla 1. Casos de insuficiencia respiratoria y amigdalitis aguda año 2006.** 

Fuente: Hospital la Jagua de Ibiríco año 2006.

- Deficiente humectación o aplicación de riego sobre los diferentes tramos de las vías, como medida para el control de material particulado.
- Deficiente control en la velocidad de los vehículos para los diferentes tramos y vías por donde circulan, tanto en áreas urbanas como rurales.

La empresa Drummond LTD ha clasificado sus cuatro estaciones ubicadas en La Loma, Las Palmitas, Boquerón y La Aurora, de acuerdo con lo establecido en el artículo 108 del decreto 948 de 1995, modificado por el artículo 5º del decreto 979 del 3 de abril de 2006, una vez realizados los cálculos de la frecuencia de los casos que se excede la norma de calidad anual, con base en las mediciones diarias tomadas en cada una de las estaciones de monitoreo operadas por Drummond LTD, se puede establecer lo siguiente:

| Área Fuente de<br>contaminación,<br>según artículo 5 <sup>°</sup> del<br>decreto 979/06 | Área de<br><b>Contaminación</b><br><b>Media</b>           | Área de<br><b>Contaminación</b><br><b>Moderada</b>        | Porcentaje de<br>excedencia<br>Calculado hasta el<br>29/12/06 |
|-----------------------------------------------------------------------------------------|-----------------------------------------------------------|-----------------------------------------------------------|---------------------------------------------------------------|
| Clase II. Area de<br>Contaminación<br><b>Media (Boquerón)</b>                           | Superior al 50% e<br>inferior al 75% de la<br>norma anual |                                                           | 63.92                                                         |
| Clase II. Área de<br>Contaminación<br><b>Media (La Loma)</b>                            | Superior al 50% e<br>inferior al 75% de la<br>norma anual |                                                           | 58.49                                                         |
| Clase III. Area de<br><b>Contaminación</b><br>Moderada. (La<br>Aurora)                  |                                                           | Superior al 25% e<br>inferior al 50 de la<br>norma anual. | 33.00                                                         |
| Clase III. Área de<br><b>Contaminación</b><br>Moderada. (La<br>Palmita)                 |                                                           | Superior al 25% e<br>inferior al 50 de la<br>norma anual  | 31.31                                                         |

**Tabla 2. Resultado de las mediciones de las estaciones de monitoreo operadas por DRUMOND LTD.** 

Fuente: DRUMOND LTD año 2007.

La zona minera está localizada en las estribaciones de la Serranía de Perijá, en jurisdicción de los municipios de La Jagua de Ibiríco, Becerril, El Paso y Chiriguaná.

Dentro del área de estudio se encuentran las siguientes empresas carboníferas Drummond Ltd, Carbones del Cesar, EMCARBON S.A., CI Productos de Colombia (PRODECO S.A.), Carbones de la jagua, Consorcio Minero Unido (CMU), Norcarbón S.A., Carboandes.

En el perímetro de estas minas se encuentran ubicadas las poblaciones de La Loma, El Hatillo y Plan Bonito perteneciendo al corregimiento del paso con una población de 20.808 habitantes, Boquerón, La Jagua de Ibiríco y Las Palmitas

perteneciendo al municipio de la Jagua de Ibiríco con 22.082 habitantes, Chiriguaná, Rincón Hondo y La Aurora perteneciendo al municipio de Chiriguaná con 22.146 habitantes; siendo afectadas de manera directa y permanente por las actividades mineras como son las voladuras, explotación de carbón y el transporte del mismo por las vías las cuales en su mayoría son destapadas levantando gran cantidad material particulado<sup>3</sup>.

El método utilizado en la zona minera es llamado "a cielo abierto", en el cual mediante explosivos, maquinaria y equipo pesado se realizan grandes excavaciones de suelo y subsuelo hasta obtener el mineral en cuestión. Una vez obtenido el mineral se procede a reubicar el material estéril sobrante en sitios llamados "botaderos" en donde por acción del viento se dispersa gran cantidad de material particulado en el aire.

Es precisamente estos procesos los que causan emisiones de material particulado a la atmósfera y a las poblaciones cercanas al los complejos mineros.

Así mismo, afecta la visibilidad en las vías, provocando graves accidentes entre vehículos pesados y livianos, es un catalizador en el deterioro de las viviendas, vehículos, electrodomésticos y todo con lo que pueda tener contacto.

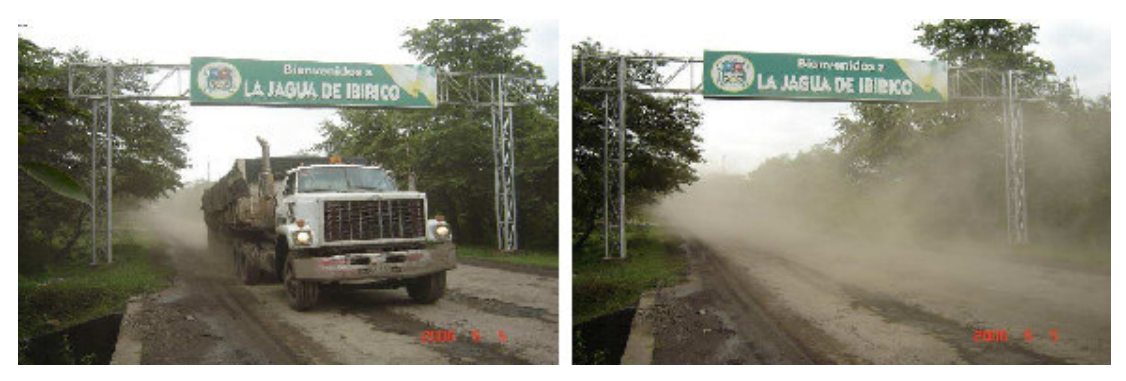

**Figura 1. Transporte de carbón vías sin pavimentar.** Fuente: Archivos K2 INGENIERIA.

 $\overline{a}$ 

 $^3$  Tomado de censo general 2005, resultados ajuste censal a junio 30 de 2005

#### **3.1 ANTECEDENTES.**

La necesidad de tener inventarios de emisiones a nivel mundial se remonta a la Agenda 21 de la Conferencia de Río de Janeiro (1992) en la cual se animaba a todos los países a reducir y controlar sus emisiones al medio ambiente y a realizar un seguimiento de los resultados obtenidos en este ámbito. Sin embargo en Europa desde la Convención de Ginebra sobre la Contaminación Atmosférica Transfronteriza de Larga Distancia (LRTAP) de 1979, se comenzaron a dar lineamientos para tratar los problemas de contaminación del aire a gran escala. La Convención requiere el reporte de datos de emisión al cuerpo ejecutivo de esta, con el fin de cumplir las obligaciones con respecto a estrategias y políticas de acuerdo a la implementación de Protocolos bajo la Convención. Estos protocolos son:

- Protocolo de Helsinki (1985). Objetivo: Reducir las emisiones de Sulfuro en los flujos transfronterizos.
- Protocolo de Sofía (1988). Objetivo: Congelar las emisiones de óxidos de Nitrógeno o de sus flujos transfronterizos.
- Protocolo de Ginebra (1991). Objetivo: Reducir las emisiones de Compuestos Orgánicos Volátiles (VOCs) que son el segundo mayor contaminante del aire y responsable de la formación de ozono a nivel terrestre.
- Protocolo de Oslo (1994). Objetivo: Reducir las emisiones de Sulfuro en un grado mayor.
- Protocolo Aarhus (1998). Objetivo: Reducir las emisiones de tres metales pesados: cadmio, plomo y mercurio y de Contaminantes Orgánicos Persistentes (POPs).

Asimismo, la Convención Marco de las Naciones Unidas sobre Cambio Climático impulsó a los países a desarrollar inventarios de emisiones antropogénicas de gases de efecto invernadero.

En lo que concierne a contaminantes criterio, la aprobación de la Ley del Aire Limpio de 1970 marcó el inicio de los esfuerzos modernos para controlar la contaminación del aire en los Estados Unidos. Mediante esta ley se establecieron normas nacionales de calidad del aire ambiental en Estados Unidos para seis contaminantes criterio.

Como antecedentes del trabajo que aquí se desarrolla, vale la pena resaltar a nivel mundial la elaboración de diversos inventarios de emisiones no solo en países de la Unión Europea y en los Estados Unidos sino también en algunos países latinoamericanos:

- En México se desarrolló un inventario de emisiones (Año base 1999) pero previamente, desde 1988, había creado un primer inventario de emisiones para la Zona Metropolitana del Valle de México.
- En España la elaboración de los inventarios de emisiones a la atmósfera para la Comunidad Autónoma de Andalucía (1998) y para la ciudad de Zaragoza (1996) fueron la base del actual Programa para el Inventario de Emisiones (PIE).
- En Estados Unidos la Agencia de Protección Ambiental (EPA) ha desarrollado de manera escalada desde 1990 el Inventario Nacional de Emisiones (NEI) que consiste en una base de datos para los 50 estados de este país con información sobre fuentes estacionarias y móviles que emiten contaminantes criterio y sus precursores así como también contaminantes peligrosos (HAPs). Los datos del NEI son usados en modelos de dispersión, desarrollo de estrategias regionales, como ayuda en nuevas regulaciones, en valoración del riesgo de sustancias tóxicas del aire y para rastrear las tendencias de las emisiones en el tiempo.
- En Australia el National Pollutants Inventory, NPI, contiene datos de sustancias prioritarias emitidas al ambiente, en consideración a sus riesgos sobre la salud y sobre el medio ambiente.
- En Canadá el National Pollutant Release Inventory (NPRI) es una base de datos de emisiones al aire, agua, suelo y transferencias de residuos, de acceso libre al público que provee información de todos los sectores industriales, gubernamentales y comerciales entre otros.
- En Chile desde hace algunos años la Comisión Nacional del Medio Ambiente ha dado las pautas para crear en este país el Registro de Emisiones y Transferencia de Contaminantes que ha de contener información sobre la liberación al medio ambiente de sustancias que pueden tener impacto sobre la salud humana y los ecosistemas.
- En la Unión Europea ha habido varias iniciativas que han llevado al desarrollo de las metodologías actuales de inventarios de emisiones. En 1985 se estableció un programa de trabajo consistente en un "proyecto experimental para recolectar, coordinar y asegurar la consistencia de la información sobre el estado del ambiente y los recursos naturales en la Comunidad". A tal programa se le dio el nombre de CORINE (CO-ordination d'INformation Environnementale) e incluye un proyecto para colectar y organizar información de emisiones al aire pertinentes a deposición ácida. El proyecto culminado en 1990 compiló un inventario de emisiones atmosféricas para los 12 Estados Miembros de la Comunidad Europea en ese entonces (CORINAIR 1985) que cubrió tres contaminantes -  $SO_2$ , NO<sub>x</sub> y VOC (Compuestos orgánicos volátiles totales) y reconoció ocho sectores industriales principales.

En la Directiva 96/61/CE relativa a la prevención y control integrados de la contaminación (Directiva IPPC), se recoge la exigencia para los Estados miembro de la Comunidad Europea de inventariar y suministrar a la Comisión, los datos sobre las principales emisiones y las fuentes contaminantes con el objeto de establecer un Registro Europeo de Emisiones. A estos efectos, la Comisión adoptó la Decisión 2000/479/CE, relativa a la realización de un Inventario Europeo de Emisiones Contaminantes (EPER), cuyos objetivos son obtener datos de emisiones comparables de las fuentes industriales

contaminantes en Europa afectadas por la Directiva IPPC de 50 sustancias contaminantes del agua y atmósfera y difundir los datos al público mediante informes escritos y accesibles a través de internet.

## **4. MARCO TEORICO**

### **4.1 INDUSTRIA DE ACEITE DE PALMA.**

Colombia es el cuarto productor de palma de aceite en el mundo después de Malasia, Indonesia y Nigeria. La palma de aceite produce en promedio cinco mil kilos de aceite por hectárea sembrada. Colombia cuenta con al menos 157.000 hectáreas cultivadas y la producción de aceite de palma crudo asciende a 630.000 toneladas anuales (Fuente: Fedepalma, Minagricultura, año 2006), obteniéndose rendimientos de hasta 4.3 Tm/Ha/año en la zona Norte del país. De este total producido el país exporta un 32%. El aceite de palma es el principal producto en la cadena de oleaginosas, aceites y grasas en Colombia.

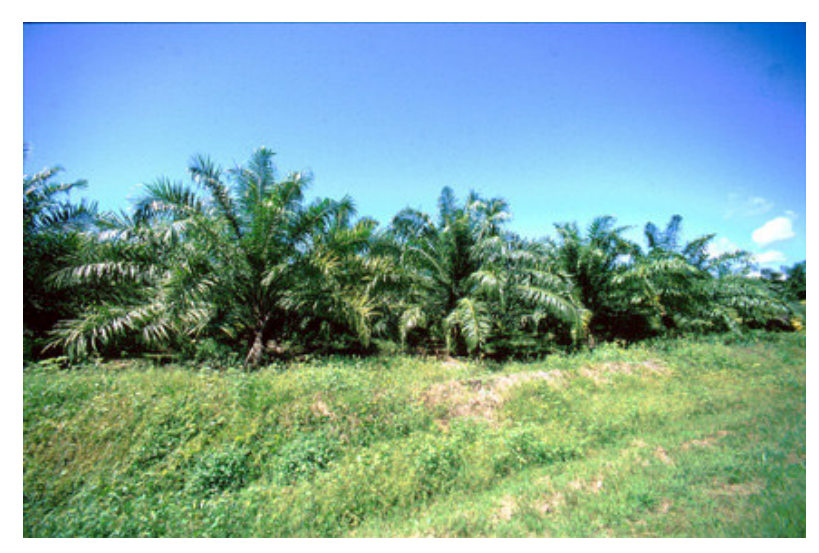

**Figura 2. Cultivo de Palma Africana.** 

Fuente: Fedepalma, Minagricultura (año 2006).

El departamento del Cesar es uno de los principales productores de palma africana de aceite en Colombia y hace parte de la zona Norte en la delimitación geográfica del cultivo de palma en el país.

| <b>Productos</b>                                     | <b>Zonas</b>  | 1998                   | 1999      | 2000      | 2001      | 2002      | 2003      | 2004                   | Part. | <b>Creci</b> |
|------------------------------------------------------|---------------|------------------------|-----------|-----------|-----------|-----------|-----------|------------------------|-------|--------------|
|                                                      |               |                        |           |           |           |           |           |                        | $\%$  | $. \%$       |
| <b>Fruto de</b><br><b>Palma</b>                      | Oriente       | 714                    | 842       | 817       | 952       | 878       | 798       | 1,02<br>$\overline{4}$ | 33    | 3.7          |
|                                                      | <b>Norte</b>  | 617                    | 694       | 748       | 763       | 697       | 786       | 898                    | 28.9  | 4.7          |
|                                                      | Centro        | 512                    | 567       | 573       | 609       | 624       | 622       | 771                    | 24.8  | 5.3          |
|                                                      | Occident<br>е | 249                    | 319       | 328       | 325       | 360       | 374       | 414                    | 13.3  | 6.9          |
|                                                      | <b>Total</b>  | 2,09<br>$\overline{0}$ | 2,46<br>5 | 2,42<br>8 | 2,64<br>8 | 2,55<br>8 | 2,57<br>9 | 3,10<br>$\overline{7}$ | 100   | 4.8          |
| <b>Aceite</b><br>crudo de<br>palma                   | Oriente       | 150                    | 181       | 178       | 197       | 186       | 167       | 207                    | 32.8  | 3.0          |
|                                                      | <b>Norte</b>  | 121                    | 138       | 153       | 156       | 143       | 160       | 184                    | 29.2  | 5.3          |
|                                                      | Centro        | 98                     | 114       | 118       | 122       | 124       | 123       | 156                    | 24.8  | 5.7          |
|                                                      | Occident<br>e | 55                     | 68        | 74        | 73        | 76        | 77        | 84                     | 13.2  | 5.5          |
|                                                      | <b>Total</b>  | 424                    | 501       | 524       | 548       | 528       | 527       | 630                    | 100   | 4.6          |
| <b>Almendra</b><br>S <sub>0</sub><br><b>Palmiste</b> | Oriente       | 28                     | 34        | 35        | 42        | 39        | 36        | 46                     | 31.7  | 6.3          |
|                                                      | <b>Norte</b>  | 26                     | 30        | 33        | 33        | 31        | 36        | 43                     | 29.7  | 6.4          |
|                                                      | Centro        | 22                     | 25        | 27        | 30        | 32        | 32        | 39                     | 27    | 8.5          |
|                                                      | Occident<br>e | 10                     | 12        | 14        | 13        | 14        | 15        | 17                     | 11.6  | 7.3          |
|                                                      | <b>Total</b>  | 86                     | 101       | 109       | 119       | 116       | 119       | 146                    | 100   | 7.1          |
| <b>Aceite</b><br>crudo de<br>palmiste                | Oriente       | 11                     | 13        | 15        | 18        | 16        | 15        | 19                     | 31.7  | 7.0          |
|                                                      | <b>Norte</b>  | 10                     | 12        | 14        | 14        | 13        | 15        | 18                     | 29.7  | 7.3          |
|                                                      | Centro        | 9                      | 10        | 11        | 13        | 13        | 13        | 16                     | 27    | 8.9          |
|                                                      | Occident<br>e | $\overline{4}$         | 5         | 6         | 6         | 6         | 6         | $\overline{7}$         | 11.6  | 7.6          |
|                                                      | <b>Total</b>  | 34                     | 40        | 45        | 50        | 49        | 50        | 60                     | 100   | 7.8          |

**Tabla 3. Producción de la agroindustria de la palma de aceite en Colombia (miles de toneladas).** 

Fuente: Fedepalma – Cálculos Observatorio Agrocadenas (año 2006).
La siguiente tabla muestra los municipios que participan del cultivo de palma en la región.

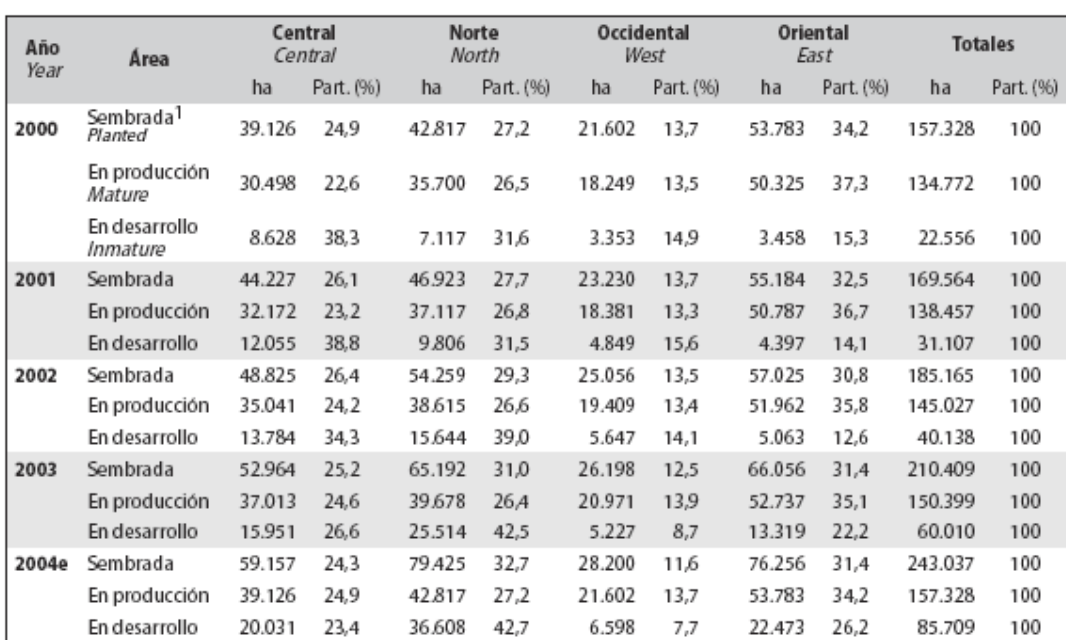

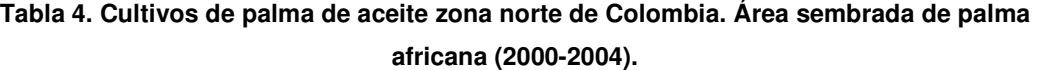

1. La superficie sembrada en palma de aceite hace referencia al área neta, es decir, el espacio solamente ocupado por la palma de aceite y calcula⊠

neta y área bruta arroja un resultado del 93,3%.  $The planet \boxtimes$ 

the producers. According to the National Survey in 1997-1998, the net area to gross area ratio is 93.3%.

e: estimado · estimated

Fuente · Source: Censo Nacional de Plantaciones y Plantas de Beneficio 1997-1998 y Encuestas a los Productores. National Survey on Plantations and Palm Oil Mills 1997 - 1998 and Surveys with the Producers.

#### 4.1.1 Proceso de extracción.

El procesamiento de los frutos de la palma de aceite se lleva a cabo en la planta de beneficio o planta extractora. Ahí se desarrolla el proceso de extracción del aceite crudo de palma y de las almendras o del palmiste. Este es un proceso simple que consiste en esterilizar los frutos, desgranarlos de racimo, macerarlos, extraer el aceite de la pulpa, clarificarlo y recuperar las almendras del bagazo resultante.

Para lograr la extracción del aceite de palma se realizan los siguientes procedimientos:

- Esterilización. Se realiza con el fin de evitar la acidez del aceite extraído, adicionalmente facilita el desprendimiento de los frutos del racimo, prepara la pulpa para la extracción del aceite y desprende parcialmente la almendra de la cáscara.
- Desfrutamiento. Proceso por el cual los frutos son separados del racimo.
- Digestión. Busca el rompimiento de las células de tal forma que se pueda liberar el aceite contenido en ellas y para que se de un desprendimiento entre la pulpa y la nuez.
- Extracción. Por el cual se obtiene el aceite, este procedimiento se hace principalmente a través de prensas.
- Clarificación. Proceso de recuperación y purificación del aceite, liberándolo de impurezas como lodo y barro.
- La torta liberada del proceso de extracción debe ser desfibrada para separar las fibras de la nuez.
- Palmistería. Es todo el proceso necesario para acondicionar la nuez y extraer de ella la almendra también llamada palmiste: primero se somete a un secado a bajas temperaturas que posibilita la disminución del volumen de la almendra separándose de la cáscara, posteriormente, la cáscara es quebrada y la almendra extraída.

En el proceso de obtención del aceite crudo se obtienen algunos subproductos cuyos resultados influyen en los resultados económicos del negocio, el principal subproducto lo constituyen las tortas, que por su alto contenido de proteínas son utilizadas para la fabricación de alimento concentrado para animales; otro subproducto es la base para jabón.

El proceso de extracción del aceite crudo se encuentra en: (Fuente: www.agrocadenas.gov.co)

#### 4.1.2 Aceite de Palma.

De los frutos de la palma de aceite, los cuales se encuentran adheridos al racimo, se extraen dos tipos de aceite: el aceite de palma extraído de la pulpa o mesocarpio y el denominado aceite de palmiste, obtenido de la almendra, el cual deja un residuo denominado torta de almendra o de palmiste, de gran valor para la elaboración de alimentos concentrados para animales (Fuente: Fedepalma).

Al fraccionar el aceite de palma se obtienen también dos productos: la oleína, que es líquida y sirve para mezclar con aceites de semillas oleaginosas, y la estearina que es más sólida y sirve para producir grasas, principalmente margarinas y jabones.

A partir de un racimo de palma africana se obtiene 65% de frutos y 35% de tusa. A su vez, el peso del fruto se descompone en 62% de pulpa y 38% de nueces; la pulpa tiene un contenido de aceite crudo de 45%, el residuo, el 55% restante, aunque tiene algún contenido proteínico no es utilizado comercialmente. Por su parte, la nuez contiene un 30 % de almendra y un 70% de cáscara no aprovechable; la almendra contiene un 43% de aceite crudo, un 50% de torta y un 7% de mermas no recuperables<sup>4</sup>.

El aceite crudo de palma produce 94% o más de refinado (dependiendo del nivel de acidez del aceite crudo, el resto es base para jabón y mermas. El aceite crudo de palmiste produce 85% de aceite refinado, 12% de base para jabones y 3% de mermas.

<sup>&</sup>lt;sup>4</sup> FEDEPALMA, COAGRO. "Protección efectiva de cada uno de los procesos productivos de las tres Cadenas principales que se derivan de las semillas oleaginosas y los aceites y grasas", (1993).

## **4.2 INDUSTRIA MINERA DE CARBÓN.**

Las actividades mineras de la forma como se desarrollan en la actualidad producen material particulado. La minería de cielo abierto lleva incluidos procesos para acceder al cuerpo del mineral involucrando la remoción de la capa natural de la tierra. Este suelo estable y la capa vegetal normalmente proveen un sello importante contra la generación de material particulado. La minería de cielo abierto también crea superficies sin vegetación en la forma de hoyos (pits), depósitos de descarga y áreas de disposición sobrecargadas (botaderos).

El material particulado proveniente de minas es típicamente menos complejo que el de fuentes industriales urbanas en su composición y consiste principalmente de partículas de suelo expuesto y roca.

La cantidad de material particulado producido por los diferentes tipos de minas puede variar ampliamente. En las minas bajo tierra las pilas de almacenamiento se constituyen generalmente en las fuentes principales de polvo. En las minas de cielo abierto se incluyen fuentes adicionales como las voladuras, cargue y transporte. Debido a estas diferencias, las ratas de emisión deben ser determinadas por la suma de las ratas de emisión de las diversas actividades mineras en vez de las ratas de producción de las minas en sí.

Las características particulares de material particulado son variables, dependiendo de la mineralogía del cuerpo del mineral, las rocas y suelos asociados con este. En la minería de cielo abierto, el suelo, la remoción de material, y el transporte pueden ser los mayores contribuyentes a las emisiones de material particulado y las características del mismo lo reflejan.

# 4.2.1 Principales actividades mineras en la etapa de producción

A continuación se presentarán las etapas principales llevada a cabo en la minería a cielo abierto en la etapa de producción.

# • **Actividades Mineras generales.**

La siguiente gráfica describe las actividades más generales de la etapa de producción minera:

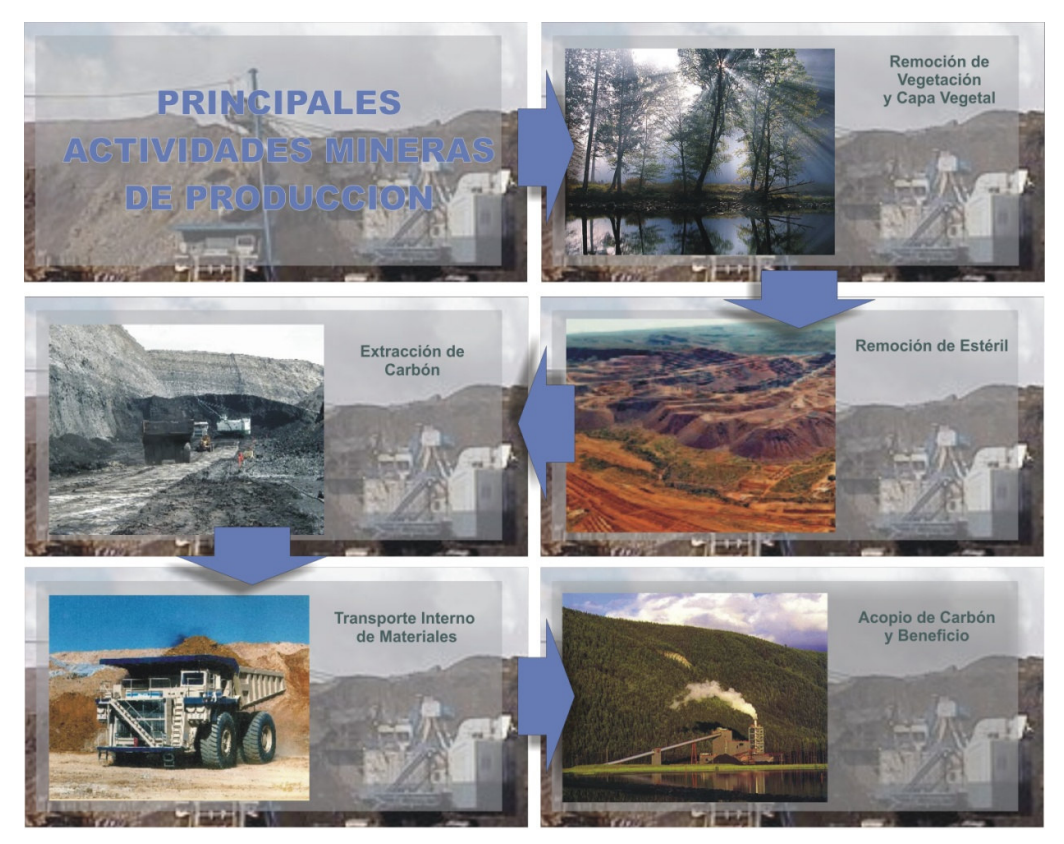

**Figura 3. Principales etapas de producción de carbón a cielo abierto.**  Fuente: Archivos K2 INGENIERIA.

Las actividades se resumen de la siguiente forma:

- Remoción de la capa superficial del suelo y el subsuelo con maquinaria pesada. Este material es almacenado hasta ser utilizado para la recuperación final de la zona.

- El material entre la capa superficial del suelo y los mantos de carbón es nivelado, perforado y descompactado con voladuras. Esta capa llamada sobrecarga (interburden) es usado para la conformación de taludes. Se utilizan moto niveladoras, palas y camiones.
- Los mantos de carbón descubiertos son perforados y volados cuando es necesario o en los mantos que es necesario.
- El carbón roto es colocado dentro de volquetas o camiones por palas o cargadores frontales y es llevado al centro de acopio. El carbón sin procesar muchas veces es colocado en pilas temporales y luego es tomado nuevamente por cargadores frontales o palas.
- En el centro de acopio, el carbón es colocado en una tolva que alimenta unas trituradoras.
- El carbón triturado procesado es nuevamente colocado en pilas (sujetas a la erosión) por buldózeres.
- El carbón luego es transportado fuera de la mina en tren o camiones.
- Durante la regeneración de la mina que se hace durante todo el tiempo de vida de la mina se hacen relieves artificiales diseñados con el material estéril usando buldóceres.
- La capa superior del suelo almacenada es colocada encima de los taludes y se procede a la revegetalización.

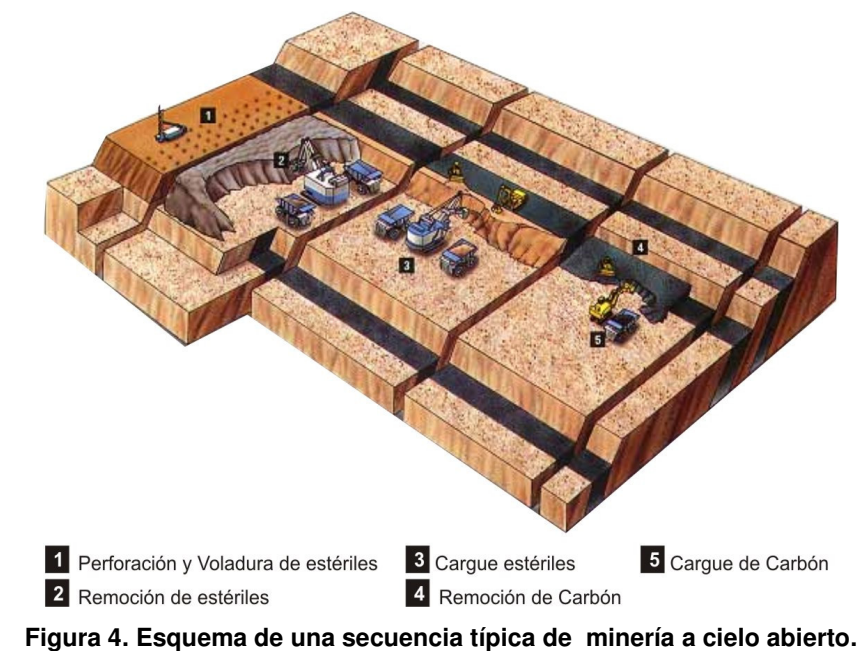

Fuente: Archivos K2 INGENIERIA.

## 4.2.2 Fuentes generadoras de material particulado en la minería.

Por su naturaleza las actividades mineras producen material particulado. Las actividades en los tajos involucran el retiro de la capa superior del suelo y la capa vegetal, capas que proporcionan en condiciones normales una protección contra la generación de polvo.

Una gama amplia de actividades mineras pueden generar polvo. En las actividades de acopio de carbón se distinguen fuentes que son normalmente visibles e identificables como cargue y descargue de camiones, transporte de carbón, etc. Ellas son a menudo un resultado directo de minería y actividades del proceso que involucran alguna forma de perturbación de tierra o el manejo mecánico de los materiales del acopio. Otros tipos de fuentes de polvo alrededor del sitio de la mina, difusas típicamente, son las fuentes de área como vías sin pavimentar las cuales son utilizadas para el tránsito de volquetas, tracto mulas, vehículos en los cuales se realiza el transporte de los

materiales de la mina. Las actividades mineras producen polvo fugitivo principalmente.

Las actividades para el control y seguimiento de estas fuentes involucran:

- Identificación sistemática de las fuentes potenciales de polvo.
- La predicción de los niveles de afectación en la calidad del aire usando modelos de dispersión.
- Evaluación del potencial de las partículas del polvo para afectar la salud humana y el ambiente.

4.2.3 Tipos de materiales que producen emisiones.

Los siguientes materiales o parte de ellos son emitidos a la atmósfera en varios de los procesos de producción minera:

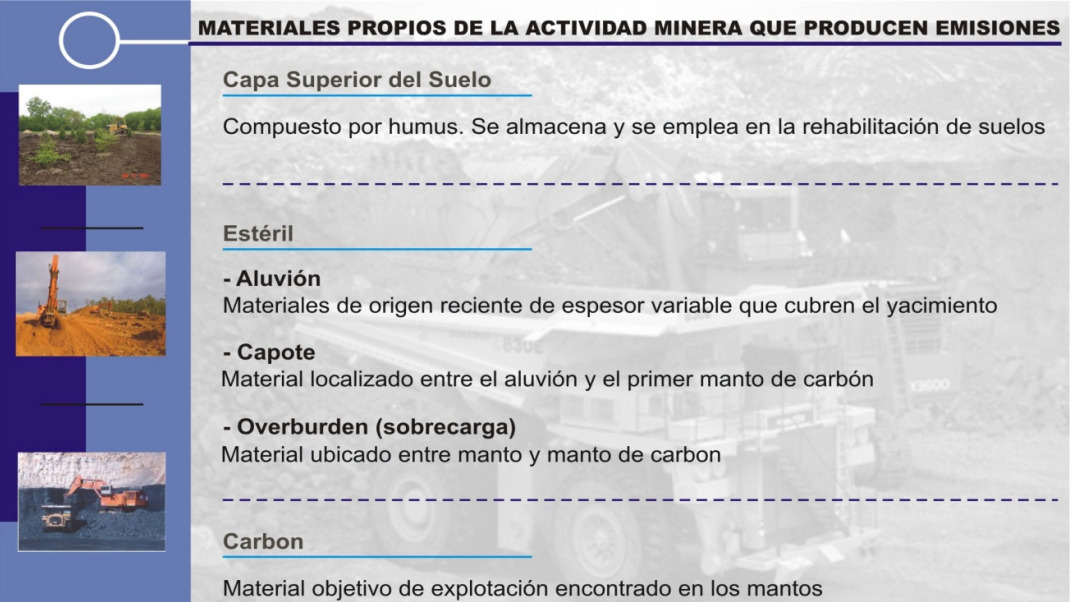

**Figura 5. Materiales de la actividad minera que se convierten en emisiones.**  Fuente: Archivos K2 INGENIERIA.

4.2.4 Operaciones de minería a cielo abierto que producen emisiones de material particulado.

A continuación se describen las principales actividades en las que está involucradas emisiones en la minería a cielo abierto.

El siguiente cuadro resume las actividades de minería presentes en un proyecto minero a cielo abierto genérico:

| <b>ACTIVIDAD</b>                                                                                                    | <b>MAQUINARIA</b>                                                                                               | <b>MATERIAL</b>                    |
|----------------------------------------------------------------------------------------------------|----------------------------------------------------------------------------------------------------|------------------------------------|
| <b>CONSTRUCCIÓN Y MONTAJE</b><br>- Obras de infraestructura<br>- Vías de acceso internas.<br>- Tanques de almacenamiento<br>- Pozos sépticos<br>Instalaciones sanitarias          | - Retroexcavadora<br>- Motoniveladora<br>- Taladro<br>- Herramienta menor                                       | - Suelo<br>- Aluvión<br>- Roca     |
| <b>DESCAPOTE</b><br>- Remoción de capote que cubre los<br>yacimientos<br>- Excavación y cargue de camiones<br>- Descargue de camiones y nivelación<br>- Adecuación de escombreras | - Retroexcavadora<br>- Motoniveladora<br>- Taladro<br>- Cargador<br>- Buldózer<br>- Retroexcavadora<br>- Camión | - Suelo<br>- Aluvión               |
| FORMACIÓN DE PILAS DE SUELO                                                                                                    | - Cargador<br>Buldózer<br>- Camión                                                                              | - Suelo                            |
| PERFORACIÓN Y VOLADURA                                                                                                    | - Perforadora<br>- Camión cargador de<br>explosivos                                                             | - Estéril<br>- Carbón              |
| <b>FORMACIÓN DE ESCOMBRERAS</b>                                                                                                    | - Cargador<br>- Buldózer<br>- Camión                                                                            | - Estéril<br>- Carbón<br>- Aluvión |
| <b>ARRANQUE Y CARGUE</b>                                                                                                    | - Cargador<br>- Buldózer<br>- Camión<br>- Pala                                                                  | - Estéril<br>- Carbón              |
| <b>TRASPORTE INTERNO</b>                                                                                                    | - Camión                                                                                                    | - Estéril<br>- Carbón              |
| FORMACIÓN PILAS DE CARBÓN                                                                                                    | - Buldózer<br>- Cargador                                                                                        | - Carbón                           |
| <b>CLASIFICACIÓN Y TRITURACIÓN</b>                                                                                                    | - Tolva                                                                                                    | - Carbón                           |

**Tabla 5. Actividades presentes en un proyecto de minería a cielo abierto.**

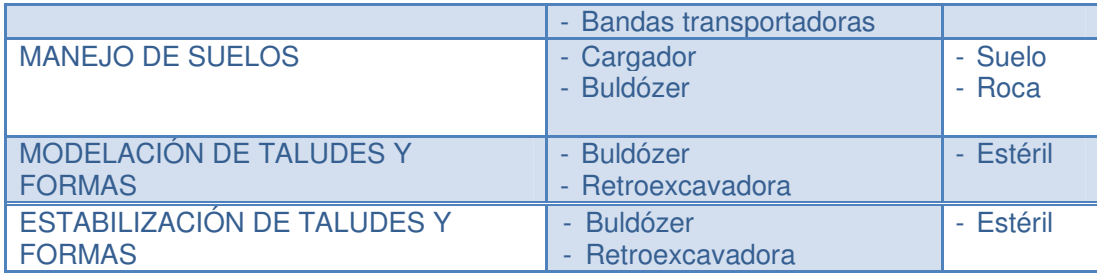

Fuente: K2 INGENIERIA, modelo de dispersión de contaminantes, CARBOANDES 2007.

En la mayoría de minas evaluadas en la etapa de producción se dan las siguientes actividades que generan emisiones de material particulado a medida que avanza la explotación:

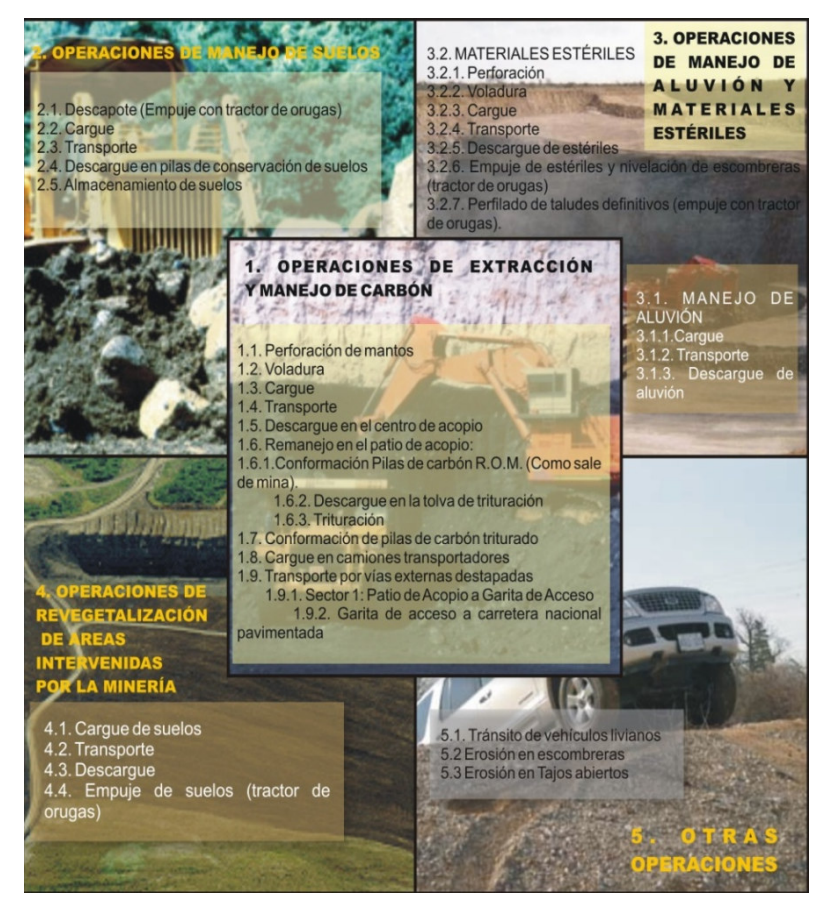

Fuente: Archivos K2 INGENIERIA. **Figura 6. Fuentes de emisión de material particulado en la zona minera.**

## **4.3 INGENIO AZUCARERO.**

Actualmente se producen en Colombia alrededor de dos millones seiscientas mil toneladas anuales de azúcar, de las cuales se exporta cerca del 50%. Las condiciones climáticas del territorio permiten tener una condición privilegiada, al poder moler caña y producir azúcar a lo largo del año, a diferencia de lo que ocurre en las demás zonas cañeras del mundo, en las cuales la cosecha de caña dura entre cuatro y seis meses. Como consecuencia, los costos fijos de inversión en fábrica, equipo de campo y capital de trabajo por tonelada de caña producida, son la mitad y hasta la tercera parte de los existentes en el promedio de las zonas cañeras del mundo. Lo anterior y la notable fertilidad de los suelos, hacen de la industria azucarera colombiana una de las cuatro más eficientes del mundo, incluida la producción de azúcar de remolacha. $5$ 

## 4.3.1 Proceso obtención de azúcar.

El proceso llevado a cabo en los ingenios de azúcar es el siguiente $6$ :

- Preparación de la caña: Proceso en el que los tallos de caña son roturados o desfibrados con máquinas de preparación antes de la molienda.
- Molienda: Proceso en el que se extrae o separa el jugo contenido en la fibra de caña. Se realiza en una serie de molinos donde se exprime y se lava el colchón de bagazo.
- Generación de vapor y electricidad: Proceso en el que se genera vapor vivo o vapor de alta presión para ser aprovechado en las turbinas de vapor que accionan los molinos y en los turbogeneradores de energía eléctrica. El vapor es generado en las calderas por la combustión de bagazo final, carbón u otros combustibles.

<sup>&</sup>lt;sup>5</sup> CIANSA. Sociedad de comercialización internacional de azucares y mieles s.a. www.ciamsa.com/index.php,

<sup>6</sup> Diagrama de procesos CENICAÑA

- Calentamiento: Proceso en el que se eleva la temperatura del jugo diluido hasta un nivel cercano a su punto de ebullición (105 °C). Luego del primer calentamiento se le agrega cal al jugo antes de bombearlo al segundo equipo calentador.
- Clarificación: Proceso en el que se separan los sólidos insolubles del jugo diluido. El lodo (sólido) es evacuado por la parte inferior del clarificador mientras que el jugo clarificado, o jugo claro, es extraído por la parte superior.
- Filtración: Proceso en el que se separa el jugo de la cachaza contenida en el lodo gracias a la acción de filtros rotatorios de vacío. Estos filtros retienen la cachaza y dejan pasar el jugo filtrado. El lodo es mezclado con bagacillo antes de la filtración.
- Evaporación: Proceso en el que se evapora la mayor cantidad del agua contenida en el jugo claro para obtener meladura.
- Cristalización y centrifugación: Proceso en el cual se forman los cristales de sacarosa mediante el uso de material semilla. Centrifugación, proceso a través del cual los cristales de sacarosa contenidos en las masas resultantes de la cristalización son separados de la miel o licor madre.
- Secado: Proceso que se efectúa con aire caliente para retirar la mayor cantidad de humedad posible del azúcar.

4.3.2 Proceso productivo de la Caña de azúcar.

La siguiente figura muestra el proceso productivo para la obtención de azúcar.

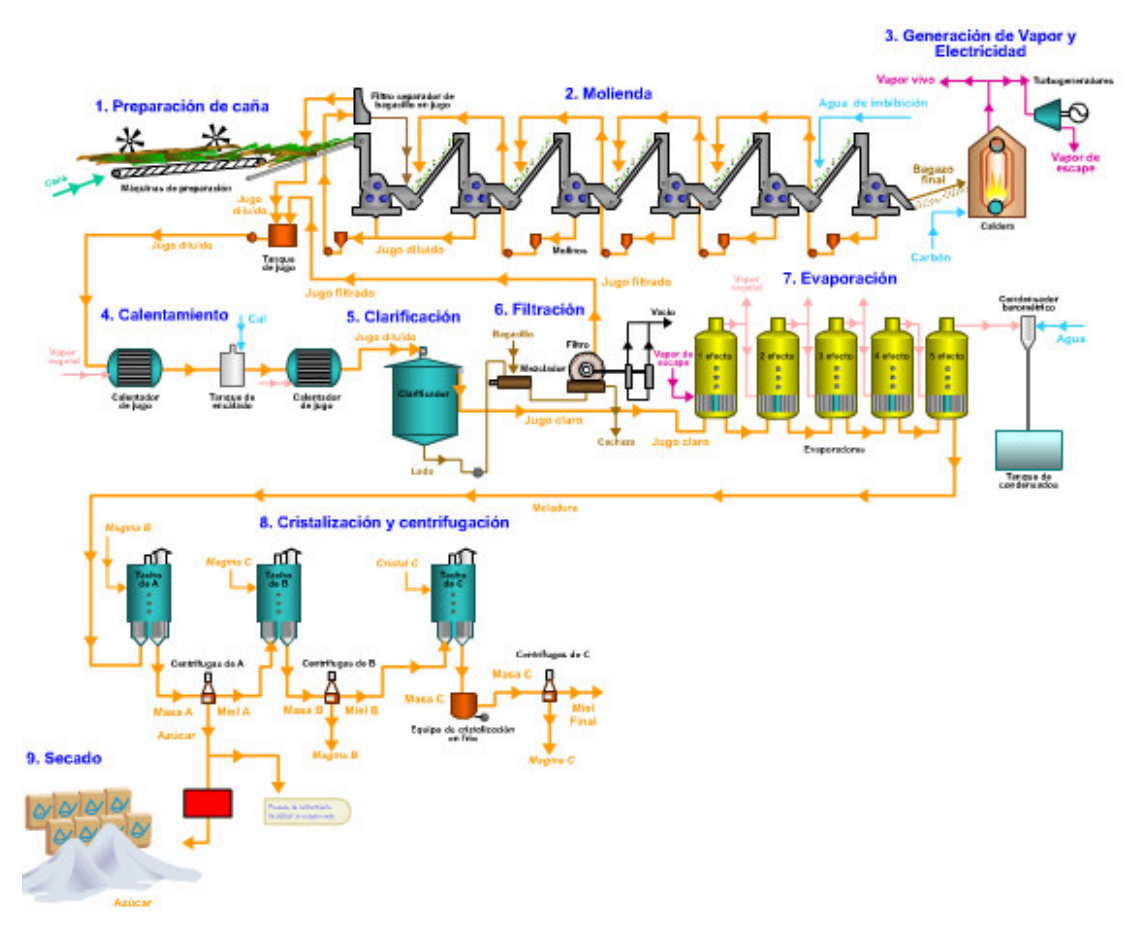

**Figura 7. Proceso productivo de la caña de azúcar.**

Fuente: Centro de investigación de caña de azúcar, CENICAÑA 2006.

# **4.4 PRODUCCIÓN DE ASFALTO.**

Los asfaltos son materiales aglomerantes de color oscuro, constituidos por complejas cadenas de hidrocarburos no volátiles y de elevado peso molecular. Estos pueden tener dos orígenes; los derivados de petróleos y los naturales. Los asfaltos naturales, se han producido a partir del petróleo, pero por un proceso natural de evaporación de las fracciones volátiles, dejando las asfálticas solamente.

### 4.4.1 Obtención de asfaltos naturales.

Provienen de un proceso natural de destilación del petróleo, el cual al subir a la superficie terrestre a través de las grietas queda bajo la acción de agentes atmosféricos como el viento y el sol. Debido a esto, se produce una separación de los gases y los aceites más ligeros, quedando un residuo de mayor viscosidad. Esta formación natural, ha dado origen a yacimientos naturales en los cuales se puede encontrar asfalto en forma pura o contaminada con materias extrañas, tales como sustancias minerales, agua y otros.

El asfalto es una compleja mezcla química de moléculas, en la que predominan hidrocarburos naturales, con una menor cantidad de estructuras heterocíclicas y grupos funcionales con contenidos de azufre, nitrógenos y oxigeno, el asfalto también contienen trazas cuantitativas de metales.

El análisis cuantitativo de un asfalto contiene: Carbón 82-88 % p/p Hidrogeno 8-11% p/p Azufre 0-6 % p/p Oxigeno 0-1,5 % p/p

4.4.2 Diagrama de proceso de la producción de asfaltos.

La planta CONDOR CODAZZI se dedica a la producción de mezclas asfálticas que utiliza como materia prima asfalto y agregados, las cuales sufren un proceso de mezclado en un horno rotatorio.

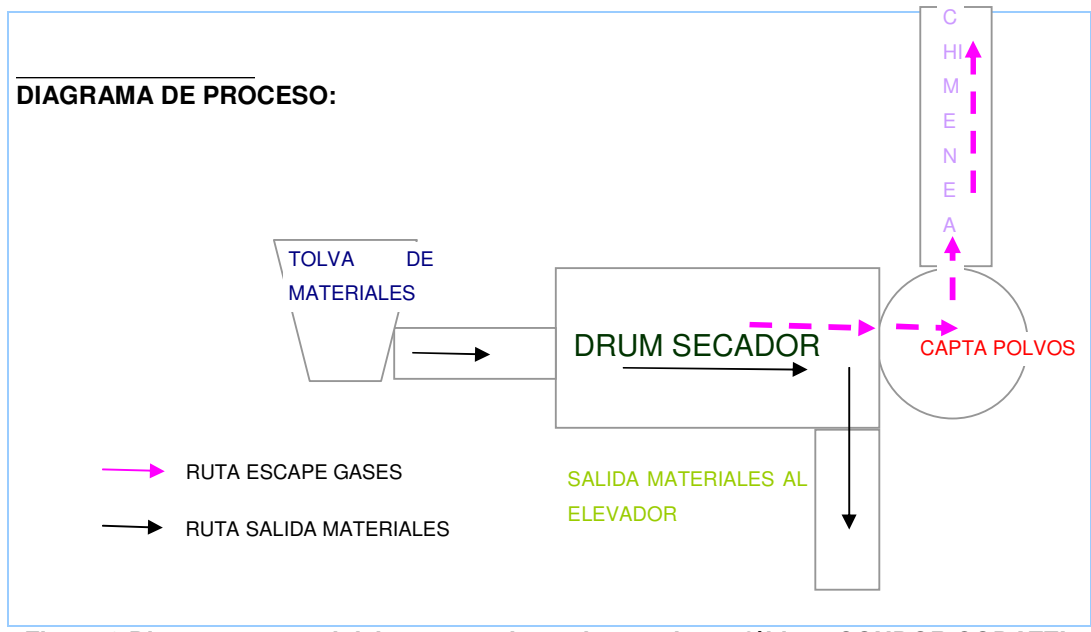

**Figura 8.Diagrama general del proceso planta de mezclas asfálticas CONDOR CODAZZI.**  Fuente: Monitoreo Isocinético Planta de Asfaltos el CONDOR (2008).

Los agregados para la mezcla asfáltica llegan a temperatura ambiente hasta el horno rotatorio a una temperatura de más de 100 ºC para quitarles la humedad y realizar una mezcla asfalto agregado. Los gases del proceso son captados por un captador húmedo de ciclón y expulsados a la atmósfera por chimenea de 18.24 m de altura. Se utiliza como combustible ACPM.

# **4.5 TIPOS DE CONTAMINANTES.**

- **Contaminantes primarios:** Aquellos procedentes directamente de las fuentes de emisión y pueden ser un componente natural del aire que sobrepasa su concentración normal.
- Material Particulado
- Compuestos que contienen azufre como el  $SO<sub>2</sub>$  (Dióxido de Azufre), H<sub>2</sub>S (Acido sulfhídrico)
- Compuestos orgánicos como los Carbonos C1 al C5.
- Compuestos que contienen Nitrógeno como el NO (monóxido de Nitrógeno)  $y$  el NH<sub>3</sub>.
- Óxidos de Carbono en altas emisiones o volúmenes como el CO (Monóxidos de Carbono) y CO<sub>2</sub> (Dióxido de Carbono)
- **Contaminantes secundarios.** Aquellos originados en el aire por interacción entre dos o más contaminantes primarios, o por sus reacciones con los constituyentes normales de la atmósfera.
- $-$  SO<sub>3</sub>, H<sub>2</sub>SO<sub>4</sub>, MNO<sub>3</sub>.
- Cetonas
- Aldehídos
- **Ácidos**
- Otros

## **4.6 TIPOS DE FUENTES.**

Los contaminantes presentes en la atmósfera proceden de dos tipos de fuentes emisoras bien diferenciadas: las **naturales** y las **antropogénicas**. En el primer caso la presencia de contaminantes se debe a causas naturales, mientras que en el segundo tiene su origen en las actividades humanas.

Las emisiones primarias originadas por las fuentes naturales provienen fundamentalmente de los volcanes, incendios forestales y descomposición de la materia orgánica en el suelo y en los océanos. Por su parte, las principales fuentes antropogénicas de emisiones primarias los podemos clasificar en:

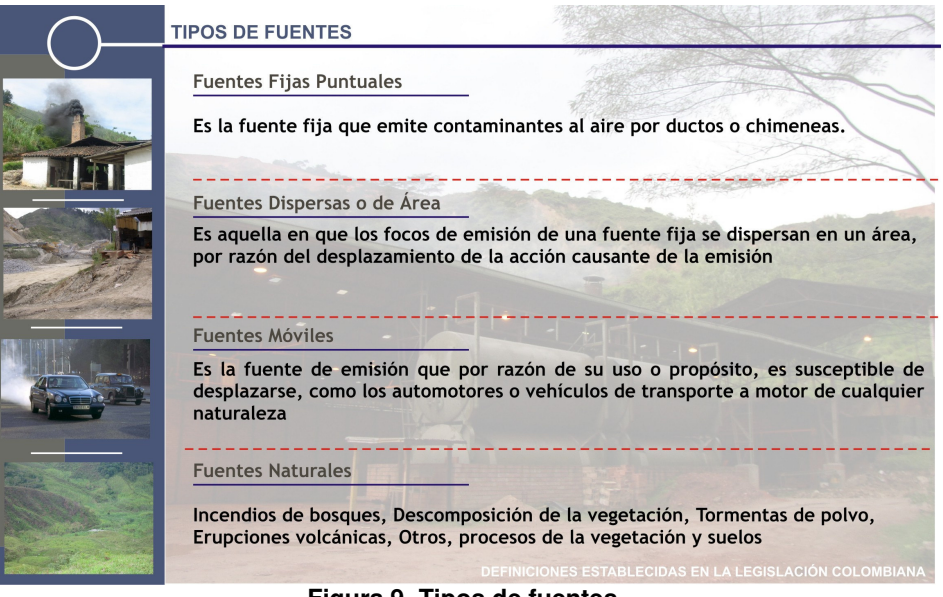

**Figura 9. Tipos de fuentes.** 

Fuente: Archivos K2 INGENIERIA.

4.6.1 Fuentes Puntuales.

El decreto 948 del 5 de Junio de 1995 realiza las siguientes definiciones:

- Fuente fija puntual: Es la fuente fija que emite contaminantes al aire por ductos o chimeneas.
- Fuente Fija: Es la fuente de emisión situada en un lugar determinado e inamovible, aun cuando la descarga de contaminantes se produzca en forma dispersa.

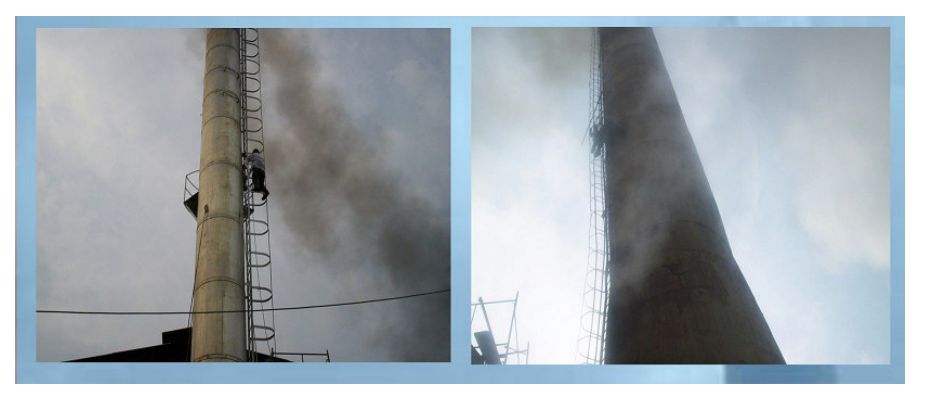

**Figura 10. Algunas fuentes puntuales en la jurisdicción de CORPOCESAR.**  Fuente: **Archivos** K2 INGENIERIA.

Las Fuentes puntuales son grandes Fuentes estacionarias de emisión que arrojan contaminantes a la atmósfera. Las fuentes puntuales están definidas como fuentes que emiten cantidades sobre un límite de emisión.

## 4.6.2 Fuentes Dispersas o de Área.

 $\overline{a}$ 

El decreto 948 del 5 de Junio de 1995 realiza las siguientes definiciones:

• Fuente fija dispersa o difusa: Es aquella en que los focos de emisión de una fuente fija se dispersan en un área, por razón del desplazamiento de la acción causante de la emisión, como en el caso de las quemas abiertas controladas en zonas rurales.

Las Fuentes de área son actividades cuyas emisiones individuales no clasifican como fuentes puntuales. Además de fuentes dispersas de gran magnitud, en esta clasificación se incluyen numerosas actividades que individualmente emiten pequeñas cantidades de un contaminante dado, pero colectivamente pueden emitir cantidades significativas de un contaminante.

# **4.7 EFECTOS DE LOS CONTAMINANTES ATMOSFÉRICOS<sup>7</sup> .**

Los efectos producidos por la contaminación atmosférica dependen principalmente de la emisión de contaminantes, del tipo de contaminantes presentes, del tiempo de exposición y de las fluctuaciones temporales en las concentraciones de contaminantes, así como de la sensibilidad de los receptores y los sinergismos entre contaminantes. Hay que tener muy en cuenta la graduación del efecto a medida que aumentan la concentración y el tiempo de exposición.

 $7$  Los efectos producidos por la contaminación atmosférica se encuentra en: http://www.jmarcano.com/recursos/contamin/catmosf4.html

#### 4.7.1 Efectos sobre la salud humana.

**PM10**: Las principales fuentes de emisión en el departamento del Cesar de material particulado son las explotaciones mineras y las vías destapadas por donde circulan los vehículos que transportan el carbón. Se ha comprobado la relación existente entre la contaminación atmosférica, producida por partículas en suspensión y anhídrido sulfuroso, y la aparición de bronquitis crónica caracterizada por la producción de flemas, la exacerbación de catarros y dificultades respiratorias tanto en los hombres como en las mujeres adultas.

**SO2**: Las principales fuentes generadoras de dióxido de azufre en el departamento del Cesar son las plantas industriales que realizan procesos de combustión para la obtención de energía y de esta manera elaborar el producto final. Se ha observado igualmente, que cuando las concentraciones tanto de SO2 como de partículas en suspensión superan los 500 microgramos/metro cúbico de aire, como promedio de 24 horas, se produce un aumento de la mortalidad en la población en general, siendo los grupos más sensibles los individuos con procesos cardíacos o pulmonares. Con promedios diarios de 250 microgramos/metro cúbico de  $SO<sub>2</sub>$  y de humos se ha registrado el empeoramiento en los enfermos con afecciones pulmonares.

Es de destacar que las concentraciones de partículas en suspensión y de  $SO<sub>2</sub>$ que pueden provocar la aparición de efectos sobre la salud, pueden variar de un lugar a otro según cuáles sean las características físicas y químicas de las partículas, y en función de la presencia en el aire de otros contaminantes que puedan producir efectos sinérgicos con aquéllos.

**CO**: Las principales fuentes generadoras de monóxido de carbono en el departamento del Cesar son las plantas industriales que realizan procesos de combustión para la obtención de energía y de esta manera elaborar el producto final. La presencia en el aire de elevadas concentraciones de monóxido de carbono (CO) representa una amenaza para la salud. El CO inhalado se combina con la hemoglobina de la sangre, dando lugar a la formación de

carbooxihemoglobina, lo que reduce la capacidad de la sangre para el transporte de oxígeno desde los pulmones hasta los tejidos.

**NO2**: Las principales fuentes generadoras de óxidos de nitrógeno en el departamento del Cesar son las plantas industriales que realizan procesos de combustión para la obtención de energía y de esta manera elaborar el producto final. Los óxidos de nitrógeno,  $NO<sub>x</sub>$ , son contaminantes igualmente peligrosos para la salud. Los efectos producidos por el  $NO<sub>2</sub>$  sobre los animales y los seres humanos afectan, casi por entero, al tracto respiratorio. Se ha observado que una concentración media de 190 microgramos de NO<sub>2</sub> por metro cúbico de aire, superada el 40% de los días, aumenta la frecuencia de infecciones de las vías respiratorias en la población expuesta.

Otros tipos de contaminantes que afectan a la salud humana son los oxidantes fotoquímicos. Se ha observado que los oxidantes fotoquímicos tienen efectos nocivos sobre la salud, produciendo irritación de los ojos y mucosas. Los oxidantes fotoquímicos afectan especialmente a las personas con afecciones asmáticas y broncopulmonares, en los que se han observado crisis asmáticas y disminución de la función pulmonar cuando las concentraciones atmosféricas de oxidantes eran superiores a 500 microgramos por metro cúbico de aire.

Los metales tóxicos presentes en el aire representan una amenaza para la salud humana cuando se inhalan en cantidades suficientes, debido a la tendencia que presenta el organismo a su acumulación.

#### 4.7.2 Efectos sobre las plantas.

Los efectos producidos por la contaminación atmosférica se pueden manifestar por la alteración de diversos mecanismos vitales de las plantas. Así, las funciones metabólicas y los tejidos vegetales se pueden ver afectados como consecuencia de la acción de gases como el anhídrido sulfuroso, el monóxido de carbono y los compuestos de flúor. Los daños causados se manifiestan en forma de necrosis foliar en áreas localizadas que presentan un color marrónrojizo-blanco, de clorosis, adquiriendo el tejido una coloración verde pálida o amarilla, o por la aparición de manchas puntuales necróticas. Si la acción del contaminante es muy fuerte puede llegar a paralizar el crecimiento de la planta.

Entre los distintos contaminantes que se presentan generalmente en el aire ambiente, el  $SO<sub>2</sub>$  es el que tiene mayor importancia debido a la gran toxicidad que tiene para la vegetación.

#### 4.7.3 Efectos sobre los materiales.

La acción de los contaminantes atmosféricos sobre los materiales puede manifestarse por la sedimentación de partículas sobre la superficie de los mismos, afeando su aspecto externo, o por ataque químico al reaccionar el contaminante con el material. Los  $SO<sub>X</sub>$  causan daños a muchos tipos de materiales, bien directa o indirectamente. Un alto contenido de  $SO<sub>X</sub>$  en el aire produce la aceleración de la corrosión de los metales tales como el acero al carbono, zinc, acero galvanizado, compuestos del cobre, níquel y aluminio. Esta aceleración se ve favorecida por la presencia de partículas depositadas por la humedad y por la temperatura.

Los compuestos de azufre pueden producir daños en pinturas plásticas, papel, fibras textiles y sobre los contactos eléctricos de los sistemas electrónicos, dando lugar a deficiencias en su funcionamiento. La acción de los oxidantes fotoquímicos se produce sobre todo en los cauchos y elastomeros en los que causan un rápido envejecimiento y agrietamiento. Los óxidos de nitrógeno decoloran y estropean las fibras textiles y los nitratos producen la corrosión de las aleaciones de cupro-níquel.

### 4.7.4 Efectos sobre la visibilidad.

La presencia de contaminantes en la atmósfera produce la absorción y dispersión de la luz solar, acompañados de una notable reducción de la visibilidad. Los aerosoles de tamaños comprendidos entre 1.4 y 0.8 micras son los que tienen una mayor influencia en la dispersión de la luz solar, debido a la proximidad de su tamaño a la longitud de onda de la luz visible.

Se ha observado una estrecha relación entre la disminución de la visibilidad y la presencia de sulfatos en la atmósfera.

El  $NO<sub>2</sub>$  en concentraciones altas puede tener un efecto significativo ya que absorbe la franja azul-verde del espectro visible de la radiación solar. Consecuencia de esta absorción es el que la atmósfera de las grandes ciudades adquiera una coloración amarilla-parduzca-rojiza cuando se presentan concentraciones de  $NO<sub>2</sub>$  elevadas.

## 4.7.5 Efectos globales.

Cada vez está más admitida la necesidad de realizar estudios sobre los posibles efectos que a largo plazo puede producir la contaminación atmosférica sobre los distintos ecosistemas, sobre el clima y sobre la estratosfera. Tanto las modificaciones de las características de los suelos, debidas al lavado de los elementos del mismo por las lluvias ácidas, como los cambios producidos en las grandes masas de agua por el aumento de la concentración de metales tóxicos, pueden tener consecuencias ecológicas irreversibles.

4.7.6 Efectos sobre los ecosistemas (lluvias acidas).

 La acidificación de las aguas interiores tiene efectos muy graves sobre los ecosistemas acuáticos. Se ha demostrado que todos los tipos de organismos integrantes de los ecosistemas de agua dulce son sensibles a la acidificación, produciéndose cambios en todos los niveles tróficos. La acidificación de los lagos y de las masas de agua se está extendiendo progresivamente cada vez a mayor número de países, afectando día a día a más extensas áreas.

Las zonas más propensas a la acidificación del agua tienen suelos ácidos de poca profundidad, superpuestos a rocas graníticas o son suelos arenosos muy erosionados. El aumento de la acidez del agua de los lagos y ríos provoca un fuerte aumento del contenido de iones aluminio disueltos en el agua. El ión aluminio es muy tóxico para la mayor parte de los organismos y se cree que la causa última de la muerte de las poblaciones de peces en los lagos acidificados se debe al envenenamiento por aluminio.

Los suelos presentan, por lo general, una mayor resistencia a la acidificación que el agua. No obstante, el grado de sensibilidad puede variar muy ampliamente de unas zonas a otras dependiendo, principalmente, del espesor de la capa de humus, de la consistencia del sustrato, así del tipo de rocas y suelo. Uno de los efectos más importantes de la acidificación de los suelos es, probablemente, el incremento de la movilidad con las consiguientes pérdidas por lixiviación de ciertos cationes metálicos de carácter básico tales como el calcio, magnesio, potasio y aluminio.

## 4.7.7 Efectos sobre el clima (efecto invernadero).

El incremento de la concentración del  $CO<sub>2</sub>$  en la atmósfera puede alterar la temperatura de la Tierra debido a que el  $CO<sub>2</sub>$  es transparente a la radiación solar recibida del sol, dejándola pasar libremente, pero absorbe la radiación infrarroja emitida desde la tierra. El efecto total es que cuanto mayor sea la concentración de  $CO<sub>2</sub>$  en la atmósfera, mayor es la cantidad de energía recibida por la Tierra desde el Sol que queda atrapada en la atmósfera en forma de calor. Este fenómeno que se conoce con el nombre de efecto invernadero produciría un recalentamiento de la atmósfera. Se ha estima que, de duplicarse la concentración actual de  $CO<sub>2</sub>$  en la atmósfera, podría aumentar en dos o tres grados centígrados la temperatura de la misma. En las zonas lluviosas se incrementarán las precipitaciones y las zonas áridas serán aún más áridas, mientras que los hielos polares comenzarán a derretirse.

#### 4.7.8 Efectos sobre la estratosfera.

La presencia en la estratosfera de determinados compuestos, especialmente los clorofluorocarbonos, puede provocar una disminución de la concentración de ozono en la estratosfera. La capa estratosférica de ozono protege la superficie de la tierra de una exposición excesiva a los rayos solares ultravioletas actuando como filtro. Una disminución sensible de esta capa protectora tendría efectos perjudiciales para la salud humana y para la biosfera.

Este incremento de la radiación produciría un aumento apreciable de casos de cáncer de piel en los seres humanos y efectos negativos sobre los organismos, al ser ciertos tipos de plancton vegetal, animales invertebrados y algunos vertebrados en determinadas etapas de su ciclo vital, especialmente sensibles a la radiación ultravioleta.

# **4.8 INVENTARIO DE EMISIONES<sup>8</sup> .**

 $\overline{a}$ 

El inventario de emisiones es un instrumento estratégico de gestión ambiental, ya que permite identificar quienes son los agentes productores de contaminación que entran a la atmósfera en un periodo de tiempo determinado para todas las fuentes de una zona geográfica definida. En términos generales, existe una relación entre el volumen de emisión de contaminantes y la calidad del aire de una zona en estudio.

<sup>8</sup>Tomado de FUNDAMENTOS DE CONTAMINACIÓN ATMOSFERICA. K–2 INGENIERIA LTDA. Memorias del seminario taller Valledupar 2005.

Un inventario de emisiones proporciona información sobre todas las fuentes de emisión y define la localización, magnitud, frecuencia, duración y contribución relativa de estas emisiones. Puede utilizarse como referencia para evaluar las emisiones previstas de contaminantes atmosféricos y sus aumentos en la zona geográfica de estudio como resultado de una actividad.

# **4.9 GENERALIDADES DEL INVENTARIO DE EMISIONES ATMOSFERICAS.**

El presente inventario se encuentra encaminado a la cuantificación de emisiones de fuentes fijas (chimeneas) y fuentes de área (minas de carbón), generadoras de contaminantes que afectan territorialmente al departamento del Cesar.

El inventario de emisiones es un instrumento establecido para conocer los diferentes tipos de fuentes emisoras y los contaminantes que emite cada una de ellas. Éste se propone para dar inicio a la recopilación de información demográfica y económica, así mismo permite obtener niveles de actividad y de emisiones al aire en el área de estudio.

Teniendo en cuenta que en el departamento del Cesar existe una problemática en cuanto a la contaminación atmosférica se refiere, se realiza este inventario de emisiones atmosféricas basado en las fuentes causantes del deterioro de la calidad del aire, como son la explotación de carbón a cielo abierto, las industrias productoras de Aceite de Palma, Ingenio Azucarero y Asfalteras.

# **4.10 EMPRESAS DE ASFALTOS, PRODUCCIÓN DE ACEITE DE PALMA E INGENIO AZUCARERO.**

Las empresas no mineras que se encuentran dentro del perímetro de la Zona de estudio y que se tendrán en cuenta para el inventario de emisiones son:

- Oleoflores
- Palmeras de Alamosa
- Palmeras de la Costa
- Palmeras Oleaginosas de Casacara
- Palmeras Oleaginosas de Ariguaní
- Unión temporal obras de ingeniería
- Asfaltos del Valle
- Construcciones el Cóndor
- Central Sicarare S.A

Las plantas extractoras de aceite de palma, también conocidas a nivel nacional como Plantas de Beneficio de Aceite de Palma, se caracterizan por ser procesos industriales donde solo se involucran procesos y transformaciones físicas.

# **4.11 GENERACIÓN DE EMISIONES DE LAS EMPRESAS INCLUIDAS EN EL INVENTARIO DE EMISIONES:**

En el proceso de extracción del carbón, el contaminante más significativo que se produce es el material particulado, seguido de gases como por ejemplo óxidos de azufre y otros. El proceso productivo que genera la mayor parte de emisiones de contaminantes a la atmosfera en el departamento del Cesar es la minería a cielo abierto, igualmente dentro de la zona se encuentran ubicadas otras industrias pero que en menores proporciones realizan emisiones de contaminantes y que se catalogan como fuentes fijas:

Producción de aceite de palma: El proceso en el cual se generan las emisiones es en el ablandamiento del fruto que se realiza por medio de una caldera alimentada con raquis, que aunque no genera azufre en la combustión si genera material particulado y gases como  $NO<sub>x</sub>$ ,  $CO<sub>2</sub>$  que son emitidos directamente a la atmosfera.

Otras industrias catalogadas como fuentes fijas que contribuyen a la emisión de grandes cantidades de material particulado a la atmosfera son las asfalteras; este tipo de industrias realizan emisiones de contaminantes como por ejemplo: material particulado,  $NO_{X}$ ,  $SO_{X}$ ,  $CO$  y  $CO_{2}$  entre otros directamente a la atmosfera por medio de sus procesos.

Las plantas productoras de asfalto se dedican a la producción de mezclas asfálticas, utilizando como materia prima asfalto, arena y triturado, las cuales sufren un proceso de mezclado en un horno rotatorio.

En este proceso de producción estas plantas realizan altas descargas de material particulado a la atmosfera, contribuyendo de esta manera a contaminar aun más la zona minera del cesar.

Hay que resaltar que no todas las plantas productoras de asfalto poseen un sistema de control en las chimeneas, la gran mayoría solo realizan anualmente un muestreo isocinético para cumplir con la legislación actual y seguir operando sin ningún tipo de control.

Ingenio Azucarero: En el proceso de producción de azúcar se hace necesaria la utilización de calderas y hornos los cuales realizan descargas de contaminantes al medio ambiente, los cuales son principalmente  $PM_{10}$ , SO<sub>x</sub>,  $NO_{X}$ , CO, CO<sub>2</sub> debido al proceso de combustión que sucede en el interior del equipo y que generalmente sucede de forma incompleta; las cantidades de cada uno de los contaminantes varían dependiendo del combustible que se utiliza para alimentar la combustión y de la cantidad de producto final que se tiene en el proceso industrial.

## **4.12 MARCO LEGAL.**

**Constitución Nacional de Colombia:** Establece el derecho a un ambiente sano.

**Decreto 2811 de 1974:** Por el cual se dicta el Código Nacional de Recursos Naturales Renovables y de Protección al Medio Ambiente.

**Ley 09 de 1979:** Por la cual se dictan medidas sanitarias para la protección del Medio Ambiente

**Ley 99 de 1993:** Por la cual se crea el Ministerio del Medio Ambiente, se reordena el Sector Público encargado de la gestión y conservación del medio ambiente y los recursos naturales renovables, se organiza el Sistema Nacional Ambiental, SINA, y se dictan otras disposiciones.

**Decreto 948 de 1995.** Define el marco de las acciones y mecanismos administrativos de las autoridades ambientales para mejorar y preservar la calidad del aire.

**Decreto 02 de 1982.** Por el cual se reglamentan parcialmente el Título I de la Ley 09 de 1979 y el Decreto Ley 2811 de 1974, en cuanto a emisiones atmosféricas.

**Resolución 601 de 2006.** Por la cual se establece la Norma de Calidad del Aire o Nivel de Inmisión, para todo el territorio nacional en condiciones de referencia.

**Resolución 0386 de 2007.** Por la cual se clasifican áreas-fuente de contaminación en la zona carbonífera del Cesar y se adoptan otras determinaciones.

## **4.13 MARCO GEOGRÁFICO.**

El Departamento del Cesar limita en el Norte con los Departamentos de Magdalena y Guajira, al sur con el departamento de Santander y Norte de Santander, al este con La República de Venezuela y el Departamento de Santander y al sur con los departamentos de Magdalena y Bolívar.<sup>9</sup>

Este departamento se encuentra localizado al norte del territorio nacional dentro de las siguientes coordenadas<sup>10</sup>:

Latitud Norte: 10º 52´17"en el río Surivaca

Latitud Sur: 7º 40´38" en la cordillera de las quebradas Pata de Vaca y Caño de Hoyo.

Longitud: se extiende entre 72º 53´ 08" y 74º 07´47" de longitud occidente en el Meridiano de Greenwich

El departamento del Cesar tiene una extensión de 22905 Km<sup>2</sup>.

En la siguiente tabla se muestran los municipios del Departamento del Cesar con alguna información sobre la población y la economía de acuerdo a estadísticas obtenidas en el Censo Nacional del 2005 realizado por el Departamento Administrativo de Estadística DANE.

<sup>9</sup>El Cesar en cifras. Gobernación del Cesar, 2000-2003

<sup>10</sup>El Cesar en cifras. Gobernación del Cesar, 2000-2003

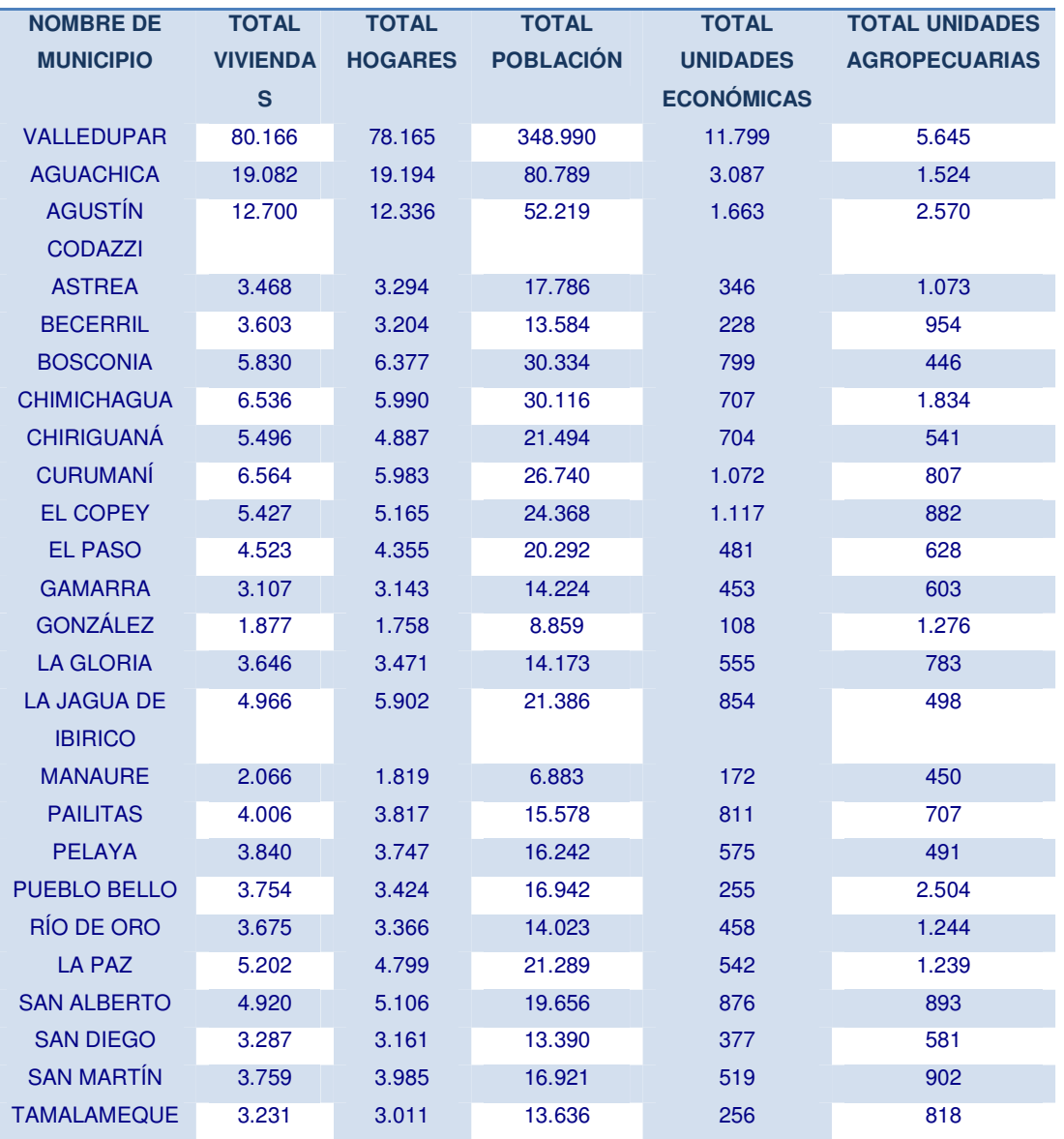

**Tabla 6. Información general de los municipios de Departamento del Cesar.** 

Fuente: Censo Nacional DANE 2005.

Las principales actividades económicas presentes en el departamento son: la agricultura, ganadería y la minería. En la actividad agrícola se destacan los cultivos de Maíz, arroz, yuca y palma africana, entre otros. En la actividad pecuaria se destacan la presencia de bovinos seguida de los ovinos.

| <b>ESPECIES</b>        | POBLACIÓN 2003         |
|------------------------|------------------------|
| <b>Bovinos</b>         | 1 <sup>'</sup> 425,319 |
| <b>Porcinos</b>        | 70,376                 |
| <b>Ovinos/Caprinos</b> | 101.863                |
| <b>Equinos</b>         | 82.365                 |
| <b>Total</b>           | 1 679,923              |

**Tabla 7. Población Pecuaria del Departamento del Cesar año 2003.** 

Fuente: El Cesar en Cifras 2000-2003. Gobernación del Cesar.

Dentro de las actividades industriales se destacan las empresas de extracción de carbón, de producción de aceite de palma y de asfalto y en menores proporciones, de producción de lácteos, de azúcar de caña y de alcohol etílico.

# **5. ESQUEMA METODOLÓGICO PARA LA REALIZACION DEL INVENTARIO DE EMISIONES DE LA ZONA MINERA DEL CESAR.**

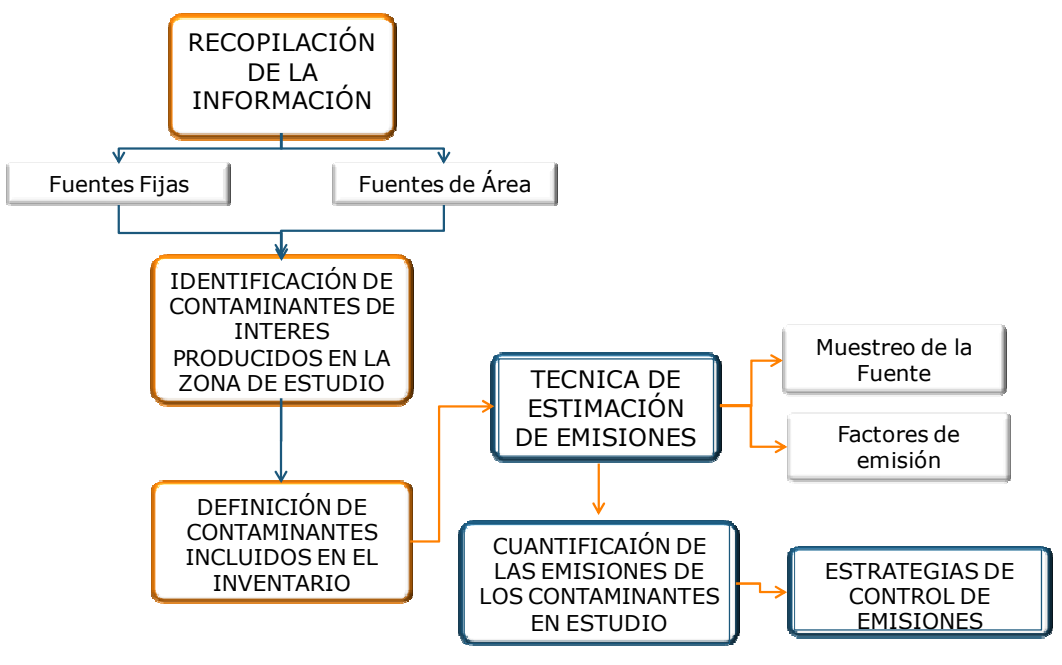

**Figura 11. Metodología.** 

Fuente: Autores

El inventario de emisiones de la Zona Minera del Cesar tiene como propósito evaluar la calidad del aire de la zona, debido que ha sido afectada desde hace varias décadas con la explotación de carbón, además de muchas plantas de procesamiento de palma africana, plantas productoras de asfalto e ingenio azucarero, que se encuentran en la zona y realizan emisiones de contaminantes a diario. Teniendo en cuenta el inventario de emisiones se pueden asignar responsabilidades a todas y cada una de las empresas que están realizando emisiones para posteriormente desarrollar una focalización de medidas. El inventario de emisiones es el punto de partida para la implementación de la RED DE CALIDAD DEL AIRE en la zona minera del Cesar que actualmente se encuentra en proceso de montaje, operación y que pretende implementar sistemas de control para amortiguar las emisiones que se realizan en la zona minera.

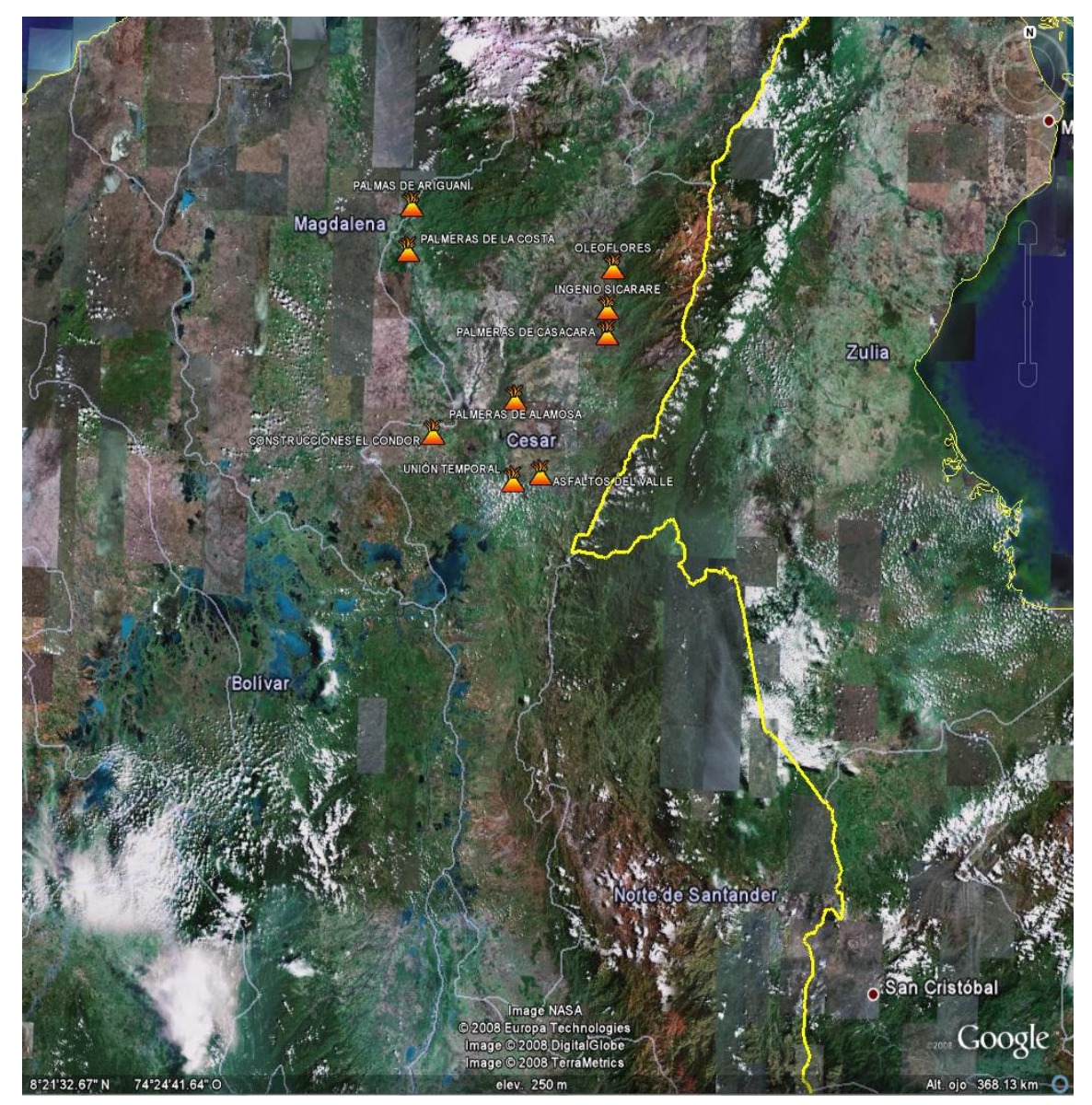

**5.1 UBICACIÓN DE LAS EMPRESAS NO MINERAS INCLUIDAS EN EL ESTUDIO (1):** 

**Figura 12. Ubicación de las empresas no mineras en el Departamento del Cesar 1<sup>11</sup>** Fuente: Autores

<sup>&</sup>lt;sup>11</sup> Tomado del google earth

- $\frac{1}{2}$ **Magdalena** PALMAS DE ARIGUANÍ ALMERAS DE LA COST OLEOFLORES INGENIO SICARARE PALMERAS DE CASACAR CONSTRUCCIONES EL CONDOR PALMERAS DE ALAMOSA **N'TEMPORAL** OS DEL VALI
- **5.2 UBICACIÓN DE LAS EMPRESAS NO MINERAS INCLUIDAS EN EL ESTUDIO (2):**

**Figura 13. Ubicación de las empresas no mineras en el Departamento del Cesar 2<sup>12</sup>** Fuente: Autores

<sup>&</sup>lt;sup>12</sup> Tomado del google earth

# **5.3 UBICACIÓN DE LAS EMPRESAS MINERAS INCLUIDAS EN EL ESTUDIO (1):**

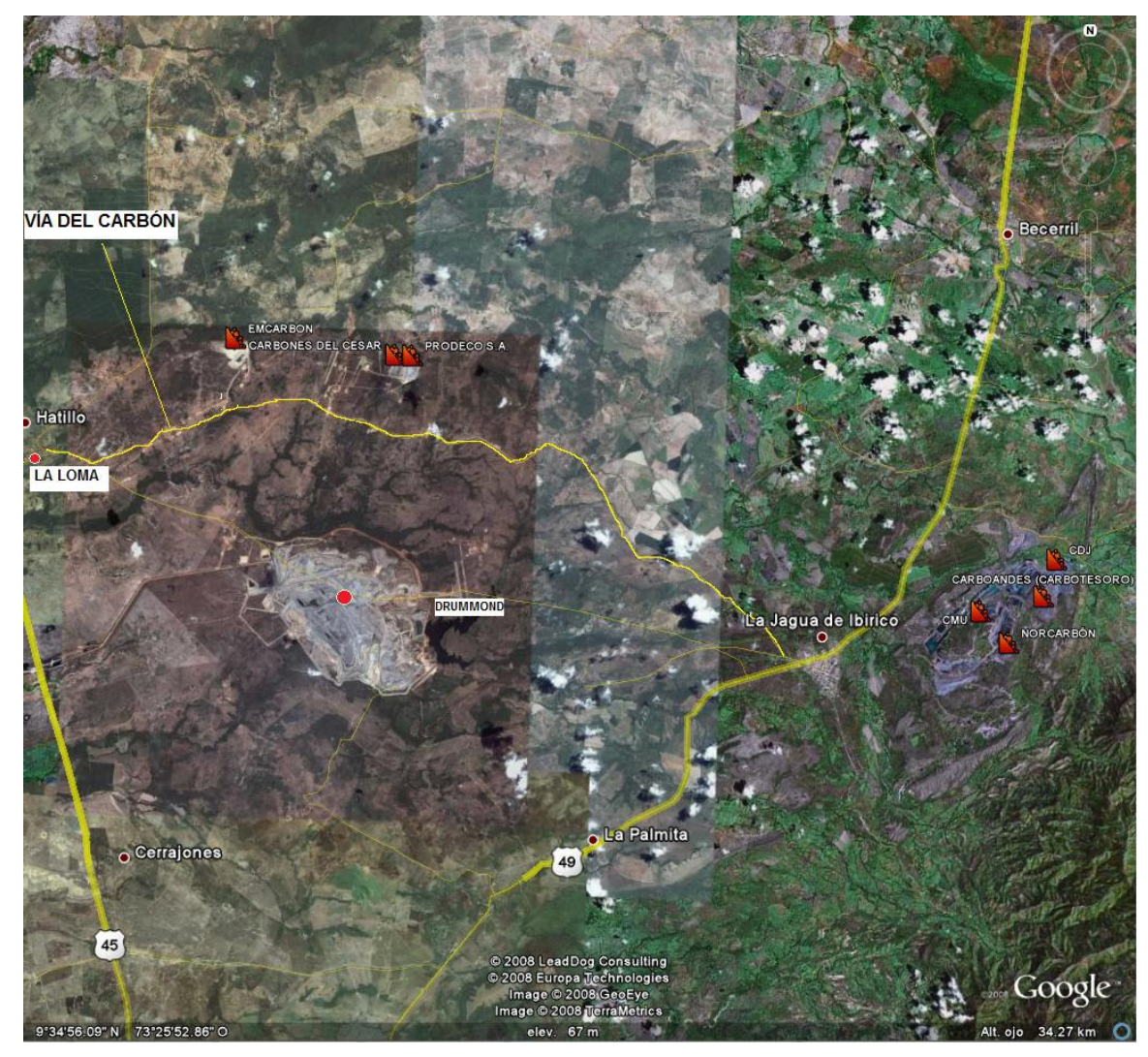

**Figura 14. Ubicación de las empresas mineras en el Departamento del Cesar 1<sup>13</sup>**  Fuente: Autores

<sup>&</sup>lt;sup>13</sup> Tomado del google earth
# **5.4 UBICACIÓN DE LAS EMPRESAS MINERAS INCLUIDAS EN EL ESTUDIO (2):**

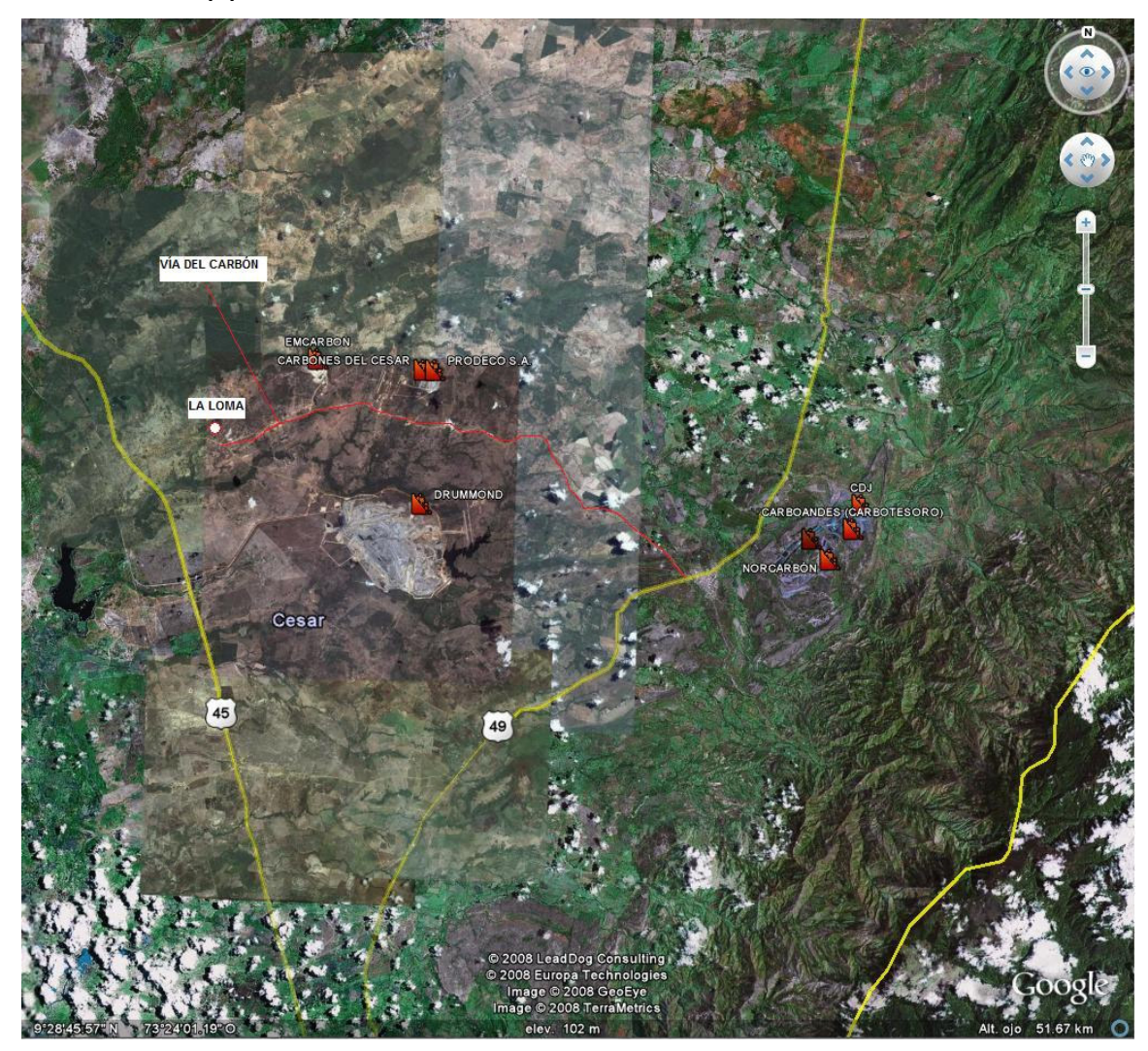

**Figura 15. Ubicación de las empresas mineras en el Departamento del Cesar 2<sup>14</sup>** Fuente: Autores

 $\overline{a}$ 

<sup>&</sup>lt;sup>14</sup> Tomado del google earth

# **RECOPILACION DE INFORMACION<sup>15</sup>:**

5.4.1 Empresas incluidas en el inventario de emisiones:

Para el presente inventario de emisiones de fuentes fijas puntuales y fuentes dispersas, se incluyeron las empresas cuyas actividades generan impactos sobre la calidad del aire.

A lo largo del departamento del Cesar específicamente en la Zona Minera se ubican algunas empresas pequeñas (con índices de producción muy bajos) que también generan emisiones atmosféricas; de forma general, puede mencionarse que en la región existen empresas productoras de lácteos, asfalteras, plantas de beneficio de aceite de palma, entre otras; sin embargo, las empresas incluidas en el presente estudio se caracterizan por ser las más representativas e importantes del Departamento del Cesar. Las empresas con actividad industrial diferente a la minería que fueron incluidas en el Inventario de Emisiones de la Zona Minera del Cesar son:

 $\overline{a}$ 

<sup>&</sup>lt;sup>15</sup> Tomado de Manual Bases Técnicas Para El Programa Inventario de Emisiones, Para el Ministerio de Ambiente, Vivienda y Desarrollo Territorial.

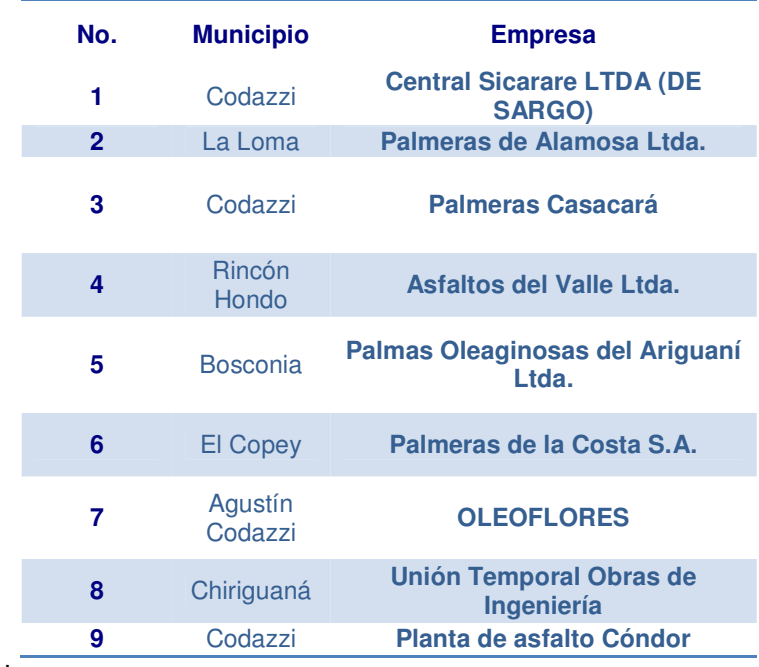

**Tabla 8. Empresas no mineras incluidas en el estudio.**

Fuente: Autores.

Las empresas mineras incluidas en el estudio son:

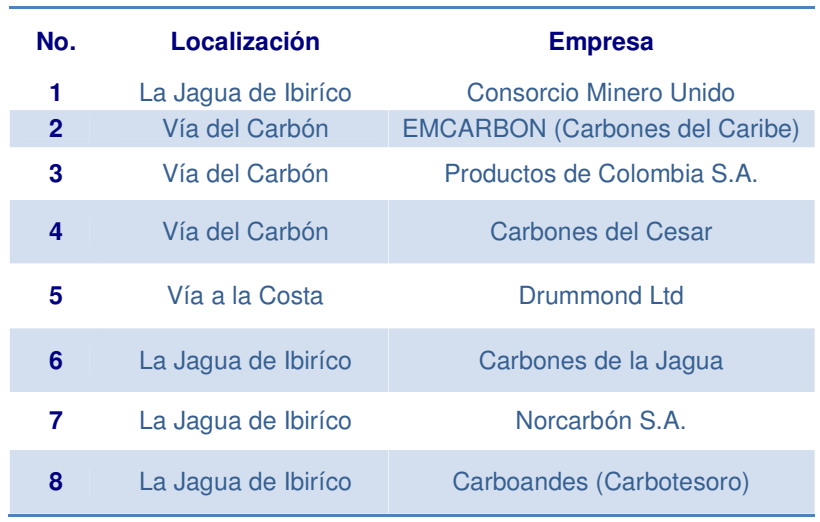

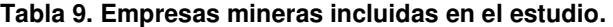

Fuente: Autores.

En la siguiente tabla se resume el número total de empresas incluidas en el inventario clasificadas por sector productivo:

| <b>EMPRESAS POR SECTOR PRODUCTIVO</b> |                           |  |
|---------------------------------------|---------------------------|--|
| <b>ACTIVIDAD</b>                      | <b>NUMERO DE EMPRESAS</b> |  |
| Plantas de mezclas asfálticas         | З                         |  |
| Extracción de palma de aceite         | 5                         |  |
| Ingenio azucarero                     |                           |  |
| <b>Minería</b>                        | 8                         |  |
| <b>TOTAL DE EMPRESAS</b>              | 17                        |  |

**Tabla 10. Empresas por sector productivo.**

Fuente: Autores.

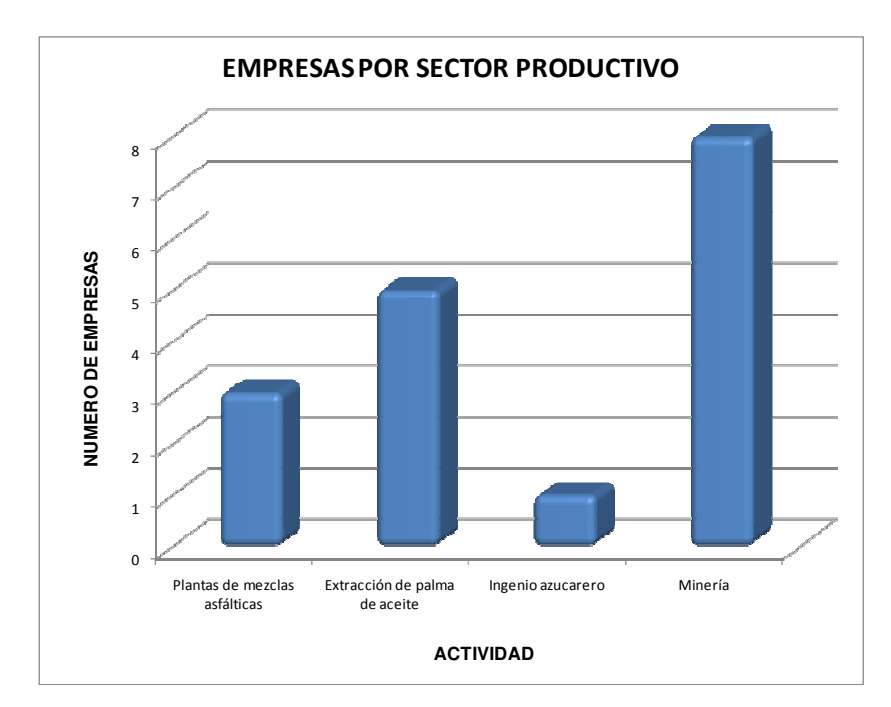

**Figura 16. Número de empresas analizadas por sector productivo.**

Fuente: Autores.

La recopilación de información se realizó inicialmente con la revisión de los expedientes en Corpocesar y posteriormente el envío de una solicitud de información a todas las empresas. En el Anexo 1 se incluyen los formatos para la recopilación de información para las fuentes fijas puntuales y fuentes dispersas que se utilizaron (tanto para empresas mineras como no mineras). De igual forma se realizó una recopilación de información de diferentes estudios realizados a las industrias del sector con previa autorización de los mismos. Posteriormente, la información faltante fue tomada del estudio realizado durante la ejecución del proyecto "ESTUDIO DE LA CALIDAD DEL AIRE EN ZONAS URBANAS Y MINERAS DEL DEPARTAMENTO DEL CESAR FASE 1: DIAGNÓSTICO Y DISEÑO DE REDES" realizado por la empresa K2 INGENIERIA LTDA en el año 2007.

5.4.2 Recopilación de información para fuentes puntuales.

### • **Revisión de expedientes en las oficinas de la autoridad ambiental**

Para la revisión de expedientes, se planearon visitas a la autoridad ambiental competente con el fin de recopilar información completa de los datos que los funcionarios del área técnica de la entidad hayan recolectado mediante las visitas a campo. Se realizaron entrevistas con las personas o funcionarios que están encargados del tema aire para investigar sobre nuevas fuentes, áreas de mayor concentración de fuentes de emisión.

Se debe tener en cuenta que no todas las fuentes de emisión recopiladas del inventario, ni las nuevas fuentes que se vayan a incluir necesariamente tienen expediente abierto en la entidad ambiental.

#### • **Envío y seguimiento de encuestas a la empresa.**

Se identificaron las empresas según su sector productivo, a cada una se le solicito el suministro de información, de acuerdo a su proceso para la elaboración del inventario. Se diseñó un formato tipo encuesta en donde se requieren datos reales y concisos sobre la operación de la planta, como por ejemplo:

Datos de producción, frecuencia de trabajo, sistemas de control y otros.

Para el contacto con las empresas se hizo necesaria la búsqueda de los teléfonos y direcciones en la página web de las páginas amarillas, contactando al personal encargado de la operación de las plantas para el caso de las

industrias no mineras; en cuanto al contacto con el personal de las minas fue realizado por medio de la empresa K2 INGENIERIA LTDA.

Las encuestas fueron enviadas a cada una de las empresas donde se realizo su debido diligenciamiento en un término de 20 días aproximadamente. El acompañamiento para efectuar el trámite de las encuestas se llevo a cabo vía telefónica y correo electrónico.

# **5.5 IDENTIFICACION DE LOS CONTAMINANTES DE INTERES PRODUCIDOS EN LA ZONA DE ESTUDIO.**

Los contaminantes presentes más representativos en la zona minera principalmente son: material particulado producido principalmente por la actividad minera, otros, como gases producto de la combustión de calderas y hornos principalmente (SO<sub>X</sub>, NO<sub>X</sub>, CO y CO<sub>2</sub>), estos son emitidos por las industrias productoras de aceite, asfalto e ingenio azucarero.

# **5.6 DEFINICIÓN DE LOS CONTAMINANTES INCLUIDOS EN EL INVENTARIO DE EMISIONES.**

## 5.6.1 Material particulado<sup>16</sup>:

 $\overline{a}$ 

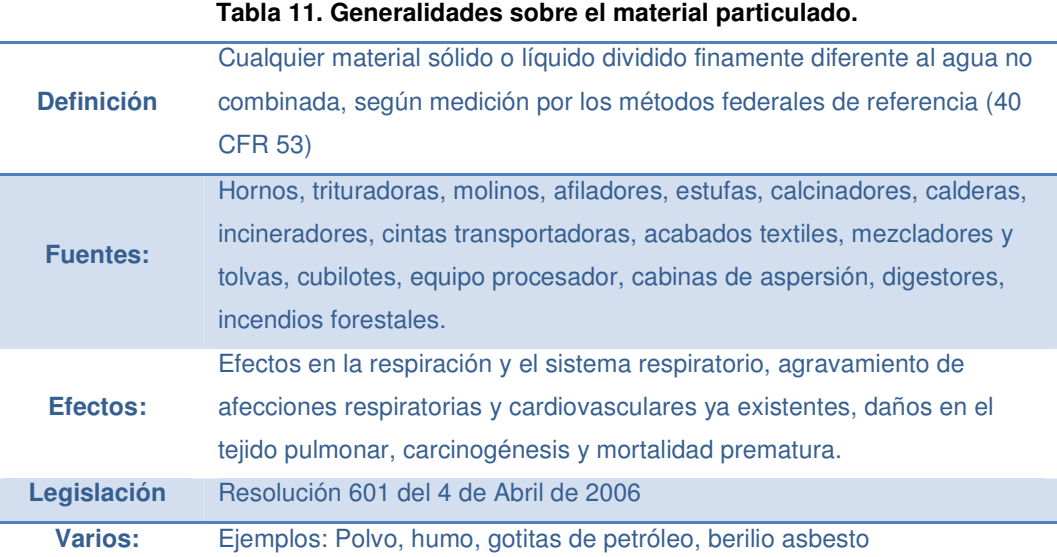

Fuente: manual de control de la calidad del aire.ALLEY Roberts & associates. Mc Graw Hill 2001.

El material particulado se presenta de diversas formas, tamaño y propiedades, pueden ser desde pequeñas gotas de líquido a partículas microscópicas de polvo. Las partículas también dependen del tipo de fuentes entre los cuales se encuentran las fuentes industriales (construcción, combustión, minería) y las fuentes naturales (incendios forestales, y volcanes).

<sup>&</sup>lt;sup>16</sup> Adaptado de MANUAL DE CONTROL DE LA CALIDAD DEL AIRE. ALLEY, Roberts & Associates. Mc Graw Hill 2001

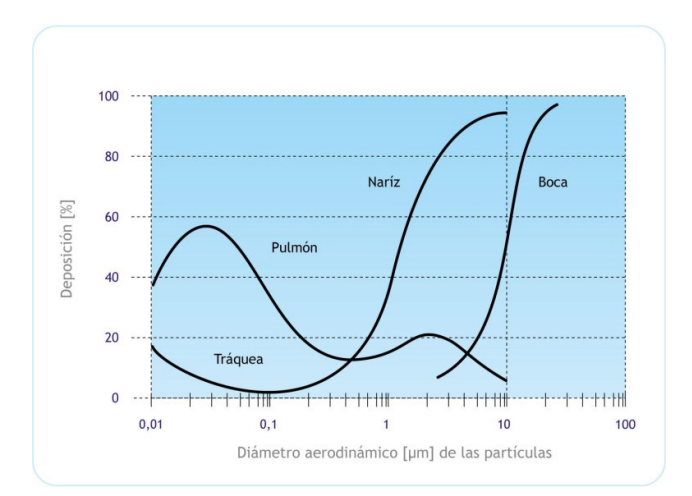

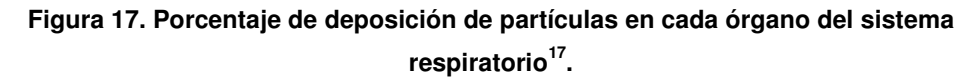

Fuente: CURSO DE CALIDAD DEL AIRE EN CENTROAMERICA. Swisscontac.

El material particulado asociado con la actividad minera usualmente ocurre como un resultado de la perturbación de partículas finas derivadas del suelo o de las rocas por acciones mecánicas como soplado, transporte y manejo en combinación con movimiento de aire.

Dependiendo de factores como el clima, la geología y el método de minería, existe el potencial de altos niveles de material particulado en el ambiente alrededor de una mina.

Los métodos modernos de minería a cielo abierto a menudo involucran transporte, manipulación y minería de grandes cantidades de material, incrementando el potencial de generación de material particulado. Las consecuencias pueden incluir plumas visibles, corrosión y deposición en superficies, contaminación química y antiestética de cuerpos de agua o vegetación, efectos en la comodidad de las personas y su salud.

 $\overline{a}$ 

<sup>17</sup> CURSO DE CALIDAD DEL AIRE EN CENTROAMERICA. Swisscontact

## 5.6.2 Monóxido de carbono<sup>18</sup>.

 $\overline{a}$ 

El CO se produce por la combustión incompleta de materiales combustibles como gas, gasolina, queroseno, carbón, petróleo o madera. Las chimeneas, las calderas, los calentadores de agua y los aparatos domésticos que queman combustibles fósiles o derivados del petróleo, como las estufas u hornillas de la cocina o los calentadores de queroseno, también pueden producir CO si no están funcionando bien. Los automóviles parados con el motor encendido también despiden CO. El monóxido de carbono tiene una afinidad por la hemoglobina de la sangre, mucho más alta que el oxígeno. Así se forma carboxihemoglobina que impide a la hemoglobina transportar el oxígeno a las células y por tanto, el organismo no puede obtener la energía necesaria para sobrevivir.

<sup>&</sup>lt;sup>18</sup> Adaptado y complementado de Manual de Control de la Calidad del Aire. E. Roberts Alley & Associates, Mc Graw Hill 2001.

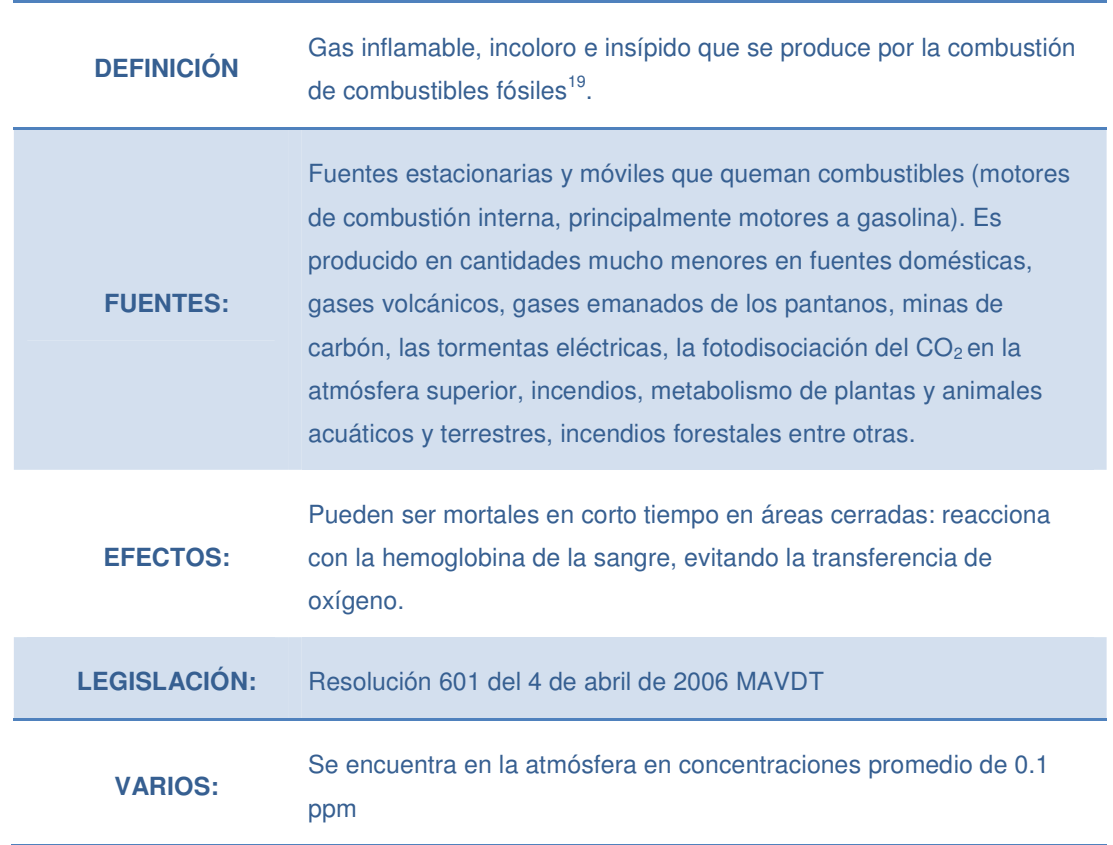

**Tabla 12. Generalidades Monóxido de Carbono.**

Fuente: manual de control de la calidad del aire.ALLEY Roberts & associates. Mc Graw Hill 2001.

# 5.6.3 Óxidos de nitrógeno<sup>20</sup>.

 $\overline{a}$ 

Los óxidos de nitrógeno son degradados rápidamente en la atmósfera al reaccionar con otras sustancias comúnmente presentes en el aire. La reacción del dióxido de nitrógeno con sustancias químicas producidas por la luz solar lleva a la formación de ácido nítrico, el principal constituyente de la lluvia ácida. El dióxido de nitrógeno reacciona con la luz solar, lo cual lleva a la formación de ozono y smog en el aire que respiramos.

<sup>&</sup>lt;sup>19</sup> República de Colombia, Definiciones. Resolución 601 de 2006. Ministerio de Ambiente, Vivienda y Desarrollo Territorial – MAVDT.

<sup>&</sup>lt;sup>20</sup> Adaptado y complementado de Manual de Control de la Calidad del Aire. E. Roberts Alley & Associates, Mc Graw Hill 2001.

La mayor parte de los óxidos de nitrógeno se forman por la oxidación del nitrógeno atmosférico durante los procesos de combustión a temperaturas elevadas. El oxígeno y el nitrógeno del aire reaccionan para formar NO, oxidándose este posteriormente a NO<sub>2</sub>.

Las partículas pueden clasificarse, atendiendo a su tamaño y composición, en:

$$
N_2 + O_2 \longrightarrow 2 NO
$$
  
2 NO + O<sub>2</sub>  $\longrightarrow$  2 NO<sub>2</sub>

La mayor parte de los  $NO<sub>x</sub>$  emitidos a la atmósfera lo son en la forma NO.

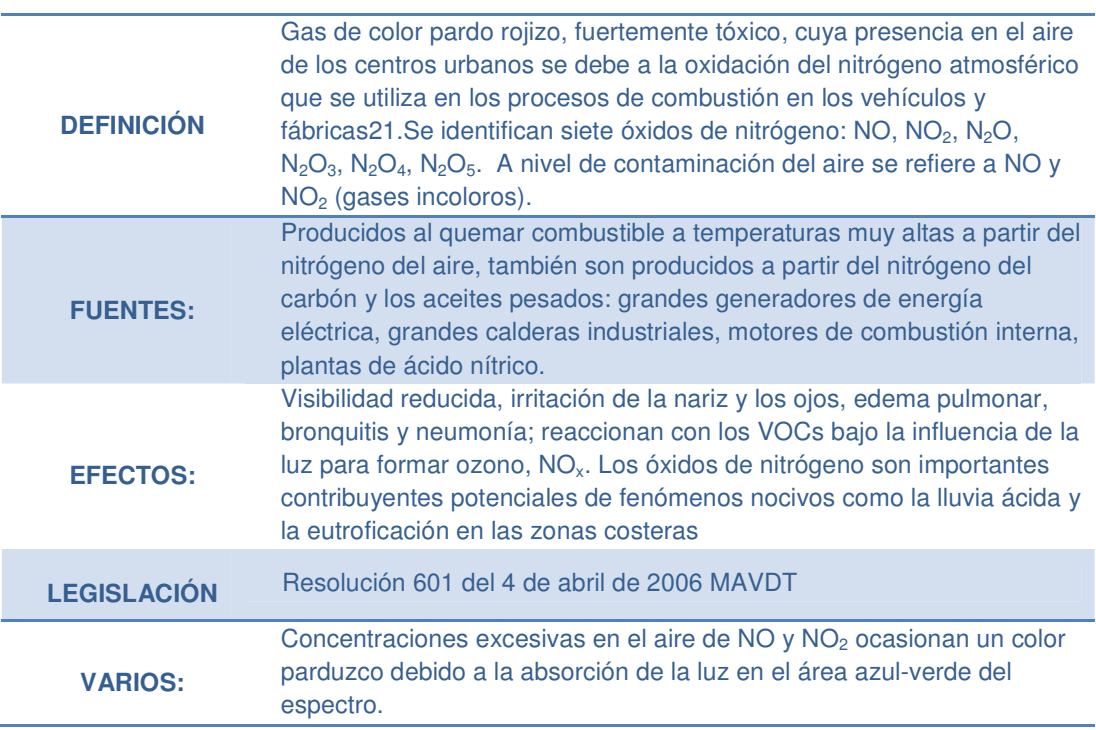

**Tabla 13. Generalidades Oxido de Nitrógeno.**

Fuente: manual de control de la calidad del aire.ALLEY Roberts & associates. Mc Graw Hill 2001.

 $\overline{a}$ 

<sup>21</sup> República de Colombia, Definiciones. Resolución 601 de 2006. Ministerio de Ambiente, Vivienda y Desarrollo Territorial – MAVDT.

## 5.6.4 Óxidos de azufre $^{22}$ .

 $\overline{a}$ 

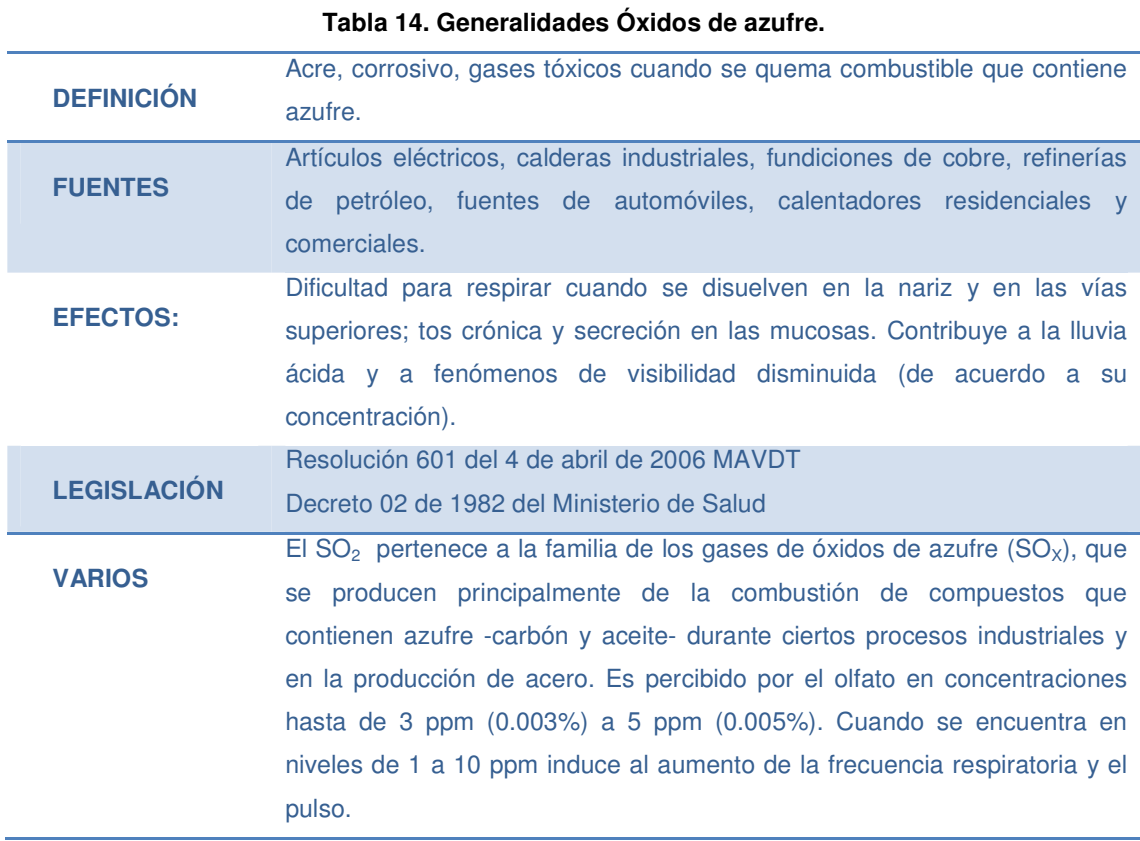

Fuente: manual de control de la calidad del aire.ALLEY Roberts & associates. Mc Graw Hill 2001.

<sup>22</sup> Adaptado y complementado de Manual de Control de la Calidad del Aire. E. Roberts Alley & Associates, Inc. Mc Graw Hill 2001.

# **5.7 TÉCNICA DE ESTIMACIÓN DE EMISIONES.**

En el campo ambiental existen hoy día diferentes metodologías para estimar las emisiones de material contaminante hacia la atmósfera, entre las cuales se tienen $^{23}$ :

- Monitoreo en la fuente.
- Balances de Masa.

 $\overline{a}$ 

- Empleo de Factores de Emisión.
- Modelos Matemáticos que permiten estimar la dispersión de las emisiones.

Para el presente estudio se eligió la metodología teniendo en cuenta la información disponible y su grado de confianza. En la figura 18 se muestran los grados de confianza para cada método de estimación. Para este estudio se cuenta con información de muestreos isocinéticos (muestreo en la fuente) y adicionalmente se tiene información para estimar las emisiones por medio de factores de emisión, de acuerdo con la jerarquía, la medición directa representa resultados más confiables que la estimación con factores de emisión; cabe resaltar que los resultados calculados con factores de emisión son una aproximación confiable, por tal motivo se utilizaron para cálculos de contaminantes que no se reportan en las mediciones directas.

<sup>&</sup>lt;sup>23</sup> Handbook for Criteria Pollutant Inventory Development. A Beginner's Guide for Point and Area Sources.

# 5.7.1 JERARQUIA PARA LA ESTIMACION DE EMISIONES

En la figura 18 se muestra la estructura jerárquica que permite escoger el método de estimación de emisiones acorde el grado de confiabilidad y costo.

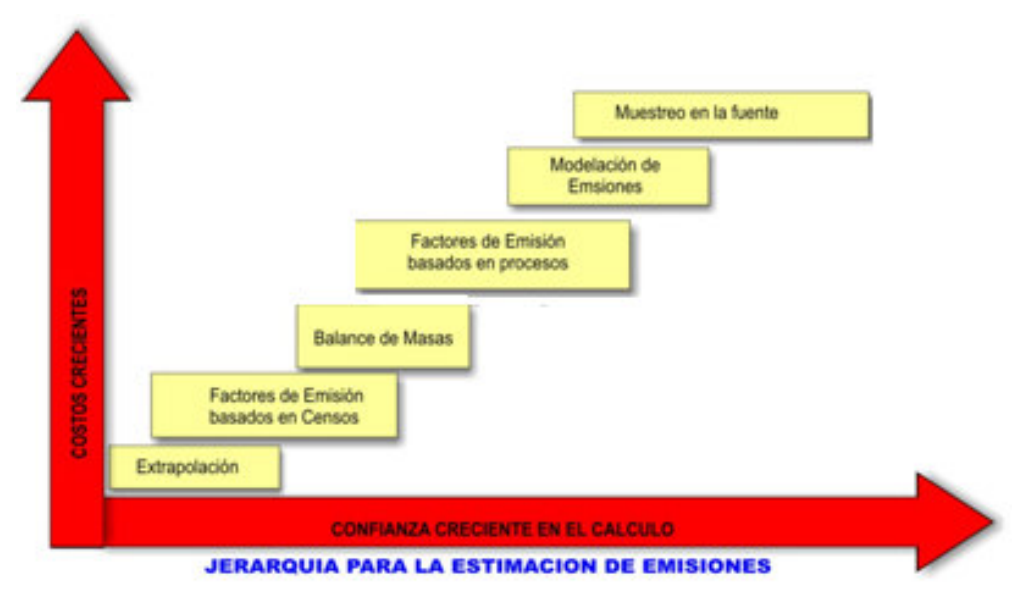

**Figura 18. Jerarquía para la estimación de emisiones** <sup>24</sup>

<sup>&</sup>lt;sup>24</sup> Adaptado de Introduction to stationary point source emission Inventory development

#### 5.7.2 Muestreo de fuentes.

Medición continua de emisiones: Dentro de los equipos de medición directa se encuentran los Sistemas de Monitoreo Continuo CEMS en Inglés Continuous Emission Monitoring Systems, los cuales corresponden a sistemas de monitoreo automatizados que operan en línea por largo tiempo pero con periodos de muestreo muy cortos. Tales sistemas permiten monitorear y almacenar las mediciones en tiempo real y por períodos prolongados de operación.

La técnica de monitoreo isocinético permite evaluar las emisiones por chimenea y determinar el flujo de los gases efluentes de la misma, como también recoger emisiones de material particulado en el equipo de muestreo. La muestra recogida es enviada al laboratorio para analizarla y cuantificar la concentración de partículas, dióxido de azufre y dióxidos de nitrógeno emitidos. En esencia el muestreo isocinético permite determinar la masa de contaminante por unidad de tiempo de material emitido a través de un ducto o chimenea hacia la atmósfera.

Para determinar la concentración de material emitido se hace pasar una muestra del gas efluente a través de un tren de muestreo durante un tiempo determinado. El contaminante es recolectado en un filtro (para material particulado) o absorbido en una sustancia apropiada (para contaminantes gaseosos como el  $SO<sub>2</sub>$ .) La cantidad de material emitido se determina por peso para el material particulado o por métodos químicos o instrumentales para el caso de los gases. El volumen de gas muestreado es función de su velocidad de salida y el diámetro de la chimenea. Durante el monitoreo se busca que la muestra de gas sea tomada a una velocidad aproximadamente igual a la de los gases de salida por chimenea con una variación permisible de de mas o menos 5%. Este criterio, que es un indicador de la buena calidad de un muestreo, debe cumplirse, y es lo que se denomina como Porcentaje de Isocinetismo.

Dentro de los equipos de medición directa se encuentran los Sistemas de Monitoreo Continuo CEMS en Inglés Continuous Emission Monitoring Systems, los cuales corresponden a sistemas de monitoreo automatizados que operan en línea por largo tiempo pero con periodos de muestreo muy cortos. Tales sistemas permiten monitorear y almacenar las mediciones en tiempo real y por períodos prolongados de operación.

#### 5.7.3 Balance de masa:

 $\overline{a}$ 

Los balances de masa permiten determinar las emisiones de contaminante estableciendo una ecuación matemática a partir de la cantidad de material que entra al proceso, el material que sale, el material que haya sido convertido a producto, y el material residual. Se involucra la cuantificación de un flujo de material que entra y sale de un sistema en donde las diferencias entre las entradas y salidas son asumidas como descargas al ambiente.

Los balances de materiales se utilizan con certeza cuando los flujos de entrada y de salida pueden ser claramente identificados. Regularmente se utilizan para componentes individuales de un proceso o la sumatoria de los componentes de conforman el flujo del proceso. Se debe tener cuidado al emplear valores de las propiedades físico químicas inherentes a cargas y producciones, dado que pequeñas diferencias en éstos podría generar grandes errores en la estimación de las emisiones.

Para estimar la emisión de sustancias contaminantes a la atmósfera por medio de balance de masas, se deben tener en consideración diferentes actividades, las cuales se presentan a continuación:<sup>25</sup>

<sup>25</sup> Protocolo Para El Control Y Vigilancia De Las Emisiones Atmosféricas Generadas Por Fuentes Fijas. Ministerio de Ambiente, Vivienda y Desarrollo Territorial.

Información general de la actividad industrial. Descripción de las instalaciones. Definición del sistema a evaluar. Información del proceso o procesos que genera las emisiones.

### 5.7.4 Factores de emisión.

Es un factor que relaciona emisión de un contaminante con parte del proceso de la planta que puede ser fácilmente medido como la cantidad de material procesado o la cantidad de combustible usado. La emisión se obtiene multiplicando el factor de emisión dado por la cantidad de material o combustible procesado. Estas correlaciones son halladas a partir de los resultados obtenidos en la medición directa en diferentes fuentes pertenecientes a un tipo de industria. El nivel de incertidumbre de estos valores depende principalmente de la cantidad de mediciones realizadas para obtenerlas.

Un factor de emisión representa la tasa media a la cual se emite un contaminante a la atmósfera como resultado de actividades como la combustión ó producción industrial, dividido por el nivel de esa actividad (EPA, 1973).

Los factores de emisión relacionan los tipos y cantidades de contaminantes emitidos como indicadores como la capacidad de producción, cantidad de combustible quemado. Los factores de emisión posen clasificación de acuerdo a su grado de precisión, la clasificaciones dadas son A, B, C, D, y E, donde A es la de mayor grado de precisión y E es considerada la de más baja precisión y está dada por la falta análisis a un número significativo de fuentes con esas características.

La fuente de consulta para los factores de emisión es el AP-42 Compilation of Air Pollutant Emission Factors (U.S. EPA, 1995a) y el documento Factor

Information Retrieval System (FIRE) (Sistema de Recuperación de Información sobre Factores de la EPA). En Colombia actualmente no existe una recopilación de factores de emisión locales que sería lo ideal, ya que las tecnología utilizadas en Estados Unidos difieren con respecto a las nacionales, lo que hace que exista un nivel de incertidumbre al ser aplicados. Obtener una herramienta como estas requeriría de una gran inversión de tiempo y de dinero, sin embargo, se han realizado pequeños estudios para ciertos tipos de industrias específicas en Colombia en algunas universidades del país . Para determinar las emisiones utilizando el método de factor de emisión se utiliza la siguiente fórmula general:

La ecuación para la estimación de emisiones cuando se utiliza un no controlado factor de emisión es:

$$
E = \frac{R * EF(incontrolado) * (100 - C)}{100}
$$

Donde:

E= Emisión estimada para el proceso,

R= Nivel de actividad, por ejemplo el rendimiento,

EF= Factor de emisión asumiendo no control,

C= Eficiencia tomada\*eficiencia de control (expresión porcentual),

C= 0 si en el lugar no existe mecanismo de control,

La ecuación básica para la estimación de emisiones cuando se utiliza un factor de emisión controlado es:

$$
E = R * EF (controlado)
$$

Los datos de actividad se relacionan con los procesos emisores. En los procesos industriales, los datos de actividad por lo general están dados como tasas del proceso en peso, por ejemplo material procesado, producto terminado. Para procesos de combustión, este valor va relacionado a la cantidad de combustible que se quema, es decir, cantidad de combustible consumido.

Los datos de la eficiencia del equipo de control pueden ser determinados por información bibliográfica, por mediciones al equipo, por las especificaciones de diseño dadas por el fabricante. En la fase de recolección de información, es muy difícil contar con este tipo de datos en el momento de aplicar la encuesta, por tanto, en la mayoría de los casos será necesario recurrir a la consulta bibliográfica.

#### 5.7.5 Modelos de estimación de emisiones:

Están basados en ecuaciones empíricas desarrolladas para ciertos procesos y tipos de fuentes. Algunos de los modelos más conocidos de estimación de emisiones se relacionan en la tabla 15.

| <b>FIRE</b>                    | Es una base de datos que contiene los factores de<br>emisión recomendados por la EPA para contaminantes<br>criterio y contaminantes peligrosos. |
|--------------------------------|----------------------------------------------------------------------------------------------------|
| <b>PM</b><br><b>CALCULATOR</b> | Estima emisiones de material particulado de fuentes<br>puntuales                                                                                |
| <b>TANKS</b>                   | TANKS estima (VOC) y contaminantes peligroso del aire<br>(HAP) de tanques fijos o flotantes                                                     |
| <b>LANDFILL</b>                | Estima una diversidad de emisiones provenientes de<br>rellenos sanitarios.                                                                      |
| <b>WATER9</b>                  | WATER9, Calcula emisiones de plantas de tratamiento de<br>aguas residuales                                                                      |
| <b>BEIS</b>                    | <b>Emisiones Biogénicas</b>                                                                                                    |
| <b>COPERTIII</b>               | <b>Emisiones Fuentes Móviles Europeo</b>                                                                                                    |
| <b>IVE</b>                     | Emisiones Fuentes Móviles para países en desarrollo                                                                                             |
| <b>MOBILE6</b>                 | Emisiones fuentes Móviles Estados Unidos                                                                                                    |
| <b>PART5</b>                   | Emisiones material particulado fuentes móviles                                                                                                  |

**Tabla 15. Algunos Modelos de Emisión de Fuentes Móviles** 

Fuente: Protocolo Para El Control Y Vigilancia De Las Emisiones Atmosféricas Manual Bases Técnicas. Ministerio de Ambiente, Vivienda y Desarrollo Territorial.

La modelación de emisiones es una técnica de estimación que permite obtener valores más ajustados a la realidad del proceso y por esta razón se encuentra en el segundo escalón de jerarquía de confianza entre estos métodos. Sin embargo, su confiabilidad depende de la calidad de los datos de entrada. Es por esto que antes de utilizar un modelo como método de estimación, se debe evaluar la calidad de la información requerida como dato de entrada al modelo. A continuación se presenta alguna información sobre modelos de la EPA que han sido desarrollados para estimar las emisiones de las siguientes categorías de fuente:

- Tanques de almacenamiento.
- Operaciones de carga de derivados del petróleo.
- Rellenos sanitarios.
- Modelos de emisiones al aire de agua y aguas residuales.
- Polvos y Emisiones fugitivas.

# **5.8 CALCULO DE EMISIONES**

#### • **Fuentes dispersas.**

Las bases para la cuantificación de las emisiones, fueron obtenidas por medio de los datos de producción anual entregados por las empresas mineras, a través de una encuesta realizada.

Para el cálculo de las emisiones de las principales fuentes y actividades consideradas se tomaron las del AP-42 Compilation of Air Pollutant Emission Factors, Fifth Edition, Volume I: Stationary Point and Area Sources, 11.9 Western Surface Coal Mining-1998, que han sido aplicadas con éxito en Colombia en varios proyectos mineros. De forma complementaria a estos documentos se usaron los siguientes:

- 13.2.1 Paved Roads (versión 2003)
- 13.2.2 Unpaved Roads (versión 2003)
- 13.2.5 Industrial Wind Erosion (versión 1995)
- Revision of Emission Factors for AP-42 Section 11.9 Western Surface Coal Mining

Para determinar los valores de las emisiones totales de PST y  $PM_{10}$  teniendo en cuenta los mecanismos de control, (Carboandes, Carbones de la Jagua, Drummond y Norcarbón), se multiplicó el total de la emisión de PST y  $PM_{10}$  sin control por un factor de 0.2 y 0.15 respectivamente, tomado de la relación de emisiones de estos dos contaminantes presentados por las demás industrias mineras.

Para la estimación de los factores de emisión se procedió a calcular las emisiones de PST y PM<sub>10</sub> para cada una de las minas en estudio, considerándose las operaciones de manejo y transporte de estériles, manejo y transporte de suelos, y manejo y transporte de carbón.

Posteriormente se calculó un factor de emisión para el manejo de estériles dividiendo el total de emisiones por el volumen de estériles removido. De forma similar se calculó un factor global para el manejo de carbón dividiendo el total de emisiones debidas al manejo de carbón por el total de carbón extraído. A continuación estos dos factores de emisión se multiplican por las cantidades de estériles removidos y de carbón extraído para las demás minas. Estas emisiones calculadas son sobreestimadas y se hicieron considerando mecanismos de control en las diferentes operaciones.

Los cálculos de factores de emisiones para las vías internas y externas a las minas se realizaron teniendo en cuenta para vías sin pavimentar, el peso de los vehículos que transitan ya que esta es una variable básica para estimar las emisiones. De este modo se calcularon factores de emisión para camiones cargados de carbón y para camiones vacíos. En estos factores se asumieron contenidos de limos de acuerdo a promedios recomendados por el AP-42 de la EPA en caso de no contarse con valores propios, sin embargo esto asigna una alta incertidumbre a los factores.

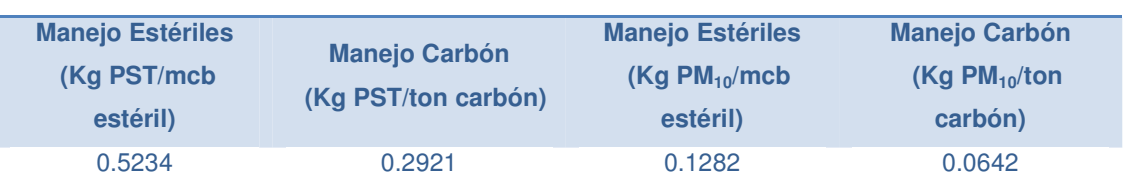

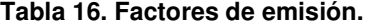

Fuente: AP-42(Envionmental Agency Protection).

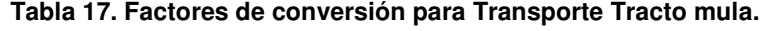

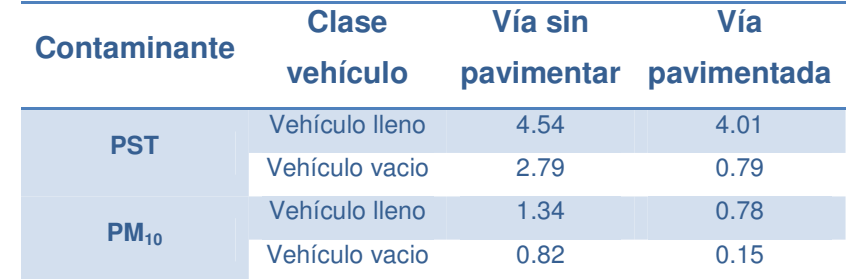

Fuente: AP-42 (Envionmental Agency Protection).

# • **Cálculo de emisiones en las actividades de extracción de aceite de la palma africana.**

Para el cálculo de las emisiones de las principales fuentes y actividades consideradas en la producción de aceite de palma, se tomaron las disposiciones establecidas por el Manual de inventario de emisiones para fuentes puntuales, desarrollado por el Ministerio de Ambiente, vivienda y desarrollo territorial año 2007 y del estudio realizado por la UIS y el IDEAM sobre Sistemas de información para la evaluación ambiental de sectores productivos, año 1999.

Teniendo en cuenta que la mayoría de las industrias de este sector utilizan como combustible fibra natural (fibra y cuesco), se asume que las emisiones de  $SO<sub>x</sub>$  son prácticamente nulas. Sin embargo se determinó un factor de emisión para establecer las emisiones calculadas para este contaminante. (Protocolo Nacional de Inventario de emisiones atmosféricas-Manual de fuentes fijas 2007).

Es necesario tener presente que existen dispositivos de calderas que cuentan con sistemas de control, por lo cual se debe tener en cuenta la eficiencia del equipo en el momento de estimar la emisión.

#### • **Procedimiento para la estimación de emisiones para calderas.**

Para la determinación de las Emisiones estimadas para los diferentes tipos de contaminantes producidos por las calderas empleadas en la industria productora de aceite de palma, se tuvo en cuenta el tipo de combustible empleado y el poder calorífico del mismo. De esta relación se obtuvieron los factores de emisión para cada contaminante.

### - **Estimación de emisiones.**

La expresión general para calcular la emisión del contaminante a partir de los factores es la siguiente:

$$
E = FE * C
$$

Donde:

 $E =$  Emisión del contaminante (Kg/h).

FE = Factor de emisión.

C = Consumo de combustible de los equipos en ton.fibra/h.

Para las fuentes que cuentan con un sistema de control, se debe tener en cuenta la eficiencia del equipo para hallar las emisiones calculadas. La expresión a emplear es la siguiente:

$$
E = FE * C * (1 - (Ef/100)
$$

Donde:

 $E =$  Emisión del contaminante (Kg/h).

FE = Factor de emisión.

C = Consumo de combustible de los equipos en tonelada de fibra/hora.

Ef= Eficiencia del sistema de control.

| <b>EMPRESA</b>     | NO <sub>x</sub> | CO <sub>2</sub> | SO <sub>x</sub> | <b>PST</b>   |
|--------------------|-----------------|-----------------|-----------------|--------------|
|                    | Kg/ton.fibra    | Kg/ton.fibr     | Kg/ton.fibra    | Kg/ton.fibra |
|                    |                 | a               |                 |              |
| <b>Oleoflores</b>  | 0.601           | 825.11          | 0.00019         | 17.59        |
| <b>Palmeras</b>    | 0.601           | 825.11          | 0.00019         | 17.59        |
| <b>Alamosa</b>     |                 |                 |                 |              |
| Palmeras de        | 0.601           | 825.11          | 0.00019         | 17.59        |
| la Costa           |                 |                 |                 |              |
| <b>Palmas</b>      | 0.601           | 825.11          | 0.00019         | 17.59        |
| <b>Oleaginosas</b> |                 |                 |                 |              |
| <b>Casacará</b>    |                 |                 |                 |              |
| <b>Palmas</b>      | 0.601           | 825.11          | 0.00019         | 17.59        |
| <b>Oleaginosas</b> |                 |                 |                 |              |
| <b>Ariguarí</b>    |                 |                 |                 |              |

**Tabla 18. Factores de Emisión para calderas en la industria palmera.** 

Fuente: Sistemas de información para la evaluación ambiental de sectores productores.

Consumo y frecuencia de trabajo para las industrias palmeras inventariadas.

| <b>EMPRESA</b>                     | Frecuencia de trabajo<br><b>Consumo</b><br>combustible |     |     |
|------------------------------------|--------------------------------------------------------|-----|-----|
|                                    | ton/h                                                  | h/d | d/m |
| <b>Oleoflores</b>                  | 0.37                                                   | 12  | 24  |
| <b>Palmeras Alamosa</b>            | 0.09                                                   | 12  | 24  |
| Palmeras de la Costa               | 0.51                                                   | 12  | 22  |
| <b>Caldera Backock</b>             |                                                        |     |     |
| Palmeras de la Costa               | 0.35                                                   | 16  | 22  |
| <b>Caldera Towler</b>              |                                                        |     |     |
| <b>Palmas Oleaginosas Casacará</b> | 0.15                                                   | 12  | 24  |
| <b>Palmas Oleaginosas Ariguarí</b> | 0.06                                                   | 9   | 26  |

**Tabla 19. Consumo y frecuencia de trabajo para industrias palmeras.** 

Fuente: Empresas del sector palmero inventariadas.

### • **Cálculo de emisiones en las actividades de mezcla asfáltica.**

Para el cálculo de las emisiones de las principales fuentes y actividades consideradas en la producción de mezcla asfáltica, se tomaron las disposiciones establecidas por el Manual de inventario de emisiones para fuentes puntuales, desarrollado por el Ministerio de Ambiente, vivienda y desarrollo territorial, año 2007 y del estudio realizado por la UIS y el IDEAM sobre Sistemas de información para la evaluación ambiental de sectores productivos, año 1999.

Para la determinación del factor de emisión  $PM_{10}$ , se empleó un porcentaje en relación con las emisiones de PST, siendo este factor de 0.51 basado en la relación obtenida por las emisiones obtenidas en el cálculo de emisiones de otras empresas.

### **Estimación de emisiones.**

La expresión general para calcular la emisión del contaminante a partir de los factores de emisión es la siguiente:

$$
E = FE * P
$$

### Donde:

- $E =$  Emisión del contaminante (Kg/h).
- FE = Factor de emisión.
- $-P =$  Producción ton/d.

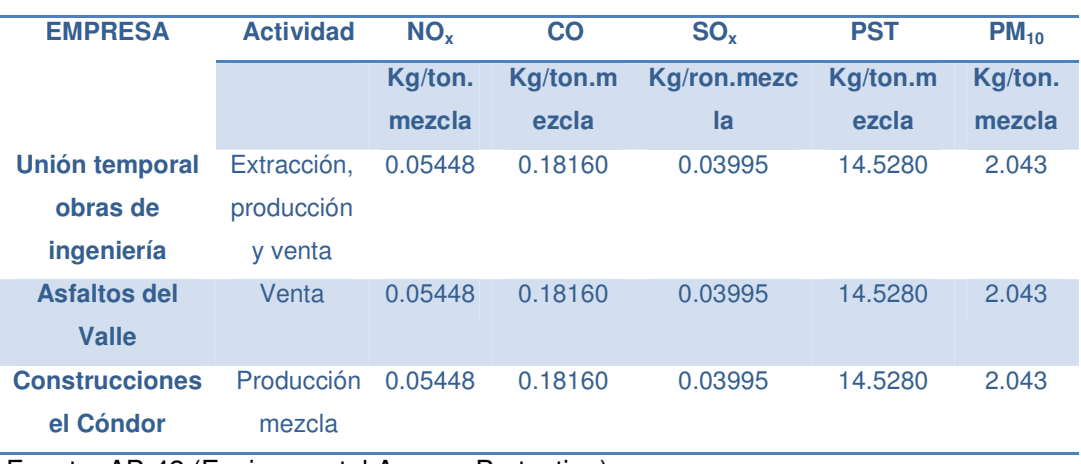

#### **Tabla 20. Factores de emisión para Mezcla asfáltica.**

Fuente: AP-42 (Envionmental Agency Protection).

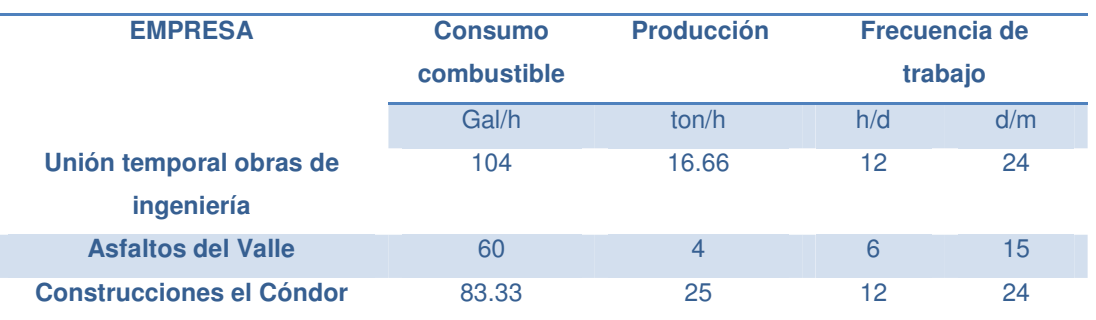

#### **Tabla 21. Consumo de combustible y producción industrias asfálticas.**

Fuente: Información solicitada Industrias asfalteras.

### • **Cálculo de emisiones en las actividades del ingenio azucarero.**

Para el cálculo de las emisiones de las principales fuentes y actividades consideradas en la producción de azúcar, se tomaron las disposiciones establecidas por el Manual de inventario de emisiones para fuentes puntuales, desarrollado por el Ministerio de Ambiente, vivienda y desarrollo territorial año

2007 y del estudio realizado por la UIS y el IDEAM sobre Sistemas de información para la evaluación ambiental de sectores productivos, año 1999.

Para la elección de los factores de emisiones se tuvo en cuenta el porcentaje de humedad del Bagazo, asumiendo que cuenta con un 35% de humedad. El Ingenio Azucarero Sicarare S.A cuenta con una sola fuente fija de emisión (chimenea), por la cual salen todas las emisiones provenientes de 5 calderas.

### **Estimación de emisiones**

La expresión general para calcular la emisión del contaminante a partir de los factores de emisión la siguiente:

 $F = FF * P$ 

Donde:

- $E =$  Emisión del contaminante (Kg/h)
- FE = Factor de emisión (Kg/ton.azúcar)
- $-P =$  Producción ton/d

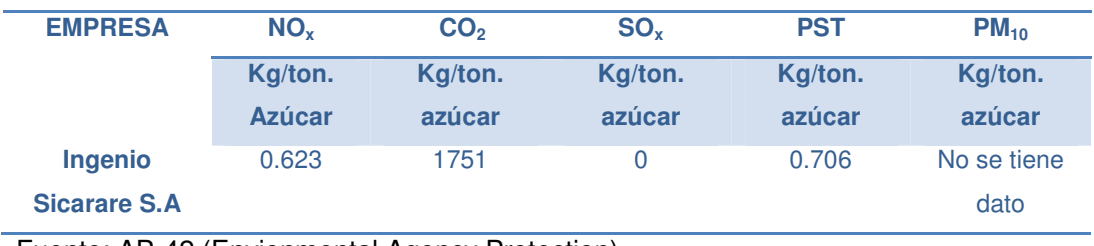

#### **Tabla 22. Factores de emisión para calderas.**

Fuente: AP-42 (Envionmental Agency Protection).

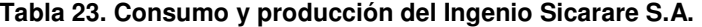

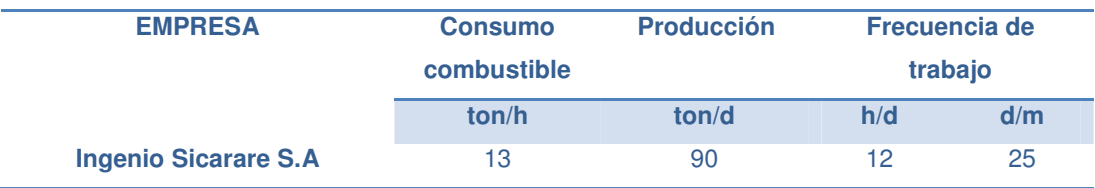

Fuente: Ingenio azucarero Sicarare S.A.

# **5.9 CUANTIFICACIÓN DE LAS EMISIONES DE LOS CONTAMINANTES EN ESTUDIO.**

5.9.1 Procedimiento para la estimación de emisiones para calderas.

### • **Cálculo tipo.**

A continuación se presenta un ejemplo de la forma como se obtuvieron los factores de emisión para los diferentes contaminantes.

- Equipo Caldera.
- Contaminante:  $NO<sub>x</sub>$
- FE NO<sub>x</sub>: 0.601 (Kg/ton.fibra)
- Consumo: 0.09 ton.fibra/h

 $E = FE * C$ 

 $E = (0.601 \text{ Kg/ton fibra}) * (0.09 \text{ ton fibra/h}).$ 

 $E = 0.05$  Kg/h.

5.9.2 Cálculo de emisiones en las actividades de mezcla asfáltica.

### • **Cálculo tipo.**

 A continuación se presenta un ejemplo de la forma como se obtuvieron los factores de emisión para los diferentes contaminantes.

Equipo Horno mezclador.

Contaminante:  $NO<sub>X</sub>$ 

FE NO<sub>x</sub>:  $0.05488$  (Kg/ton.mezcla)

Producción: 400 ton.mezcla/d

 $E = FE *P$  $E = (0.05488 \text{ Kg/ton.mezcla)}$  \*(400 ton.mezcla/d) \* (1d/24 h) E=0.91Kg/h

5.9.3 Cálculo de emisiones en las actividades del ingenio azucarero.

### • **Cálculo tipo.**

A continuación se presenta un ejemplo de la forma como se obtuvieron los factores de emisión para los diferentes contaminantes.

Equipo Caldera. Contaminante:  $NO<sub>x</sub>$ FE NO<sub>x</sub>: 0.623 (Kg/ton.azúcar) Producción: 90 ton/d  $E = FE *P$  $E = (0.623 \text{ Kg/ton.} \text{ azúcar})$  \*(90ton /d) \* (1 día/24h)  $E = 2.336$  Kg/h

### **5.10 ESTRATEGIAS DE CONTROL PARA MINIMIZAR LAS EMISIONES.**

Debido a los altos índices de contaminación en los sectores aledaños a la zona de explotación minera en el departamento del Cesar, se hace necesario tomar medidas de control respecto a las emisiones que van dirigidas al aire. Es por ello que se debe tomar conciencia, de la importancia de implementar medidas de control atmosférico, que promuevan la protección de la salud de las personas, los bienes materiales y el medio ambiente.

La preocupación por la protección del ecosistema de las zonas donde se encuentran ubicadas las minas y otras industrias conlleva a proponer métodos con los cuales se pueda mitigar las emisiones en un porcentaje considerable.

En el presente documento se presentan diversas alternativas de control y prevención para la disminución de las emisiones, causadas por las empresas que por su proceso productivo se tuvieron en cuenta para la realización del inventario de emisiones en la zona minera del departamento del Cesar.

5.10.1 Medidas de control de emisión de partículas en zona minera.

El Material particulado producido por las diversas actividades que implica la explotación minera, comúnmente denominado polvo, se presenta en tamaños entre 1 y 1000 µm, variando su composición química según las características del lugar de origen.

Las emisiones constantes de material particulado a la atmosfera van deteriorando la calidad del aire de las zonas aledañas a la explotación minera, causando enfermedades respiratorias tales como la silicosis y la asbestosis, a las personas que se encuentran expuestas a los niveles de inmisión habituales.

La minería a cielo abierto produce material particulado debido a las actividades implicadas dentro de este proceso. Dichas actividades van desde la remoción de la capa vegetal del terreno, excavación y extracción del carbón, transporte interno de materiales y almacenamiento del mismo. El material proveniente de minas es típicamente menos complejo que el de fuentes industriales urbanas en su composición y consiste principalmente de partículas de suelo expuesto y roca. Sin embargo es necesario implementar medidas que mitiguen o eviten la exposición de material particulado en la zona.

A continuación se especifica las medidas de control a realizar según la fuente de emisión (Ver tabla 24):

| <b>FUENTE</b>          | <b>MEDIDAS</b>                                                                                                  |  |  |
|------------------------|----------------------------------------------------------------------------------------------------|--|--|
| <b>PILAS DE CARBÓN</b> | • Humectación de pilas                                                                                          |  |  |
|                        | • Cubrimiento de pilas                                                                                          |  |  |
|                        | · Instalación de barreras rompe vientos para<br>patios de carbón<br>• Aplicación de agentes químicos que forman |  |  |
|                        |                                                                                                    |  |  |
|                        |                                                                                                    |  |  |
|                        | costras superficiales                                                                                           |  |  |
| <b>PUNTOS</b><br>DE    | · Instalación de barrera mecánica/física o                                                                      |  |  |

**Tabla 24. Medidas de prevención según la fuente de emisión.** 

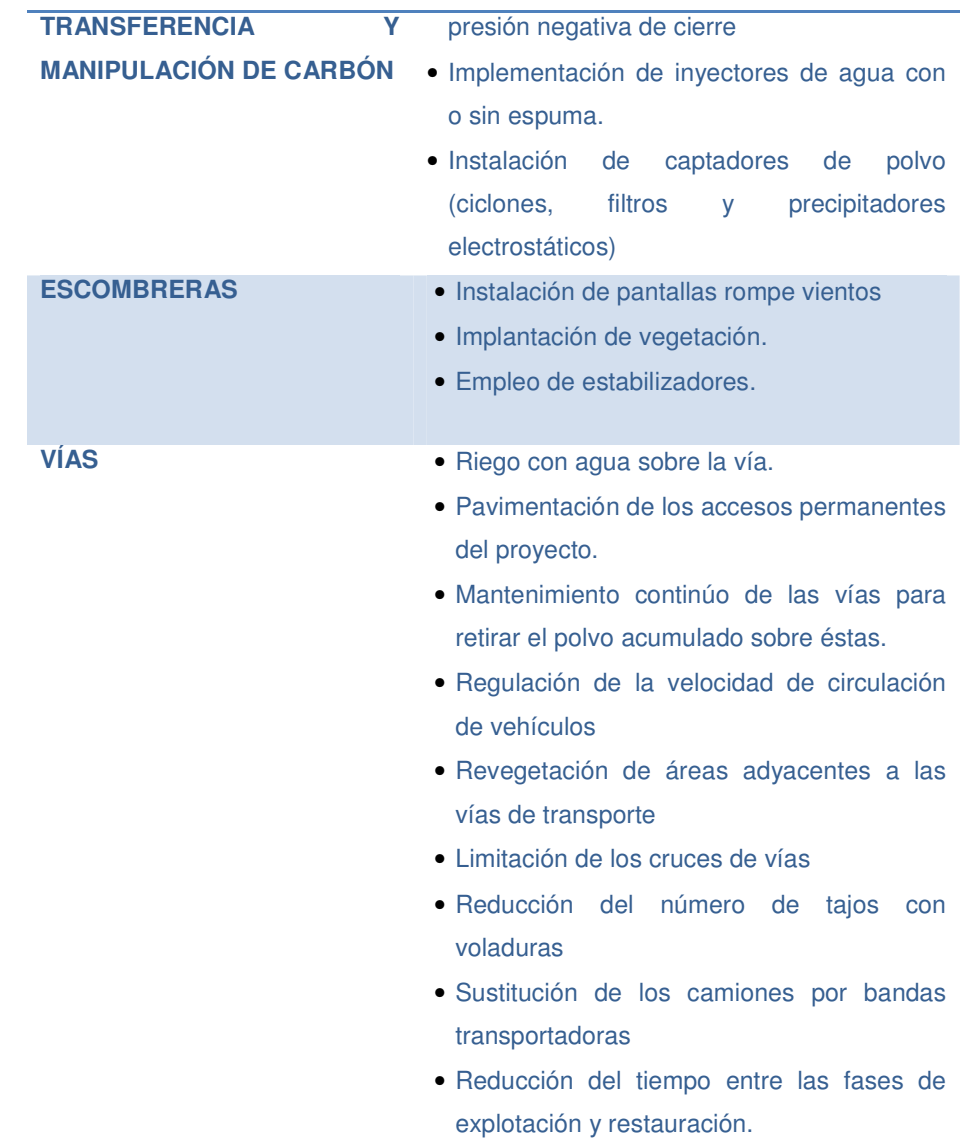

Fuente: Manual de restauración de terrenos y evaluación de impactos ambientales en minería. Instituto Tecnológico Geominero de España. 2a.Ed. España.

Teniendo en cuenta las actividades desarrolladas en la industria minera, se especifica las estrategias de control para cada una de las fases que conforman este proceso. (Ver tabla 25)

| <b>ACTIVIDAD</b>        |            |                                        | <b>ESTRATEGIA</b><br><b>DE</b> |  |
|-------------------------|------------|----------------------------------------|--------------------------------|--|
|                         |            |                                        | <b>CONTROL</b>                 |  |
| <b>OPERACIÓN</b>        | <b>DE</b>  | • Remoción de suelos                   | Riego                          |  |
| <b>MANEJO DE SUELOS</b> |            | • Cargue de suelos                     | Riego                          |  |
|                         |            | Descargue de suelos                    | Riego                          |  |
|                         |            | Transporte de suelos                   | Riego de vías, control de      |  |
|                         |            |                                        | velocidad y ordenamiento de    |  |
|                         |            |                                        | tráfico.                       |  |
| <b>PERFORACION</b>      | Y          | · Perforación estéril y carbón         | Perforación con colectores     |  |
| <b>VOLADURA</b>         |            | Voladura estéril y carbón<br>$\bullet$ | de polvo o inyección de        |  |
|                         |            |                                        | agua.                          |  |
|                         |            |                                        | en el orden<br>Retardo<br>de   |  |
|                         |            |                                        | disparo.                       |  |
| <b>OPERACIONES</b>      | <b>CON</b> | · Remoción de estériles                | No se aplica estrategia        |  |
| <b>ESTERILES</b>        |            | Cargue estériles                       | Riego previo                   |  |
|                         |            | Descargue de estériles                 | Riego previo                   |  |
|                         |            | • Empuje de estériles                  |                                |  |
|                         |            | Transporte de estériles                | Riego previo                   |  |
|                         |            |                                        | Riego de vías, control de      |  |
|                         |            |                                        | velocidad y ordenamiento de    |  |
|                         |            |                                        | tráfico.                       |  |

**Tabla 25. Estrategias de control según actividad.** 

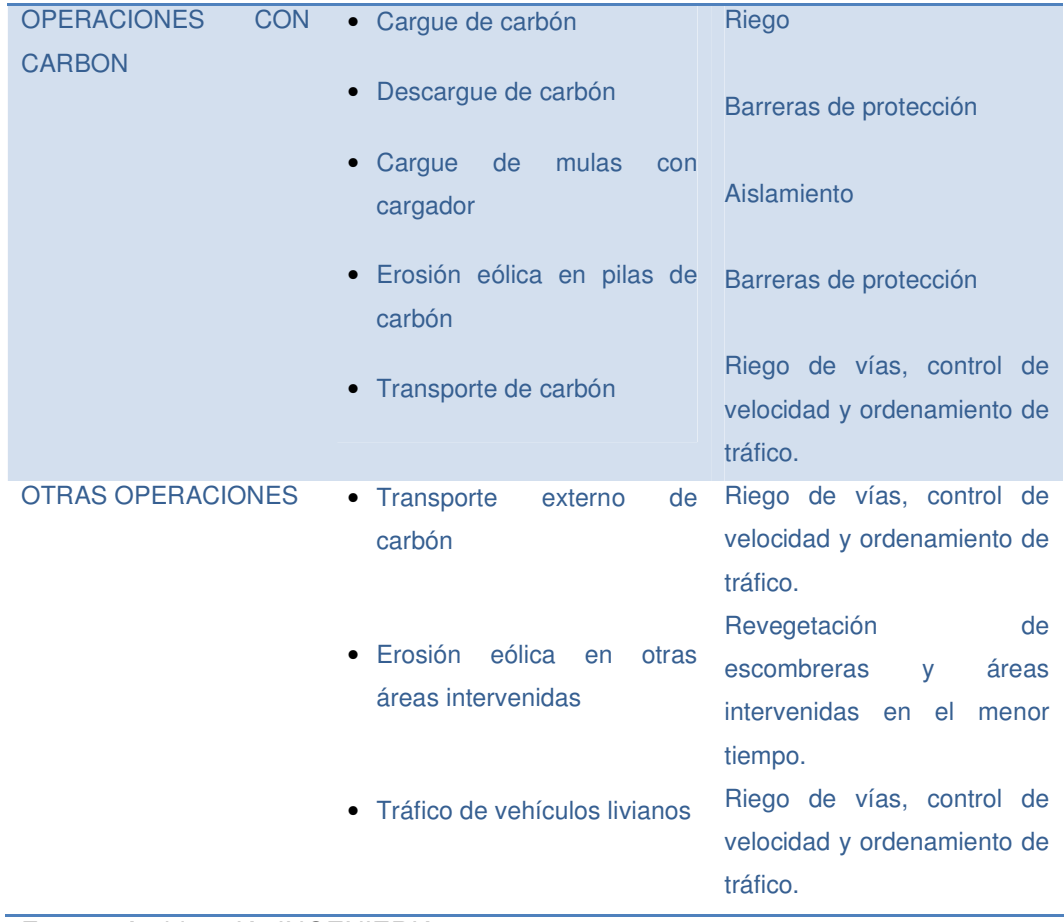

Fuente: Archivos K2 INGENIERIA.

#### • **Riego con agua (Humectación de las vías no pavimentadas).**

El riego es un método bastante simple, económico y efectivo, pues depende principalmente de la disposición de agua sobre el suelo. Se hace preciso destacar de este método, la implementación de un programa de riego y un suministro continuo de agua por medio de la construcción de reservas de agua o fuente de captación. De igual forma se debe considerar el área a cubrir, las características del suelo, frecuencia y número de recorridos de los vehículos y los equipos empleados para el riego.

La implementación de esta estrategia busca:

- Reducción de emisiones de partículas sobre la vía del Carbón.

- La realización de un plan mensual de riego que garantice una reducción de emisiones calculada a partir de la ecuación de Cowherd. (Resolución 2176 del 11 diciembre 2007).

Con el fin de economizar y generar una estrategia viable con el ambiente, se puede emplear aguas recicladas o freáticas. Esta estrategia de control es aplicable en otras actividades relacionadas como la extracción y cargue de estériles y carbón, manejo de pilas de carbón, escombreras.

#### • **Pavimentación de la vía del carbón.**

Este tipo de medidas busca garantizar la reducción permanente de emisión de partículas en la vía del Carbón, con lo cual se disminuiría la frecuencia de riego sobre las vías.

#### • **Control de la velocidad.**

Esta estrategia busca disminuir la emisión de material particulado, causado por el paso de los vehículos de las minas. Para la aplicación de este método se debe instalar una adecuada señalización sobre las vías de acceso, en donde se especifique las velocidades máximas a alcanzar por los vehículos; para este caso se recomienda una velocidad máxima sobre la vía de 40 Km/h.

De igual forma, se hace necesario capacitar y sensibilizar a todo el personal que desempeña las labores de transporte, con el fin explicar los objetivos perseguidos con la implementación de esta medida. Esta estrategia es aplicable sobre las vías de accesos internos y externos.

#### • **Restricción al flujo vehicular.**

Esta medida es aplicable en episodios de prevención, alerta o emergencia. Busca la restricción del tráfico sobre la vía del carbón en un 100% de los vehículos pesados ante un evento de emergencia, en cualquiera de los centros poblados sobre la vía al Carbón.

### • **Estabilizantes químicos.**

Los estabilizantes químicos son productos que se aplican sobre la superficie del terreno, con el fin de reducir la formación de emisiones de polvo. Esta alternativa en algunos casos puede sustituir el empleo de riego con agua, en lugares donde el tráfico de vehículos no sea tan frecuente.

Existen tres tipos de sustancias químicas de empleo común en este tipo de proyectos: agentes humificadores, sales higroscópicas y agentes creadores de costra superficial.

- Los agentes humificadores operan reduciendo la tensión superficial del agua, consiguiendo humedecer el polvo más fino, que es el de más difícil control.
- Las sales higroscópicas atraen el vapor del agua de la atmósfera, retrasan la evaporación de sus soluciones con el agua y elevan la humedad de la capa superficial de las vías. Además, el aumento de la humedad incrementa la cohesión y compactación de los materiales de las pistas, dando como resultado una reducción importante de polvo. Las sales de mayor uso son el cloruro de sodio y el cloruro de calcio.
- Los agentes creadores de costra superficial pueden estar constituidos por lignosulfonatos, resinas sintéticas, compuestos vinílicos, polímeros sintéticos, etc. Se suelen aplicar en húmedo y tras su secado se consigue la formación de una costra que permite un buen control de polvo con una eficiencia próxima al ciento por ciento.

Los estabilizantes químicos son una de las mejores alternativas para el control de emisiones en las vías destapadas según reporta la empresa Carbones del Cesar puesto que es la única mina que actualmente aplica el producto al interior de la mina La Francia y sobre un tramo de la vía del carbón.

#### • **Barreras rompe vientos.**

Las barreras rompe vientos es una de las alternativas ambientales más viables, ya que en su diseño utiliza como materia prima elementos de la naturaleza.

La función de las barreras, es romper las corrientes de aires que se generan de una manera vertical, al igual que las que viajan paralelamente a la superficie terrestre; este fenómeno es causado por las depresiones atmosféricas.

La implementación de esta alternativa, permite reducir y atenuar las velocidades de los vientos, en el área donde se está realizando la exploración minera. La ubicación de la barrera rompe vientos, debe tener en cuenta la dirección de los vientos, por lo que se debe tener presente la información brindada por la rosa de los vientos donde se genera la explotación minera.

La técnica rompe vientos con barreras naturales, debe realizarse con árboles que técnicamente cumplan con los requerimientos necesarios para garantizar una buena función. Para ello se escogerán entre las especies nativas, aquellas que se puedan adaptar de una mejor forma al diseño y al igual que generen un impacto visual favorable a la zona. Estas barreras, aumentan la efectividad de las técnicas de riego y adición de sustancias estabilizantes.

#### • **Láminas filtrantes sintéticas.**

Estas láminas, también llamadas geotextiles se utilizan en la estabilización de suelos, drenaje, control de la erosión, etc. Ensayos realizados extendiendo estas láminas sobre las pistas y cubriéndolas con material granular grueso han demostrado que además de conseguirse un diseño óptimo y mantenimiento reducido se disminuye la cantidad total de partículas suspendidas en un 58% y de partículas respirables en casi un 46%, dependiendo de la naturaleza del material de sub-base y de la capa de rodadura.
### • **Acondicionador de equipos.**

Par la fase de perforación, es recomendable acondicionar captadores de polvo a los equipos de perforación, con lo cual se lograría la recuperación de material Particulado altamente peligroso para los operadores (menor de 5 micras), al igual que se reducirían los costos de mantenimiento y de perforación, al lográndose velocidades de penetración más altas y mejores condiciones de trabajo.

Es recomendable el empleo de la inyección de espumantes o agua, para realizar las perforaciones donde las formaciones rocosas a atravesar presentan agua, facilitando la operación y eliminando la emisión de material Particulado hacia la atmosfera.

### • **Coberturas.**

Esta medida para el control de emisión de partículas, es aplicable en las áreas donde se realiza el almacenamiento de materiales y en el transporte de carga.

Para realizar los recubrimientos, es aconsejable emplear lonas, plásticos, telas sintéticas adecuadas, etc., que eviten la difusión de los materiales a cielo abierto por causa de los vientos.

### • **Lavaderos de llantas.**

Este mecanismo es utilizado especialmente por los vehículos de carga, cuando es necesario pasar de un área sin pavimentar a otra pavimentada. Con esto se evita dejar huellas en la vía y esparcimiento de material Particulado a otras áreas aledañas a la mina.

5.10.2 Medidas preventivas para la emisión de material particulado.

La implementación de estrategias enfocadas a la prevención de emisiones en la zona minera, es una de los puntos a los que se debe prestar mayor atención, dado a que complementan las medidas preventivas y ayudan a la disminución de las emisiones en la zona.

A continuación se describen medidas preventivas, que contribuyen a la mitigación del material particulado en la región:

### • **Talleres de capacitación.**

Para que un sistema de prevención de emisiones de partículas pueda cumplir con sus objetivos y metas, es necesario educar a la población involucrada (trabajadores y población afectada). Para ello se debe organizar una serie de talleres informativos y de capacitación, donde se traten temas como efectos de la polución del aire, descripción del proceso de minería, acciones a realizar en caso de episodios de alta contaminación (prevención alerta emergencia), primeros auxilios, hábitos que contribuyan a reducir los nivel de emisión.

### • **Control de emisiones en empresas mineras.**

Esta medida busca reducir las emisiones generadas en el interior de cada mina. Para ello las empresas mineras deberán trazarse metas de disminución del contaminante, en los que incluyan una metodología para la realización del inventario de emisiones de material Particulado basado en los factores de emisión. De igual forma deberán generar un plan de gestión para la mitigación y control del material Particulado.

#### • **Restricciones a nuevas fuentes de emisión.**

Con esta estrategia se busca prevenir el aumento de las emisiones en las áreas fuentes de contaminación.

Para ello, las nuevas fuentes de emisión que busquen operar dentro de las áreas declaradas como área fuente de contaminación deben contar con medidas de control que garanticen una emisión reducida de contamínate hacia la atmosfera.

### • **Fortalecer red de monitoreo de la calidad del aire.**

Esta medida de prevención de las emisiones busca garantizar la operación confiable de una red de monitoreo de la calidad del aire en las áreas fuentes de contaminación, la cual permita:<sup>26</sup>

- Monitorear la calidad del aire en los centros poblados ubicados dentro de las áreas fuente de contaminación.
- Determinar episodios de prevención, alerta y emergencia
- Proveer la información de soporte para el desarrollo y calibración de los modelos de dispersión de contaminantes
- Mantener un registro histórico de la calidad del aire en las áreas fuente que permita observar tendencias a mediano y largo plazo.

## • **Desarrollo de investigaciones.**

Esta medida preventiva busca a través de proyectos dedicados a la investigación y desarrollo de tecnologías, disminuir las emisiones contaminantes en la operación de la mina, para las fuentes actuales y futuras.

5.10.3 Equipos de control atmosférico empleado en fuentes fijas.

• **Ciclones<sup>27</sup> .** 

 $\overline{a}$ 

Es un sistema de control de contaminación del aire, conocido como "prelimpiadores", debido a que a menudo se utiliza para reducir la carga de entrada de Material Particulado (MP), a los dispositivos finales de captura, al remover las partículas de mayor tamaño.

Tomado y adaptado del Plan de manejo de descontaminación del Cesar. Corpocesar, Ministerio de Ambiente, Vivienda y desarrollo territorial.

 $27$  Tomado y adaptado de Hoja de datos EPA– Tecnología de control de contaminación del aire.

Los ciclones usan el principio de la fuerza centrifuga para remover el Material Particulado. En un ciclón, el flujo contaminante es forzado a un movimiento circular. Este movimiento ejerce fuerza centrífuga sobre las partículas y las dirige a las paredes exteriores del ciclón. Las paredes del ciclón se angostan en la parte inferior de la unidad, lo que permite que las partículas sean recolectadas en una tolva. El aire limpio sale del ciclón por la parte superior de la cámara, pasando por un espiral de flujo ascendente o vórtice formado por una espiral que se mueve hacia abajo.

#### **Ventajas:**

- Bajos costos de capital.
- Falta de partes móviles, por lo tanto, pocos requerimientos de mantenimiento y bajos costos de operación.
- Caída de presión relativamente baja (2 a 6 pulgadas de columna de agua), comparada con la cantidad de MP removida.
- Las limitaciones de temperatura y presión dependen únicamente de los materiales de construcción.
- Colección y disposición en seco
- Requisitos espaciales relativamente pequeños

#### **Desventajas:**

- Eficiencias de colección de MP relativamente bajas, particularmente para MP de tamaño menor a 10 µm
- No pueden manejar materiales pegajosos o aglomerantes
- Las unidades de alta eficiencia pueden tener altas caídas de presión.

Los ciclones se utilizan ampliamente después de operaciones de secado por aspersión en las industrias química y de alimentos y después de las operaciones de trituración, molienda y calcinación en las industrias química y de minerales para recolectar material útil o vendible. En la industria de metales ferrosos y no ferrosos, los ciclones se utilizan con frecuencia como primera

etapa en el control de las emisiones de MP en plantas; sinter (plantas que crean una masa coherente por calentamiento sin fundición), roasters (un tipo horno para calentar material inorgánico con acceso al aire y efectuar un cambio sin fundir), kilns (tipo de hornos de calcinación, cuba o cochura).

 El MP preveniente de procesos de desintegración fluida, es removido por ciclones para facilitar el reciclado de los catalizadores. Las unidades industriales y comerciales de combustión que utilizan madera y/o combustibles fósiles, usan comúnmente ciclones múltiples (generalmente después de torres húmedas de absorción, PESs ó filtros de tela), los cuales recolectan el PM fino (< 2.5 µm), con mayor eficiencia que un solo ciclón. En algunos casos, las cenizas recolectadas son inyectadas de nuevo en la unidad de combustión para mejorar la eficiencia de control de PM.

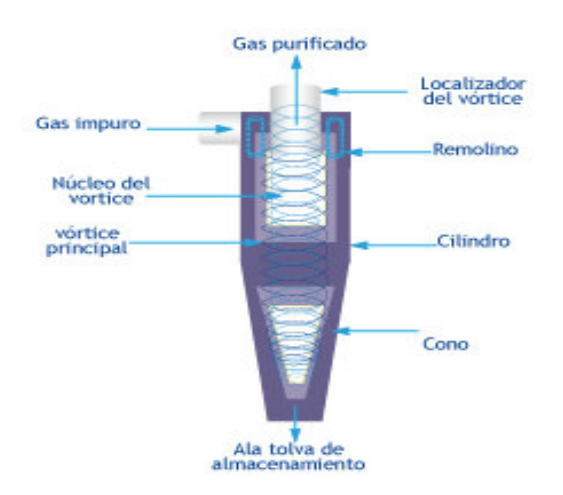

#### **Figura 19. Diagrama de un ciclón.**

Fuente: Manual fuentes puntuales. Protocolo Ministerio de Ambiente, vivienda y desarrollo territorial 2007.

## • **Filtros<sup>28</sup> .**

 $\overline{a}$ 

El filtro de tela trabaja bajo el mismo principio que una aspiradora de uso doméstico. El flujo de gas pasa por el material del filtro que retira las partículas. El filtro de tela es eficiente para retener partículas finas y puede sobrepasar 99% de remoción en la mayoría de las aplicaciones. Una desventaja del filtro de tela es que los gases a altas temperaturas a menudo tienen que ser enfriados antes de entrar en contacto con el medio filtrante.

Durante la filtración por tela, el gas es aspirado a través de la tela por ventiladores de tiro forzado. La tela es responsable de parte de la filtración, aunque también la capa de polvo que se acumula. La capa de polvo, también conocida como pasta de polvo, es un filtro altamente eficiente, aún para partículas sub-micrónicas.

Los filtros de tela poseen algunas ventajas claves sobre otros tipos de dispositivos para la recolección de partículas. Junto con las altísimas eficiencias de recolección, también tienen la flexibilidad para tratar muchos tipos de polvos y un amplio rango de flujos volumétricos de gas. Los filtros de tela pueden ser operados con caídas de presión bajas. Los filtros de tela también tienen algunas desventajas potenciales. En general, están limitados a filtrar corrientes secas. Además, las temperaturas altas y ciertas sustancias químicas pueden dañar ciertas telas. Los filtros de tela también tienen el potencial de incendio o explosión, y pueden requerir una gran superficie para su instalación. El diseño apropiado puede minimizar o eliminar estas desventajas.

Tomado Manual de Fuentes Puntuales. Protocolo Ministerio de Ambiente, vivienda y desarrollo territorial 2007.

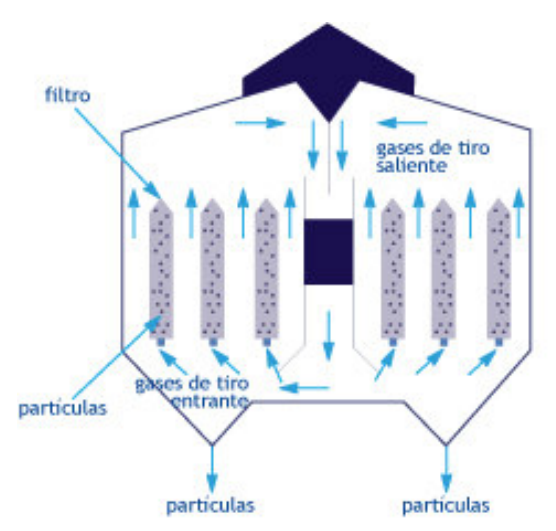

**Figura 20. Diagrama de filtro.** 

Fuente: Manual fuentes puntuales. Protocolo Ministerio de Ambiente, vivienda y desarrollo territorial 2007.

### • **Incineradores.**

Los incineradores termales se usan frecuentemente para controlar la emisión continua de compuestos orgánicos volátiles combustibles. En general, la incineración destruye gases y desechos sólidos mediante la quema controlada a altas temperaturas. Cuando los incineradores termales se operan correctamente pueden destruir más de 99% de los contaminantes gaseosos.<sup>29</sup>

Para la incineración termal es importante que el flujo de vapor del incinerador termal tenga una tasa de flujo y concentración constantes del gas combustible. Estos dispositivos no son adecuados para flujos fluctuantes de vapor porque la eficiencia del proceso de combustión depende de la mezcla apropiada de vapores y un tiempo específico de permanencia en la cámara de combustión.

<sup>&</sup>lt;sup>29</sup> Tomado Manual de Fuentes Puntuales. Protocolo Ministerio de Ambiente, vivienda y desarrollo territorial 2007.

### **Ventaja:**

- Es el método más eficaces y comprobados para destruir COV, alcanzando una eficiencia del 99.99%.

### **Desventajas:**

- Los costos de operación son relativamente altos debido al combustible adicional requerido.
- Los incineradores termales deben mantener una corriente de flujo constante, puesto que de variar, disminuye la eficiencia de destrucción.
- No son recomendables para controlar gases que contengan compuestos halógenos o con azufre, dado a la formación de gases altamente corrosivos.

#### **Tabla 26. Eficiencias de control típicas de un incinerador térmico para diferentes fuentes.**

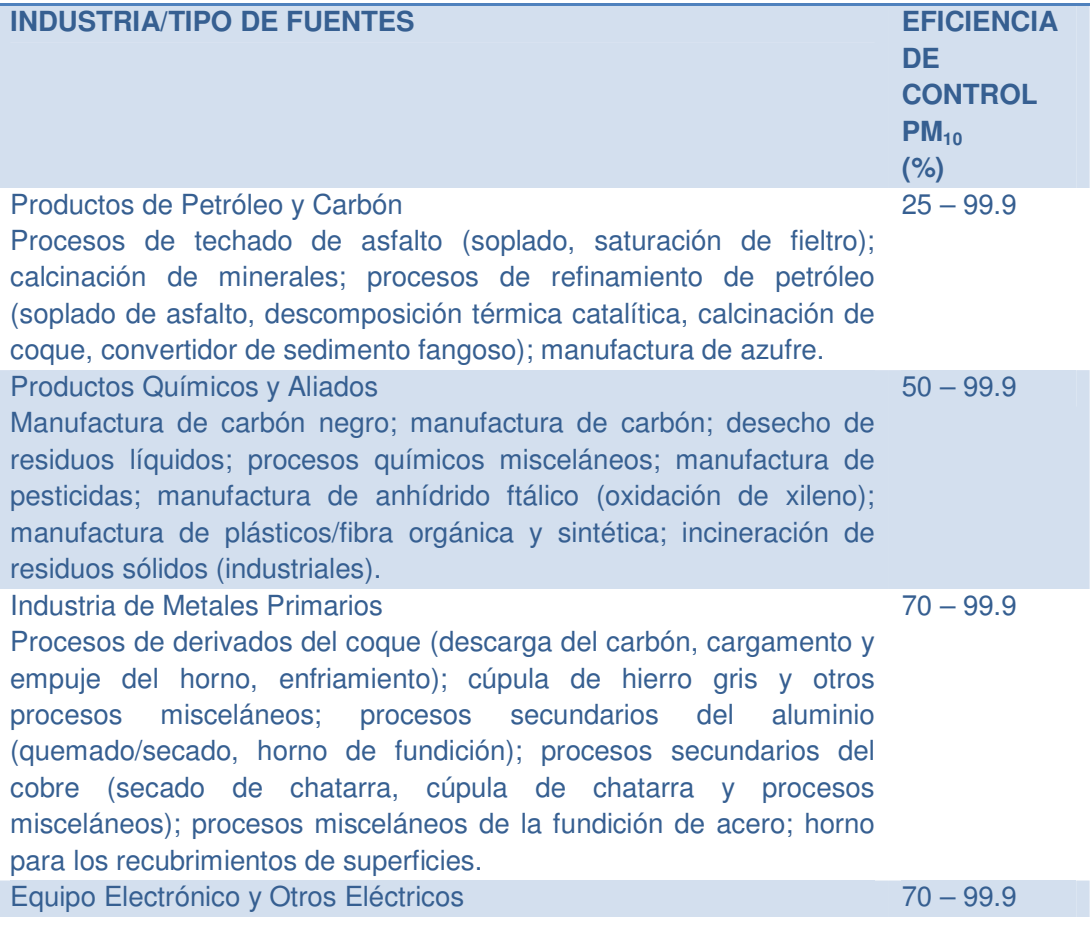

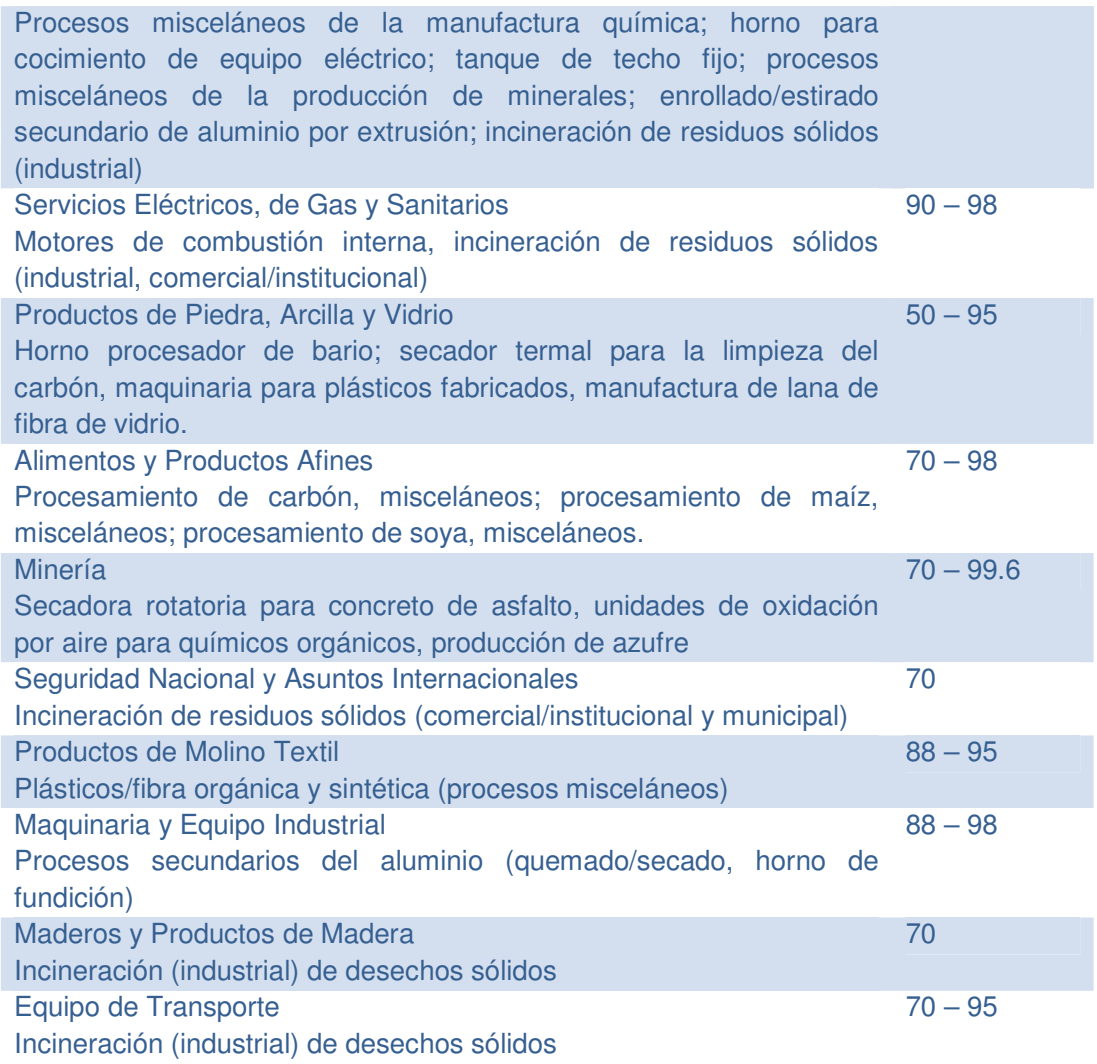

Fuente: Hojas de Datos EPA. Incinerador Térmico.

Los incineradores catalíticos son similares a los termales e incluyen un catalizador para evaluar el proceso de combustión. Un catalizador es una sustancia que acelera una reacción química sin que la reacción cambie o consuma dicha sustancia. Los catalizadores permiten que el proceso de combustión ocurra con temperaturas más bajas, lo que reduce el costo del combustible. Cuando se usa un incinerador catalítico se obtiene una eficiencia de destrucción mayor de 95%. Si se emplea un volumen mayor de catalizadores o temperaturas más altas es posible alcanzar una mayor

eficiencia. Los incineradores catalíticos son más convenientes para las emisiones con bajo contenido de VOC.<sup>30</sup>

## • **Absorción<sup>31</sup> .**

 $\overline{a}$ 

La absorción es el proceso mediante el cual un contaminante gaseoso se disuelve en un líquido. El agua es el absorbente más usado. A medida que el flujo de gas pasa por el líquido, éste absorbe el gas de la misma manera como el azúcar es absorbido en un vaso de agua cuando se agita. La absorción se usa comúnmente para recuperar productos o purificar gases con alta concentración de compuestos orgánicos. Un problema potencial con la absorción es la generación de aguas residuales, lo que convierte un problema de contaminación del aire en un problema de contaminación del agua. El equipo de absorción está diseñado para obtener la mayor cantidad de mezcla posible entre el gas y el líquido.

Los absorbedores son frecuentemente llamados lavadores de gas y existen varios tipos de ellos. Los más usados son las torres rociadoras, columnas de relleno, cámaras rociadoras y lavadores Venturi.

El absorbedor de columna de relleno contiene una sustancia inerte (no reactiva), como plástico o cerámica, que aumenta la superficie del área líquida para la interfaz líquida/gaseosa. El material inerte ayuda a maximizar la capacidad de absorción de la columna. Además, la introducción del gas y líquido en extremos opuestos de la columna permite que la mezcla sea más eficiente debido al flujo contra corriente que se genera. Los absorbedores pueden alcanzar una eficiencia de remoción mayor de 95%.

<sup>&</sup>lt;sup>30</sup> Tomado. Manual de Fuentes Puntuales. Protocolo Ministerio de Ambiente, vivienda y desarrollo territorial 2007.

<sup>&</sup>lt;sup>31</sup> Tomado. Manual de Fuentes Puntuales. Protocolo Ministerio de Ambiente, vivienda y desarrollo territorial 2007.

#### • **Condensación.**

Un condensador es un dispositivo de control que se usa para enfriar una corriente de emisión que contiene vapores orgánicos. Para ello, los condensadores remueven los contaminantes gaseosos mediante la reducción de la temperatura del gas hasta un punto en el que el gas se condensa y se puede recolectar en estado líquido. Un ejemplo sencillo del proceso de condensación son las gotas de agua que se forman en la parte exterior de un vaso con agua fría. La temperatura fría del vaso hace que el vapor de agua del aire circundante pase al estado líquido en la superficie del vaso. La condensación se puede lograr mediante un incremento de la presión o la extracción de calor de un sistema. La extracción de calor es la técnica que más se emplea.

Los condensadores se usan generalmente para recuperar los productos valiosos de un flujo de desechos. Usualmente se usan con otro dispositivo de control. Por ejemplo, un condensador se puede usar para remover una sustancia gaseosa de un flujo contaminante. Luego, los gases remanentes del flujo contaminante se destruyen en un incinerador.

En el control de la contaminación se emplean condensadores de contacto y de superficie. En los condensadores de contacto, el gas hace contacto con un líquido frío. En un condensador de superficie, los gases entran en contacto con una superficie fría en la cual circula un líquido o gas enfriado, como la parte exterior de un tubo. La eficiencia de remoción de los condensadores varía de 50 a más de 95 por ciento, dependiendo del diseño y aplicación.

#### **Desventajas:**

 Son efectivos cuando la concentración de compuestos orgánicos es superior a la corriente de aire.

- Este proceso de condensación puede generar una escarcha dentro del dispositivo, la cual debe ser retirada para permitir el flujo libre de la corriente de emisión que contiene vapor

## • **Precipitador electrostático.**

Los precipitadores electrostáticos (ESP) capturan las partículas sólidas en un flujo de gas por medio de la electricidad. El PES carga de electricidad a las partículas atrayéndolas a placas metálicas con cargas opuestas ubicadas en el precipitador. Las partículas se retiran de las placas mediante "golpes secos" y se recolectan en una tolva ubicada en la parte inferior de la unidad.

Los ESP del tipo con tubería se utilizan en ocasiones en la industria textil, papelera y procesadora de pulpa de madera, metalúrgica (incluyendo los hornos de coque), en los incineradores de residuos peligrosos, y en la producción de ácido sulfúrico, entre otros, aunque también son empleados otros tipos de precipitadores. Los precipitadores electrostáticos húmedos del tipo tubo-alambre se utilizan mucho más frecuentemente que los ESP tipo tuboalambre, los cuales son usados sólo en casos en donde la limpieza en húmedo no es recomendable, tales como en corrientes a temperaturas altas o cuando existen restricciones sobre las aguas residuales.<sup>32</sup>

### **Ventajas:**

 $\overline{a}$ 

- Son capaces de alcanzar eficiencias muy altas, aún con partículas muy pequeñas.
- Pueden ser diseñados para un rango amplio de temperaturas de gases, y pueden manejar temperaturas altas, hasta los 700°C (1300°F).
- La recolección y eliminación del residuo en seco permite una manipulación fácil.
- Los costos de operación son relativamente bajos.

<sup>&</sup>lt;sup>32</sup> Hoja de datos. (Envionmental Agency Protection).

### **Desventajas:**

- Los EP tienen costos de capital generalmente altos
- Los ESP no son recomendables para la eliminación de partículas pegajosas o húmedas.

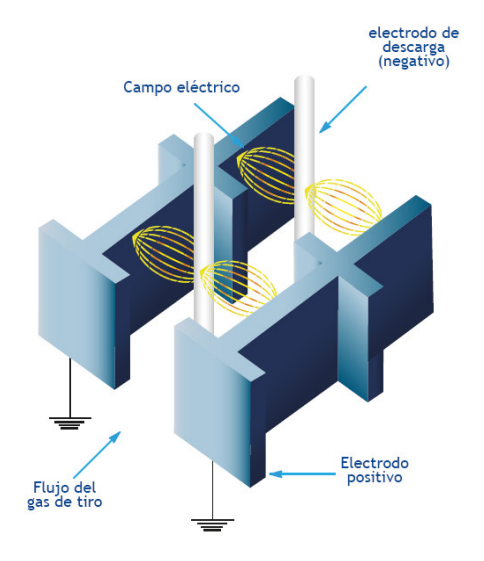

**Figura 21. Diagrama de un precipitador electroestático.** 

Fuente: Manual fuentes puntuales. Protocolo Ministerio de Ambiente, vivienda y desarrollo territorial 2007.

## • **Adsorción<sup>33</sup> .**

 $\overline{a}$ 

El proceso de adsorción más común es mediante el carbón. El adsorbedor de carbón usa partículas de carbón activado para controlar y recuperar las emisiones gaseosas contaminantes. En este proceso, el gas es atraído y se adhiere a la superficie porosa del carbón activado, lográndose una eficiencia de remoción de 95 a 99 por ciento. Se usa particularmente para recuperar compuestos orgánicos valiosos, por ejemplo, el percloroetileno que se usa en los procesos de lavado al seco.

<sup>&</sup>lt;sup>33</sup> Tomado. Manual de fuentes fijas. Protocolo Ministerio de Ambiente, Vivienda y Desarrollo territorial, 2007.

Los sistemas de adsorción pueden ser regeneradores o no regeneradores. Un sistema regenerador usualmente contiene más de un lecho de carbón. Mientras un lecho retira activamente los contaminantes, el otro se regenera para uso futuro. Para extraer los contaminantes atrapados en el lecho y llevarlos a un dispositivo de recuperación se usa vapor. Mediante la regeneración, las mismas partículas de carbón activado se pueden usar una y otra vez. Los sistemas de regeneración se usan cuando la concentración del contaminante en el flujo de gas es relativamente alta.

Usualmente, los sistemas no regeneradores tienen lechos más delgados de carbón activado. En un adsorbedor no regenerador, el carbón gastado se descarta cuando se satura con el contaminante. Debido al problema de desechos sólidos que genera este sistema, los adsorbedores no regeneradores de carbón se usan cuando la concentración del contaminante es sumamente baja.

## • **Reducción selectiva<sup>34</sup> .**

### **Reducción Selectiva Catalítica.**

Reducción Química por medio de un agente reductor y un catalizador.

Aplicaciones industriales típicas: Unidades estacionarias de combustión de combustible fósil, tales como calderas generadoras de electricidad, calderas industriales, calentadores de proceso, turbinas de gas y motores reciprocantes de combustión interna. Además, la SCR ha sido también aplicada a plantas de ácido nítrico.

### **Ventajas:**

 $\overline{a}$ 

Reducciones más altas de  $NO<sub>x</sub>$  en comparación a los quemadores de bajo NOX y la Reducción Selectiva No Catalítica (Selective Non-Catalytic Reduction, SNCR).

<sup>34</sup> Tomado y adaptado Hojas de datos EPA. Tecnología de control de contaminación del aire

- Es aplicable a fuentes con bajas emisiones de NO<sub>X</sub>.
- Las reacciones ocurren dentro de un rango de temperatura más bajo y más amplio que en la SNCR.
- No requiere modificaciones a la unidad de combustión.

## **Desventajas:**

- Costos de capitales y de operación significativamente más altos que los quemadores de bajo  $NO<sub>X</sub>$  y la SNCR.
- La reconversión de la SCR en calderas industriales es difícil y costosa.
- Se requieren grandes cantidades de reactor y catalizador.
- Puede requerir limpieza del equipo corriente abajo.

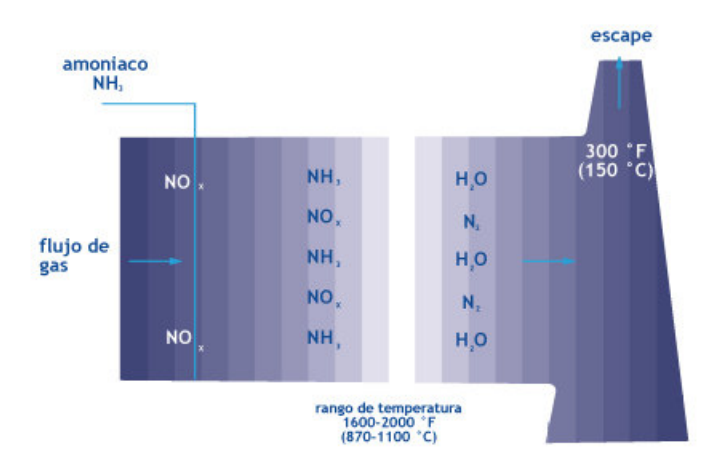

#### **Figura 22. Bosquejo de operación para la reducción catalítica.**

Fuente: Manual fuentes puntuales. Protocolo Ministerio de Ambiente, vivienda y desarrollo territorial 2007.

## • **Reducción Selectiva No Catalítica.**

- Reducción Química de un contaminante por medio de un agente reductor. Hay cientos de sistemas de SNCR instalados comercialmente en un rango amplio de configuraciones de calderas incluyendo: calderas de fondo seco, de pared de fuego y de fuego tangencial, unidades de fondo húmedo, de fuego atizado y unidades de lecho fluidizado. Estas unidades queman una variedad de combustibles tales como carbón, combustóleo, gas, biomasa y residuos.

Otras aplicaciones incluyen incineradores térmicos, unidades de combustión de residuos sólidos municipales y peligrosos, hornos de cemento, calentadores de procesos y chimeneas de vidrio.

### **Ventajas:**

- Los costos de capital y de operación están entre los más bajos entre todos los métodos de reducción de  $NO<sub>x</sub>$
- Acepta corrientes de gas residual con niveles altos de PM.
- Puede aplicarse con controles de combustión para proporcionar mayores reducciones de  $NO<sub>x</sub>$

### **Desventajas:**

- La corriente de gas debe estar dentro de un rango de temperatura específico.
- No es aplicable a fuentes con bajas emisiones de NO<sub>X</sub> tales como las turbinas de gas.
- Menores reducciones de  $NO<sub>X</sub>$  que con la Reducción Selectiva Catalítica (SCR).
- Puede requerir limpieza del equipo corriente abajo.
- Lavador.

Los lavadores Venturi usan un flujo líquido para remover partículas sólidas. En el lavador Venturi, el gas cargado con material particulado pasa por un tubo corto con extremos anchos y una sección estrecha. Esta constricción hace que el flujo de gas se acelere cuando aumenta la presión. El flujo de gas recibe un rocío de agua antes o durante la constricción en el tubo. La diferencia de velocidad y presión que resulta de la constricción hace que las partículas y el agua se mezclen y combinen. La reducción de la velocidad en la sección

expandida del cuello permite que las gotas de agua con partículas caigan del flujo de gas. Los lavadores Venturi pueden alcanzar 99 por ciento de eficiencia en la remoción de partículas pequeñas. Sin embargo, una desventaja de este dispositivo es la producción de aguas residuales.

### **Ventajas:**

- Eficiencias de colección altas para rangos de muy amplios de partículas
- Mantenimiento simple por la sencillez de la operación
- Se pueden remover gases corrosivos

### **Desventajas:**

- Las caídas de presión son altas
- Se produce aglomeración o encostramiento en el interior del equipo
- Se presenta corrosión y erosión
- La disposición de lodos es complicada

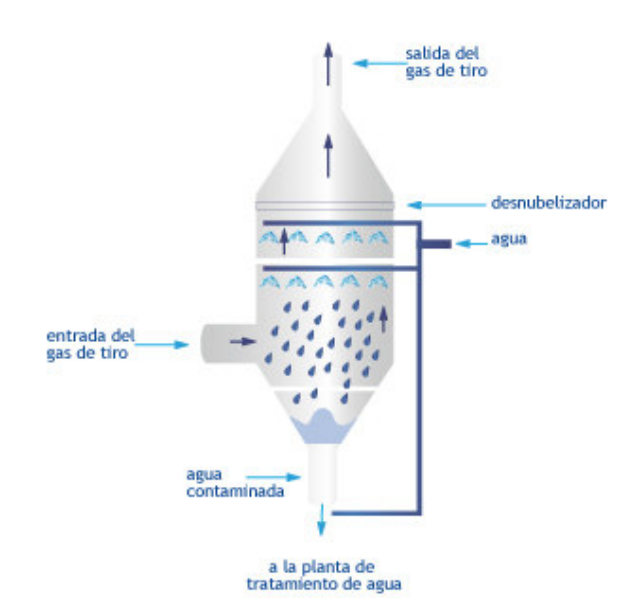

**Figura 23. Lavador Venturi.** 

Fuente: Manual fuentes puntuales. Protocolo Ministerio de Ambiente, vivienda y desarrollo territorial 2007.

## **6. RESULTADOS Y DISCUSION**

# **6.1 EMISIONES PST Y PM10 PARA EMPRESAS MINERAS CON CONTROL Y SIN CONTROL.**

A continuación se presentan las emisiones de PST y PM<sub>10</sub>, con y sin sistema de control, generadas por proceso en cada una de las empresas mineras incluidas en el inventario de emisiones.

Las empresas Drummond LTD, Carbones de la Jagua, Norcabon y Carboandes suministraron la información correspondiente a los datos de emisiones totales para PST y PM<sub>10</sub> por medio de la empresa K2 Ingenieria Ltda, para el resto de empresas mineras se estimaron las emisiones de material particulado (PST y PM<sub>10</sub>) utilizando factores de emisión tomados del AP-42 (EPA).

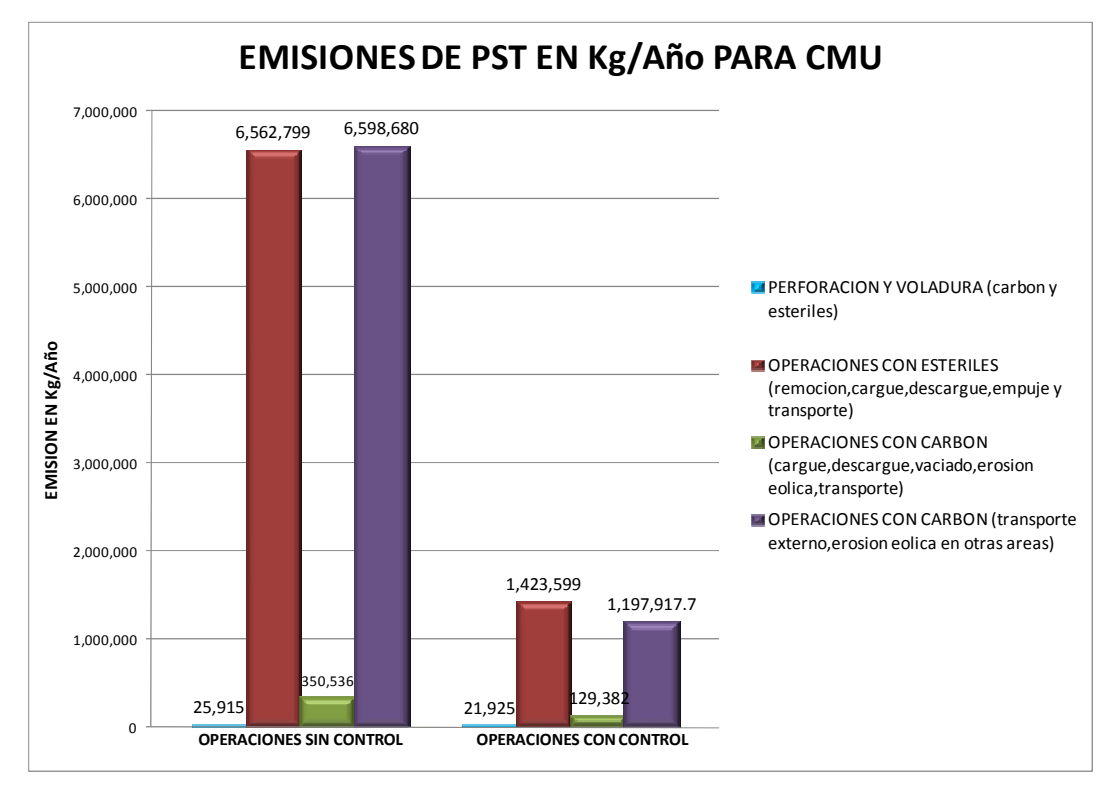

### 6.1.1 Emisiones de PST generadas por proceso.

**Figura 24. Emisiones de PST en Kg/año con control y sin control para la mina CMU.**  Fuente: Autores.

En la mina de CMU, los procesos que generan mayor emisión de partículas (PST) son las operaciones con estériles y con carbón independientemente si operan o no, con un sistema de control.

La diferencia entre las emisiones que son realizadas con un sistema de control y las que no lo utilizan es bastante notoria, las emisiones que no implementan son mayores en altas proporciones.

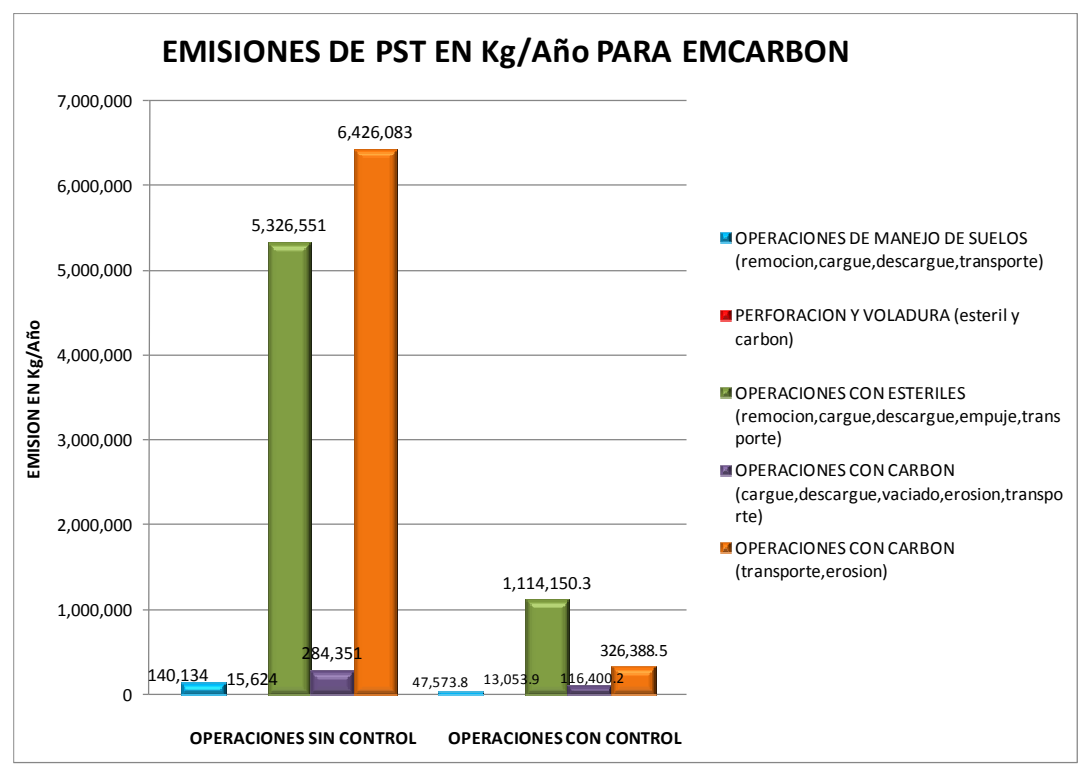

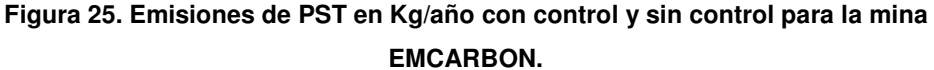

En la figura 25 se muestra las emisiones de material particulado tipo PST para la mina EMCARBON. La emisión de partículas es mayor cuando no se cuenta con sistemas de control en las operaciones de explotación. Las emisiones más altas provienen de operaciones con estériles y con carbón.

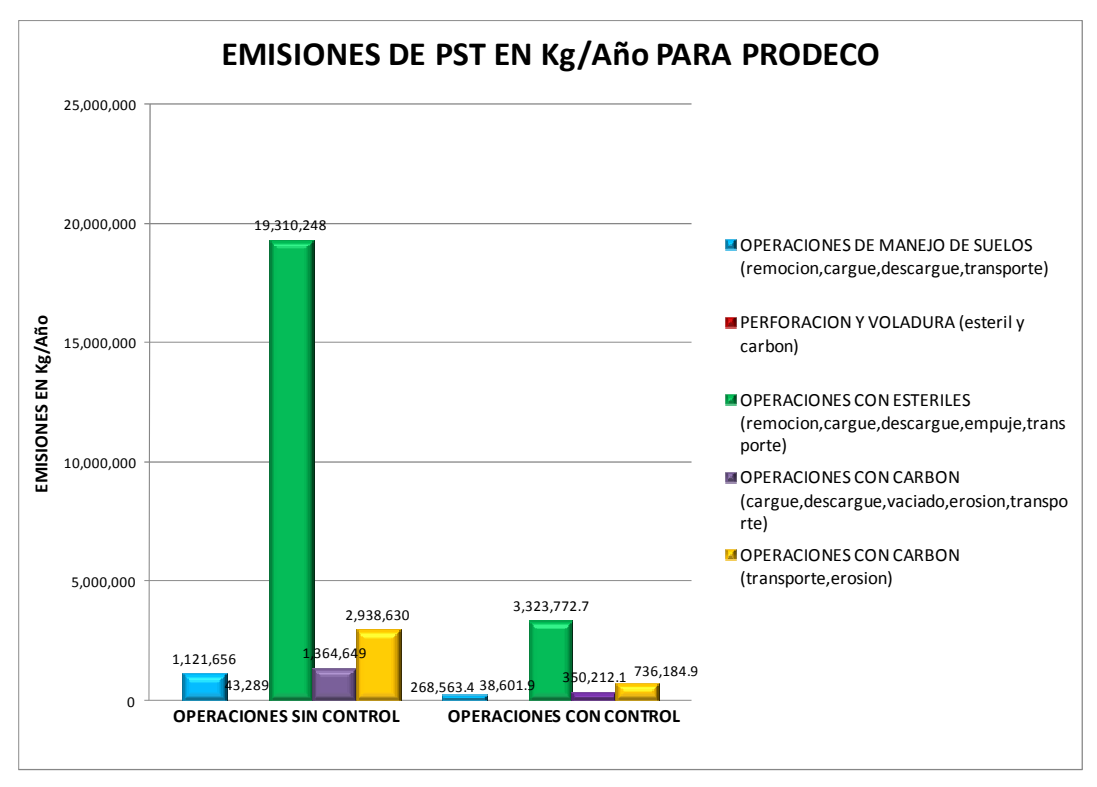

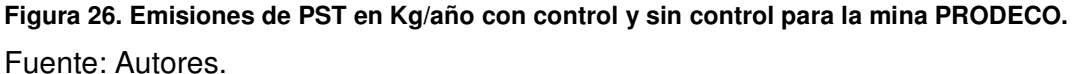

Las emisiones más altas que se presentan en la mina PRODECO son las ocasionadas por operaciones con estériles y carbón.

Al implementar un sistema de control disminuyen considerablemente las emisiones que se realizan en la explotación minera.

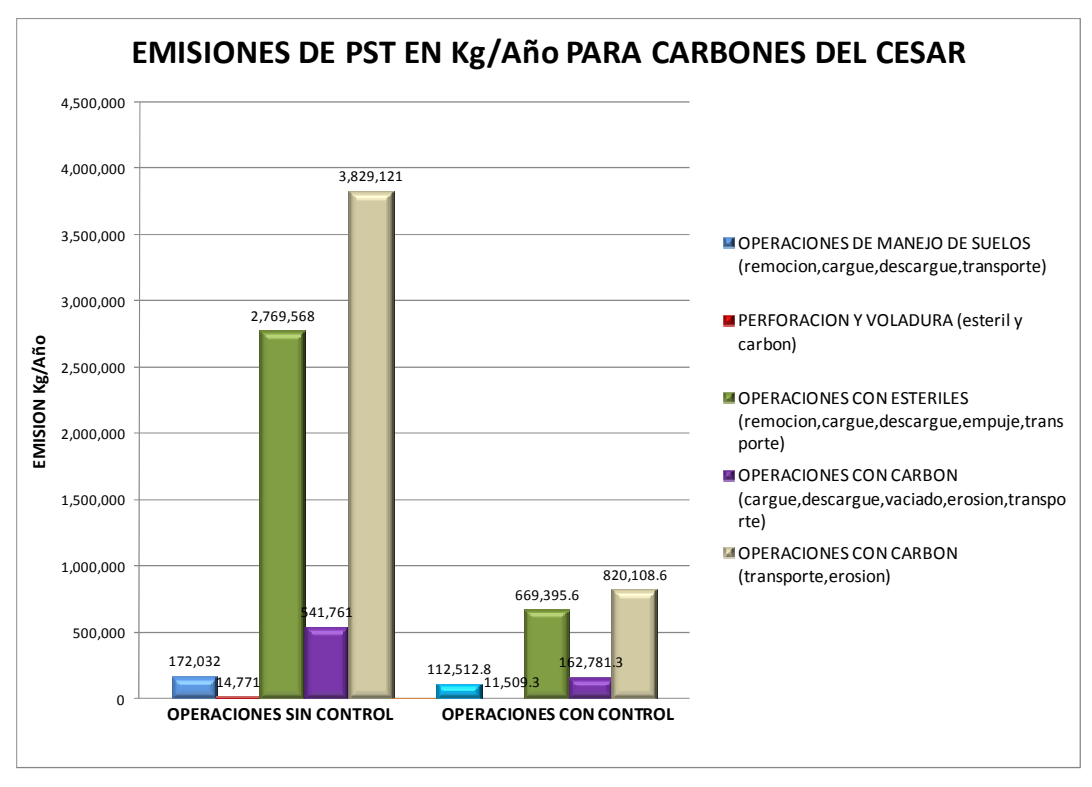

**Figura 27. Emisiones de PST en Kg/año con control y sin control para la mina Carbones Del Cesar.** 

En la mina Carbones del Cesar se presentan las mayores emisiones de material particulado (PST) en las operaciones con estériles y con carbón, así mismo las emisiones se incrementan ante la ausencia de un sistema de control. Las emisiones que se presentan en menor proporción son las ocasionadas por operaciones de perforación y voladura.

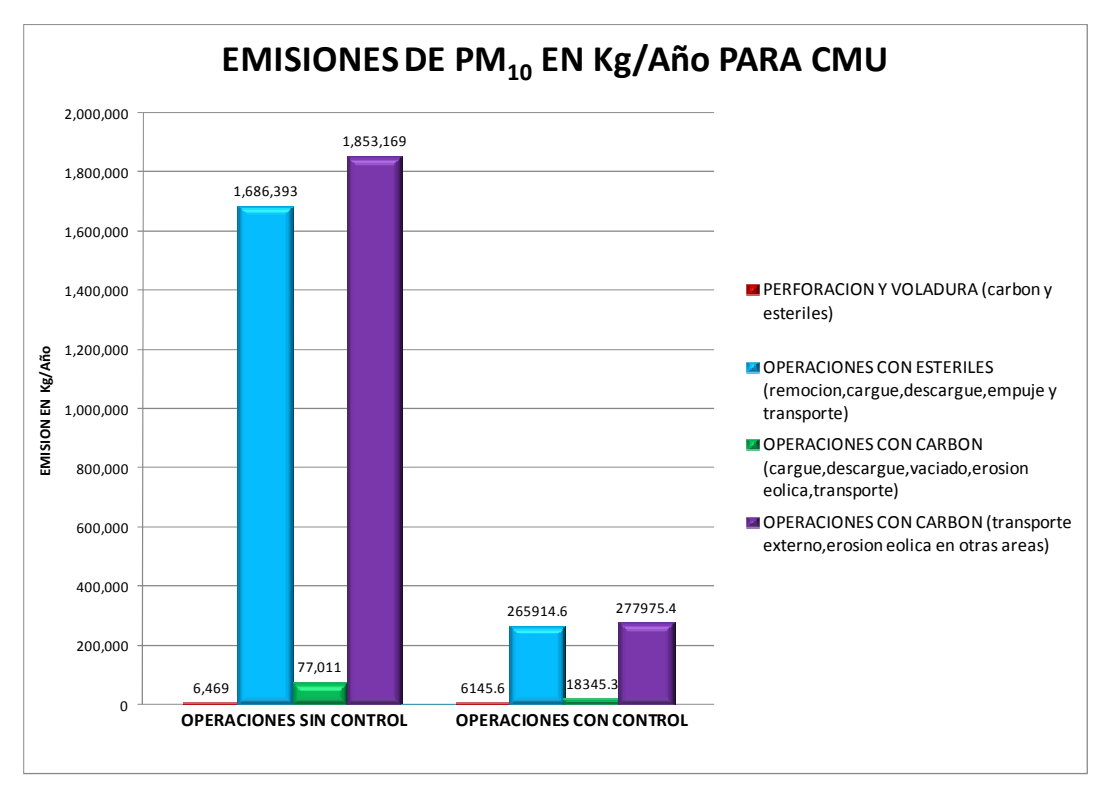

**Figura 28. Emisiones de PM10 en Kg/año con control y sin control para la mina CMU.**  Fuente: Autores.

En la mina CMU las emisiones de  $PM_{10}$  se presentan en mayor proporción en las operaciones con estériles y con carbón. Al implementar un sistema de control en el proceso se reducen de manera considerable las emisiones de material particulado a la atmosfera.

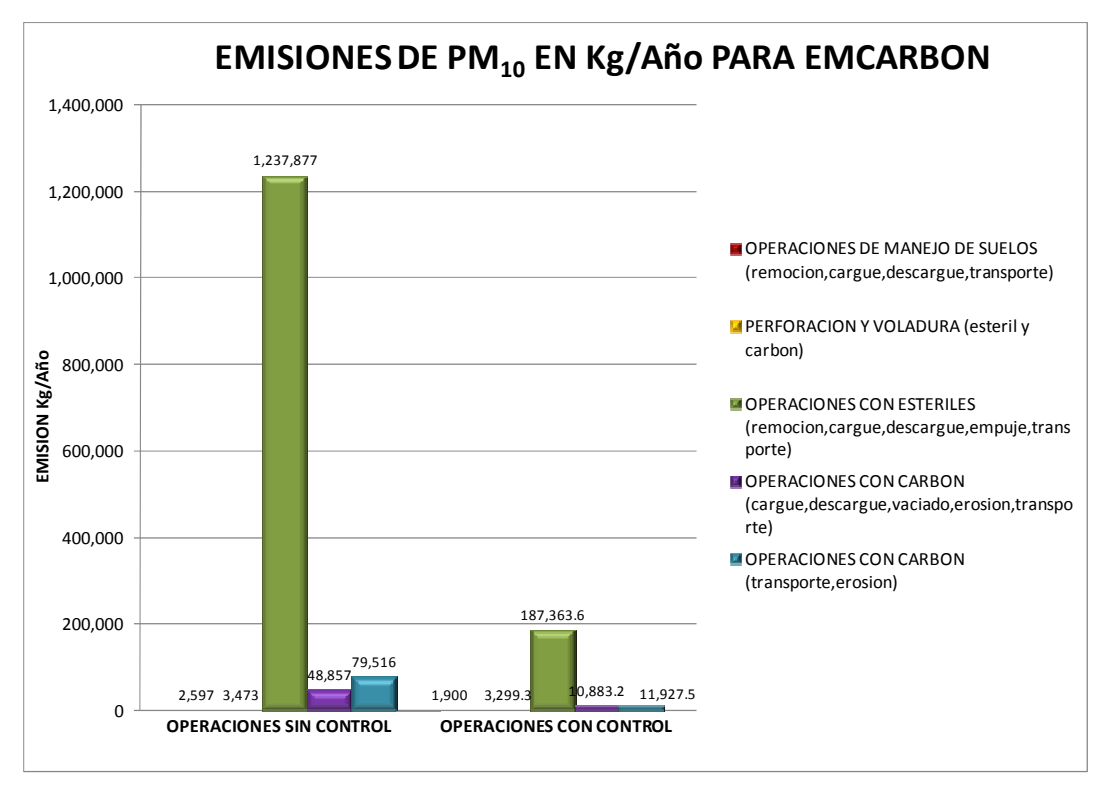

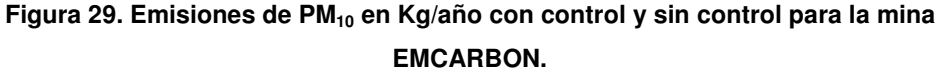

En la mina de EMCARBON, los procesos que generan mayor emisión de partículas (PM<sub>10</sub>) son las operaciones con estériles y con carbón.

La diferencia entre las emisiones que son realizadas con un sistema de control y las que no lo utilizan es bastante notoria, las emisiones que no implementan son mayores en altas proporciones.

Las emisiones que se presentan en menor proporción son las ocasionadas por operaciones de manejo de suelos.

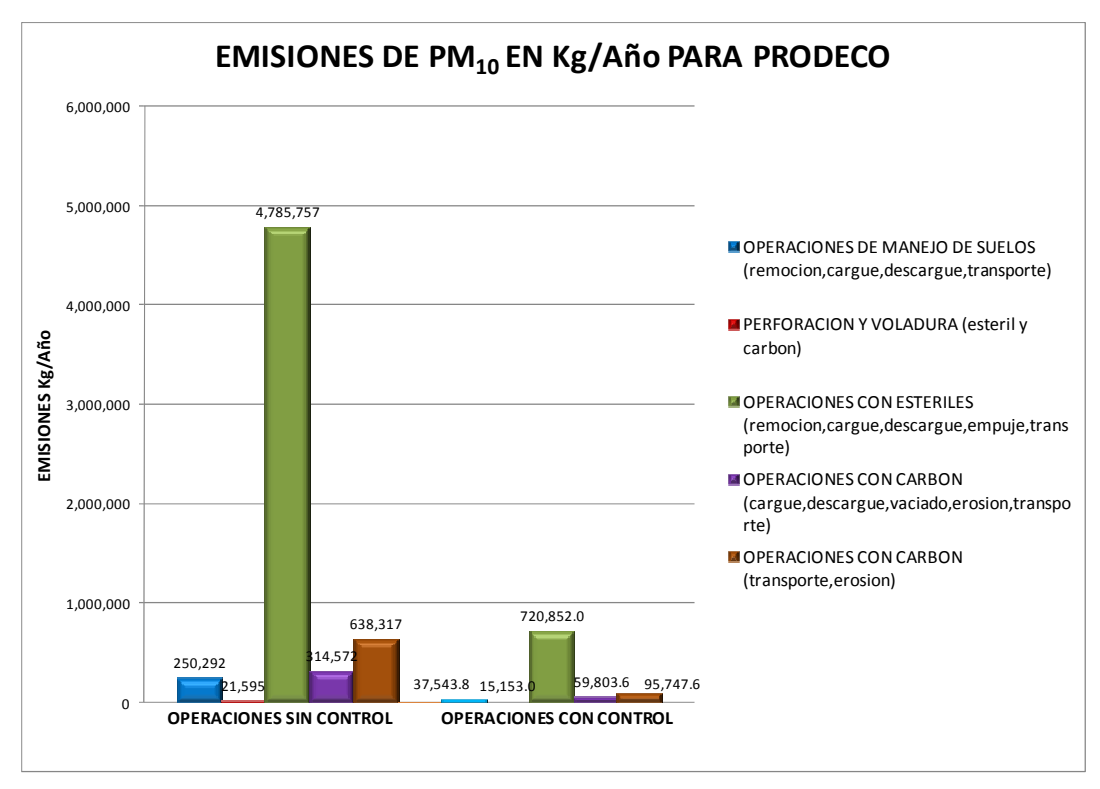

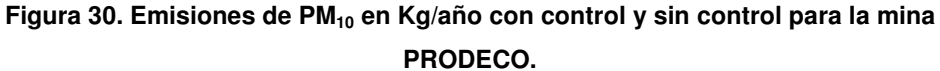

En la mina de la empresa PRODECO se presentan las mayores emisiones de material particulado ( $PM_{10}$ ) en las operaciones con estériles y con carbón, así mismo las emisiones disminuyen al implementar un sistema de control.

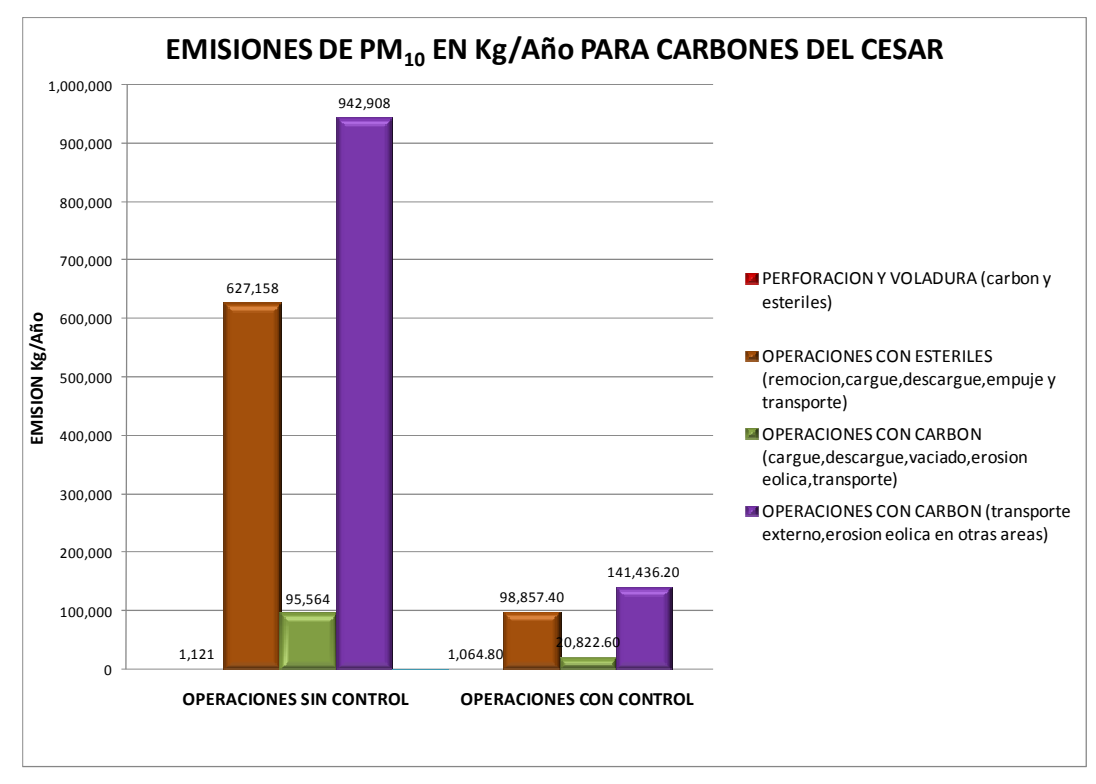

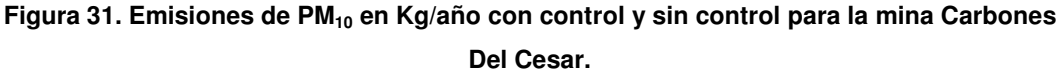

Las emisiones más altas de  $PM_{10}$  que se presentan en la mina Carbones del Cesar son las ocasionadas por operaciones con estériles y carbón.

Al implementar un sistema de control disminuyen considerablemente las emisiones que se realizan en la explotación minera.

A continuación se presentan las emisiones totales de PST y PM<sub>10</sub>, generadas por cada una de las empresas mineras tenidas en cuenta para el inventario de emisiones.

| <b>EMPRESA</b>                                                            | <b>CMU</b>    | <b>Carbones</b><br>del Cesar | <b>Prodeco</b> | <b>Carbones</b><br>del<br><b>Caribe</b> | Carbo<br><b>Andes</b>   | <b>Carbone</b><br>s de la<br>Jagua | <b>Drummon</b><br>d | <b>Norcarbó</b><br>n |
|---------------------------------------------------------------------------|---------------|------------------------------|----------------|-----------------------------------------|-------------------------|------------------------------------|---------------------|----------------------|
| <b>Total</b><br><b>Emisione</b><br><b>PST</b><br>$\mathbf{s}$<br>(Kg/año) | 1386411.<br>8 | 1776307.<br>5                | 4717335        | 1617606.<br>7                           | 849400.<br>$\mathbf{0}$ | 1364000                            | 17975600            | 22643.6              |
| <b>Total</b><br><b>Emisione</b><br>$SPM_{10}$<br>(Kg/año)                 | 281117.6      | 263895.2                     | 929100.<br>0   | 217369.0                                | 154500.<br>0            | 247350.0                           | 3279150.0           | 3732.6               |

**Tabla 27. Emisiones totales de PST (Kg/año) y PM10 (Kg/año) considerando controles.** 

Fuente: Autores.

Se debe tener presente que las emisiones de PST y  $PM_{10}$  para la empresa Norcarbón, son subestimadas, dado a que se realizaron teniendo en cuenta solo la producción anual de carbón.

En las figuras 32 y 33 se puede apreciar la participación de las empresas, en cuanto a la emisión de contaminantes a la atmosfera.

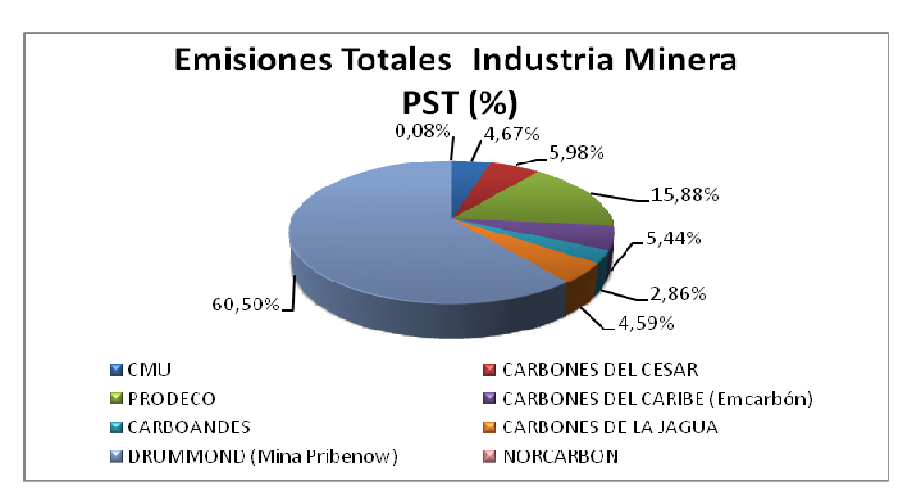

**Figura 32. Emisiones totales PST (%) en la Industria Minera.** 

Fuente: Autores.

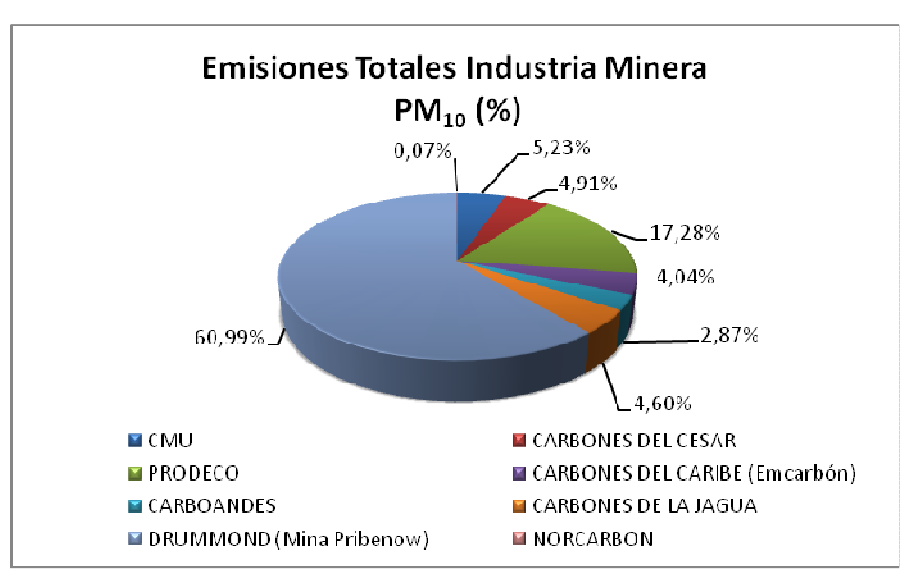

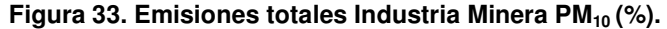

En la figura 32, se aprecia el porcentaje de emisión PST, de cada una de las industrias mineras. La empresa Drummond (Mina Pribenow) presenta un 60.5% del total de emisión de partículas en la zona minera, siguiendo Prodeco S.A con un porcentaje del 15.88% y Carbones del Cesar con un 5.98%; las demás empresas cuentan con porcentajes menores al 5%. El porcentaje alcanzado por la Empresa Drummond está acorde a la producción anual de carbón y estériles.

En cuanto a las emisiones generadas por las Fuentes dispersas se encuentran que la emisión de PST alcanza un valor de 29709.30 ton/año y para  $PM_{10}$  de 5376.21 ton/año, teniendo presente que para estas emisiones se tuvo en cuenta los controles de emisión realizados por actividad en la explotación minera.

Según la figura 33 las emisiones presentes de  $PM_{10}$ , muestran que las empresas con mayor emisión de partículas  $PM_{10}$  hacia la atmosfera son Drummond (Mina Pribenow) quien alcanza un 60.99%, seguido de Prodeco S.A con un 17.28% y el Consorcio Minero Unido con un 5.23% de emisión. Las demás empresas no superan el 5% de emisión. (Ver anexo 2, cálculos de emisiones mineras)

#### **Emisiones calculadas y medidas para industria no Mineras:**

• Resumen de emisiones calculadas en las industrias de aceite de palma.

|                                                        | <b>Consumo</b>     | Efi.    | FE.              | Е.              | FE.PS<br>т       | Е.         | FE.SO <sub>x</sub>      | E.SO <sub>x</sub> |  |
|--------------------------------------------------------|--------------------|---------|------------------|-----------------|------------------|------------|-------------------------|-------------------|--|
| <b>EMPRESA</b>                                         | <b>Combustible</b> | caldera | NO <sub>x</sub>  | NO <sub>x</sub> |                  | <b>PST</b> |                         |                   |  |
|                                                        | ton.fibra/d        | $\%$    | Kg/ton.<br>fibra | Kg/h            | Kg/ton.<br>fibra | Kg/h       | Kg/ton.<br><b>Fibra</b> | Kg/h              |  |
| <b>Oleoflores</b>                                      | 0.37               | 80      | 0.601            | 0.04            | 17.59            | 6.51       | 0.00019                 | 0.00007           |  |
| <b>Palmeras</b><br><b>Alamosa</b>                      | 0.09               |         | 0.601            | 0.05            | 17.59            | 1.53       | 0.00019                 | 0.00002           |  |
| Palmeras de<br>la Costa<br>(Caldera1)                  | 0.51               | 80      | 0.601            | 0.06            | 17.59            | 9.05       | 0.00019                 | 0.00010           |  |
| (Caldera2)                                             | 0.35               |         | 0.601            | 0.21            | 17.59            | 6.16       | 0.00019                 | 0.00007           |  |
| <b>Palmas</b><br><b>Oleaginosas</b><br><b>Casacará</b> | 0.15               |         | 0.601            | 0.09            | 17.59            | 2.57       | 0.00019                 | 0.00003           |  |
| <b>Palmas</b><br><b>Oleaginosas</b><br>Ariguaní        | 0.06               |         | 0.601            | 0.04            | 17.59            | 1.10       | 0.00019                 | 0.00001           |  |

**Tabla 28. Emisiones Calculadas (Kg/h) para las Industrias de Palmeras.** 

Fuente: Autores.

Según la tabla 28 se observa que a mayor consumo de combustible, mayores son las emisiones de PST es el caso de la empresa Palmeras de la Costa que presenta ese evento posiblemente debido al tipo de combustible que utiliza para alimentar la combustión de su proceso.

En cuanto a contaminantes tipo gases el más representativo es el  $NO<sub>x</sub>$  puesto que es el que presenta mayores emisiones para cada uno de los diferentes procesos.

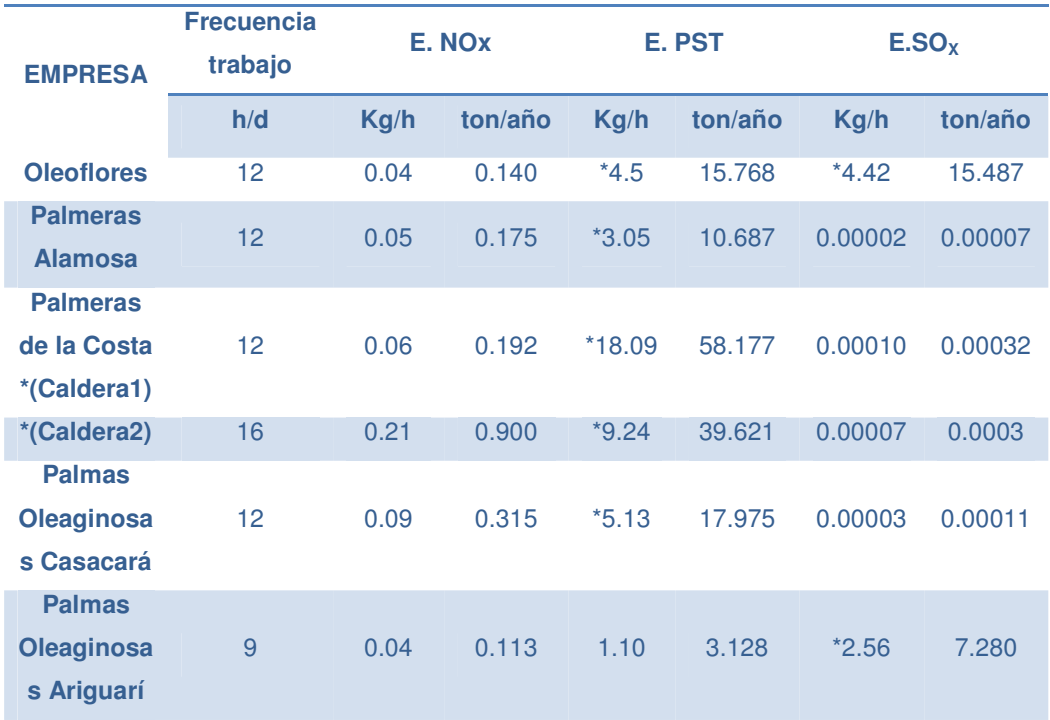

• Resumen de emisiones presentes en las industrias de aceite de palma. **Tabla 29. Emisiones presentes en la industria palmera.** 

### Fuente: Autor.

**Nota:** \* Emisiones producto de mediciones directas.

Como se observa en la tabla 29 la empresa Palmas Oleaginosas de Ariguaní es la que en menor cantidad genera emisiones de PST a la atmosfera con respecto a las otras empresas, se debe resaltar que es la industria que tiene menor frecuencia de trabajo y menor consumo de combustible.

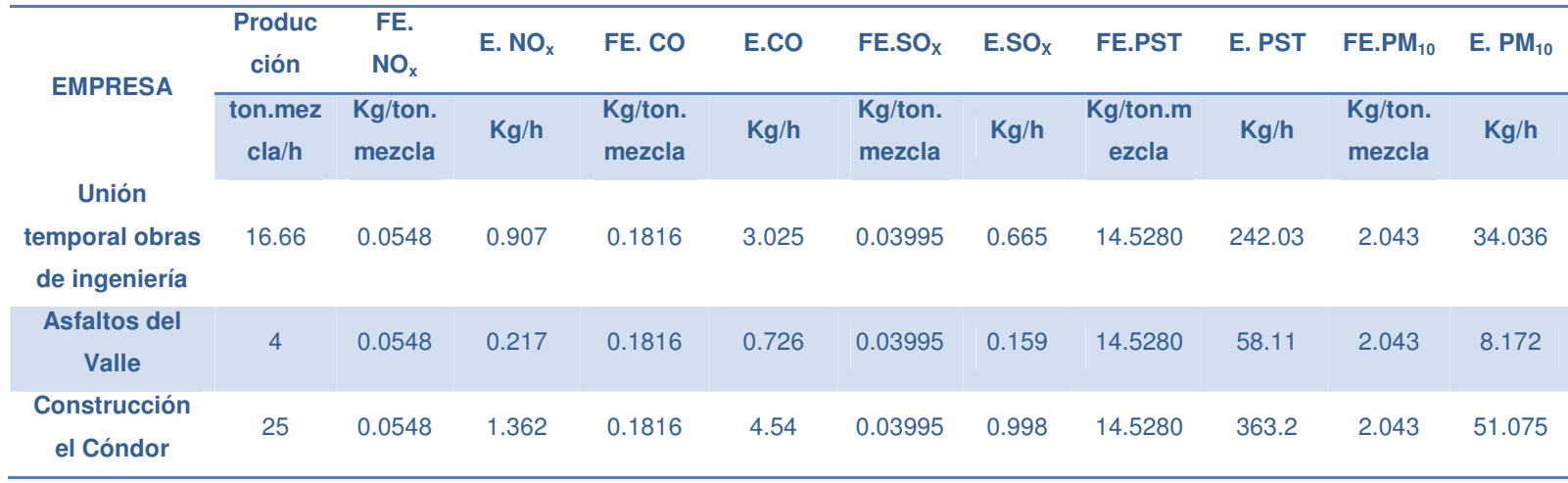

**Tabla 30. Emisiones estimadas (Kg/h) por factores de emisión para las fuentes generadoras de la industria de Asfalto.** 

• Resumen de emisiones calculadas en las industrias de asfalto.

Fuente: Autores.

Según la tabla 30 se observa que a mayor cantidad de producción, mayores son las emisiones de PST y PM<sub>10</sub> a la atmosfera, es el caso de la empresa Construcciones el Cóndor que presenta este evento.

• Resumen de emisiones presentes en las industrias de asfalto.

|                                         |                               |                    |         |         | .                      |                   |         |          |         |              |         |
|-----------------------------------------|-------------------------------|--------------------|---------|---------|------------------------|-------------------|---------|----------|---------|--------------|---------|
| <b>EMPRESA</b>                          | <b>Frecuenc</b><br>ia trabajo | E. NO <sub>x</sub> |         | E.CO    |                        | E.SO <sub>x</sub> |         | E. PST   |         | $E. PM_{10}$ |         |
|                                         | h/d                           | Kg/h               | ton/año | Kg/h    | ton/añ<br>$\mathbf{o}$ | Kg/h              | ton/año | Kg/h     | ton/año | Kg/h         | ton/año |
| Unión temporal                          |                               |                    |         |         |                        |                   |         |          |         |              |         |
| obras de                                | 12                            | $*0.36$            | 1.261   | 3.025   | 10.601                 | $*0.08$           | 0.280   | $*1.82$  | 6.377   | 0.928        | 3.251   |
| ingeniería                              |                               |                    |         |         |                        |                   |         |          |         |              |         |
| <b>Asfaltos del</b>                     | 6                             | $*0.41$            | 0.447   | $*0.06$ | 0.065                  | $*1.61$           | 1.758   | $*0.33$  | 0.36    | $*0.17$      | 0.186   |
| <b>Valle</b>                            |                               |                    |         |         |                        |                   |         |          |         |              |         |
| <b>Construcción el</b><br><b>Cóndor</b> | 12                            | $*0.63$<br>9       | 2.239   | $*7.58$ | 26.560                 | $*1.07$           | 3.749   | $*14.43$ | 50.563  | 7.359        | 25.785  |

**Tabla 31. Emisiones (Kg/h) presentes en la industria asfáltica.** 

Fuente: Autores.

**Nota: \* Emisiones producto de mediciones directas. El resto de emisiones reportadas en esta tabla son producto de la estimación con factores de emisión.** 

Se observa en la tabla 31 la empresa que en menores cantidades genera emisiones de PST y PM<sub>10</sub> es Asfaltos del Valle; se debe tener en cuenta que es la industria que menor frecuencia de trabajo y menor producción tiene.

• Resumen de emisiones calculadas en la industria ingenio azucarero.

| <b>EMPRESA</b>              | Producción FE. $NO_x$ E. $NO_x$ |        |       | FE.<br>CO <sub>2</sub> | E.CO <sub>2</sub> | FE.PST E. PST |       |
|-----------------------------|---------------------------------|--------|-------|------------------------|-------------------|---------------|-------|
|                             | ton.azucar/h                    | Kg/ton | Kg/h  | Kg/ton.                | Ka/h              | Ka/ton        | Ka/h  |
| <b>Ingenio Sicarare S.A</b> | 90                              | 0.623  | 2.336 | 1751                   | 6566.25           | 0.706         | 2.647 |
| Fuente: Autores.            |                                 |        |       |                        |                   |               |       |

**Tabla 32. Emisiones calculadas para calderas Ingenio Sicarare S.A.**

• Resumen de emisiones presentes en la industria ingenio azucarero.

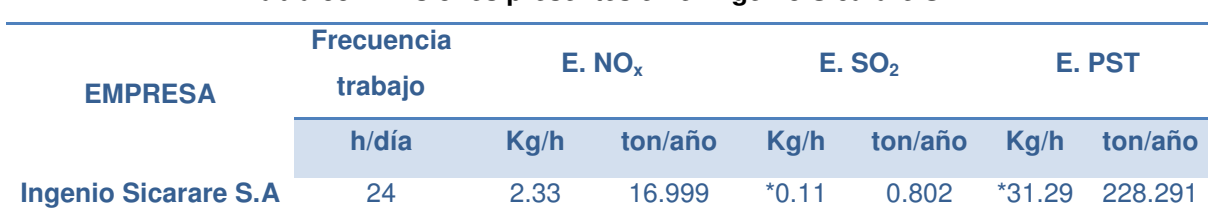

#### **Tabla 33. Emisiones presentes en el ingenio Sicarare S.A.**

Fuente: Autores.

Nota: \* Emisiones realizadas por medición directa.

## **6.2 EMISIONES POR TIPO DE FUENTE.**

En el presente inventario de emisiones, se tuvieron presente las empresas que por su actividad desarrollada, presentaban emisiones de contaminante al aire y cuya ubicación se encontrara dentro de la zona minera.

Estas industrias fueron seleccionadas según el tipo de fuente de emisión, encontrándose por Fuente fija puntual las industrias palmeras, las industrias productoras de asfalto, y el ingenio azucarero. Por Fuente dispersa o de área, se encuentran las industrias mineras del carbón.

## 6.2.1 Emisiones totales por industria.

Por efectos del inventario de emisiones, se totalizaron las emisiones generadas para cada contaminante, teniendo presente la fuente de emisión y el tipo de industria.

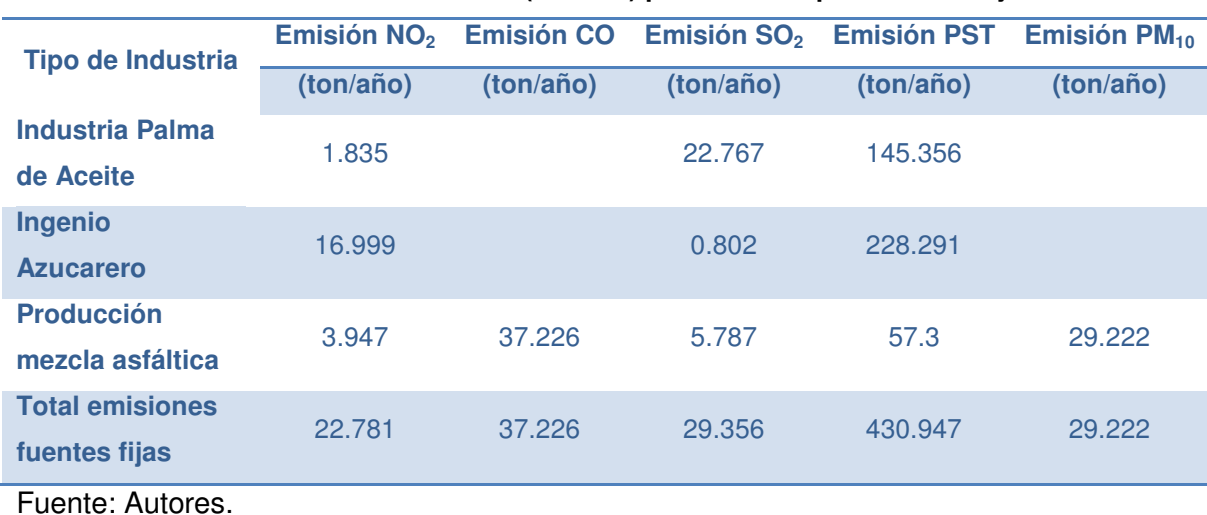

#### **Tabla 34. Emisiones totales (ton/año) por industria para fuentes fijas.**

### **Tabla 35. Emisiones totales (ton/año) por industria para fuentes dispersas.**

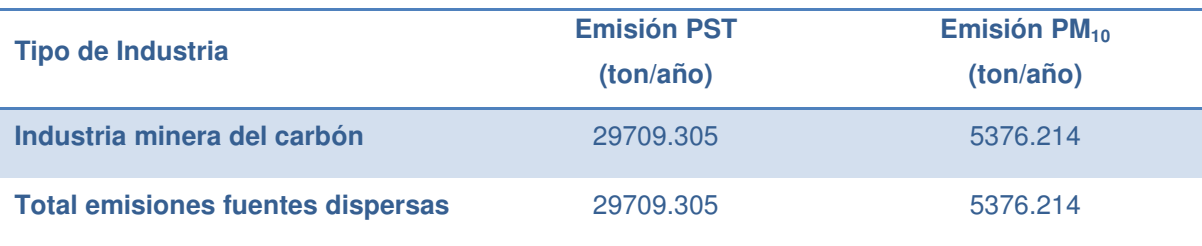

Fuente: Autores.

En las figuras 34, 35 y 36, se aprecian la participación de cada industria por contaminante emitido a la atmosfera.

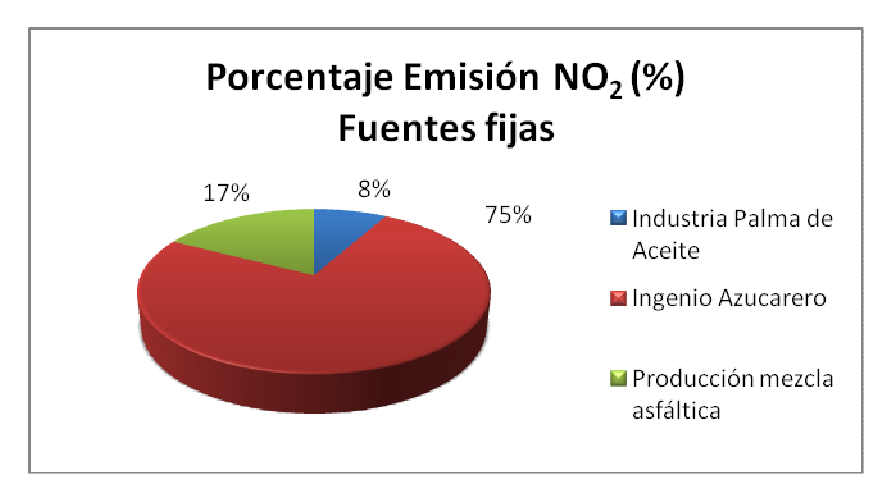

**Figura 34. Porcentaje Emisión NO<sup>2</sup> por Industria, Fuentes fijas** 

Fuente: Autores.

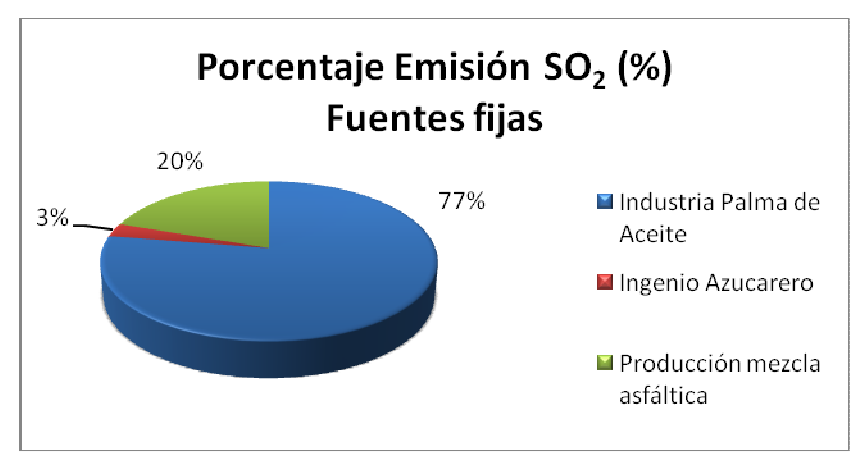

**Figura 35. Porcentaje Emisión SO2 por industrias, Fuentes fijas.** 

Fuente: Autores.

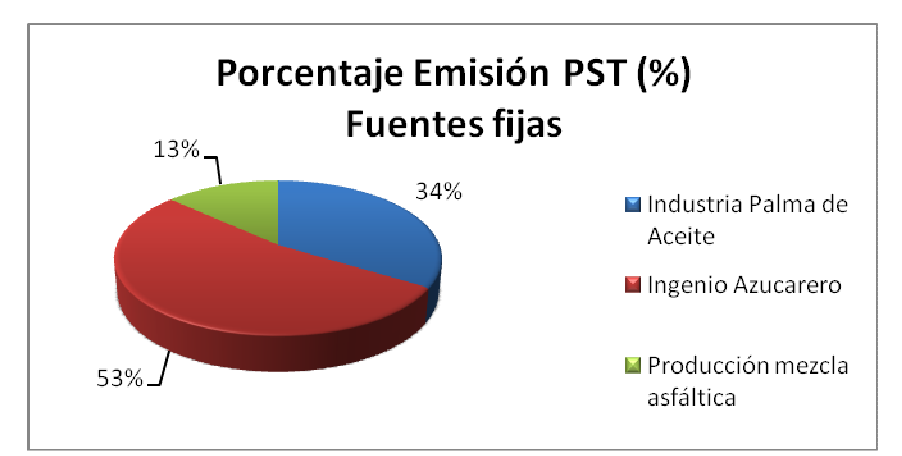

**Figura 36. Porcentaje de Emisión PST por Industrias, Fuentes fijas.**  Fuente: Autores.

Las emisiones totales emitidas por tipo de fuente de emisión, muestran que para fuentes fijas puntuales, el contaminante que tiene una mayor emisión hacia la atmosfera es el PST, alcanzado un total de 430.94 ton/año.

En la figura 34 se aprecia el porcentaje de  $NO<sub>x</sub>$  emitido por industria, donde la Industria azucarera tiene las emisiones más altas, alcanzando un 75% de emisión, con respecto a las otras industrias de fuentes fijas, cuyos porcentajes están en un 17% para las industrias asfálticas y un 8% para las industrias Palmeras.

Para las emisiones de  $SO<sub>X</sub>$  por industrias, el porcentaje más alto de emisión se encuentra en las industrias de aceite de palma, alcanzando un 77% del total emitido. La industria de asfalto alcanza un 20% y por último se encuentra la industria azucarera con una participación del 8%.
### **CONCLUSIONES**

- Con la realización de este trabajo, la zona relacionada con la explotación minera del Departamento del Cesar cuenta con un inventario de emisiones actualizado.
- En la zona de estudio del Departamento del Cesar se identificaron de acuerdo al tipo de actividades industriales existentes los siguientes contaminantes: Material particulado tipo  $PM_{10}$ , PST, SO<sub>X</sub>, NO<sub>X</sub>, CO y CO<sub>2</sub>. Estos contaminantes fueron incluidos en el inventario de emisiones atmosféricas que se realizó en la zona.
- Para la industria Central Sicarare no se calcularon las emisiones de  $PM_{10}$ debido a la falta de factores de emisión válidos y de registros de resultados de monitoreo de fuentes fijas (muestreos isocinéticos). Además, para el monóxido de carbono (CO), la empresa reporta cero emisiones.
- Para las industrias palmeras se presentó la particularidad que no existen factores de emisión válidos para estimar el aporte de este proceso a la presencia de  $PM_{10}$  y CO en el aire. Adicionalmente, en los muestreos isocinéticos realizados por las palmeras no se consideraron estos contaminantes en el momento de las mediciones.
- La industria de mezcla asfáltica reportó mediciones de todos los contaminantes incluidos en el inventario de emisiones, sin embargo se estimaron las emisiones con los respectivos factores de emisión válidos, para poder realizar una comparación de los resultados.
- El sector productivo del departamento del Cesar que mayor responsabilidad tiene en las emisiones atmosféricas, es el relacionado con la explotación del carbón a cielo abierto (minas), por esto, a pesar de generar miles de empleos y desarrollo para el Departamento están contaminando y fragmentando los ecosistemas permanentemente y deben ser los principales actores en la toma de medidas de control para mejorar la calidad del ambiente en la región.
- La empresa Drummond LTD, en su mina Pribenow es la principal generadora de material particulado (PST y PM<sub>10</sub>) en la zona minera del Cesar, debido a su vasta extensión de explotación, que alcanza aproximadamente 43000 hectáreas también por su mayor producción de carbón y mayor remoción de estériles. Se debe tener en cuenta que los resultados de emisiones presentados en este estudio fueron proporcionados por la empresa.
- La empresa Norcarbón es la que en menor proporción, realiza emisiones de material particulado (PST Y PM<sub>10</sub>) debido a que es una de las minas más pequeñas de la zona removiendo menos estériles y con menor producción de carbón.
- Las emisiones generadas por la actividad minera, están directamente relacionada con la capacidad de operación de las minas; ya que es muy claro el hecho que a mayor producción, mayor el impacto negativo sobre la calidad del aire.
- La empresa Carbones del Cesar en su mina La Francia, es la única que implementa dentro del sistema de riego, un agente químico para garantizar la humectación permanente en la vía y reducir el consumo de agua para el control de las emisiones.
- Las empresas mineras realizan humectación de las vías como sistema de control para el material en suspensión (aunque unas más que otras), otra técnica empleada son las barreras naturales en cercanías a las poblaciones para minimizar el impacto de las partículas, aunque muchas de las plantas sembradas no sobreviven a las condiciones climáticas de la zona; sin embargo estas medidas no parecen ser suficientes para controlar la problemática puesto que la comunidad se queja frecuentemente y en muchos casos piden la reubicación de sus viviendas en terrenos apartados de las explotaciones puesto que no solo el material en suspensión los afecta sino también las voladuras que a diario se realizan como parte del proceso agrietando sus viviendas y generando ruido.
- En la zona minera del Cesar en temporada seca escasea el agua para riego debido a que los arroyos de los cuales se extrae el líquido se empiezan a secar hasta el punto que la autoridad ambiental decreta que no es posible la extracción del mismo por un tiempo, por lo tanto la problemática de la calidad del aire aumenta en esta temporada puesto que no se realiza una adecuada humectación de las vías y las concentraciones de material particulado se incrementan siendo las poblaciones aledañas a las minas las más afectadas.
- Las emisiones presentes de PST para fuentes fijas puntuales, señalan que la industria azucarera es la que realiza emisiones a la atmosfera en mayor proporción, seguido de las industrias palmeras y por último las industrias asfálticas. Lo anterior es consecuente con el hecho que las industrias azucareras y palmeras emplean principalmente como combustibles la biomasa generada como subproducto de su proceso.
- Cuatro de las nueve industrias no mineras operan actualmente implementado un sistema de control (solo para material particulado), el resto de plantas operan sin sistema de control incrementando de esta manera la problemática de la zona.
- La industria que realiza mayores emisiones de  $NO<sub>2</sub>$  es la de ingenio azucarero debido a la combustión que es necesaria para su proceso y al combustible utilizado para esto (la biomasa se caracteriza por contener sustancias ricas en nitrógeno como la lignina), además de la alta producción y frecuencia de trabajo. La industria productora de mezcla asfáltica es la que en menor proporción realiza emisiones de NO<sub>2</sub> a la atmosfera.
- Las mayores emisiones de  $SO<sub>2</sub>$  son producidas por las plantas de beneficio de aceite de palma, esto puede ser causado por la adición de carbón mineral u otro tipo de combustible a las calderas del proceso para mejorar la eficiencia de estas, y a la no implementación de algún sistema de control adecuado para este tipo de contaminante. La industria que en menores proporciones genera emisiones de  $SO<sub>2</sub>$  a la atmosfera es el ingenio azucarero; se debe tener en cuenta que para el presente estudio solo se incluyó un solo ingenio y que las plantas de beneficio de palma superan en cantidad al resto de industrias.
- Fue dispendiosa la recolección de la información necesaria para la realización del inventario de emisiones debido a que en general las industrias demuestran falta de interés respecto a este tema.

## **RECOMENDACIONES**

- Una medida de control para la mitigación de las partículas en suspensión en las vías por las cuales transitan los vehículos cargados con el carbón hacia el puerto, serian los reductores de velocidad, instalándolos al inicio a la mitad y al final de cada una de las entradas de las poblaciones afectadas de esta manera los vehículos se verían obligados a reducir la velocidad y con ésta el arrastre y levantamiento de material particulado. Además, se recomienda que la autoridad pública realice el control de la velocidad de los vehículos que transitan por las carreteras destapadas y transportan carbón.
- Sobre la vía que va de la Loma a La Jagua de Ibiríco (vía destapada), se hace necesaria la implementación de pantallas corta vientos para minimizar la erosión eólica. A su vez la siembra de barreras naturales para evitar que el material en suspensión levantado se precipite en las poblaciones aledañas a la vía, siendo necesario que la barrera natural sea resistente a las condiciones climáticas de la zona.
- Se recomienda implementar alguna metodología para la organización de la información recolectada mediante los expedientes de las Corporaciones Autónomas Regionales.
- La RED DE MONITOREO DE CALIDAD DEL AIRE DE LA ZONA CARBONIFERA DE CESAR es una herramienta muy útil para el seguimiento de la contaminación por material particulado en la zona; el destinar mayores recursos para la operación de la red sería lo ideal, creando mas estaciones de monitoreo y de esta manera las tomar acciones correctivas ante la problemática del sector.
- Con respecto a las fuentes fijas se deben implementar sistemas de control tanto para material particulado como para gases contaminantes. Para el caso del material particulado un sistema de control útil podría ser la cámara de aquietamiento acompañada de un ciclón, o en el mejor de los casos un precipitador electrostático; por otra parte se recomienda para gases implementar un scruber (lavador de gases). Los sistemas de control instalados deberían operar de manera simultánea para alcanzar eficiencias entre el 70% y el 90%.
- Para próximos estudios se recomienda mayor colaboración por parte de todas las industrias incluidas, así mismo contar con la información completa de las minas Drummond ltd, Carboandes (Carbotesoro), CDJ (Carbones de La Jagua) y Norcarbón.
- Se observa la necesidad de realizar alianzas entre industria y universidad para desarrollar trabajos relacionados con la propuesta de factores de emisión para aquellos procesos en los cuales no es posible adoptar algún factor ya definido. Estos estudios deben ser realizados siguiendo las pautas establecidas por el Protocolo Nacional de Inventario de Emisiones, en el Manual de fuentes Puntuales, en el capítulo 5.

## **BIBLIOGRAFIA**

Manual de evaluación del programa de inventario de emisiones borrador desarrollado por K2 INGENIERÍA LTDA. Para el ministerio de ambiente, vivienda y desarrollo territorial.

Manual Bases Técnicas Para El Programa Inventario de Emisiones, Borrador Desarrollado por K2 INGENIERIA LTDA. Para el Ministerio de Ambiente, Vivienda y Desarrollo Territorial.

MANUAL DE CONTROL DE CALIDAD DEL AIRE. ALLEY, Roberts & Associates. Mc Graw Hill 2001.

CURSO DE CALIDAD DEL AIRE EN CENTROAMERICA. Swisscontact.

Guía Ambiental Minera de Carbón a Cielo Abierto - Ministerio de Ambiente, Vivienda y Desarrollo Territorial

Fundamentos De Contaminación Atmosférica. K–2 INGENIERIA LTDA. Memorias del seminario taller Valledupar 2005

Emission Factor Documentation for AP-42. For U. S. Environmental Protection Agency Office of Air Quality Planning and Standards Emission Factor and Inventory Group September 1997.

Memorias del curso taller de Contaminación Atmosférica- ACODAL

Expediente Nº 027-98 Tomo 1 de CORPOCESAR.

PLAN DE MANEJO AMBIENTAL-proyecto carbonífero calenturitas.

Expediente Nº 039-98 Tomo 1 de CORPOCESAR.

República de Colombia, Definiciones. Decreto 948 de junio 5 de 1995. Ministerio de Ambiente, Vivienda y Desarrollo Territorial – MAVDT; 1995.

República de Colombia, Resolución número (601) 04 de abril de 2006. Por la cual se establece la Norma de Calidad del Aire o Nivel de Inmisión, para todo el territorio nacional en condiciones de referencia. Ministerio de Ambiente, Vivienda y Desarrollo Territorial – MAVDT; 2006.

República de Colombia, Resolución número (0386) de 2007, por la cual se declara a la zona minera del Cesar como Área Fuente. Ministerio de Ambiente, Vivienda y Desarrollo Territorial – MAVDT; 2007.

Sistema De Información Para La Evaluación Ambiental De Sectores Productores. Bucaramanga 1999.

Norma NTC 1486. Documentación. Presentación de tesis, trabajos de grado y otros trabajos de investigación.

**ANEXOS** 

# **ANEXO 1. Encuesta inventario de emisiones atmosféricas para las Fuentes Fijas**

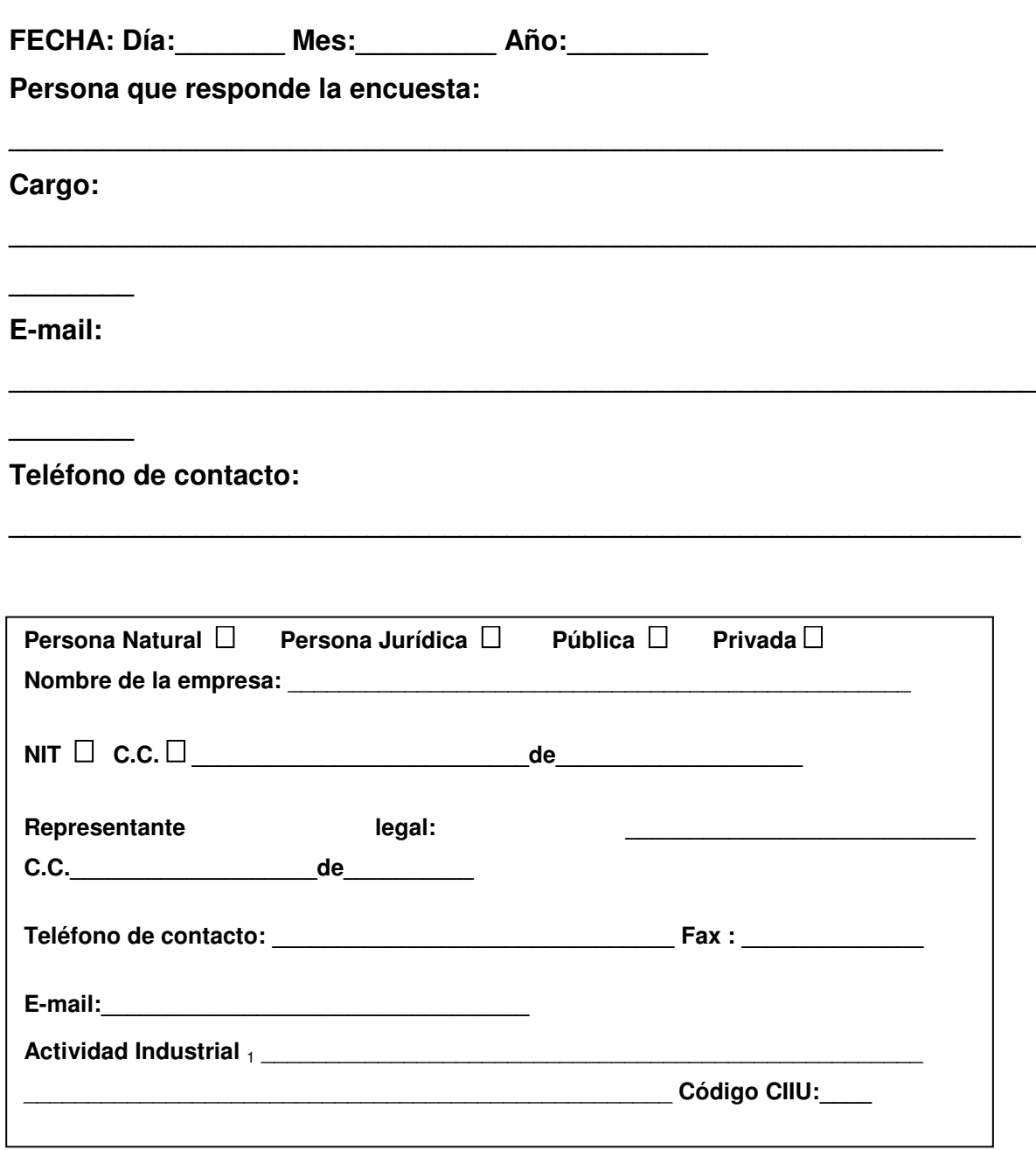

## **DATOS GENERALES**

## **DATOS DEL PREDIO**

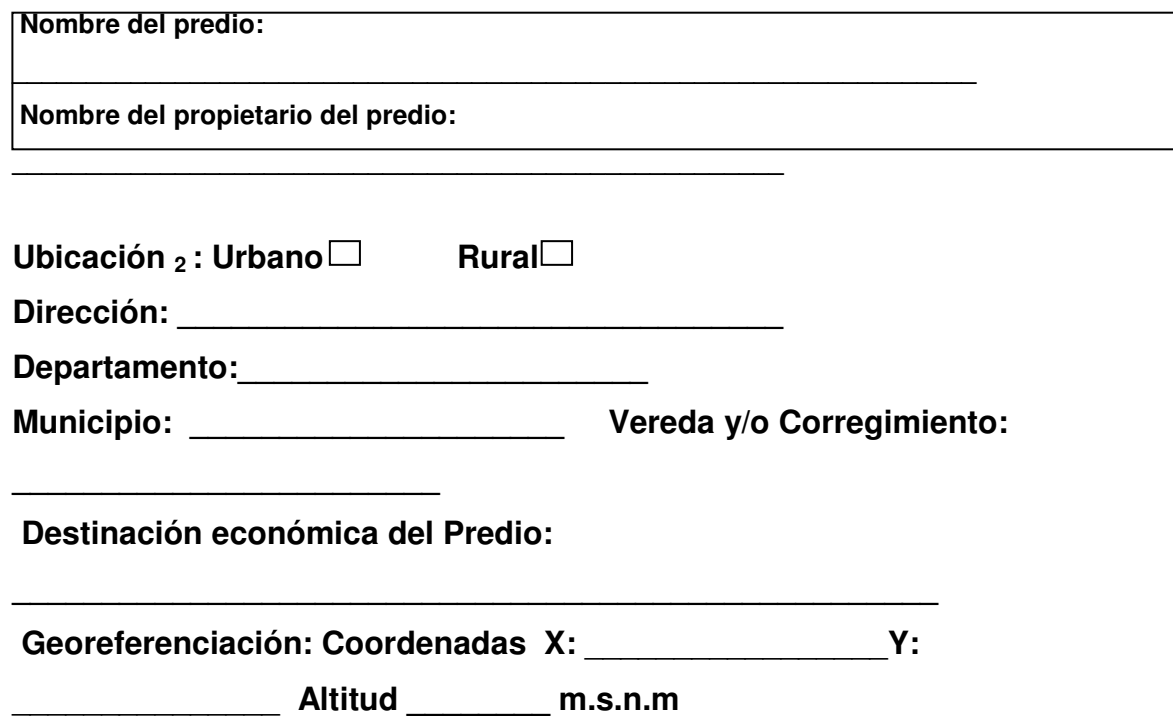

## **INFORMACIÓN DEL PROYECTO QUE ORIGINA LA EMISIÓN**

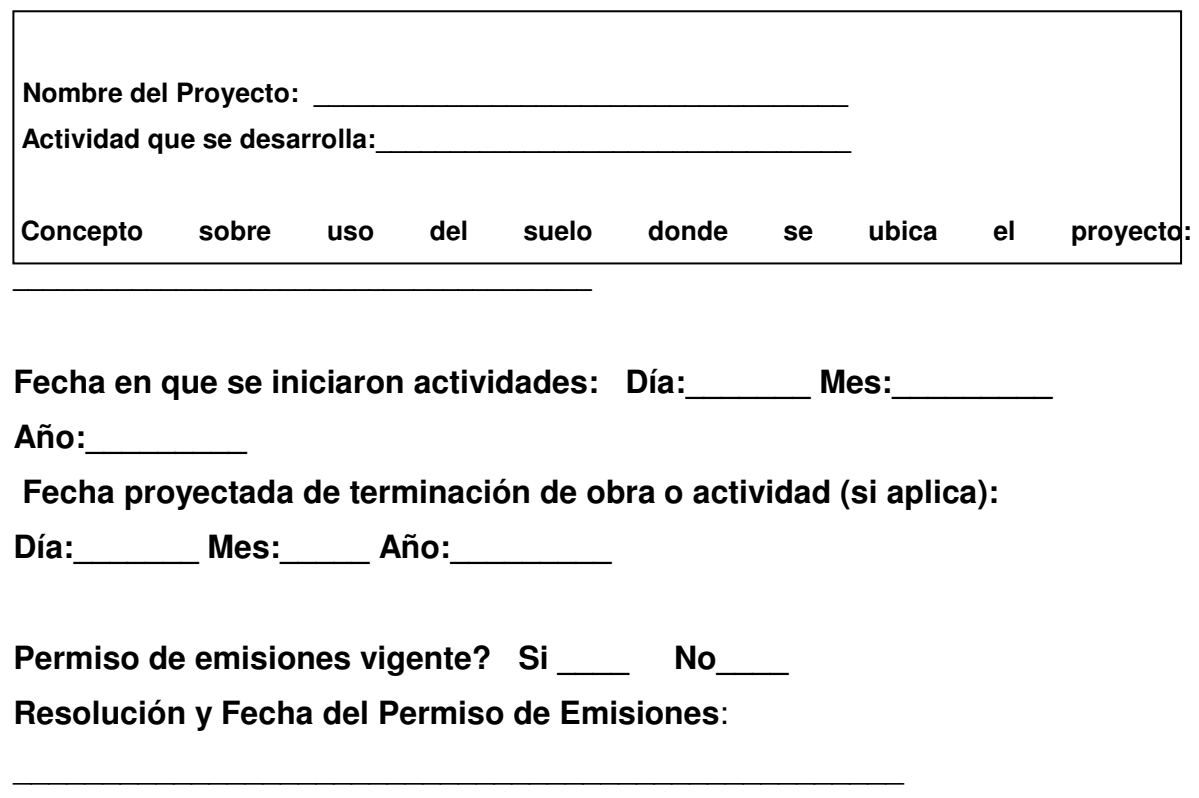

## **PRODUCCION** <sup>3</sup>

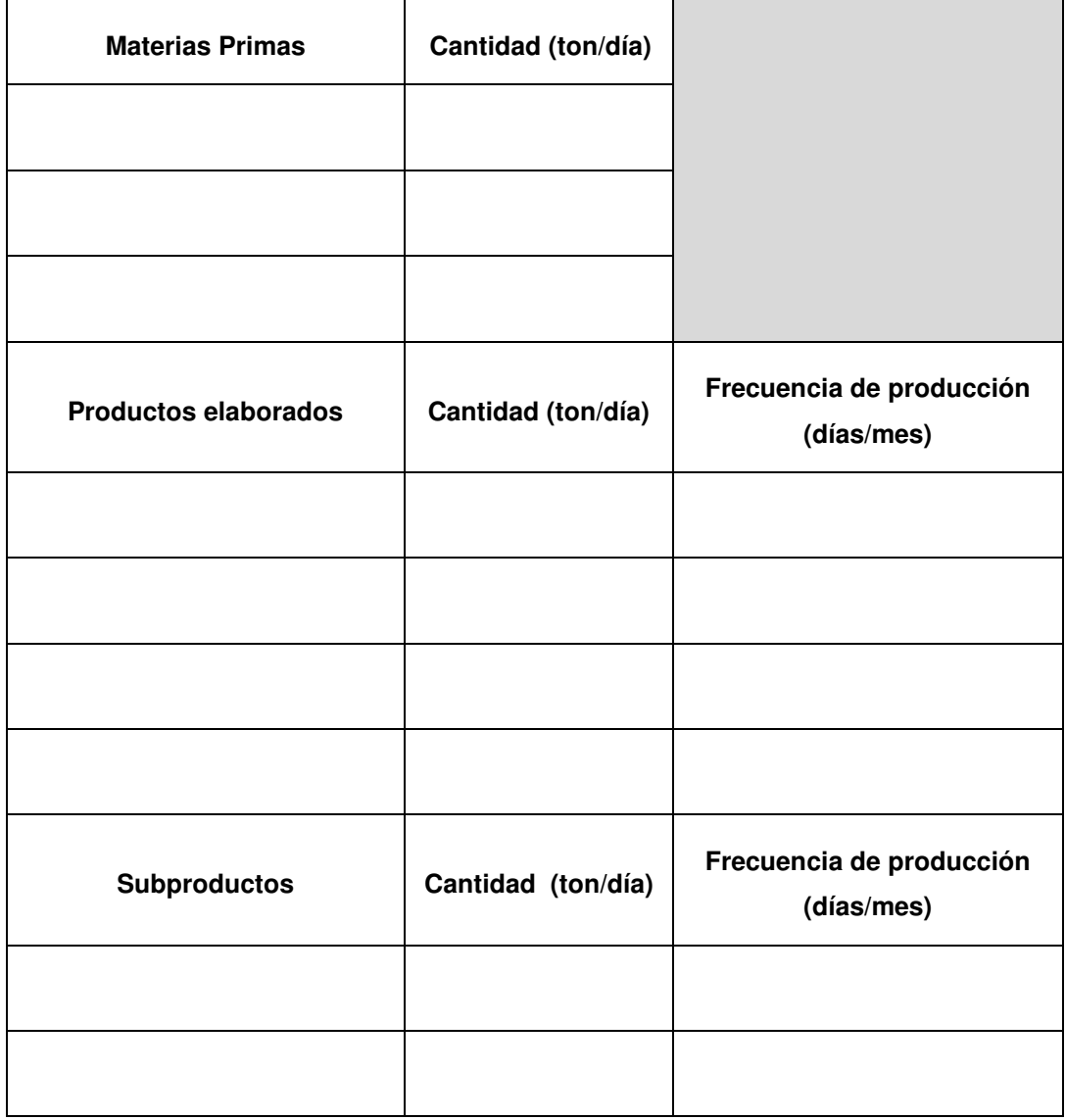

## **Servicios**

 **Aplicación de vapor o calor generado** 4**:**

\_\_\_\_\_\_\_\_\_\_\_\_\_\_\_\_\_\_\_\_\_\_\_\_\_\_\_\_\_\_\_\_\_\_\_\_\_\_\_\_\_\_\_\_\_\_\_

 $\overline{\phantom{a}}$  , and the set of the set of the set of the set of the set of the set of the set of the set of the set of the set of the set of the set of the set of the set of the set of the set of the set of the set of the s

## **PROCESOS FÍSICOS Y QUÍMICOS EMPLEADOS EN LA FÁBRICA <sup>5</sup>:**

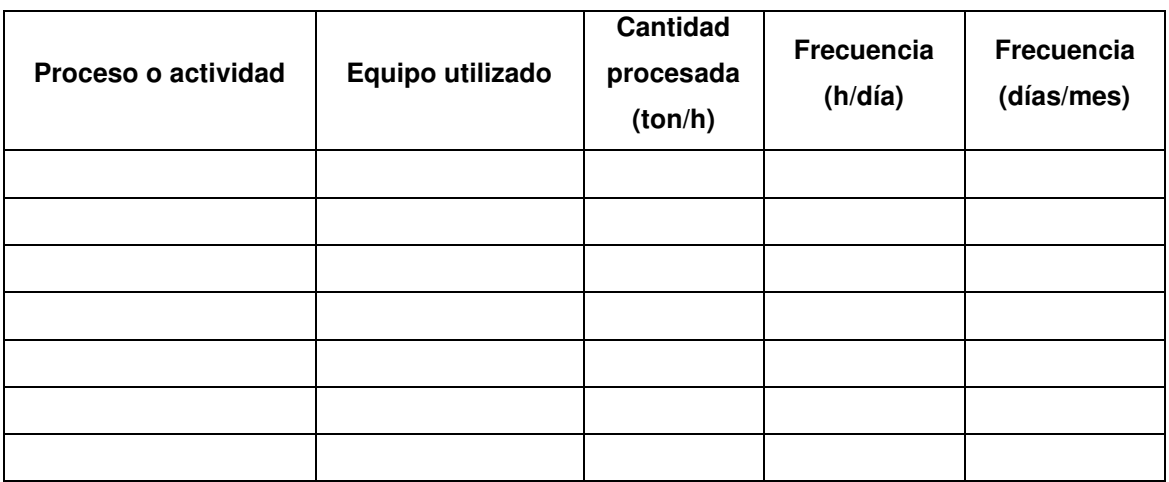

## **FUENTES DE EMISIÓN**

**Numero de fuentes Fijas de Emisión** \_\_\_\_\_\_\_

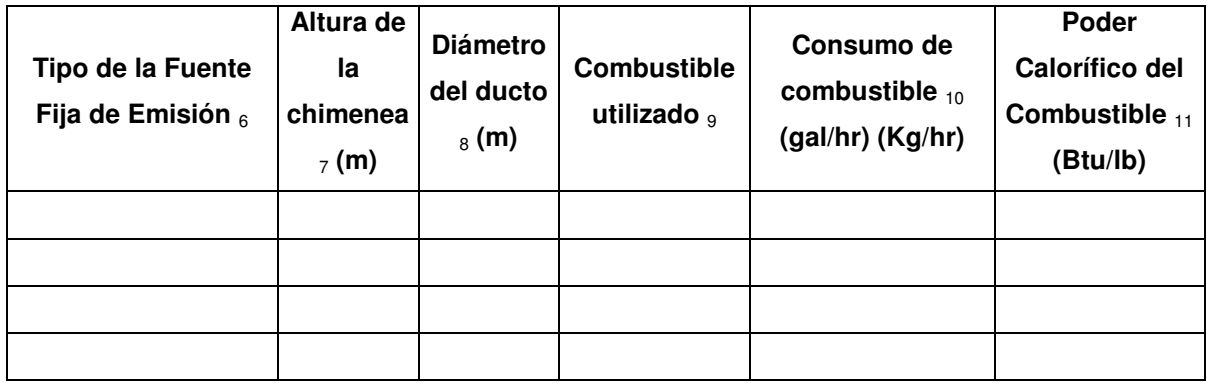

## **Calderas y Hornos**

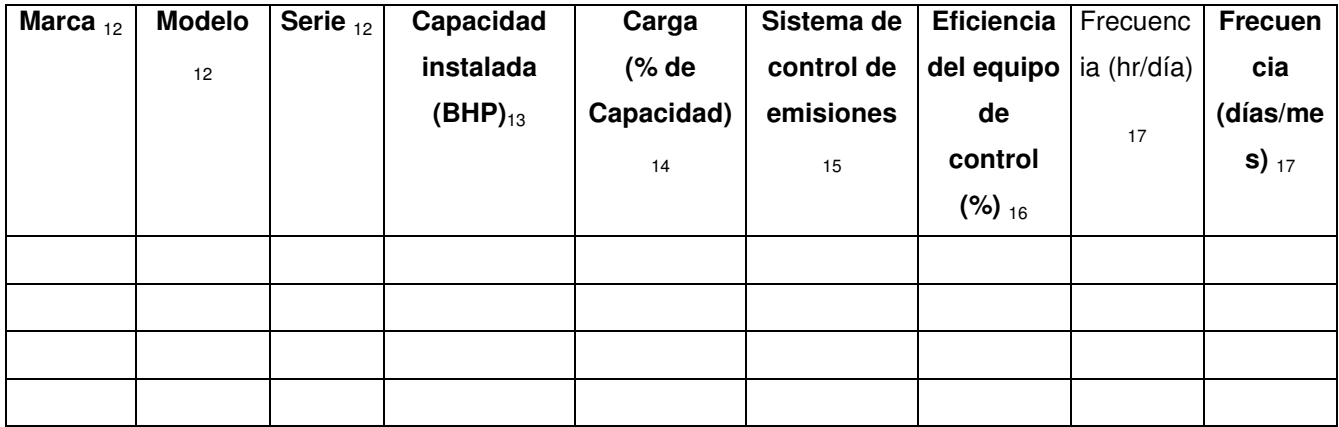

## **Suministro de Aire (Forzado, por balance o**

**inducido):\_\_\_\_\_\_\_\_\_\_\_\_\_\_\_\_\_\_\_\_\_\_\_\_\_\_\_\_\_\_\_\_\_\_\_\_\_\_\_\_\_\_\_\_** 

• Frecuencia de trabajo del equipo en Horas/día y Días / mes: \_\_\_\_\_\_\_\_\_\_\_\_\_\_\_\_\_\_\_\_\_\_\_\_\_

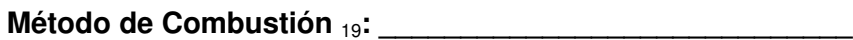

**Tipo de Material a incinerar o % en peso en la mezcla** 

**\_\_\_\_\_\_\_\_\_\_\_\_\_\_\_\_\_\_\_\_\_\_\_\_\_\_\_\_\_\_\_\_\_\_\_\_\_\_\_\_\_\_\_\_\_\_\_\_\_** 

 $\mathcal{L}_\text{max} = \mathcal{L}_\text{max} = \mathcal{$ 

<sup>20</sup>**:\_\_\_\_\_\_\_\_\_\_\_\_\_\_\_\_\_\_\_\_\_\_\_\_\_\_\_\_\_\_\_\_\_\_\_\_\_\_\_\_** 

**Cantidad de Material a Incinerar (Kg/hr)** <sub>21</sub>:

**INCINERACIÓN DE RESIDUOS** <sup>18</sup>**: SI\_\_\_ NO \_\_\_\_\_** 

### **Observaciones:**

 $\overline{\phantom{a}}$  , and the contribution of the contribution of the contribution of the contribution of the contribution of the contribution of the contribution of the contribution of the contribution of the contribution of the

 $\mathcal{L}_\text{max} = \mathcal{L}_\text{max} = \mathcal{$ 

 $\mathcal{L}_\text{max} = \mathcal{L}_\text{max} = \mathcal{$ 

**Posee información de muestreos: SI \_\_\_ NO \_\_\_\_\_** 

**(En caso de poseer muestreos pasar a llenar datos del anexo)** 

## **Sólo para canteras u obras de construcción:**

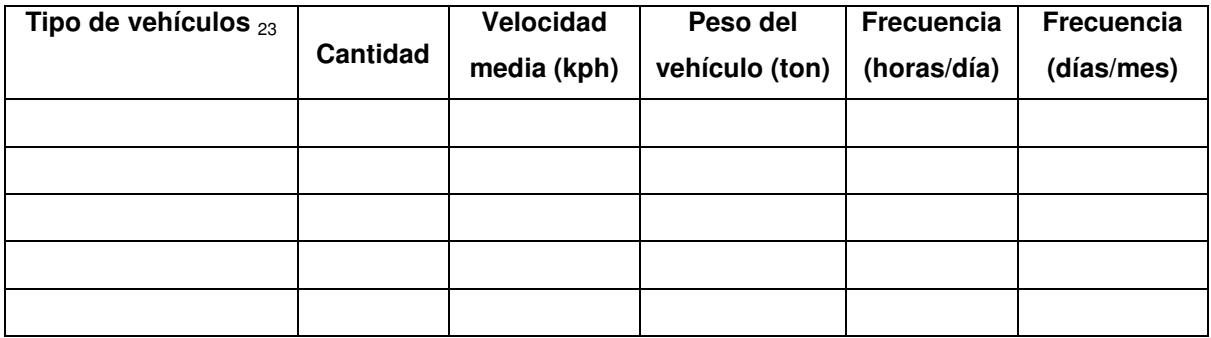

 $\overline{\phantom{a}}$  , and the contribution of the contribution of the contribution of the contribution of the contribution of the contribution of the contribution of the contribution of the contribution of the contribution of the

 $\overline{\phantom{a}}$  , and the contribution of the contribution of the contribution of the contribution of the contribution of the contribution of the contribution of the contribution of the contribution of the contribution of the

**Cantidad y tipo de explosivos utilizados:** 

\_\_\_\_\_\_\_\_\_\_\_\_\_\_\_\_\_\_\_\_\_\_\_\_\_\_\_\_\_\_\_

 $\mathcal{L}_\text{max}$  , which is a set of the set of the set of the set of the set of the set of the set of the set of the set of the set of the set of the set of the set of the set of the set of the set of the set of the set of

## **DATOS DE MUESTREO**

\_\_\_\_\_\_\_\_\_\_\_\_\_\_\_\_\_\_\_\_\_\_\_\_\_\_\_\_\_\_\_\_\_\_\_\_\_\_\_\_\_\_\_\_\_\_\_\_\_\_\_\_\_\_\_\_\_\_\_\_\_\_\_\_\_\_\_\_\_\_\_\_\_\_\_\_\_\_\_\_\_\_\_\_\_\_\_\_

\_\_\_\_\_\_\_\_\_\_\_\_\_\_\_\_\_\_\_\_\_\_\_\_\_\_\_\_\_\_\_\_\_\_\_\_\_\_\_\_\_\_\_\_\_\_\_\_\_\_\_\_\_\_\_\_\_\_\_\_\_\_\_\_\_\_\_\_\_\_\_\_\_\_\_\_

**Fecha de Muestreo: Año \_\_\_\_\_ Mes: \_\_\_\_\_\_ Día: \_\_\_\_\_\_** 

**Empresa que Realizo el Muestreo:** 

**Método de medición de contaminantes** 24**:**

Emisión de contaminantes 25

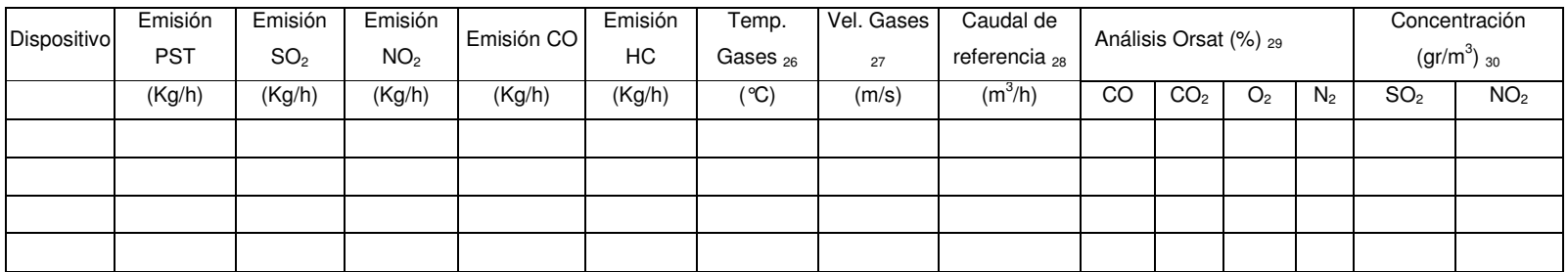

## **ENCUESTA INVENTARIO DE EMISIONES ATMOSFÉRICAS**

### **INSTRUCTIVO**

**1 Actividad Industrial:** Describir brevemente y **clasificar** la empresa de acuerdo con una de las siguientes actividades industriales: Refinerías, Fabricas de Cemento, Metalmecánica, Textil, Químico, Alimentos, Ladrillero, incineradores, Otros. Si conoce el Código de Clasificación Industrial (CIIU) inclúyalo.

**2 Ubicación:** Indique la ubicación del predio, indique el Municipio y Vereda y/o Corregimiento, o Barrio. Si es zona rural en dirección coloque el número de Kilómetros de la carretera o mencione la vía de acceso. Cite las coordenadas X, Y, altura sobre el nivel del mar (en caso de poseer dicha información).

**La información que va a relacionar a continuación corresponde a la producción, procesos y fuentes de emisión presentes en su empresa en el año 2004** (si la producción, los procesos o las fuentes de emisión han cambiado del 2004 a la actualidad especifíquelo en la casilla observaciones en la segunda página de la encuesta)**.** 

**3 Producción:** Identifique la materia prima, productos y subproductos elaborados en su empresa y cuantifiquelos (ton/día) e indique la frecuencia de producción de ellos (los días al mes que labora en tal producción).

**4 Aplicación de vapor o calor generado:** Puede ser utilizado en el calentamiento de procesos posteriores, electricidad, etc.

**5 Procesos físicos y químicos empleados en la fábrica:** Identifique los procesos físicos de su empresa, por ejemplo para una cantera: almacenamiento de

agregados en pilas, cargue, descargue, transporte, triturado, molienda, tamizado, secado. Haga una breve descripción del proceso e indique si los procesos son por vía húmeda o seca. Indique procesos químicos como catálisis, sulfanación, etc. Describa el equipo utilizado, la capacidad y la frecuencia con que se lleva a cabo el proceso o actividad.

**6 Tipo de la fuente fija de Emisión:** Consignar el nombre de la(s) fuente(s) fija(s) puntual(es), Si se tienen varias enumerarlas y señalar el tipo de caldera(s) (pirotubular, acuotubular) u horno(s). Indique también si la fuente es un proceso de incineración, un secador, una fuente dispersa, una fuente de área o si es otra especifique.

**7 Altura de la Chimenea:** Consignar la altura sobre el nivel del suelo en metros a la cual se hace la descarga de la emisión.

**8 Diámetro del ducto:** Indicar el diámetro interno del ducto en metros, correspondiente al punto de descarga.

**9 Tipo de combustible:** Seleccionar el tipo de combustible usado: gas natural, gas propano, diesel (1 o 2), fuel oil (2, 4 o 6), crudo de castilla, carbón, emulsión o suspensión, aceites tratados, aceites usados sin tratar, madera, bagazo, etc.

**10 Consumo combustible hora:** Indicar el consumo hora de combustible para cada equipo en las unidades usadas en su industria. (Toneladas, kilos, libras, otras).

**11 Poder Calorífico Superior del Combustible:** Es una medida de la energía desprendida por el Combustible cuando es combinado con el oxigeno. BTU/h.

### **Calderas y Hornos:**

**12 Marca, Modelo, Serie:** Especificaciones de fábrica del equipo.

**13 Capacidad:** Indicar la capacidad máxima para la cual fue diseñado el equipo en Kw/h.

**14 Carga (% de capacidad):** Calcular el Porcentaje de utilización de la caldera respecto a la Capacidad instalada.

**15 Sistemas de Control de Emisiones:** Indicar el Sistema de Control para reducir las emisiones durante la operación del equipo: Precipitador, lavadores, filtro manga, ciclones, cámaras, otros (humedecimiento, cercos naturales, cercos construidos, extracción aditivos, etc. Equipos de Control de Emisiones de Gases: torres de relleno, torres de platos, dispersores hidráulicos, dispersores mecánicos, lecho fluidizado, absorbedores, condensadores).

**16 Eficiencia del equipo de control ( %):** Para cada uno de los equipos incluir la eficiencia correspondiente.

**17 Frecuencia** de uso de los hornos y /o calderas en horas/día (indique horas del día) y días/mes. Si solo opera durante determinados meses del año coloque esto en la parte de observaciones.

**18 Incineración de residuos:** Si los residuos producidos en la empresa son incinerados por parte de ésta, se diligencia, de lo contrario pasar a la Información de muestreos.

**19 Método de combustión:** Indique el método de combustión utilizado, en cada uno de los puntos de emisión, incinerador de una cámara, incinerador de dos cámaras, Incinerador de cámara múltiple, incinerador cónico metálico, tea o mecha.

**20 Tipo de Material a Incinerar o % (peso) en la mezcla:** Escribir el nombre del material quemado o la composición de la mezcla incinerada (% en peso).

**21 Cantidad del Material a Incinerar:** Indicar la cantidad de residuos quemados en cada una de las siguientes unidades; kg/h.

**22 Programa de quema :** Indicar el tiempo que trabajó el incinerador en horas/día y días/mes.

### **Sólo para canteras u obras de construcción:**

**23 Tipo de vehículos:** Indique el tipo de vehículos usados para remover y transportar el material en las canteras, la cantidad de vehículos, estime la velocidad media, el peso promedio de estos durante el tiempo que laboran en la cantera y en las vías de acceso a esta, y la frecuencia de trabajo en la cantera en horas/día y días/mes.

## -**ANEXO (Información de muestreos)**

**24 Método de Medición y/o Análisis de Contaminantes:** Reportar el análisis empleado, para Partículas sólidas totales PST, Dióxido de Azufre SO<sub>2</sub>, Oxido de nitrógeno NO<sub>2</sub>, Monóxido de Carbono CO y otros contaminantes diferentes a los señalados anteriormente. A continuacion se mencionan algunos métodos de análisis: Gravimétrico, Nefelométrico, Transmitancia, Precipitador electrostático, Sensor electroquímico, Colorimétrico, Volumétrico, Tubidimétrico, Nefelométrico, Sensor electroquímico, Colorimétrico, Quimoluminicencia, Sensor electroquímico, Tecnicacromatográfica, Espectrometría infrarroja, Sensor electroquímico, Espectrofotometría infrarroja, Cromatografía de gases, Cromatografía- masas, Calculado - s /EPA y Balance.

**25 Emisión de Contaminantes (Kg/H):** Reportar la cantidad de la emisión expresada en Kg/h de los siguientes contaminantes**:** partículas sólidas (PST), óxidos de azufre  $(SO_2)$ , óxidos de nitrógeno  $(NO_2)$ , compuestos orgánicos volátiles (COV), monóxido de carbono (CO), y otros que se consideren de importancia por la cantidad emitida.

**26 Temperatura de salida de los gases de Chimenea:** Señalar en grados centígrados (ºC) la temperatura de descarga de la emisión, para el caso de mecheros, reporte la temperatura de combustión.

**27 Velocidad de los gases de Chimenea:** Para cada emisión estimar la velocidad de salida en m/s.

28 Caudal de referencia: Indique el caudal de referencia en m<sup>3</sup>/hora durante el muestreo.

29 Análisis Orsat: Análisis de los gases de Combustión (CO<sub>2</sub>, CO, O<sub>2</sub>) en base seca: Determinar el porcentaje de CO, CO<sub>2</sub>, O<sub>2</sub> y N<sub>2</sub>.

**30 Concentración de Contaminantes:** Reportar la concentración expresada en g/m $^3$  de los óxidos de azufre (SO<sub>2</sub>) y óxidos de nitrógeno (NO<sub>2).</sub> Si es el caso reporte otros contaminantes que se consideren de importancia por la cantidad emitida.

## **ANEXO 2. Cálculo emisiones industrias mineras**

## **A2 . 1 Emisión PST para la mina Consorcio Unido Minero (CMU)**

A continuación se presentan las emisiones calculadas de PST para las diferentes operaciones en la mina CMU.

#### **ACTIVIDAD FORMULA FACTOR VARIABLES VALOR TOTAL PIT A** Factor | Kg / año | Kg / año  $EP = Emisión de partículas sin control por perforación (Kg/año)$  13,476 13,476  $F.P = Factor$  de emisión para perforación (1)  $(Kq / Hoyo)$  0.48 NP = Número de Hoyos o perforaciones 28,200  $EV = E$ misión de partículas en la voladura (Kg/año)  $12,440$  12,440 12,440 F.V = Factor de emisión asociado a la voladura (Kg / voladura)  $= 0,00022 \text{ (A)}^1,5$  26.47 AV = Area de voladura (m2) 2437 % de Area Total 100% and the Area Total 100% and the Area Total 100% and the Area Total 100% and the Area Total 100% and the Area Total 100% and the Area Total 100% and the Area Total 100% and the Area Total 100% and the A NV = Número de voladuras año 470 SUBTOTAL OPERACIONES DE VOLADURA **25,915** 25,915 **OPERACIONES DE PERFORACIÓN Y VOLADURA (CARBON Y ESTERIL)** Perforación  $EP = (F.P) (NP)$ Voladura  $\blacksquare$  EV = (F.V) (NV)

CÁLCULO DE EMISIONES DE MATERIAL PARTICULADO

(1) Se tomo un promedio ponderado entre carbón y esteril (0.59 para estéril y 0.1 para carbón)

### **A2 1 Emisiones de PST en mina CMU para operaciones de perforación y voladura**

#### CÁLCULO DE EMISIONES DE MATERIAL PARTICULADO **OPERACIONES DE MANEJO DE MATERIALES ESTÉRILES**

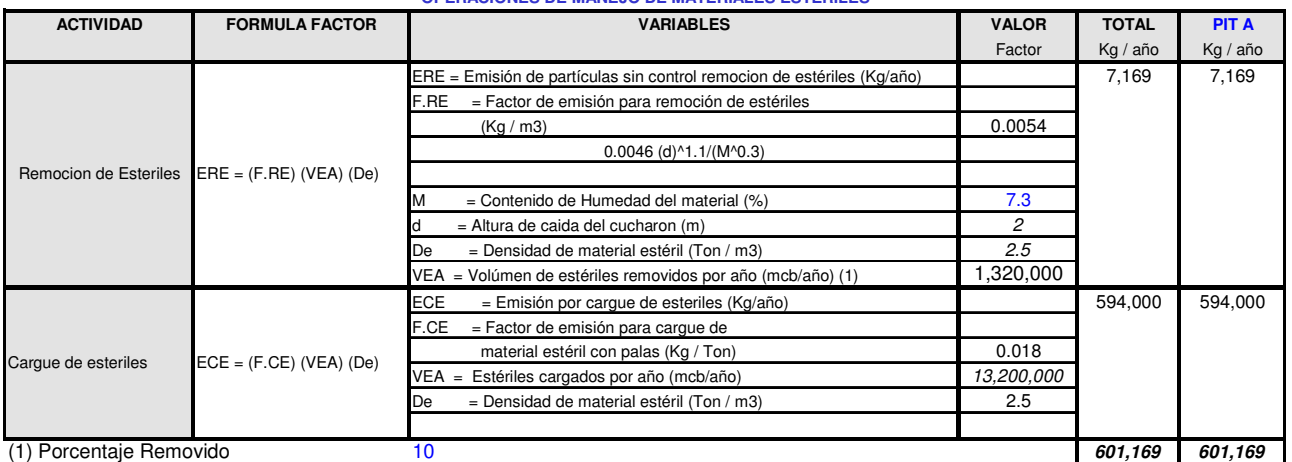

### **A2 2Emisiones de PST en mina CMU para operaciones de remoción y cargue de estériles**

#### **OPERACIONES DE MANEJO DE MATERIALES ESTÉRILES** CÁLCULO DE EMISIONES DE MATERIAL PARTICULADO

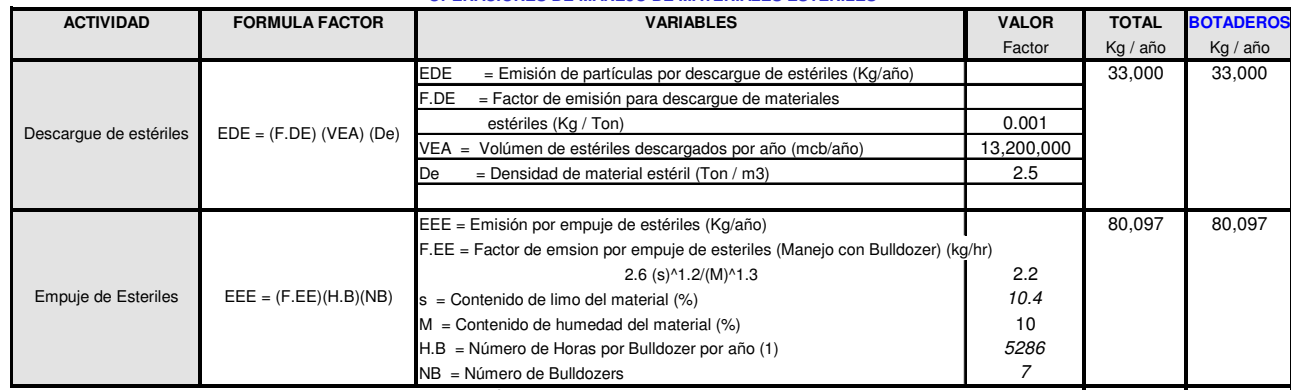

SUBTOTAL OPERACIONES DE MANEJO DE MATERIALES ESTÉRILES **113,097** 113,097 113,097 113,097

(1) Rendimiento de bullozer 356,76 mcb/h

### **A2 3Emisiones de PST en mina CMU para operaciones de descargue y empuje de estériles**

#### CÁLCULO DE EMISIONES DE MATERIAL PARTICULADO

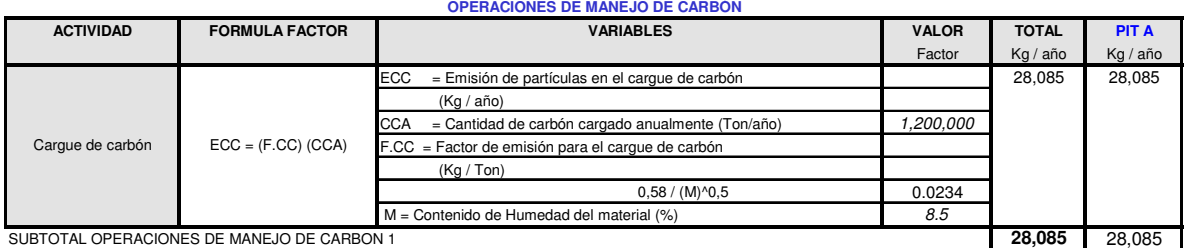

### **A2 4 Emisiones de PST en mina CMU para operaciones de cargue de carbón**

### CÁLCULO DE EMISIONES DE MATERIAL PARTICULADO

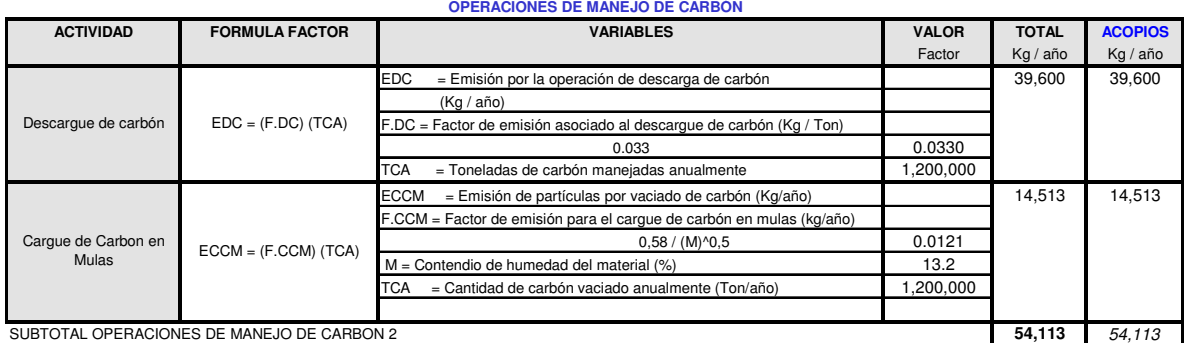

**A2 5 Emisiones de PST en mina CMU para operaciones de cargue y descargue de carbón**

#### **OPERACIONES DE MANEJO DE CARBÓN** CÁLCULO DE EMISIONES DE MATERIAL PARTICULADO

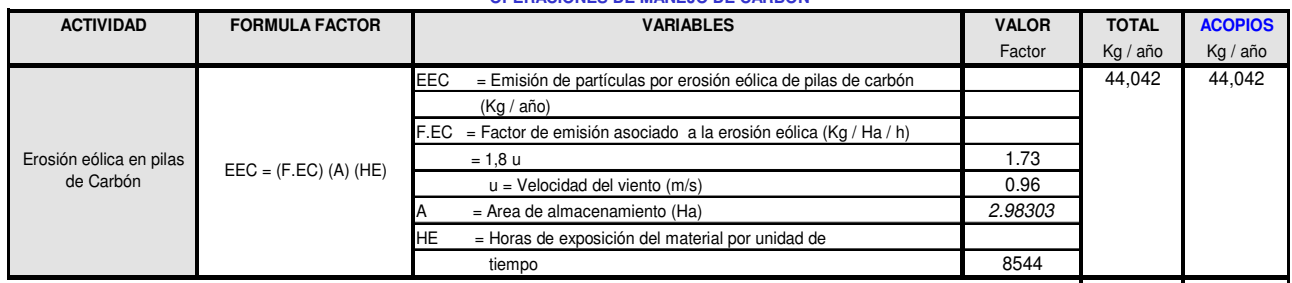

SUBTOTAL OPERACIONES DE MANEJO DE CARBON 3 **44,042** 44,042 **44,042** 44,042 44,042 **44,042** 

### **A2 6 Emisiones de PST en mina CMU debidas a erosión eólica en pilas de carbón**

### CÁLCULO DE EMISIONES DE MATERIAL PARTICULADO

### **OTRAS OPERACIONES**

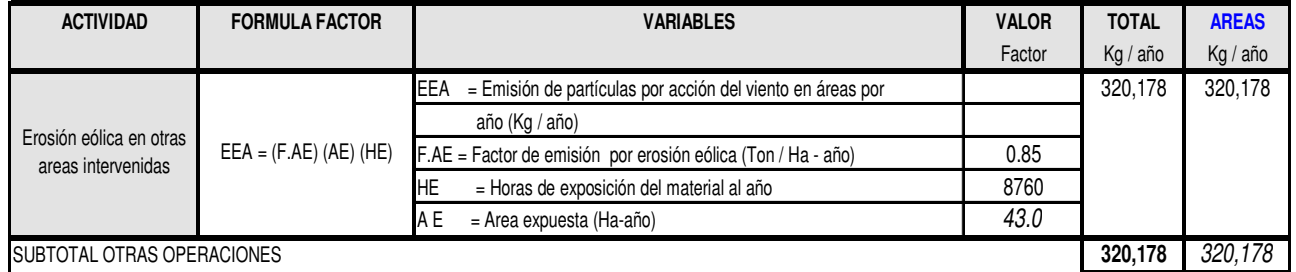

**A2 7 Emisiones de PST en mina CMU debidas a erosión eólica en otras áreas intervenidas** 

#### CÁLCULO DE EMISIONES DE MATERIAL PARTICULADO **OPERACIONES DE TRANSPORTE DE ESTERILES PIT A**

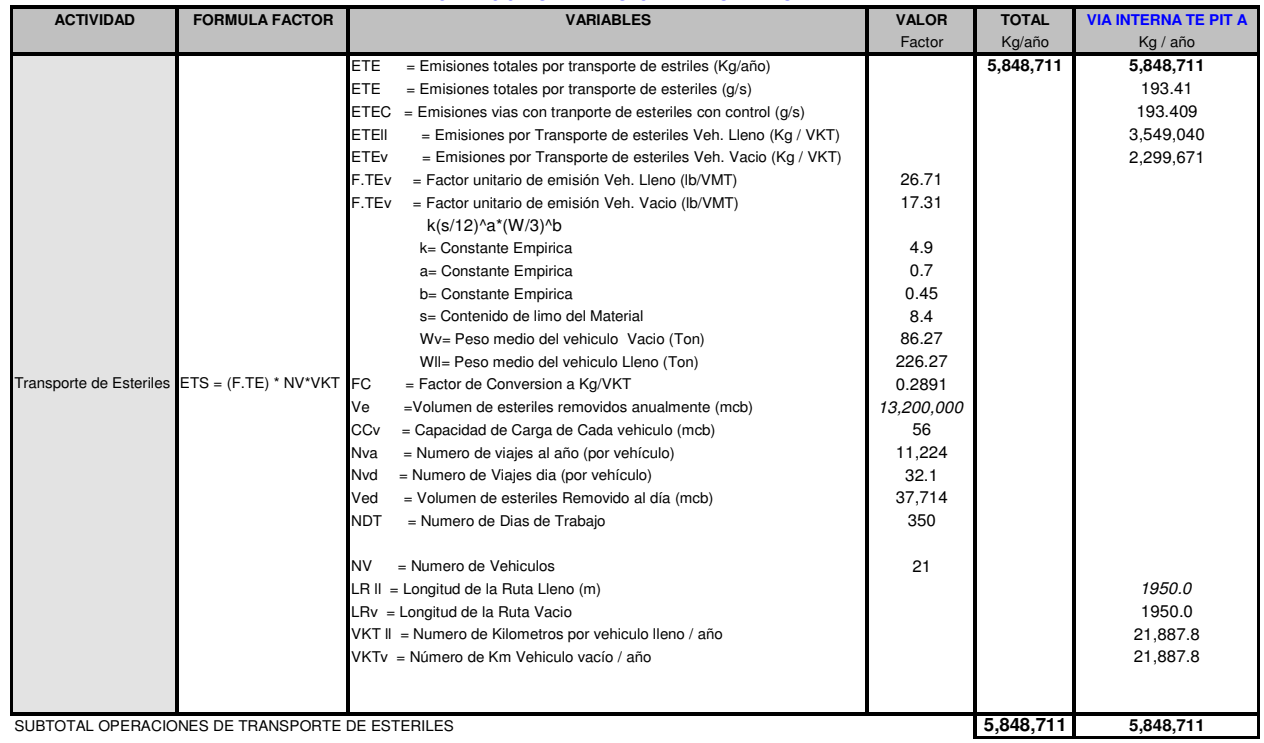

**A2 8 Emisiones de PST en mina CMU para operaciones de transporte interno de estériles**

#### CÁLCULO DE EMISIONES DE MATERIAL PARTICULADO **OPERACIONES DE TRANSPORTE DE CARBON PIT A**

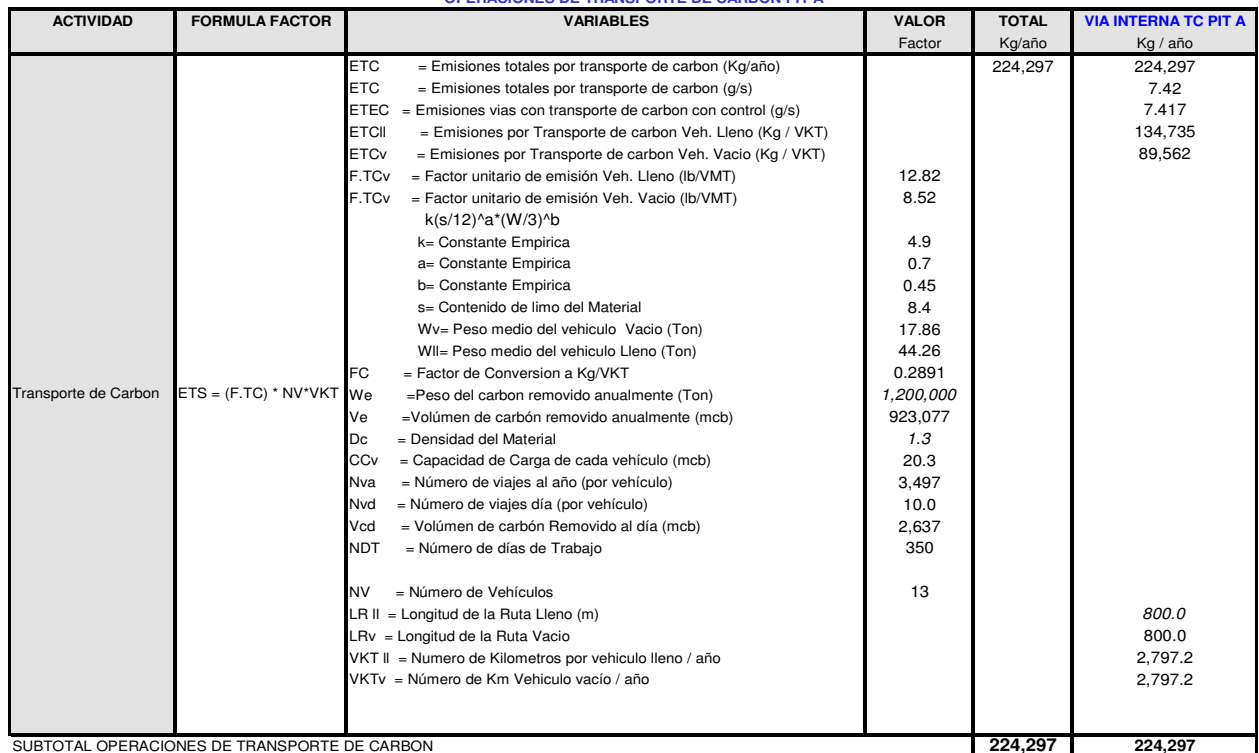

**A2 9 Emisiones de PST en mina CMU para operaciones de transporte interno de carbón**

### CÁLCULO DE EMISIONES DE MATERIAL PARTICULADO (TSP)

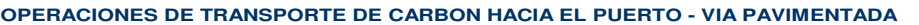

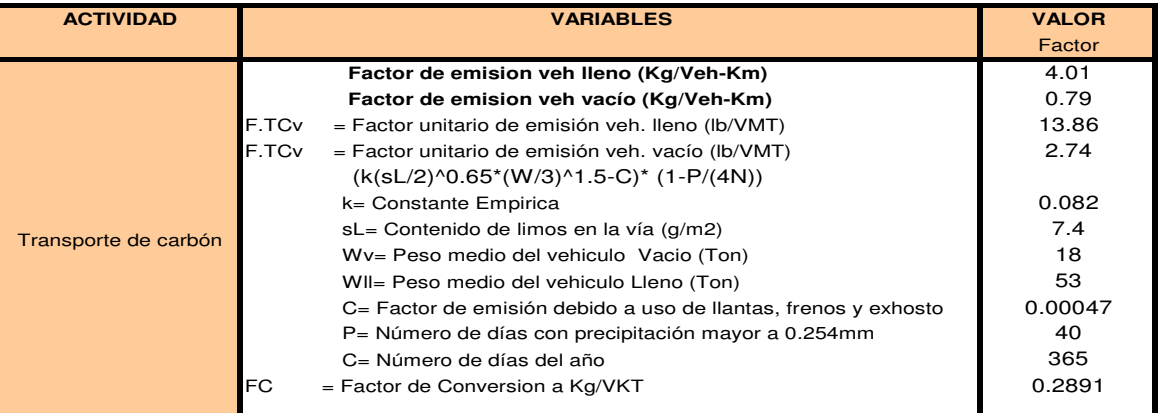

**A2 10 Cálculo del factor de emisión de PST para las emisiones debidas al tránsito de** 

**vehículos en vías pavimentadas**

### CÁLCULO DE EMISIONES DE MATERIAL PARTICULADO (TSP)

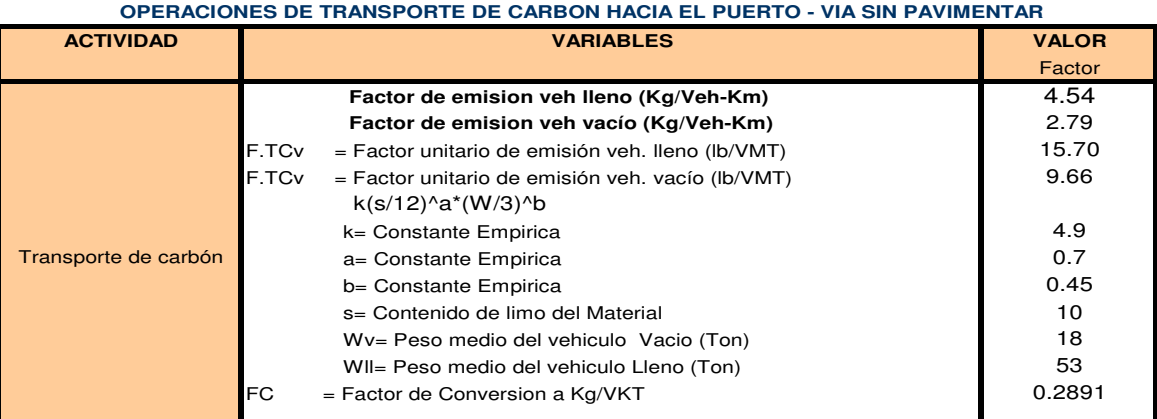

**A2 11 Cálculo del factor de emisión de PST para las emisiones debidas al tránsito de** 

**vehículos en vías sin pavimentar**

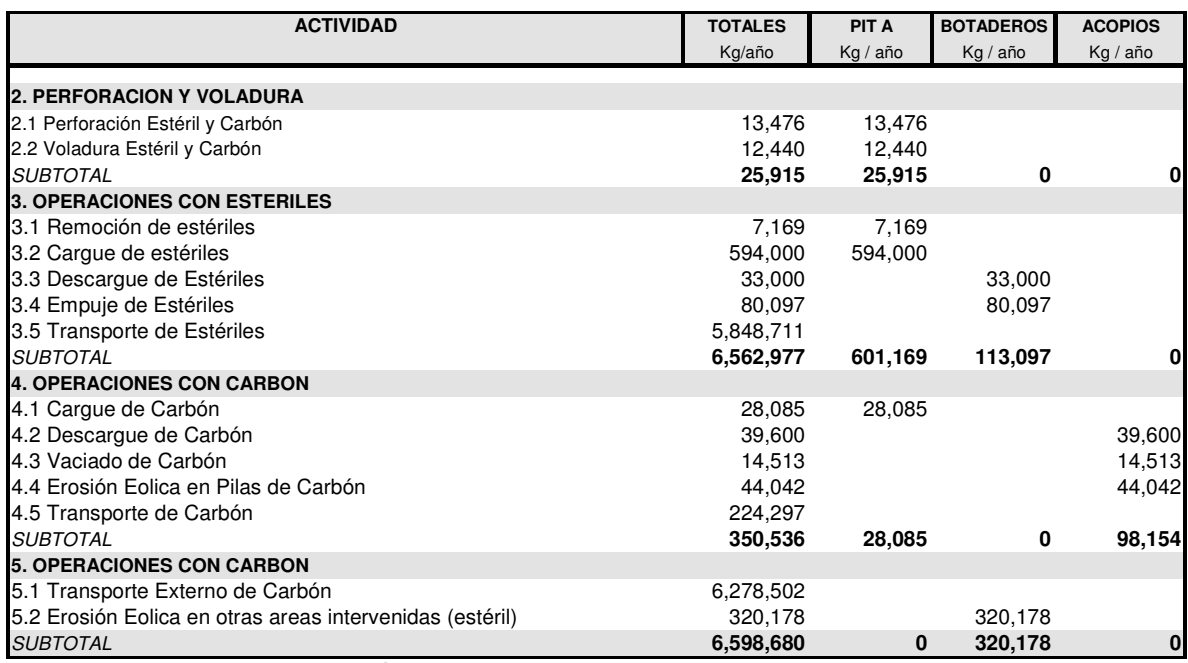

**A2 12 Resumen de estimación de emisiones de PST en la mina CMU debidas al manejo de** 

**estériles y de carbón, sin control.**

| <b>ACTIVIDAD</b>                    | <b>TOTALES</b>          | PIT A     | <b>BOTADEROS</b>   | <b>ACOPIOS</b> |
|-------------------------------------|-------------------------|-----------|--------------------|----------------|
|                                     | Kg/año                  | Kg / año  | Kg / año           | Kg / año       |
|                                     |                         |           |                    |                |
| 2. PERFORACIÓN Y VOLADURA           |                         |           |                    |                |
| 2.1 Perforación Estéril y Carbón    | 10,107.0                | 10,107.0  | 0.0                | 0.0            |
| 2.2 Voladura Estéril y Carbón       | 11,818.0                | 11,818.0  | 0.0                | 0.0            |
| <b>SUBTOTAL</b>                     | 21,925.0                | 21,925.0  | 0.0                | 0.0            |
| 3. OPERACIONES CON ESTÉRILES        |                         |           |                    |                |
| 3.1 Remoción de estériles           | 4,659.9                 | 4,659.9   | 0.0                | 0.0            |
| 3.2 Cargue de estériles             | 445,500.0               | 445,500.0 | 0.0                | 0.0            |
| 3.3 Descargue de Estériles          | 28,050.0                | 0.0       | 28,050.0           | 0.0            |
| 3.4 Empuje de Estériles             | 68,082.5                | 0.0       | 68,082.5           | 0.0            |
| 3.5 Transporte de Estériles         | 877,306.7               | 0.0       | 0.0                | 0.0            |
| <b>SUBTOTAL</b>                     | 1,423,599.0             | 450,159.9 | 96,132.5           | 0.0            |
| <b>4. OPERACIONES CON CARBÓN</b>    |                         |           |                    |                |
| 4.1 Cargue de Carbón                | 21,063.8                | 21,063.8  | 0.0                | 0.0            |
| 4.2 Descargue de Carbón             | 33,660.0                | 0.0       | 0.0                | 33,660.0       |
| 4.4 Vaciado de Carbón               | 7,982.2                 | 0.0       | 0.0                | 7,982.2        |
| 4.5 Erosión Eólica en Pilas de      |                         |           |                    |                |
| Carbón                              | 33,031.5                | 0.0       | 0.0                | 33,031.5       |
| 4.6 Transporte de Carbón            | 33,644.6                | 0.0       | 0.0                | 0.0            |
| <b>SUBTOTAL</b>                     | 129,382.0               | 21,063.8  | 0.0                | 74,673.7       |
| <b>5. OTRAS OPERACIONES</b>         |                         |           |                    |                |
| 5.1 Transporte Externo de Carbón    | 941,775.3               | 0.0       | 0.0                | 0.0            |
| 5.2 Erosión Eólica en Otras áreas   |                         |           |                    |                |
| intervenidas                        | 256,142.4               | 0.0       | 256,142.4          | 0.0            |
| 5.3 Trafico de vehículos livianos   |                         | 0.0       | 0.0                | 0.0            |
| <b>SUBTOTAL</b>                     | 1,197,917.7             | 0.0       | 256,142.4          | 0.0            |
|                                     |                         |           |                    |                |
| <b>TOTAL EMITIDO A LA ATMOSFERA</b> | 1,386,411.8   493,148.6 |           | 352,274.9 74,673.7 |                |

**A2 13 Resumen de estimación de emisiones de PST en la mina CMU debidas al manejo de estériles y de carbón, con control.** 

A2. 2 Emisiones de PST en mina Carbones del Caribe (Emcarbón S.A)

A continuación se presentan las emisiones calculadas de PST para las diferentes operaciones en la mina Carbones del Caribe (Emcarbón S.A).

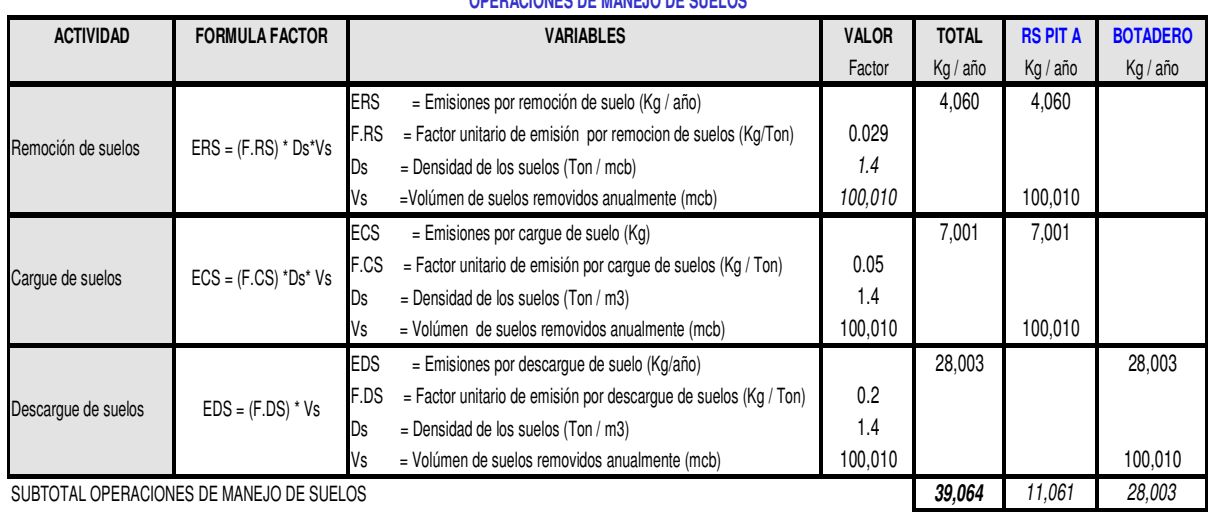

## **OPERACIONES DE MANEJO DE SUELOS**

### **A2 14 Emisiones de PST en mina Emcarbón para operaciones de manejo de suelos**

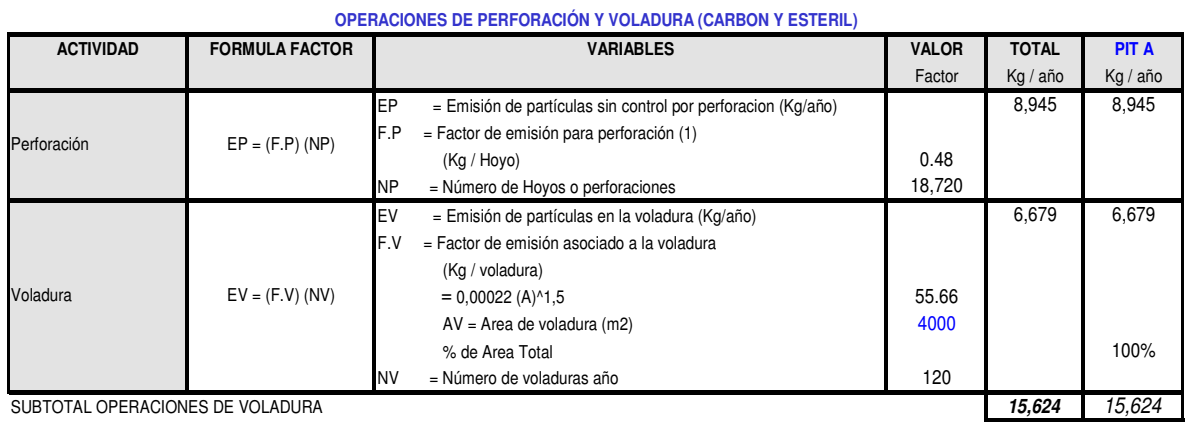

**A2 15 Emisiones de PST en mina Emcarbón para operaciones de perforación y voladura**

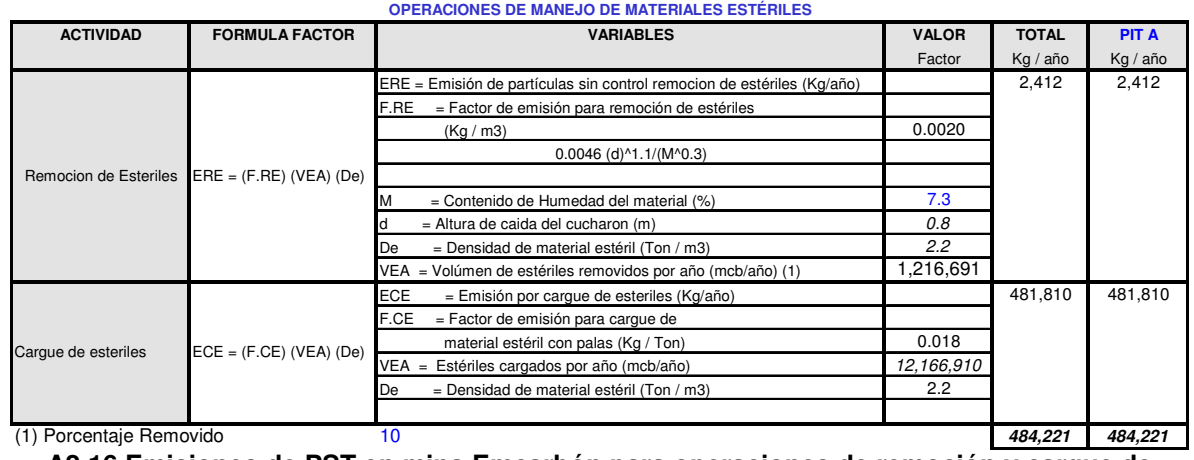

**A2 16 Emisiones de PST en mina Emcarbón para operaciones de remoción y cargue de** 

**estériles**

#### **OPERACIONES DE MANEJO DE MATERIALES ESTÉRILES**

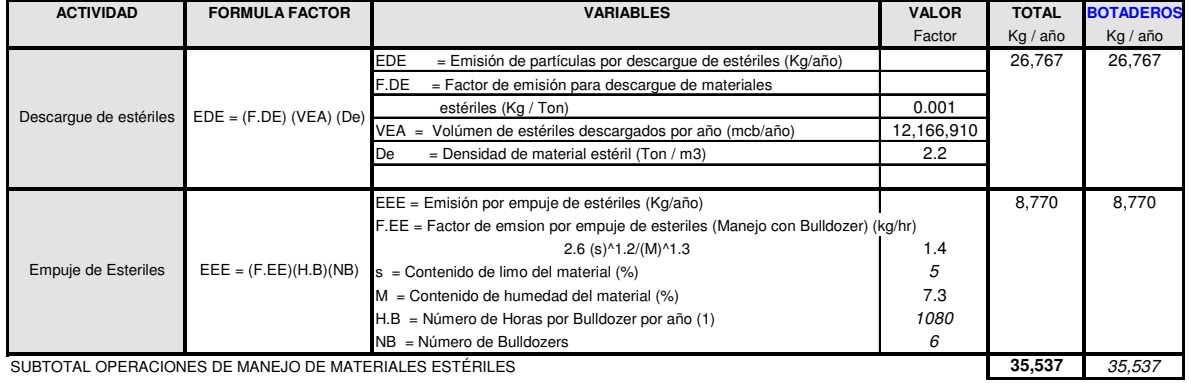

**A2 17 Emisiones de PST en mina Emcarbón para operaciones de descargue y empuje de** 

### **estériles**

#### **OPERACIONES DE MANEJO DE CARBÓN**

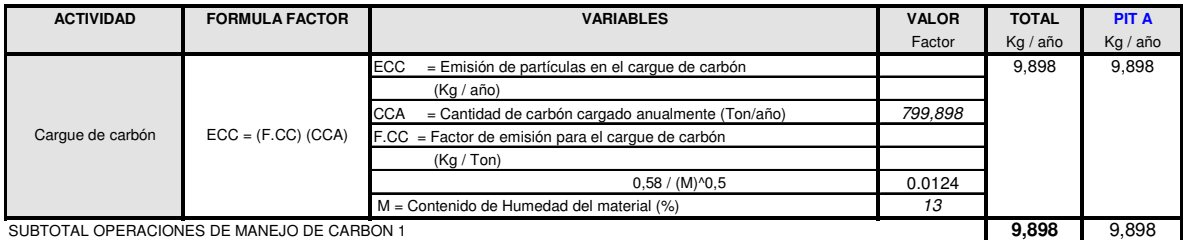

**A2 18 Emisiones de PST en mina Emcarbón para operaciones de cargue de carbón**

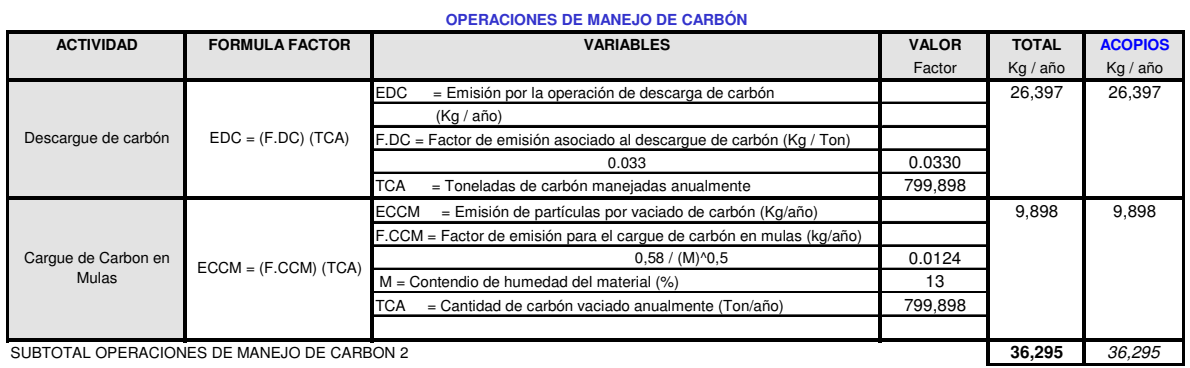

**A2 19 Emisiones de PST en mina Emcarbón para operaciones de cargue y descargue de** 

### **carbón**

### **OPERACIONES DE MANEJO DE CARBÓN**

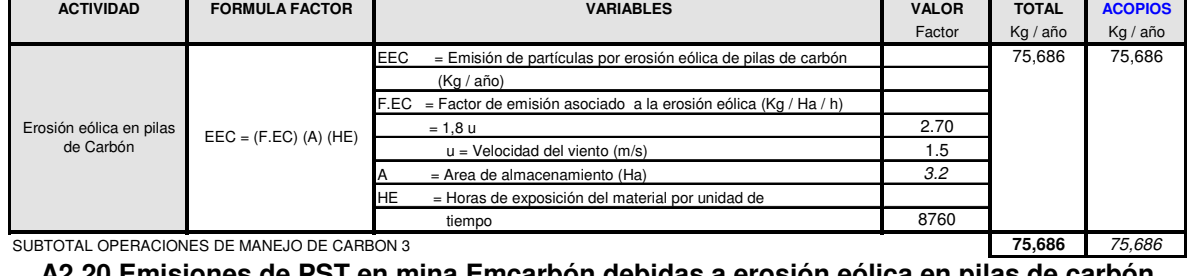

**A2 20 Emisiones de PST en mina Emcarbón debidas a erosión eólica en pilas de carbón**

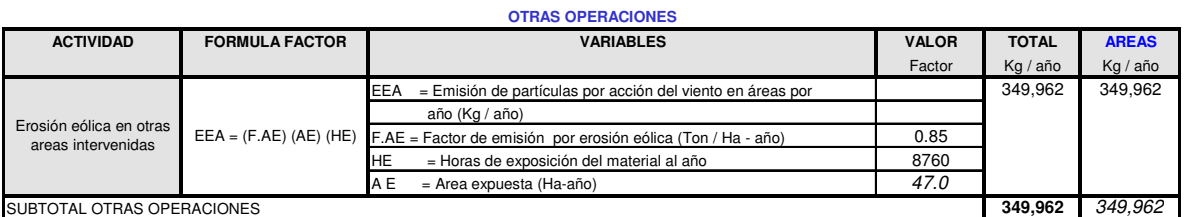

**A2 21 Emisiones de PST en mina Emcarbón debidas a erosión eólica en otras áreas** 

**intervenidas**

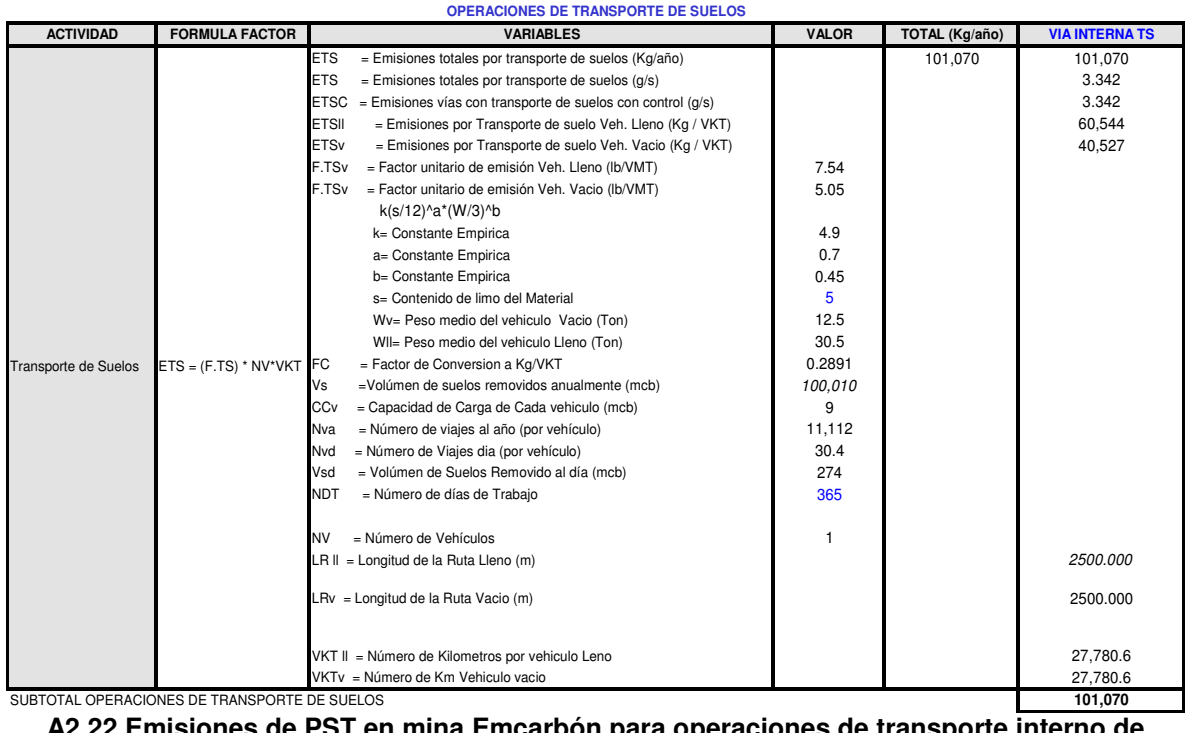

**A2 22 Emisiones de PST en mina Emcarbón para operaciones de transporte interno de** 

**suelos**

| <b>OPERACIONES DE TRANSPORTE DE ESTERILES PIT A</b> |                       |                                                                                         |              |              |                             |  |  |
|-----------------------------------------------------|-----------------------|-----------------------------------------------------------------------------------------|--------------|--------------|-----------------------------|--|--|
| <b>ACTIVIDAD</b>                                    | <b>FORMULA FACTOR</b> | <b>VARIABLES</b>                                                                        | <b>VALOR</b> | <b>TOTAL</b> | <b>VIA INTERNA TE PIT A</b> |  |  |
|                                                     |                       |                                                                                         | Factor       | Kg/año       | Kg / año                    |  |  |
|                                                     |                       | ETE<br>= Emisiones totales por transporte de estriles (Kg/año)                          |              | 4,806,793    | 4,806,793                   |  |  |
|                                                     |                       | <b>ETE</b><br>$=$ Emisiones totales por transporte de esteriles ( $q/s$ )               |              |              | 158.95                      |  |  |
|                                                     |                       | $ETEC$ = Emisiones vias con tranporte de esteriles con control ( $g/s$ )                |              |              | 158.954                     |  |  |
|                                                     |                       | <b>ETEIL</b><br>= Emisiones por Transporte de esteriles Veh. Lleno (Kg / VKT)           |              |              | 2,916,797                   |  |  |
|                                                     |                       | <b>ETE<sub>v</sub></b><br>= Emisiones por Transporte de esteriles Veh. Vacio (Kg / VKT) |              |              | 1,889,996                   |  |  |
|                                                     |                       | F.TE <sub>v</sub><br>= Factor unitario de emisión Veh. Lleno (lb/VMT)                   | 18.57        |              |                             |  |  |
|                                                     |                       | = Factor unitario de emisión Veh. Vacio (Ib/VMT)<br>F.TEv                               | 12.04        |              |                             |  |  |
|                                                     |                       | k(s/12)^a*(W/3)^b                                                                       |              |              |                             |  |  |
|                                                     |                       | k= Constante Empirica                                                                   | 4.9          |              |                             |  |  |
|                                                     |                       | a= Constante Empirica                                                                   | 0.7          |              |                             |  |  |
|                                                     |                       | b= Constante Empirica                                                                   | 0.45         |              |                             |  |  |
|                                                     |                       | s= Contenido de limo del Material                                                       | 5            |              |                             |  |  |
|                                                     |                       | Wv= Peso medio del vehiculo Vacio (Ton)                                                 | 86.27        |              |                             |  |  |
| Transporte de Esteriles ETS = (F.TE) * NV*VKT       |                       | WII= Peso medio del vehiculo Lleno (Ton)                                                | 226.27       |              |                             |  |  |
|                                                     | <b>IFC</b>            | = Factor de Conversion a Kg/VKT                                                         | 0.2891       |              |                             |  |  |
|                                                     |                       | =Volumen de esteriles removidos anualmente (mcb)<br>Ve                                  | 12,166,910   |              |                             |  |  |
|                                                     |                       | CCv<br>= Capacidad de Carga de Cada vehiculo (mcb)                                      | 56           |              |                             |  |  |
|                                                     |                       | = Numero de viajes al año (por vehículo)<br>Nva                                         | 10.863       |              |                             |  |  |
|                                                     |                       | Nvd<br>= Numero de Viajes dia (por vehículo)                                            | 29.8         |              |                             |  |  |
|                                                     |                       | Ved<br>= Volumen de esteriles Removido al día (mcb)                                     | 33,334       |              |                             |  |  |
|                                                     |                       | = Numero de Dias de Trabajo<br>NDT                                                      | 365          |              |                             |  |  |
|                                                     |                       | $=$ Numero de Vehiculos<br><b>NV</b>                                                    | 20           |              |                             |  |  |
|                                                     |                       | LR II = Longitud de la Ruta Lleno (m)                                                   |              |              | 2500.0                      |  |  |
|                                                     |                       | LRv = Longitud de la Ruta Vacio                                                         |              |              | 2500.0                      |  |  |
|                                                     |                       | VKT II = Numero de Kilometros por vehiculo lleno / año                                  |              |              | 27,158.3                    |  |  |
|                                                     |                       | VKTy = Número de Km Vehiculo vacío / año                                                |              |              | 27,158.3                    |  |  |
|                                                     |                       |                                                                                         |              |              |                             |  |  |
|                                                     |                       |                                                                                         |              |              |                             |  |  |
| SUBTOTAL OPERACIONES DE TRANSPORTE DE ESTERILES     |                       |                                                                                         | 4,806,793    | 4,806,793    |                             |  |  |

**A2 23 Emisiones de PST en mina Emcarbón para operaciones de transporte interno de** 

**estériles** 

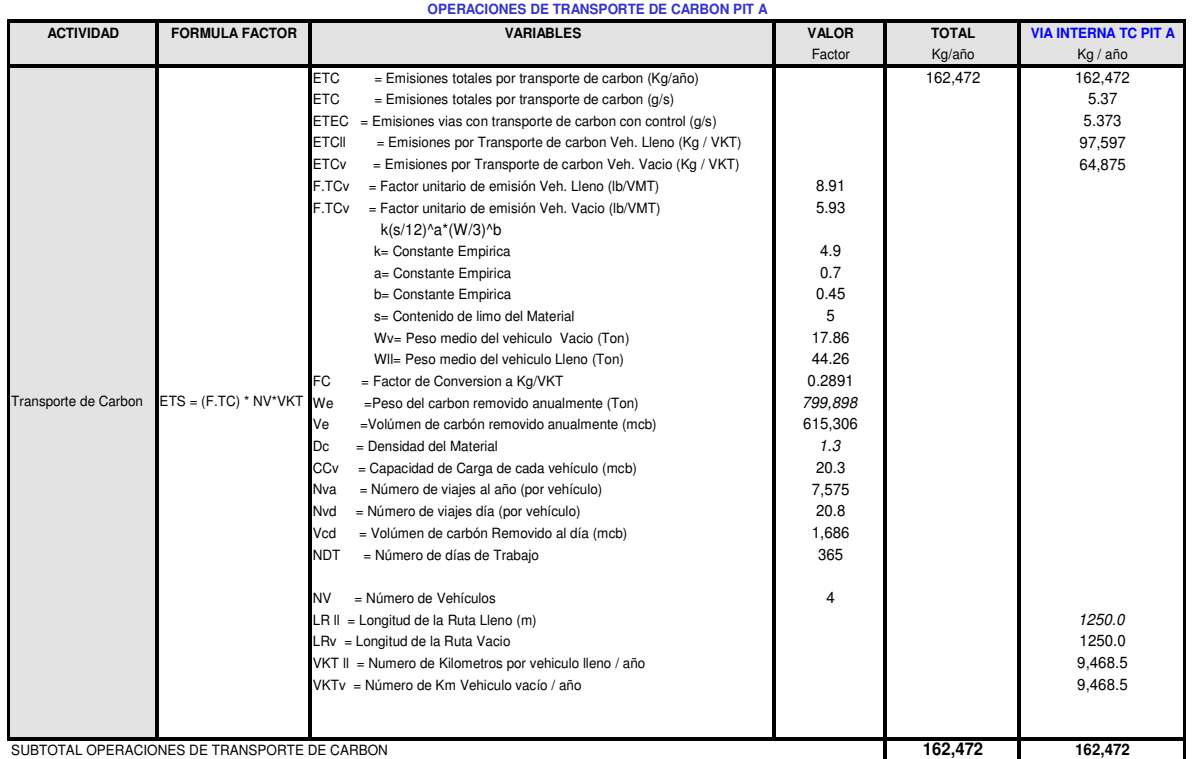

**A2 24 Emisiones de PST en mina Emcarbón para operaciones de transporte interno de** 

**carbón**

| OPERACIONES DE TRANSPORTE DE CARBON HACIA EL PUERTO |                       |                                                                            |              |              |                 |  |  |  |
|-----------------------------------------------------|-----------------------|----------------------------------------------------------------------------|--------------|--------------|-----------------|--|--|--|
| <b>ACTIVIDAD</b>                                    | <b>FORMULA FACTOR</b> | <b>VARIABLES</b>                                                           | <b>VALOR</b> | <b>TOTAL</b> | <b>VTEC</b>     |  |  |  |
|                                                     |                       |                                                                            | Factor       | Kg/año       | Kg / año        |  |  |  |
|                                                     |                       | ETC<br>= Emisiones totales por transporte de carbon (Kg/año)               |              | 309,460      | 309,460         |  |  |  |
|                                                     |                       | <b>ETC</b><br>$=$ Emisiones totales por transporte de carbon ( $q/s$ )     |              |              | 10.2            |  |  |  |
|                                                     |                       | $ETEC$ = Emisiones vias con transporte de carbon con control ( $q/s$ )     |              |              | 10.233          |  |  |  |
|                                                     |                       | <b>ETCII</b><br>= Emisiones por Transporte de carbon Veh. Lleno (Kg / año) |              |              | 191,603         |  |  |  |
|                                                     |                       | <b>ETCv</b><br>= Emisiones por Transporte de carbon Veh. Vacio (Kg / año)  |              |              | 117,856         |  |  |  |
|                                                     |                       | F.TCv<br>= Factor unitario de emisión Veh. Lleno (lb/VMT)                  | 9.67         |              |                 |  |  |  |
|                                                     |                       | F.TCv<br>= Factor unitario de emisión Veh. Vacio (lb/VMT)                  | 5.95         |              |                 |  |  |  |
|                                                     |                       | k(s/12)^a*(W/3)^b                                                          |              |              |                 |  |  |  |
|                                                     |                       | k= Constante Empirica                                                      | 4.9          |              |                 |  |  |  |
|                                                     |                       | a= Constante Empirica                                                      | 0.7          |              |                 |  |  |  |
|                                                     |                       | b= Constante Empirica                                                      | 0.45         |              |                 |  |  |  |
|                                                     |                       | s= Contenido de limo del Material                                          | 5            |              |                 |  |  |  |
|                                                     |                       | Wv= Peso medio del vehiculo Vacio (Ton)                                    | 18           |              |                 |  |  |  |
|                                                     |                       | WII= Peso medio del vehiculo Lleno (Ton)                                   | 53           |              |                 |  |  |  |
|                                                     |                       | FC<br>= Factor de Conversion a Kg/VKT                                      | 0.2891       |              |                 |  |  |  |
| Transporte de Esteriles ETS = (F.TE) * NV*VKT       |                       | We<br>=Peso del carbon removido anualmente (Ton)                           | 799,898      |              |                 |  |  |  |
|                                                     |                       | Ve<br>=Volúmen de carbón removido anualmente (mcb)                         | 615,306      |              |                 |  |  |  |
|                                                     |                       | = Densidad del Material<br>Dc                                              | 1.3          |              |                 |  |  |  |
|                                                     |                       | CCv<br>= Capacidad de Carga de cada vehículo (mcb)                         | 27           |              |                 |  |  |  |
|                                                     |                       | <b>Nva</b><br>= Número de viajes al año (por vehículo)                     | 3.809        |              |                 |  |  |  |
|                                                     |                       | Nvd<br>= Número de viajes día (por vehículo)                               | 10           |              |                 |  |  |  |
|                                                     |                       | Vcd<br>= Volúmen de carbón Removido al día (mcb)                           | 1.686        |              |                 |  |  |  |
|                                                     |                       | <b>NDT</b><br>= Número de días de Trabajo                                  | 365          |              |                 |  |  |  |
|                                                     |                       |                                                                            |              |              |                 |  |  |  |
|                                                     |                       |                                                                            |              |              |                 |  |  |  |
|                                                     |                       |                                                                            |              |              |                 |  |  |  |
|                                                     |                       | <b>NV</b><br>= Numero de Vehiculos                                         | 6            |              |                 |  |  |  |
|                                                     |                       | LR II = Longitud de la Ruta Lleno (m)                                      |              |              | 3.000.0         |  |  |  |
|                                                     |                       | LRv = Longitud de la Ruta Vacio                                            |              |              | 3,000.0         |  |  |  |
|                                                     |                       | VKT II = Numero de Kilometros por vehiculo lleno / año                     |              |              | 11,427.1        |  |  |  |
|                                                     |                       | VKTv = Número de Km Vehiculo vacío / año                                   |              |              | 11,427.1        |  |  |  |
|                                                     |                       |                                                                            |              |              |                 |  |  |  |
|                                                     |                       |                                                                            |              |              |                 |  |  |  |
|                                                     |                       |                                                                            |              | 309.460      | 309,460         |  |  |  |
|                                                     |                       |                                                                            |              |              | $\cdot$ $\cdot$ |  |  |  |

**A2 25 Emisiones de PST en mina Emcarbón para operaciones de transporte de carbón hacia** 

**el puerto (vía sin pavimentar)**
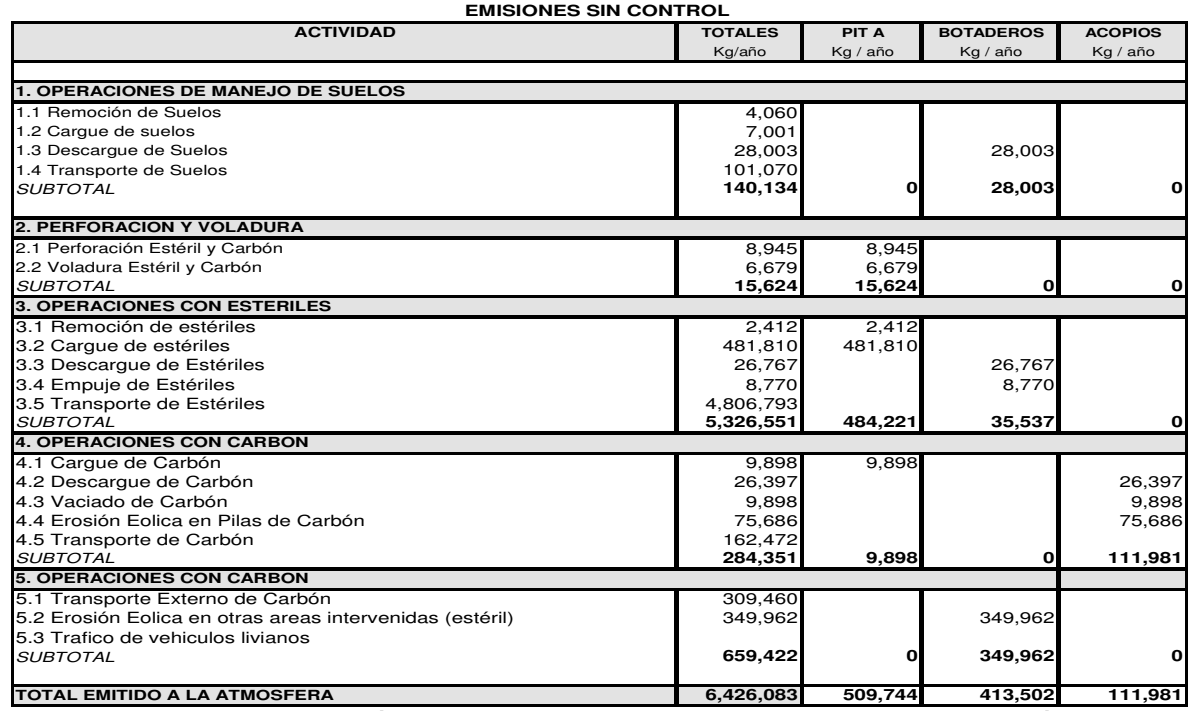

**A2 26 Resumen de estimación de emisiones de TSP (Kg/año) en la mina Emcarbón debidas** 

## **al manejo de estériles y de carbón sin considerar control**

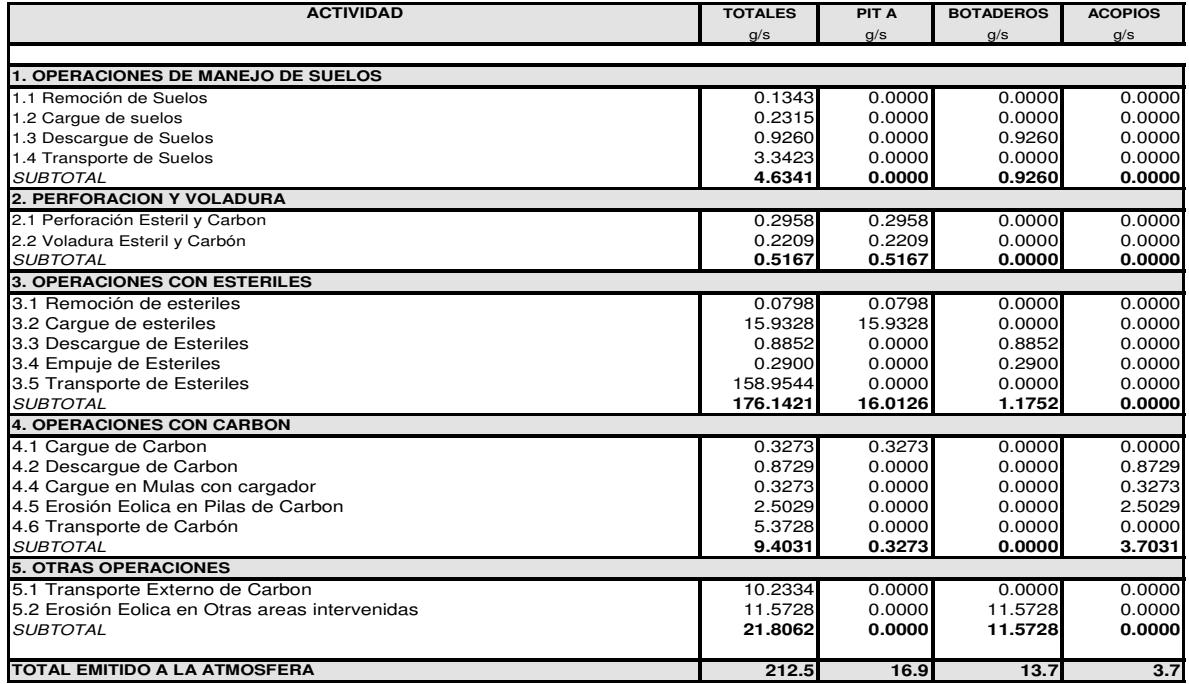

**A2 27 Resumen de estimación de emisiones de PST (g/s) en la mina Emcarbón debidas al** 

**manejo de estériles y de carbón sin considerar control** 

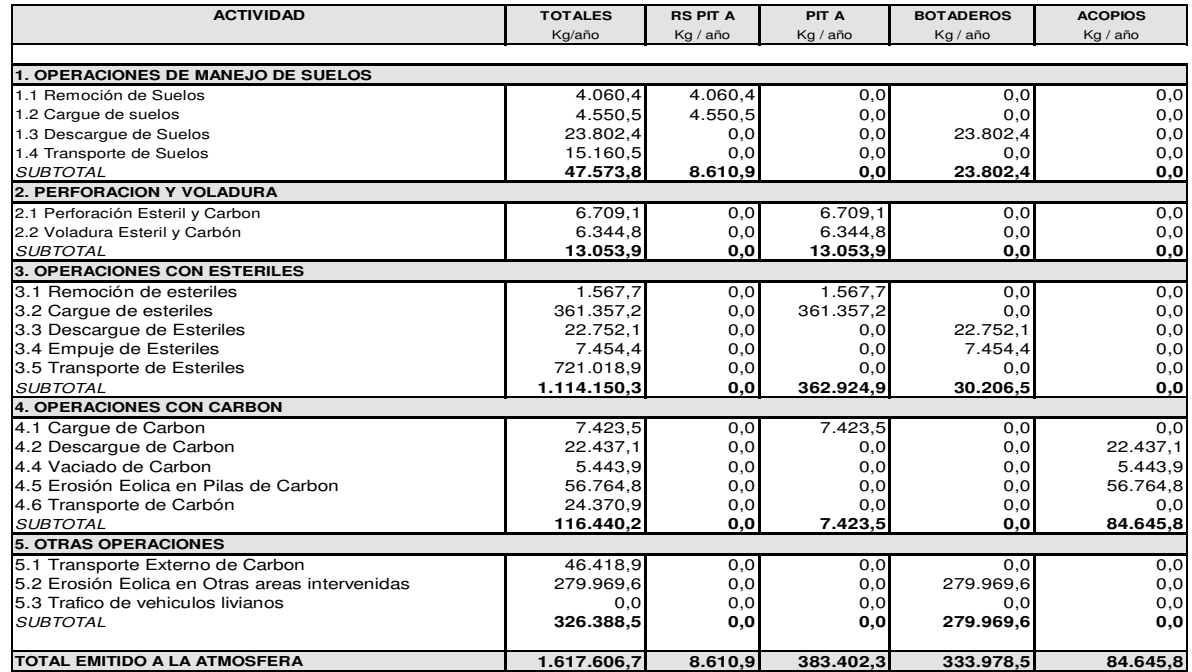

**A2 28 Resumen de estimación de emisiones de PST (Kg/año) en la mina Emcarbón debidas** 

**al manejo de estériles y de carbón considerando control**

A2. 3 Emisiones de PST en mina Prodeco S.A.

A continuación se presentan las emisiones calculadas de PST para las diferentes operaciones en la mina Prodeco S.A.

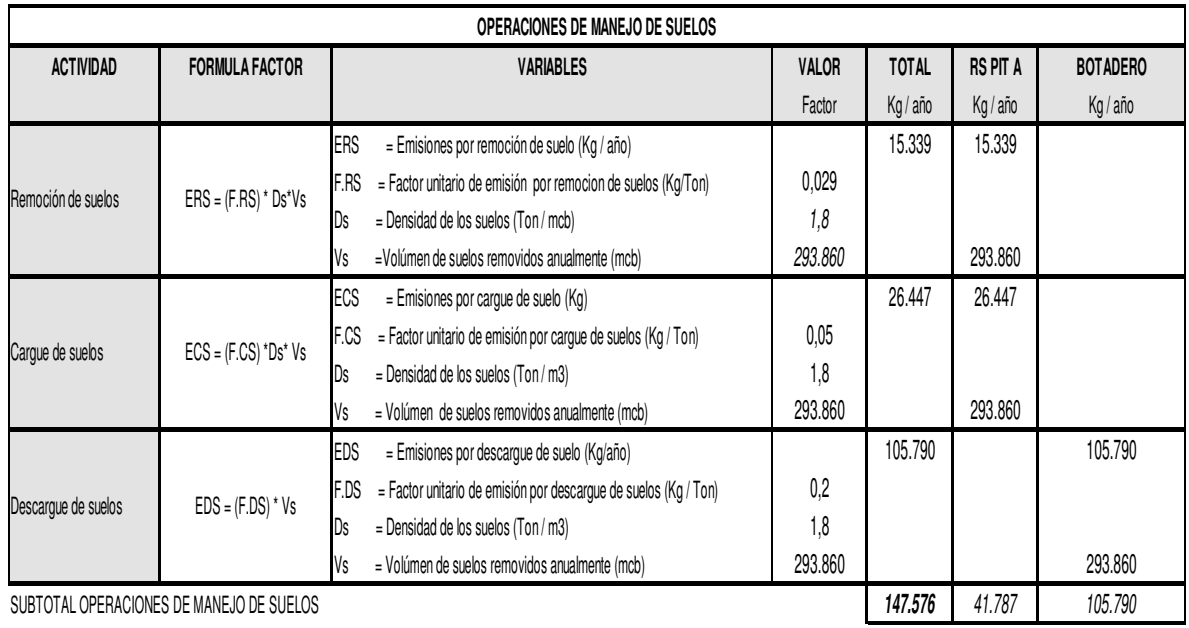

**A2 29 Emisiones de PST en mina Prodeco para operaciones de manejo de suelos**

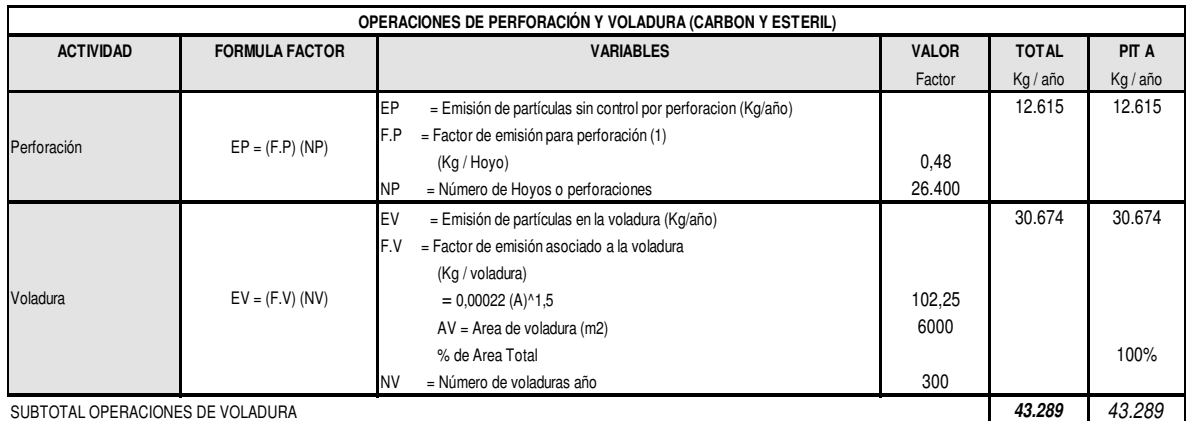

**A2 30 Emisiones de TSP en mina Prodeco para operaciones de perforación y voladura**

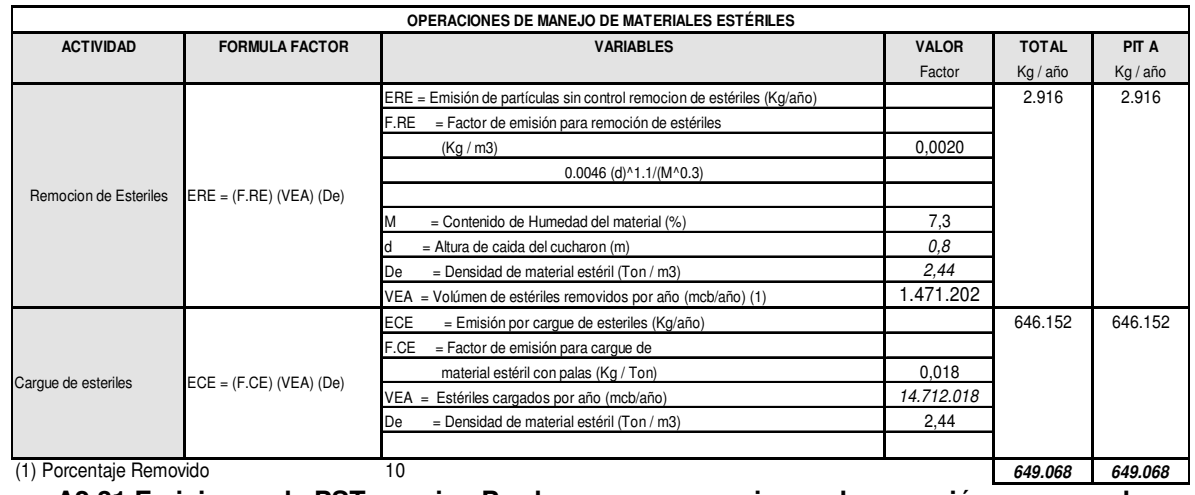

**A2 31 Emisiones de PST en mina Prodeco para operaciones de remoción y cargue de** 

**estériles**

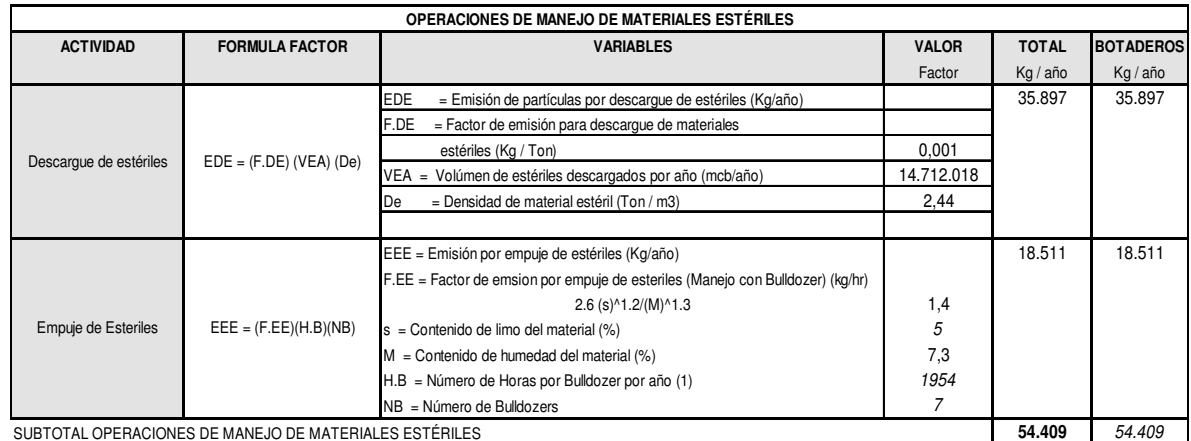

**A2 32 Emisiones de TSP en mina Prodeco para operaciones de descargue y empuje de** 

**estériles** 

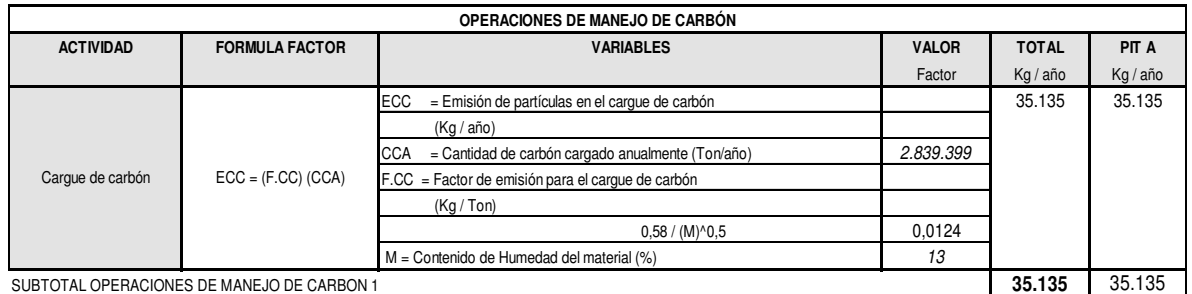

**A2 33 Emisiones de TSP en mina Prodeco para operaciones de cargue de carbón**

**ACTIVIDAD FORMULA FACTOR VARIABLES VALOR TOTAL ACOPIOS** Factor Kg/año Kg/año EDC = Emisión por la operación de descarga de carbón 93.700 93.700 93.700 (Kg / año) F.DC = Factor de emisión asociado al descargue de carbón (Kg / Ton) 0,033 0,0330<br>
adas anualmente 2.839.399 TCA = Toneladas de carbón manejadas anualmente ECCM = Emisión de partículas por vaciado de carbón (Kg/año) 35.135 35.135 F.CCM = Factor de emisión para el cargue de carbón en mulas (kg/año)  $0,58 / (M)^{0}0,5$  0,0124 M = Contendio de humedad del material (%) 13 TCA = Cantidad de carbón vaciado anualmente (Ton/año) 2.839.399 SUBTOTAL OPERACIONES DE MANEJO DE CARBON 2 **128.835** 128.835 Cargue de Carbon en  $ECCM = (F.CCM) (TCA)$ Descargue de carbón EDC = (F.DC) (TCA) **OPERACIONES DE MANEJO DE CARBÓN**

**A2 34 Emisiones de TSP en mina Prodeco para operaciones de cargue y descargue de** 

## **carbón**

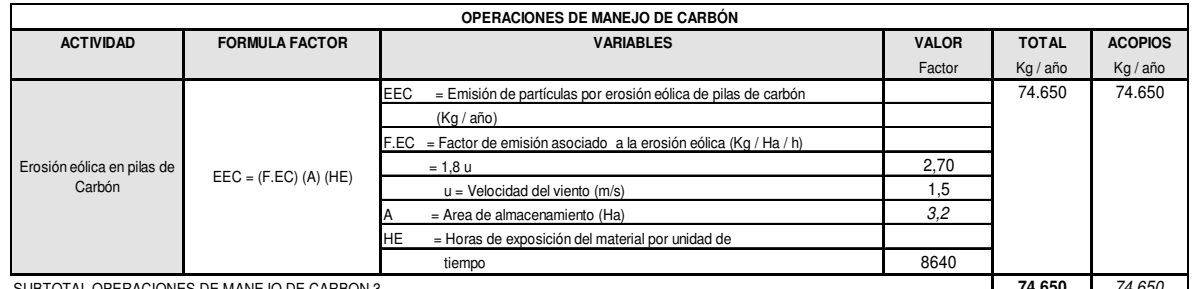

OTAL OPERACIONES DE MANEJO DE CARBON 3

**A2 35 Emisiones de TSP en mina Prodeco debidas a erosión eólica en pilas de carbón**

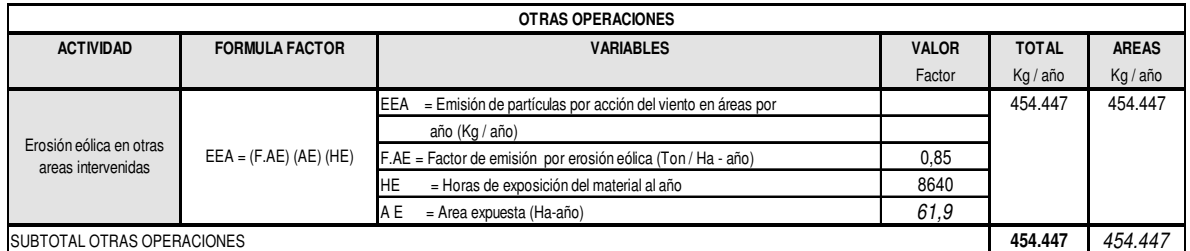

**A2 36 Emisiones de TSP en mina Prodeco debidas a erosión eólica en otras áreas** 

## **intervenidas**

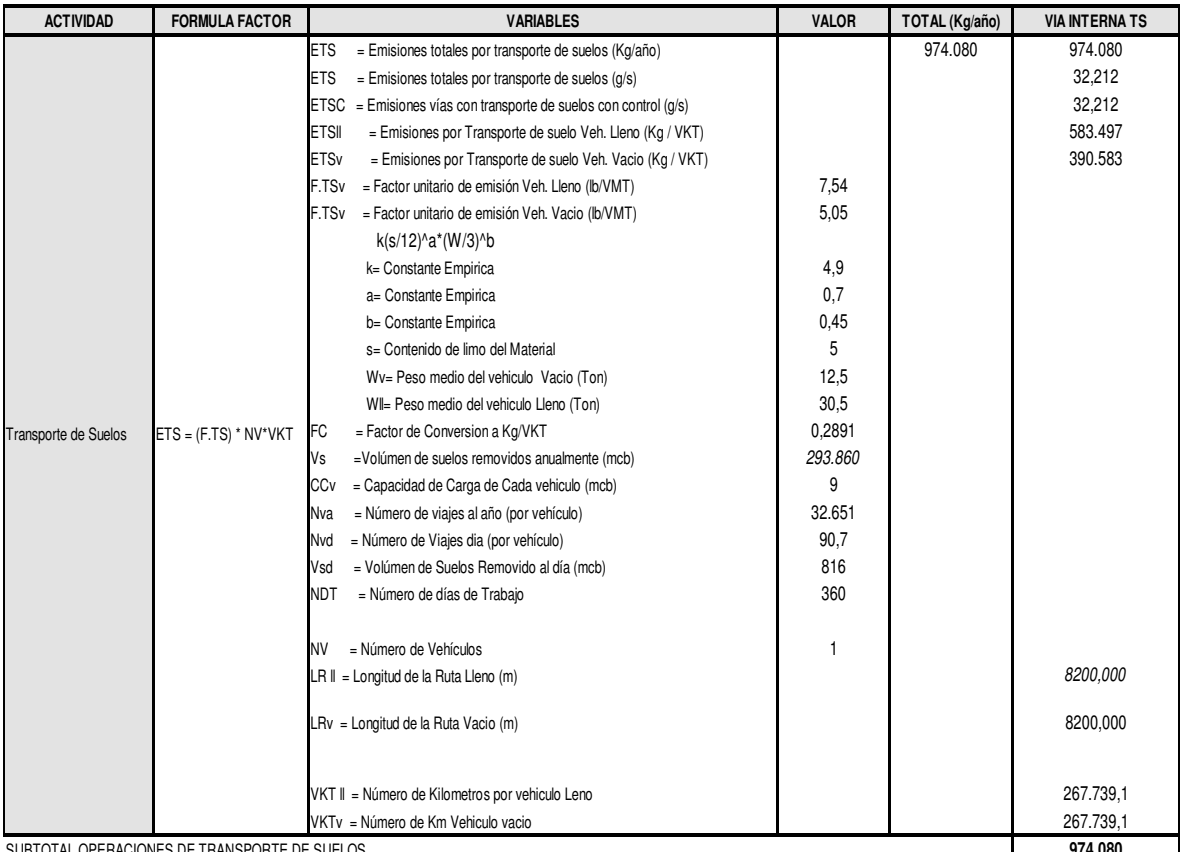

**OPERACIONES DE TRANSPORTE DE SUELOS**

SUBTOTAL OPERACIONES DE TRANSPORTE DE SUELOS **974.080**

**A2 37 Emisiones de TSP en mina Prodeco para operaciones de transporte interno de suelos**

|                                                                            | <b>FORMULA FACTOR</b>                                                                           | <b><i>VARIABLES</i></b>                                                                                                    | <b>VALOR</b>                                                                 | <b>TOTAL</b> | <b>VIA INTERNA TE PIT A</b>                                |
|----------------------------------------------------------------------------|-------------------------------------------------------------------------------------------------|----------------------------------------------------------------------------------------------------|------------------------------------------------------------------------------|--------------|------------------------------------------------------------|
|                                                                            |                                                                                                 |                                                                                                    | Factor                                                                       | Kg/año       | Kg / año                                                   |
|                                                                            | <b>ETE</b><br><b>ETE</b><br><b>ETEI</b><br><b>ETE<sub>v</sub></b><br>F.TEv<br>F.TE <sub>v</sub> | = Emisiones totales por transporte de estriles (Kg/año)<br>= Emisiones totales por transporte de esteriles $(q/s)$<br>$ETEC = Emisiones vias con tranporte de esteriles con control (q/s)$<br>= Emisiones por Transporte de esteriles Veh. Lleno (Kg / VKT)<br>= Emisiones por Transporte de esteriles Veh. Vacio (Kg / VKT)<br>= Factor unitario de emisión Veh. Lleno (lb/VMT)<br>= Factor unitario de emisión Veh. Vacio (lb/VMT)<br>k(s/12)^a*(W/3)^b<br>k= Constante Empirica<br>a= Constante Empirica<br>b= Constante Empirica<br>s= Contenido de limo del Material<br>Wy= Peso medio del vehiculo Vacio (Ton)<br>WII= Peso medio del vehiculo Lleno (Ton) | 18,57<br>12,04<br>4,9<br>0.7<br>0.45<br>5<br>86.27<br>226,27                 | 18.606.772   | 18.606.772<br>615,30<br>615.302<br>11.290.724<br>7.316.048 |
| Transporte de Esteriles<br>SUBTOTAL OPERACIONES DE TRANSPORTE DE ESTERILES | $ETS = (F.TE) * NV*VKT$<br>FC<br>Ve<br>CCv<br>Nva<br>Nvd<br>Ved<br><b>NDT</b><br>NV             | = Factor de Conversion a Kg/VKT<br>=Volumen de esteriles removidos anualmente (mcb)<br>= Capacidad de Carga de Cada vehiculo (mcb)<br>= Numero de viajes al año (por vehículo)<br>= Numero de Viajes dia (por vehículo)<br>= Volumen de esteriles Removido al día (mcb)<br>= Numero de Dias de Trabajo<br>$=$ Numero de Vehiculos<br>$LR \parallel$ = Longitud de la Ruta Lleno (m)<br>LRv = Longitud de la Ruta Vacio<br>VKT II = Numero de Kilometros por vehiculo lleno / año<br>VKTv = Número de Km Vehiculo vacío / año                                                                                                    | 0.2891<br>14.712.018<br>57,37704918<br>42.735<br>118.7<br>40.867<br>360<br>6 | 18.606.772   | 8200.0<br>8200.0<br>350.426.3<br>350.426,3<br>18.606.772   |

**A2 38 Emisiones de TSP en mina Prodeco para operaciones de transporte interno de** 

**estériles** 

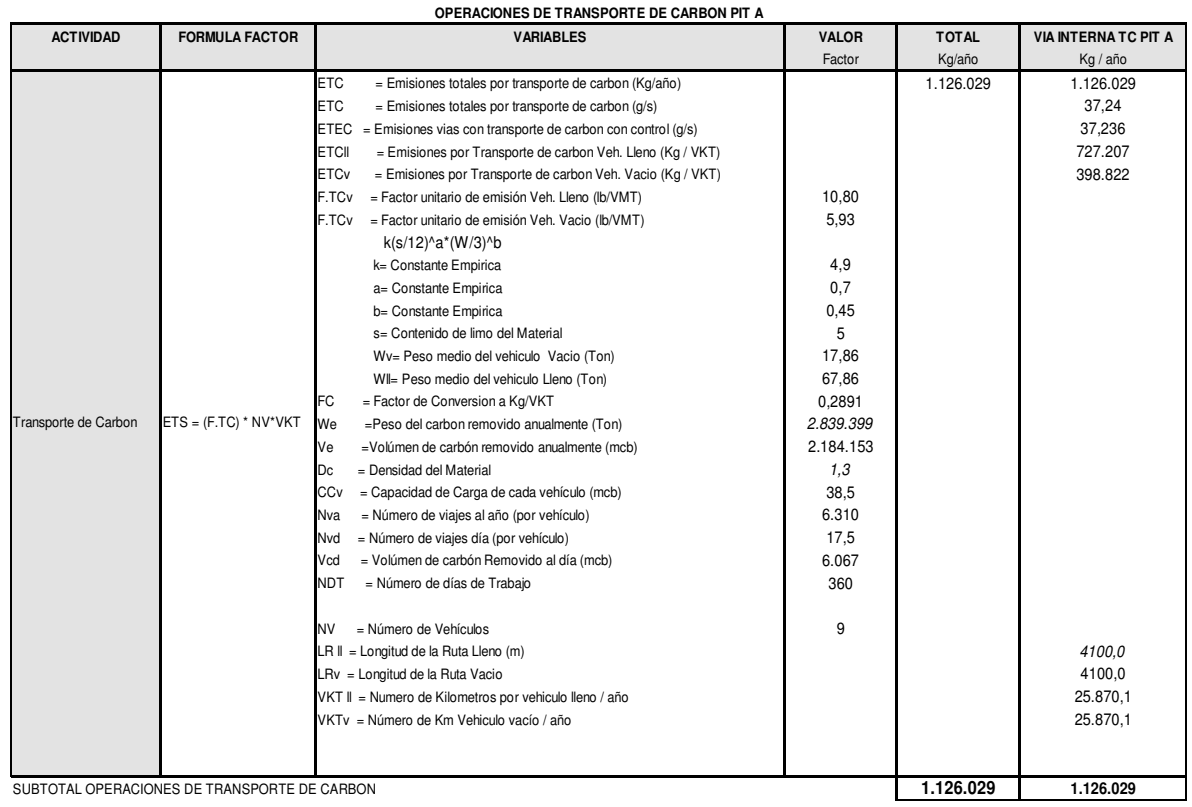

**A2 39 Emisiones de TSP en mina Prodeco para operaciones de transporte interno de carbón** 

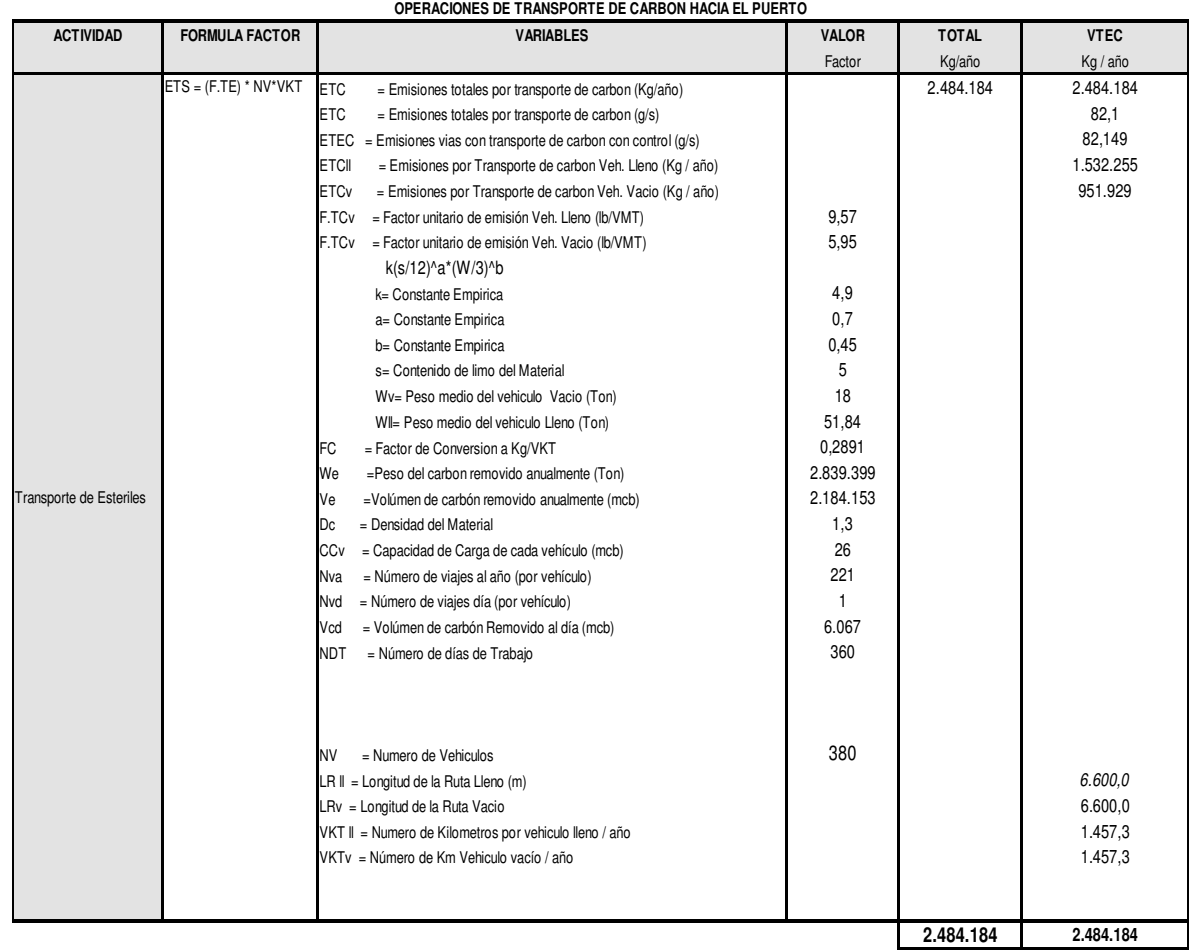

**A2 40 Emisiones de TSP en mina Prodeco para operaciones de transporte de carbón hacia el** 

**puerto (vía sin pavimentar)** 

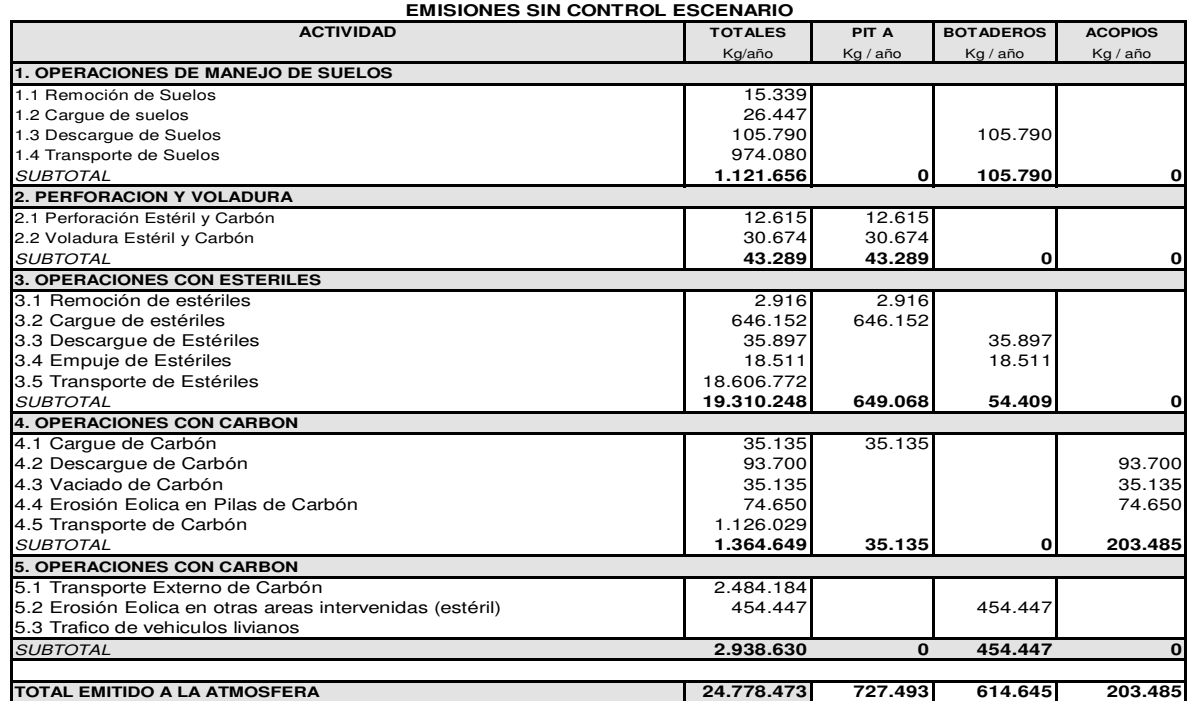

**A2 41 Resumen de estimación de emisiones de TSP (Kg/año) en la mina Prodeco debidas al** 

**manejo de estériles y de carbón sin considerar control** 

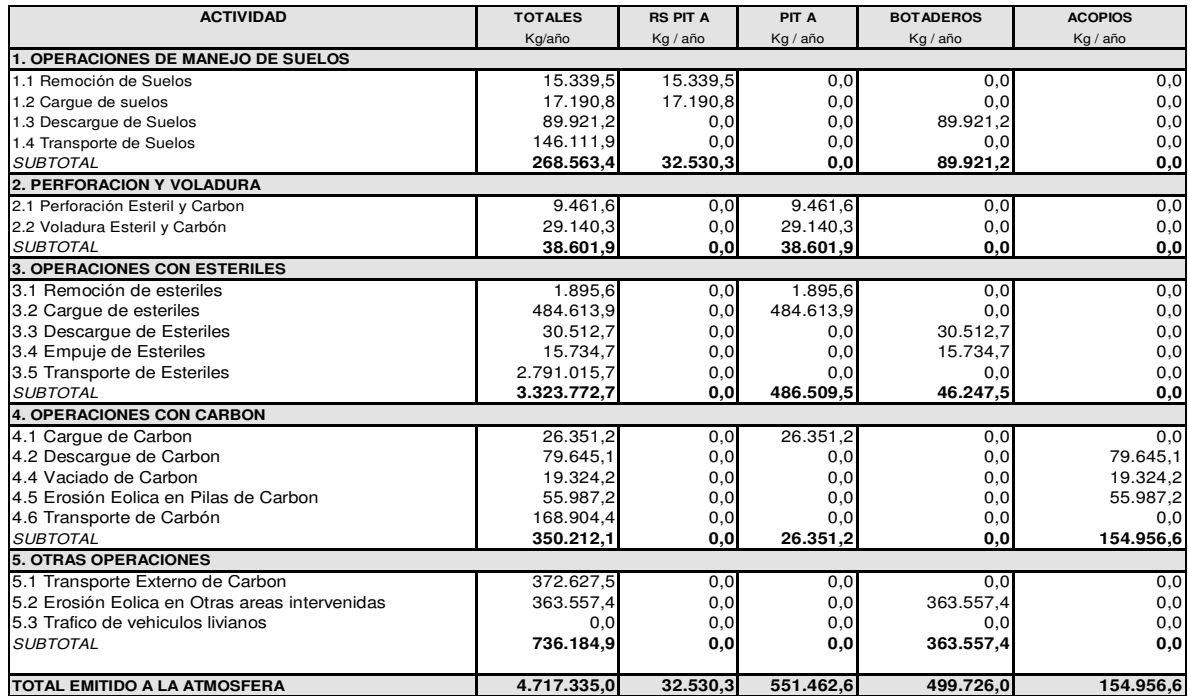

**A2 42 Resumen de estimación de emisiones de TSP (Kg/año) en la mina Prodeco debidas al** 

**manejo de estériles y de carbón considerando control** 

## A2. 4 Emisiones de PST en mina Carbones del Cesar S.A.

A continuación se presentan las emisiones calculadas de PST para las diferentes operaciones en la mina Carbones del Cesar S.A.

#### **ACTIVIDAD FORMULA FACTOR VARIABLES VALOR TOTAL RS PIT A BOTADERO A** Factor Kg / año Kg / año Kg / año ERS = Emisiones por remoción de suelo (Kg / año)  $\vert$  13,259 13,259 13,259 F.RS = Factor unitario de emisión por remocion de suelos (Kg/Ton) 0.029  $DS = Densidad de los suelos (Ton / mcb)$   $1.8$ Vs =Volúmen de suelos removidos anualmente (mcb) 254,000 254,000 ECS = Emisiones por cargue de suelo (Kg) 22,860 22,860 F.CS = Factor unitario de emisión por cargue de suelos (Kg / Ton) 0.05  $DS = Densidad de los suelos (Ton / m3)$  1.8 Vs = Volúmen de suelos removidos anualmente (mcb) 254,000 254,000 EDS = Emisiones por descargue de suelo (Kg/año)  $91,440$  91,440 91,440 F.DS = Factor unitario de emisión por descargue de suelos (Kg / Ton) 0.2 Ds = Densidad de los suelos (Ton / m3) 1.8 Vs = Volúmen de suelos removidos anualmente (mcb) 254,000 254,000 SUBTOTAL OPERACIONES DE MANEJO DE SUELOS **127,599 127,559 127,559 127,559 127,559 127,559 127,569 127,569 127,569 127,569 127,569 127,569 127,569 127,569 127,569 127,569 127,569 127,569 127,569 127,569 127,569 127,569 127,** Descargue de suelos EDS = (F.DS) \* Vs emoción de suelos Cargue de suelos  $ERS = (F.RS) * Ds *Vs$  $ECS = (F.CS) *Ds * Vs$ **OPERACIONES DE MANEJO DE SUELOS**

**A2 43 Emisiones de TSP en mina Carbones del Cesar para operaciones de manejo de suelos** 

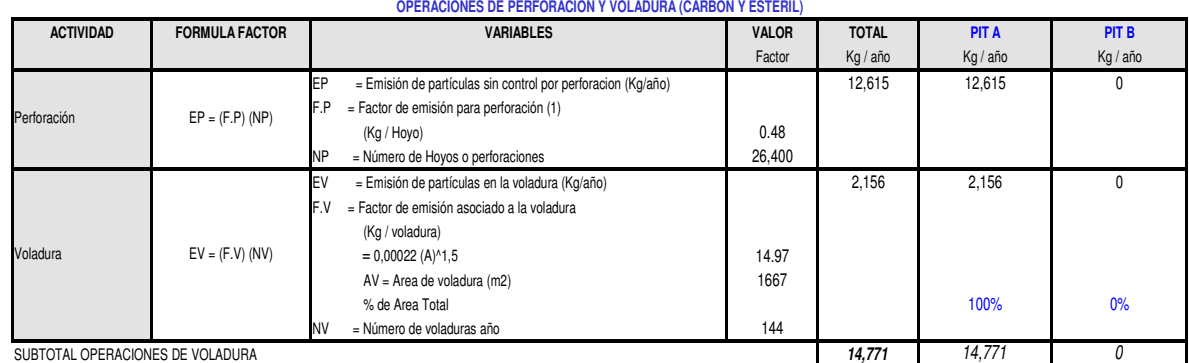

**A2 44 Emisiones de TSP en mina Carbones del Cesar para operaciones de perforación y** 

## **voladura**

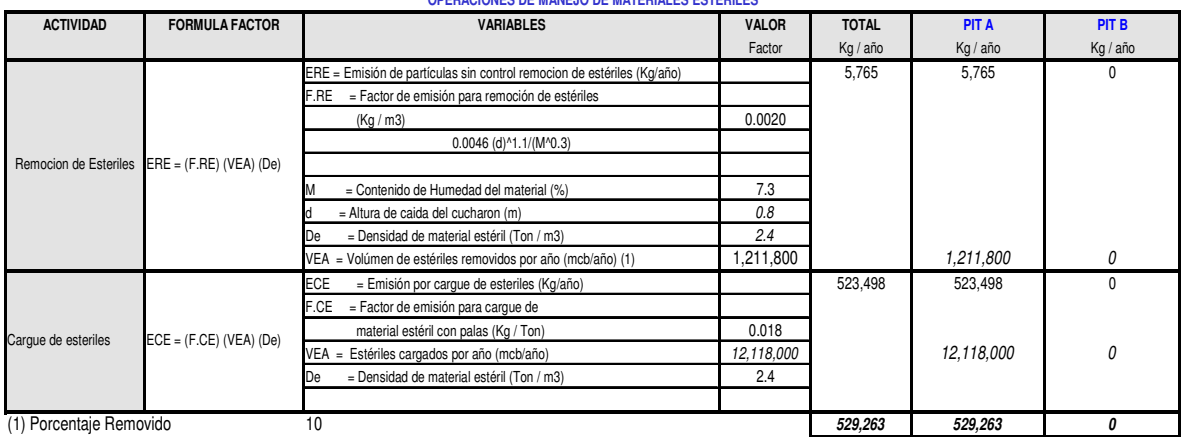

### **OPERACIONES DE MANEJO DE MATERIALES ESTÉRILES**

**A2 45 Emisiones de TSP en mina Carbones del Cesar para operaciones de remoción y** 

## **cargue de estériles**

#### **OPERACIONES DE MANEJO DE MATERIALES ESTÉRILES**

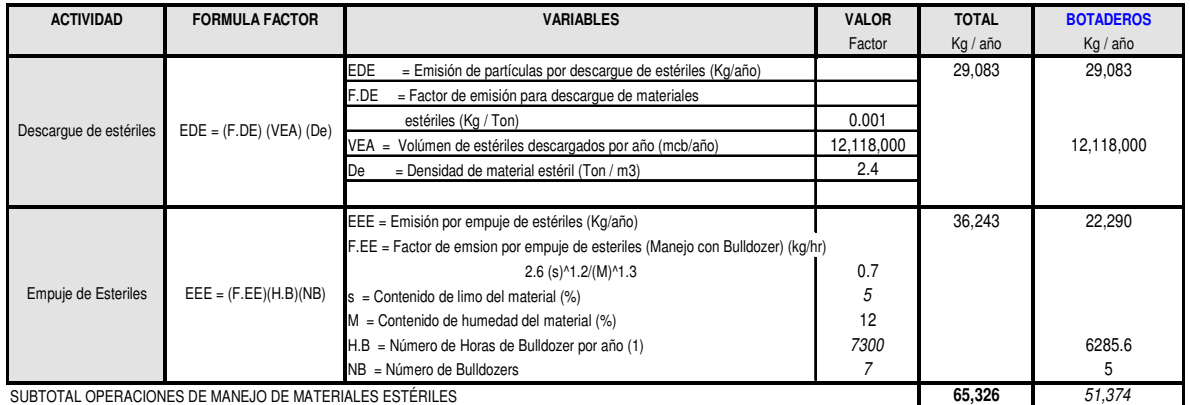

**A2 46 Emisiones de TSP en mina Carbones del Cesar para operaciones de descargue y** 

## **empuje de estériles**

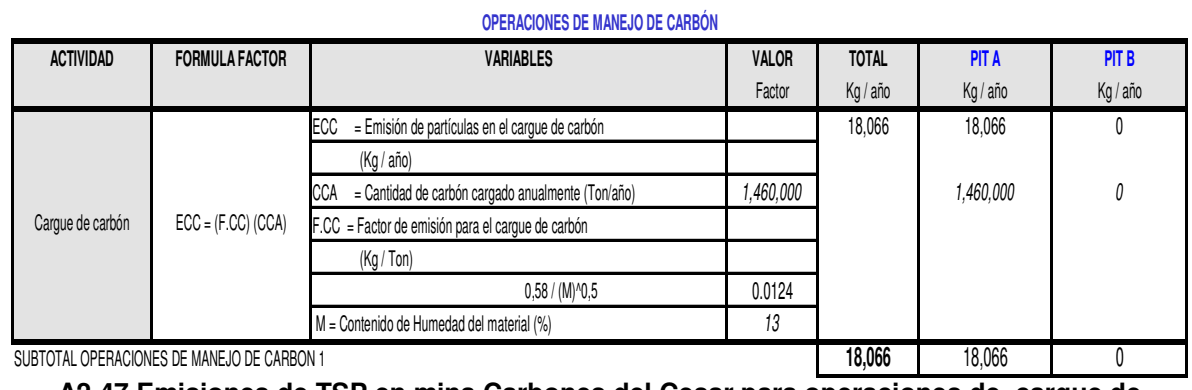

**A2 47 Emisiones de TSP en mina Carbones del Cesar para operaciones de cargue de** 

**carbón** 

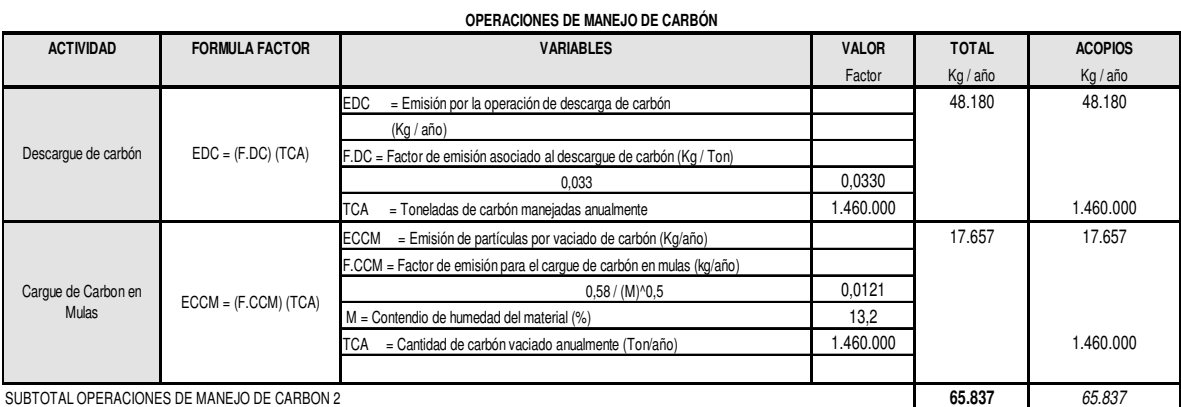

**A2 48 Emisiones de TSP en mina Carbones del Cesar para operaciones de cargue y** 

## **descargue de carbón**

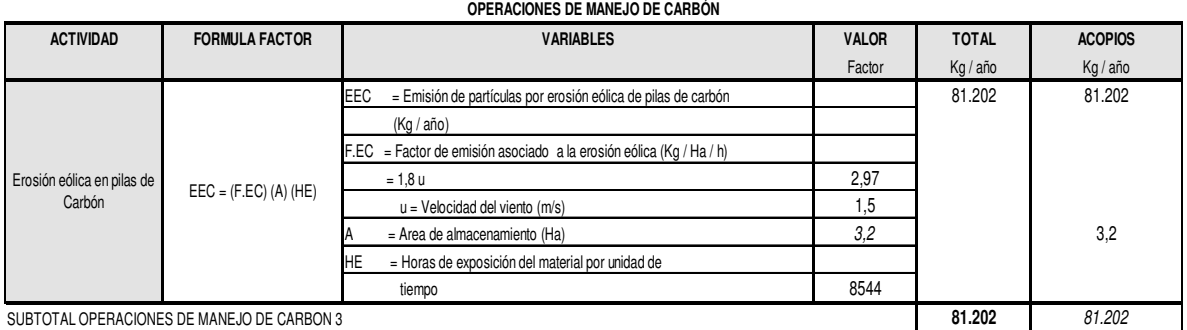

**A2 49 Emisiones de TSP en mina Carbones del Cesar debidas a erosión eólica en pilas de** 

**carbón** 

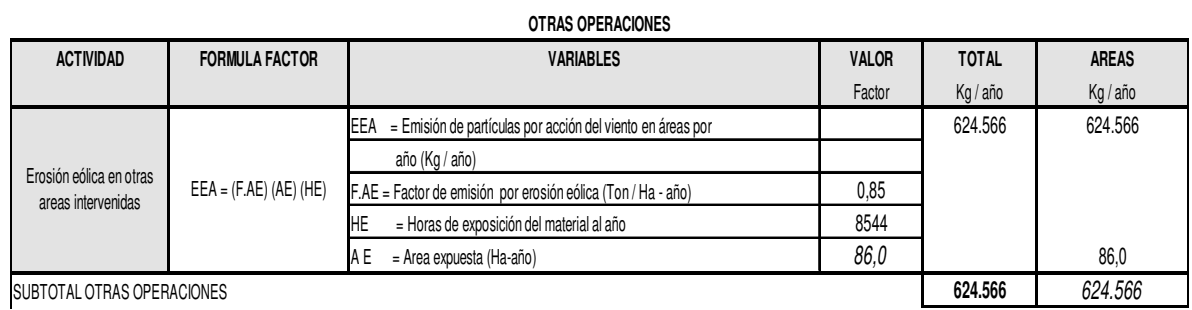

**A2 50 Emisiones de TSP en mina Carbones del Cesar debidas a erosión eólica en otras** 

## **áreas intervenidas**

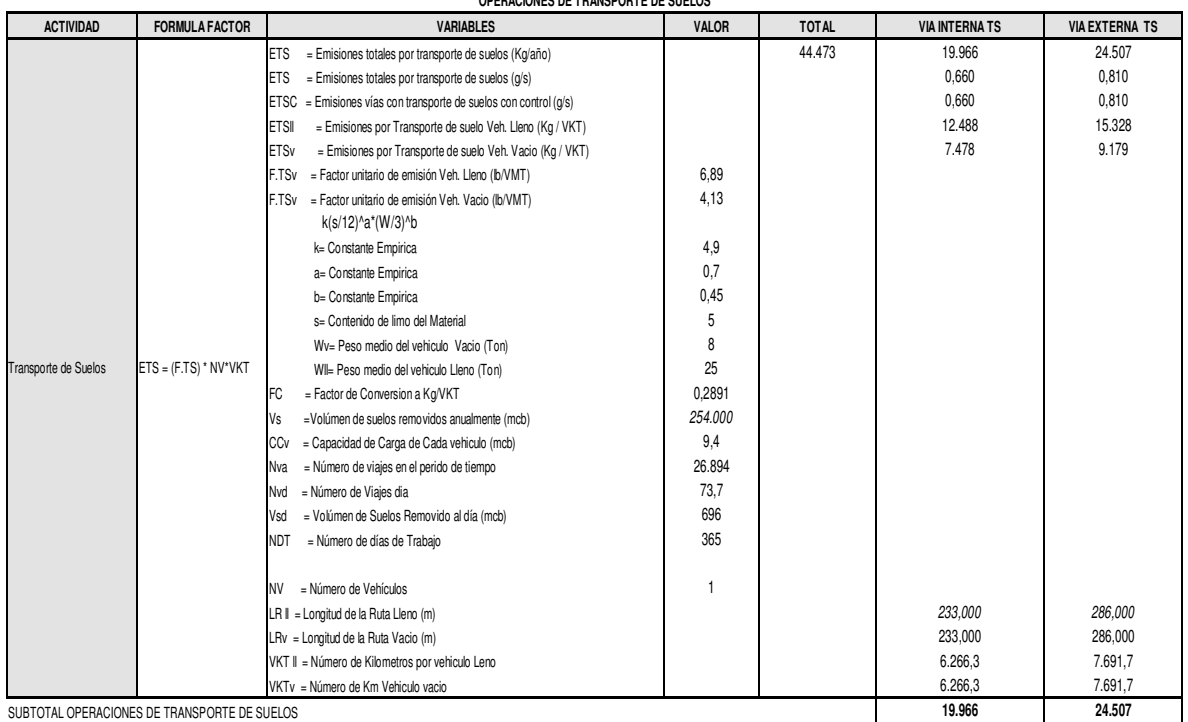

**OPERACIONES DE TRANSPORTE DE SUELOS**

**A2 51 Emisiones de TSP en mina Carbones del Cesar para operaciones de transporte** 

**interno de suelos** 

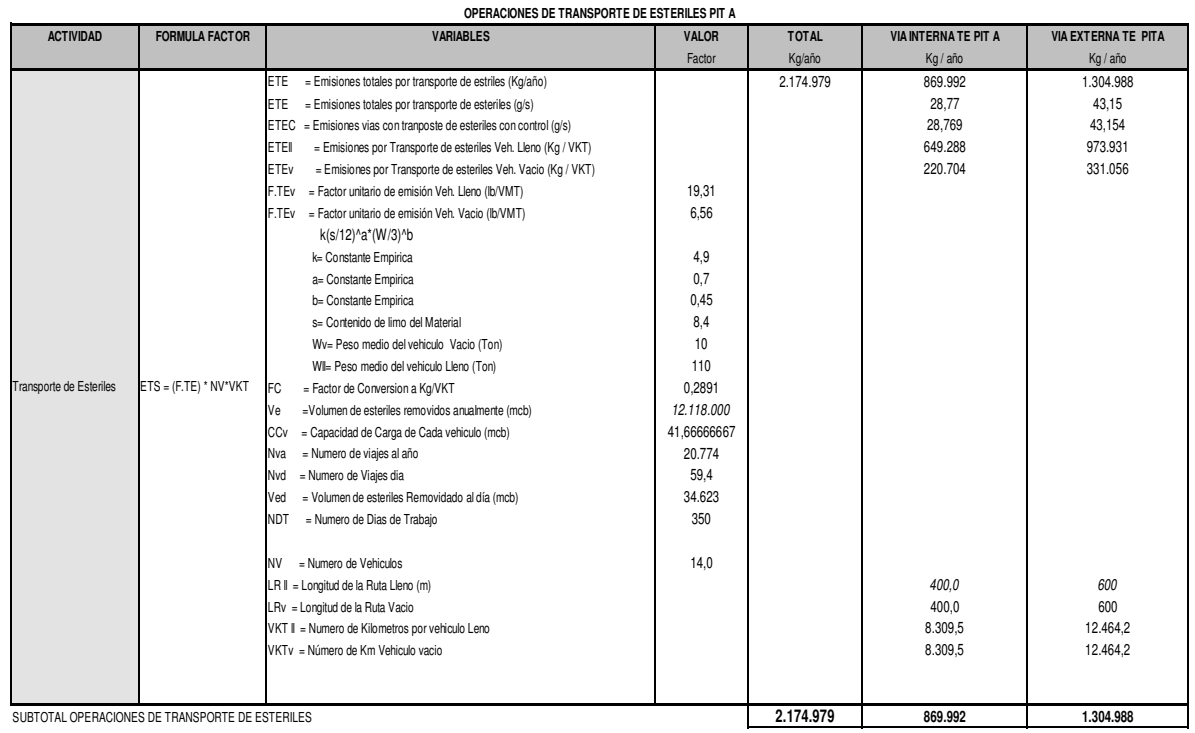

**A2 52 Emisiones de TSP en mina Carbones del Cesar para operaciones de transporte** 

**interno de estériles** 

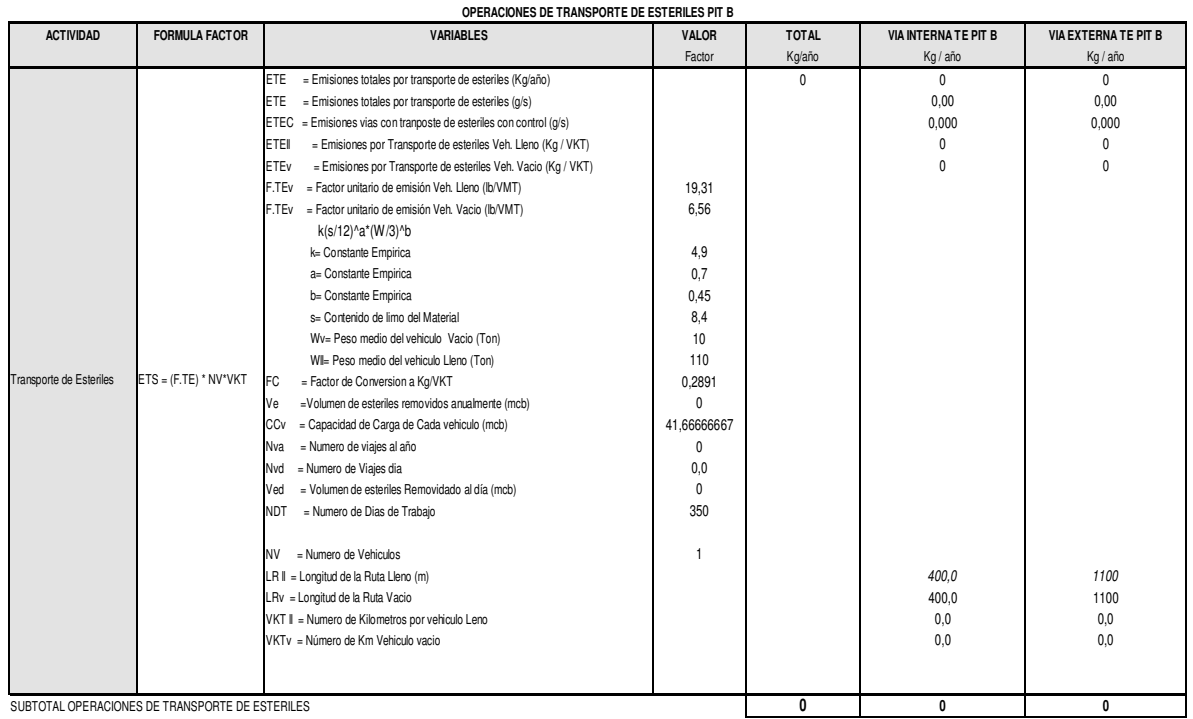

## **A2 53 Emisiones de TSP en mina Carbones del Cesar para operaciones de transporte**

## **interno de carbón**

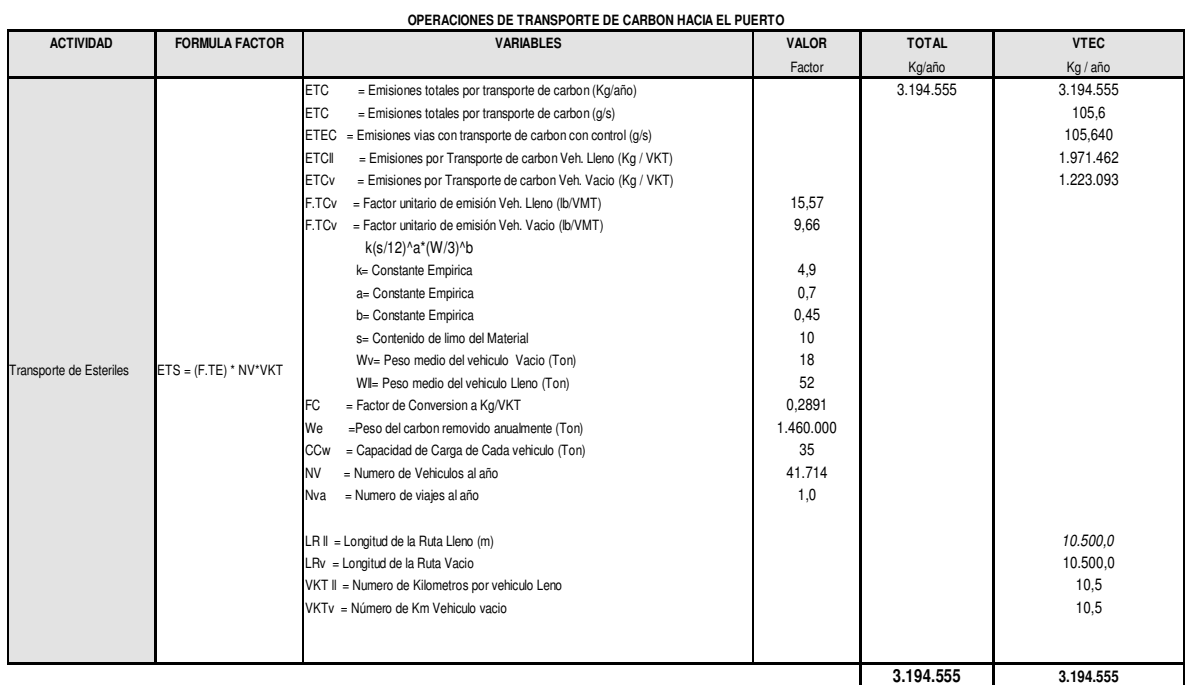

**A2 54 Emisiones de TSP en mina Carbones del Cesar para operaciones de transporte de carbón hacia el puerto (vía sin pavimentar)** 

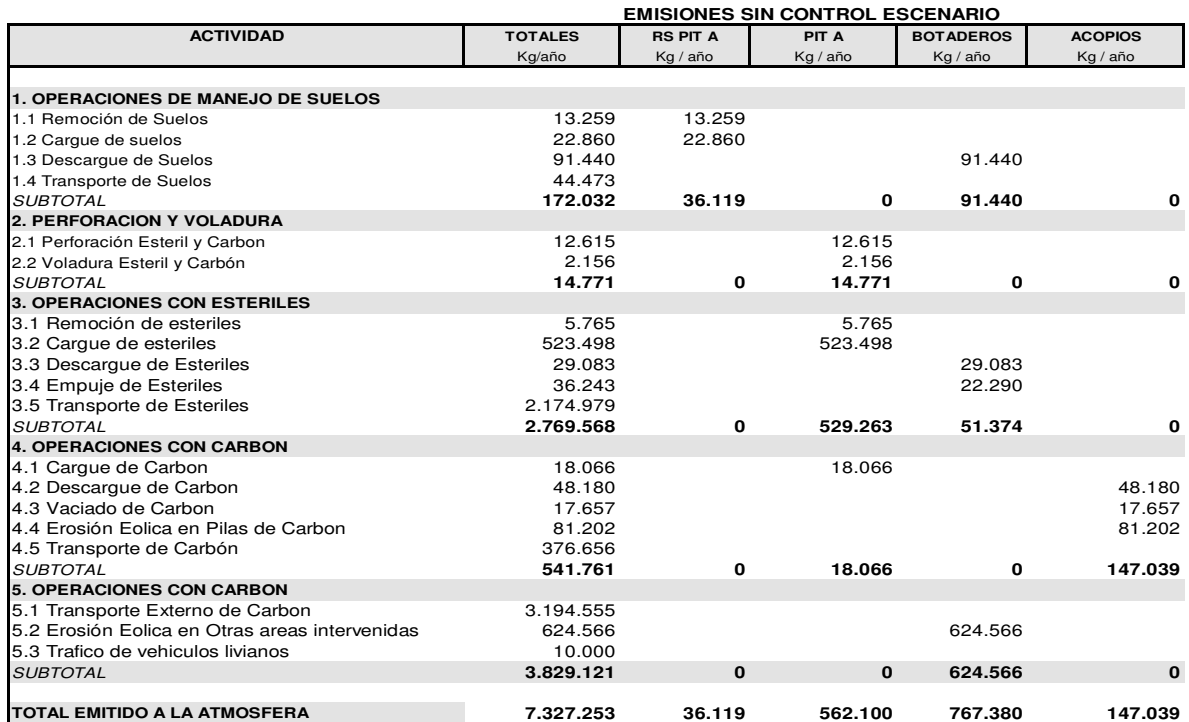

**A2 55 Resumen de estimación de emisiones de TSP (Kg/año) en la mina Carbones del Cesar** 

**debidas al manejo de estériles y de carbón sin considerar control** 

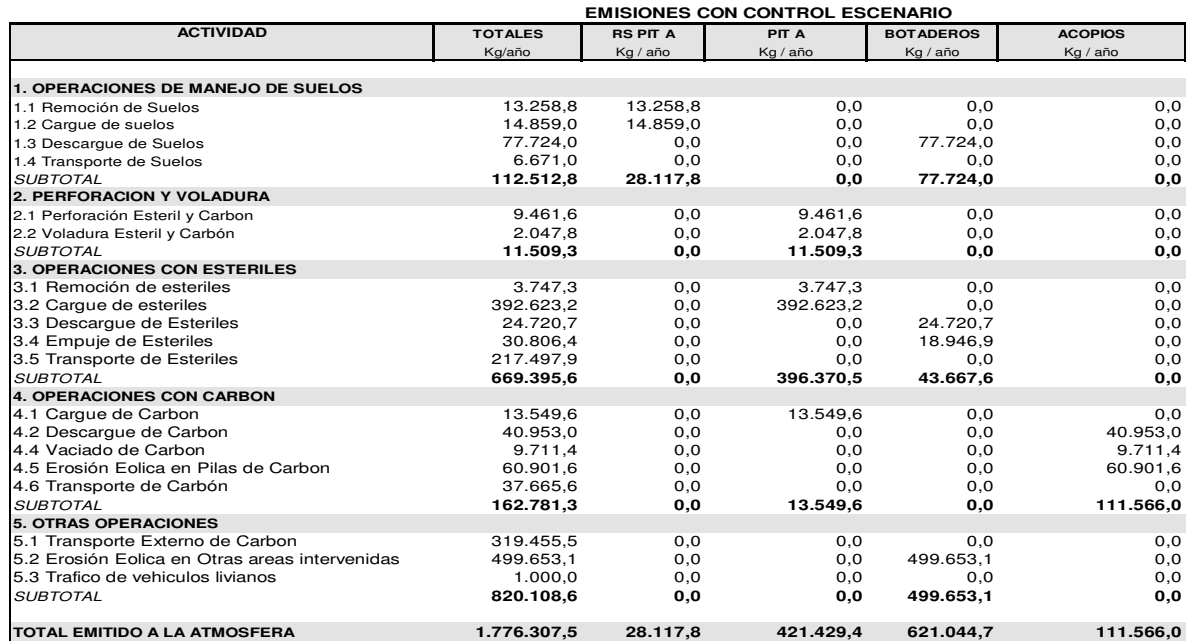

**A2 56 Resumen de estimación de emisiones de TSP (Kg/año) en la mina Carbones del Cesar** 

**debidas al manejo de estériles y de carbón considerando control** 

# **EMISIONES PARA PM<sup>10</sup>**

A2. 5 Emisiones PM<sub>10</sub> para Consorcio Minero Unido (CMU)

A continuación se presentan las emisiones calculadas de PM<sub>10</sub> para las diferentes operaciones en la mina Consorcio Unido Minero (CMU).

### **OPERACIONES DE PERFORACIÓN Y VOLADURA (CARBON Y ESTERIL)** CÁLCULO DE EMISIONES DE MATERIAL PARTICULADO ESCENARIO 1

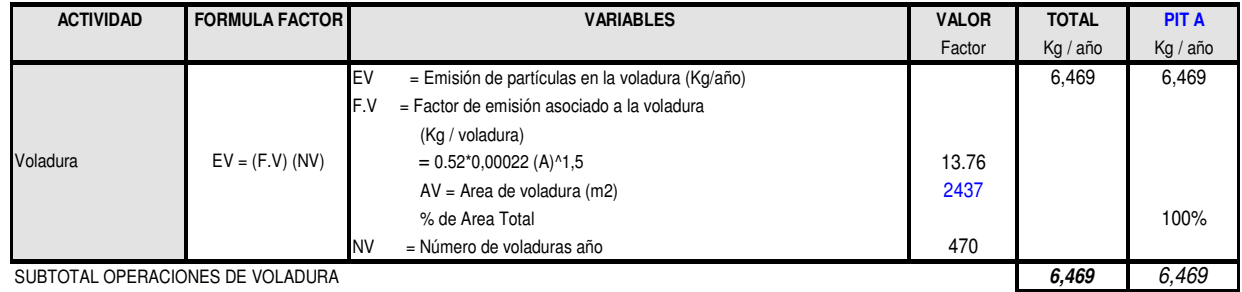

(1) Se tomo un promedio ponderado entre carbón y esteril (0.59 para estéril y 0.1 para carbón)

**A2 57 Emisiones de PM10 en mina CMU para operaciones de voladura** 

#### CÁLCULO DE EMISIONES DE MATERIAL PARTICULADO ESCENARIO 1 **OPERACIONES DE MANEJO DE MATERIALES ESTÉRILES**

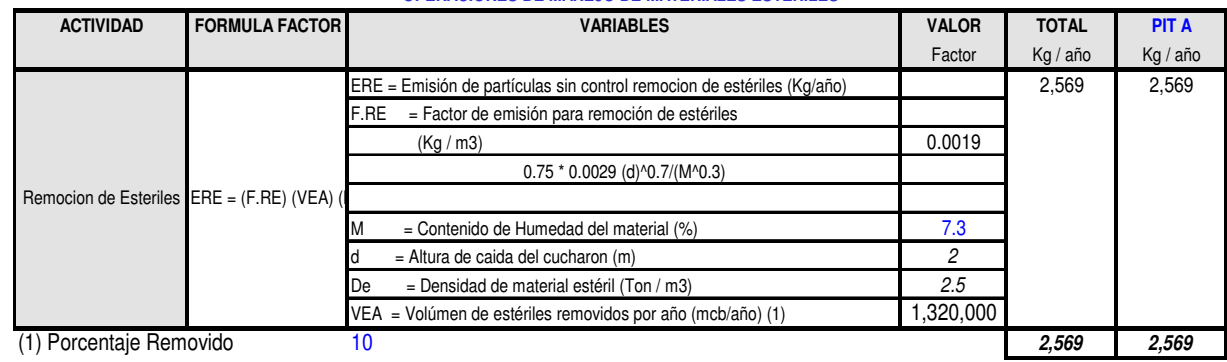

**A2 58 Emisiones de PM10 en mina CMU para operaciones de remoción de estériles**

#### **OPERACIONES DE MANEJO DE MATERIALES ESTÉRILES** CÁLCULO DE EMISIONES DE MATERIAL PARTICULADO

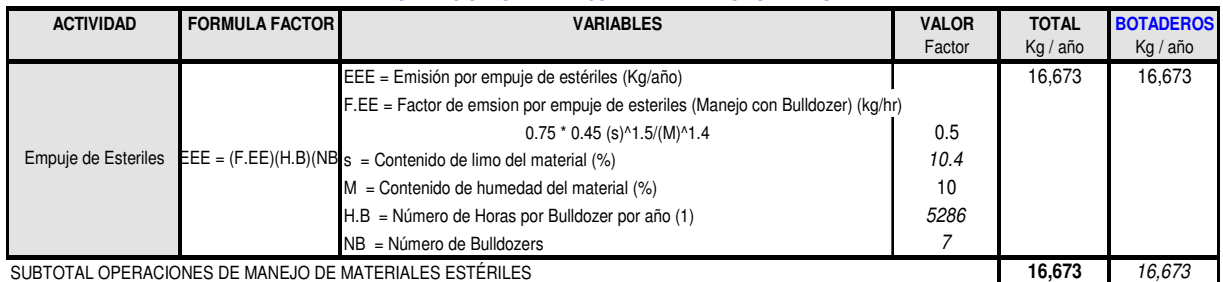

**A2 59 Emisiones de PM10 en mina CMU para operaciones de empuje de estériles**

## CÁLCULO DE EMISIONES DE MATERIAL PARTICULADO

**OPERACIONES DE MANEJO DE CARBÓN**

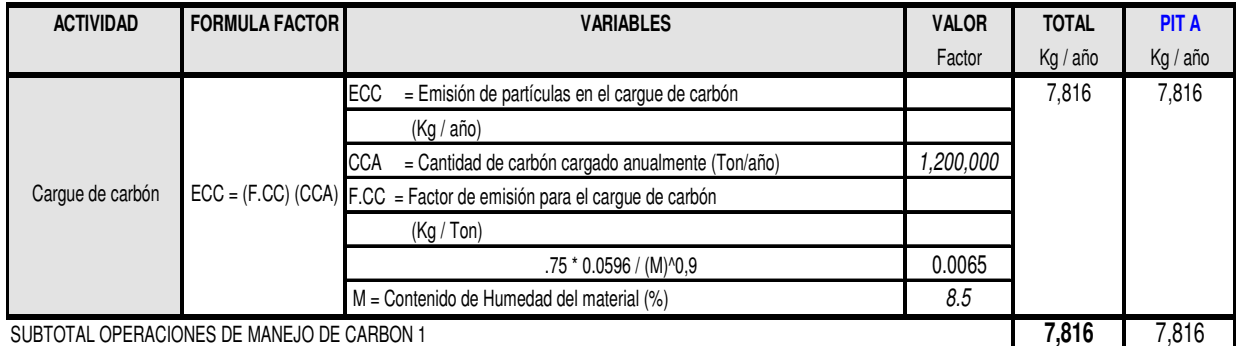

**A2 60 Emisiones de PM10 en mina CMU para operaciones de cargue de carbón**

#### CÁLCULO DE EMISIONES DE MATERIAL PARTICULADO **OPERACIONES DE MANEJO DE CARBÓN**

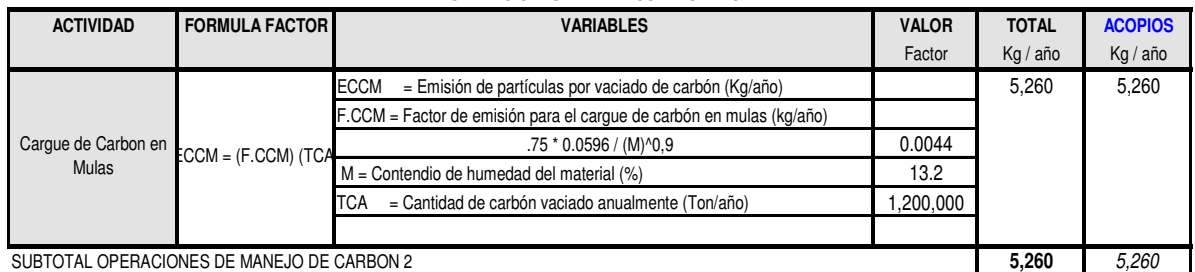

**A2 61 Emisiones de PM10 en mina CMU para operaciones de cargue de carbón en mulas**

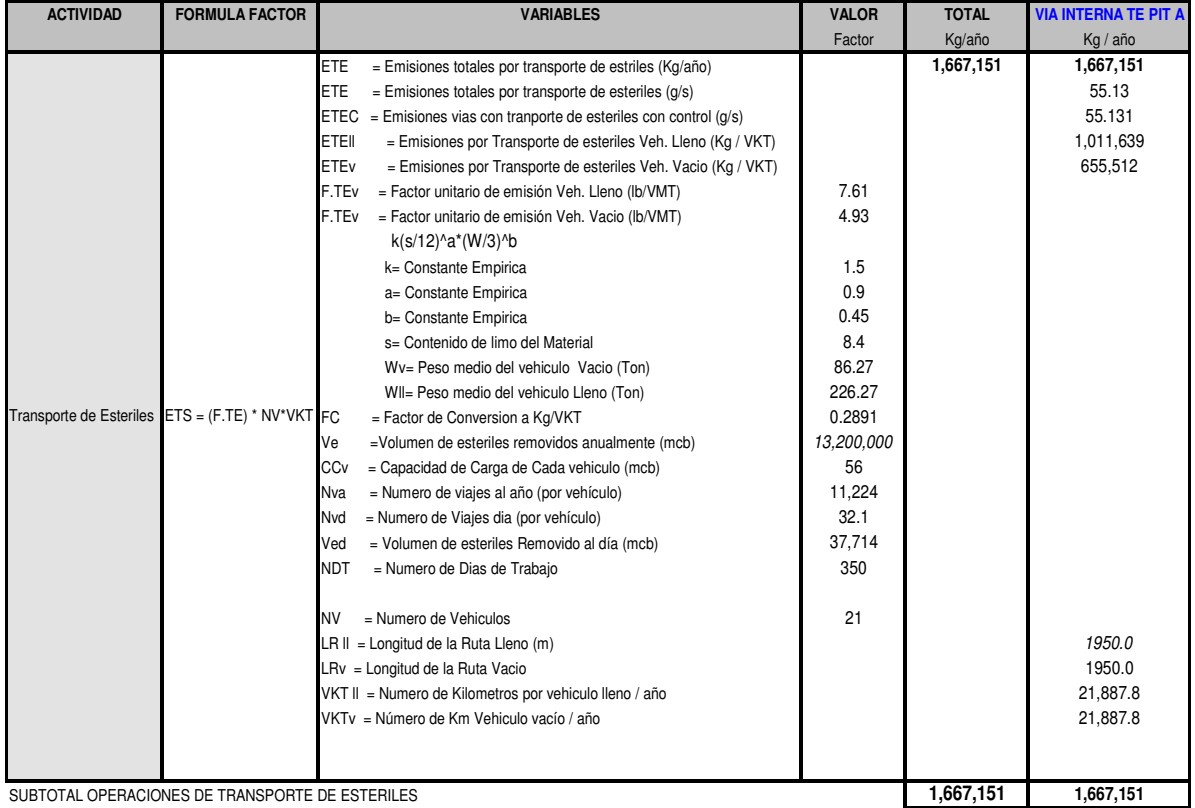

#### CÁLCULO DE EMISIONES DE MATERIAL PARTICULADO **OPERACIONES DE TRANSPORTE DE ESTERILES PIT A**

**A2 62 Emisiones de PM10 en mina CMU para operaciones de transporte interno de estériles** 

#### CÁLCULO DE EMISIONES DE MATERIAL PARTICULADO **OPERACIONES DE TRANSPORTE DE CARBON PIT A**

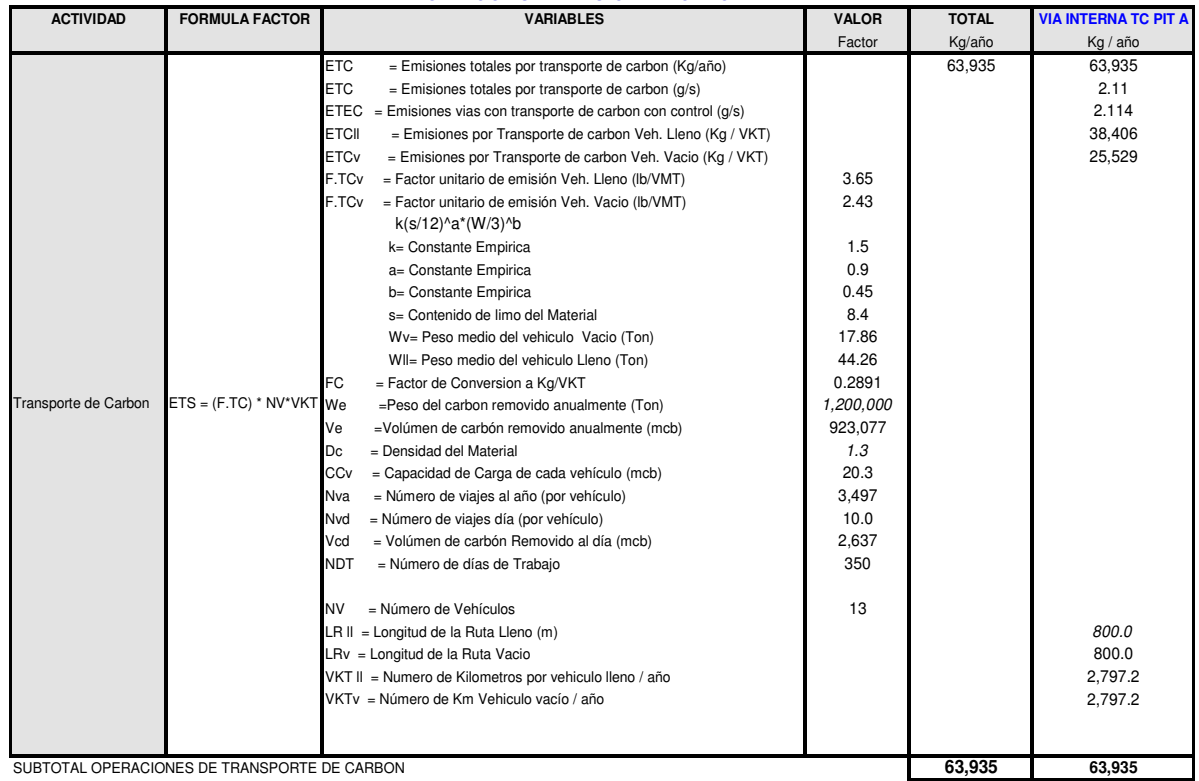

**A2 63 Emisiones de PM10 en mina CMU para operaciones de transporte interno de carbón**

## CÁLCULO DE EMISIONES DE MATERIAL PARTICULADO (PM10)

### **OPERACIONES DE TRANSPORTE DE CARBON HACIA EL PUERTO - VIA PAVIMENTADA**

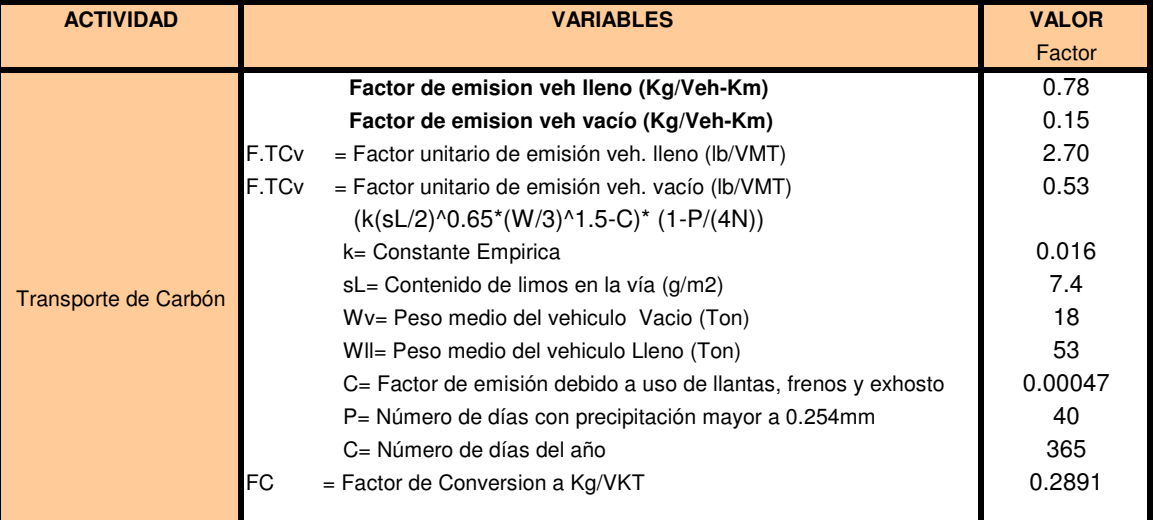

**A2 64 Cálculo del factor de emisión de PM10 para las emisiones debidas al tránsito de vehículos en vías pavimentadas**

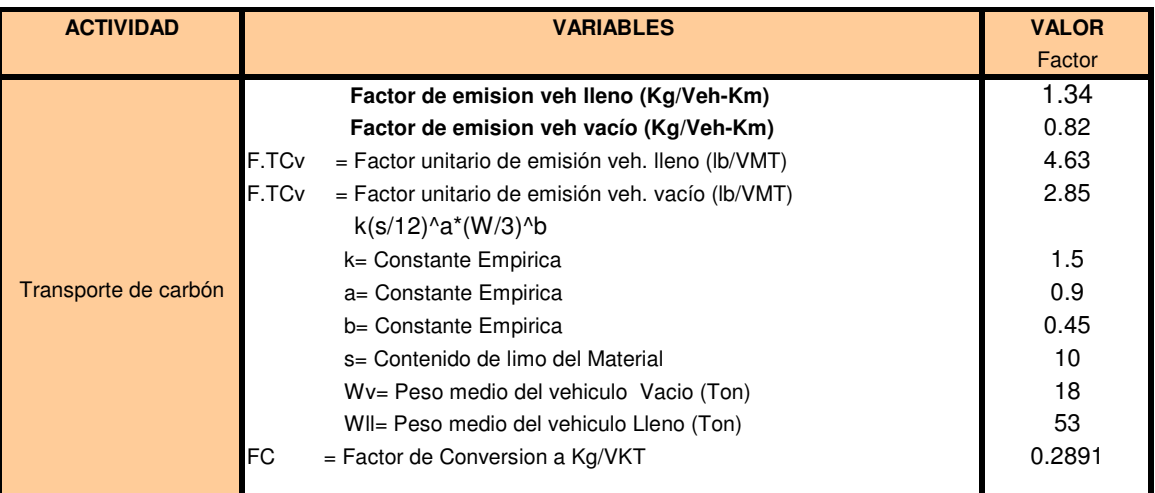

## CÁLCULO DE EMISIONES DE MATERIAL PARTICULADO (PM10)

### **OPERACIONES DE TRANSPORTE DE CARBON HACIA EL PUERTO - VIA SIN PAVIMENTAR**

**A2 65 Cálculo del factor de emisión de PM10 para las emisiones debidas al tránsito de** 

**vehículos en vías sin pavimentar**

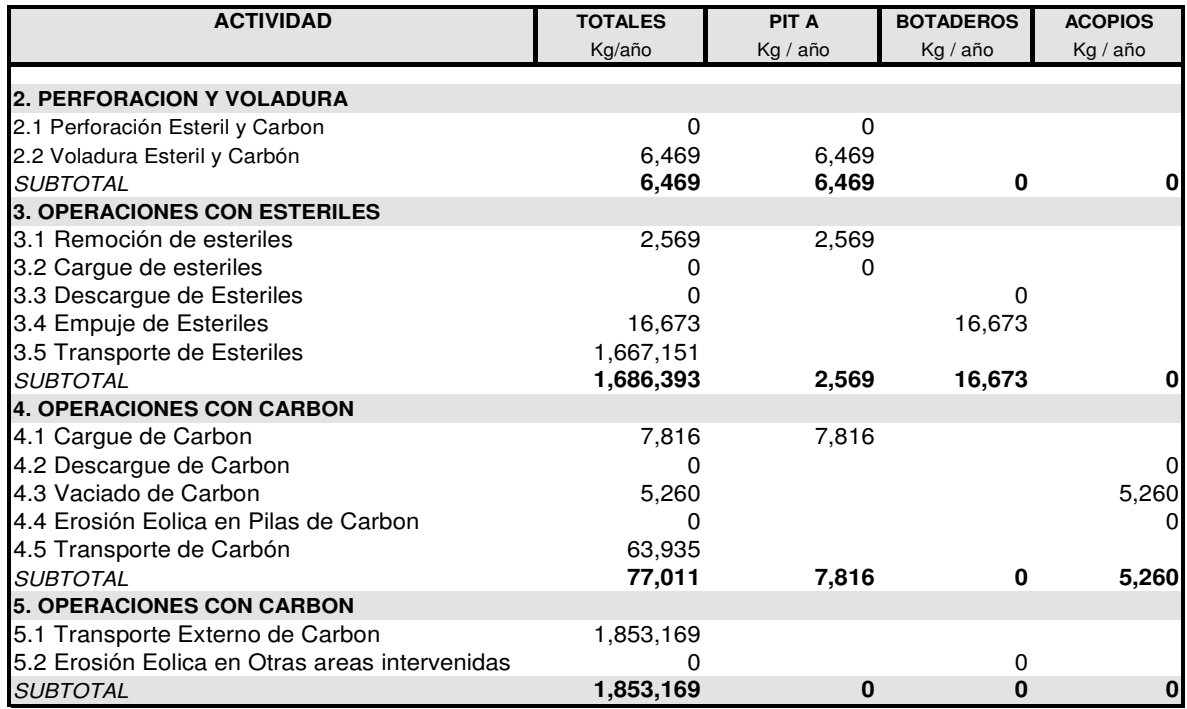

**A2 66 Resumen de estimación de emisiones de PM10 en la mina CMU debidas al manejo de** 

**estériles y de carbón, sin medidas de control.**

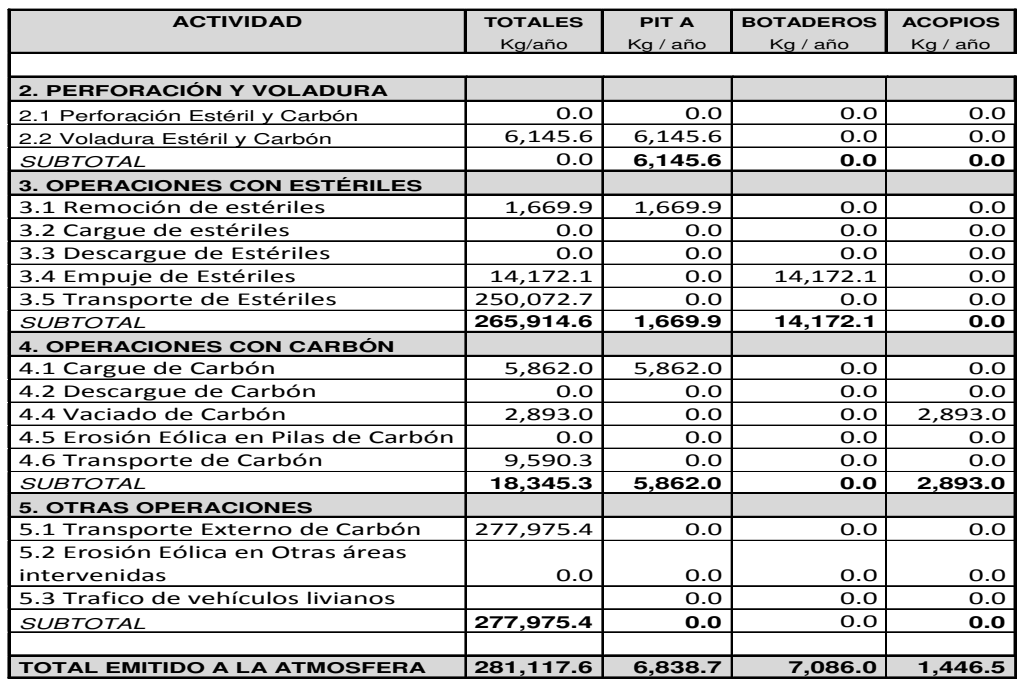

**A2 67 Resumen de emisiones calculadas de PM10 para las operaciones de manejo de estériles y de carbón en la mina CMU, teniendo en cuenta operaciones de control** 

## A2 .6 Emisiones de PM<sub>10</sub> en mina Emcarbón S.A.

A continuación se presentan las emisiones calculadas de  $PM_{10}$  para las diferentes operaciones en la mina Carbones del Caribe (Emcarbón S.A).

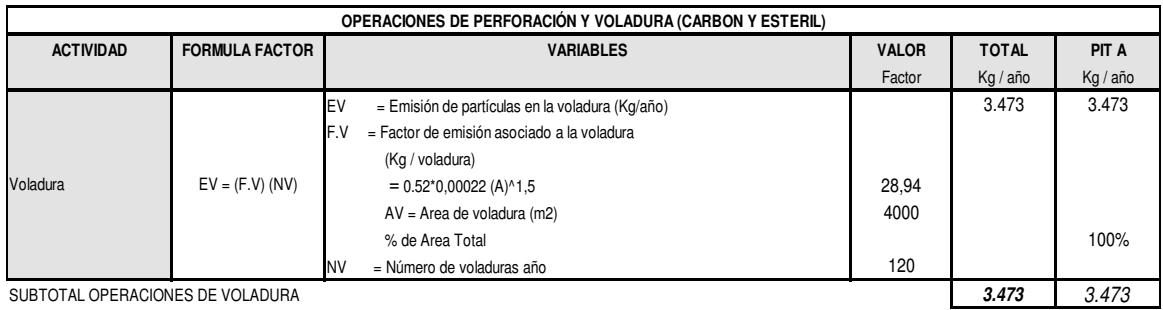

**A2 68 Emisiones de PM10 en mina Emcarbón para operaciones de voladura** 

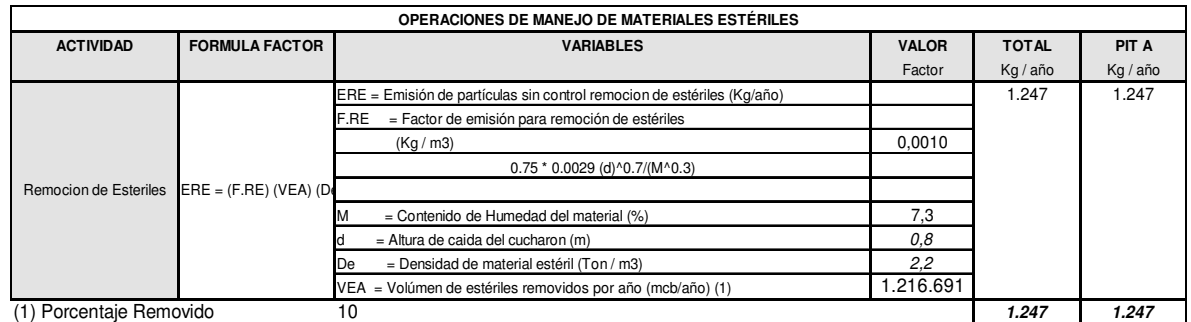

**A2 69 Emisiones de PM10 en mina Emcarbón para operaciones de remoción de estériles** 

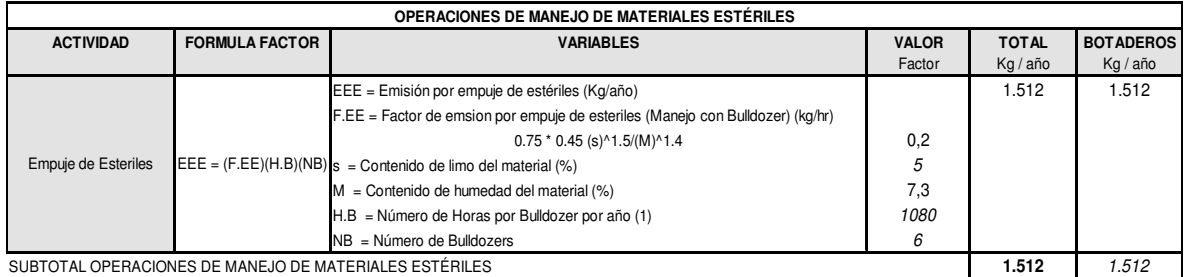

**A2 70 Emisiones de PM10 en mina Emcarbón para operaciones de empuje de estériles** 

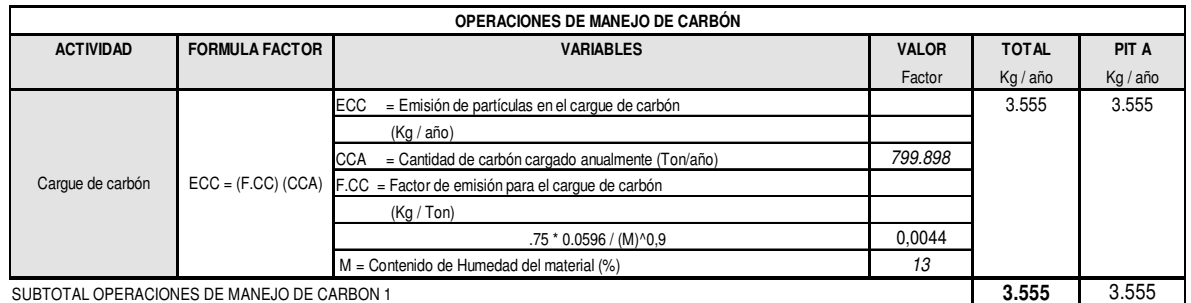

**A2 71 Emisiones de PM10 en mina Emcarbón para operaciones de cargue de carbón** 

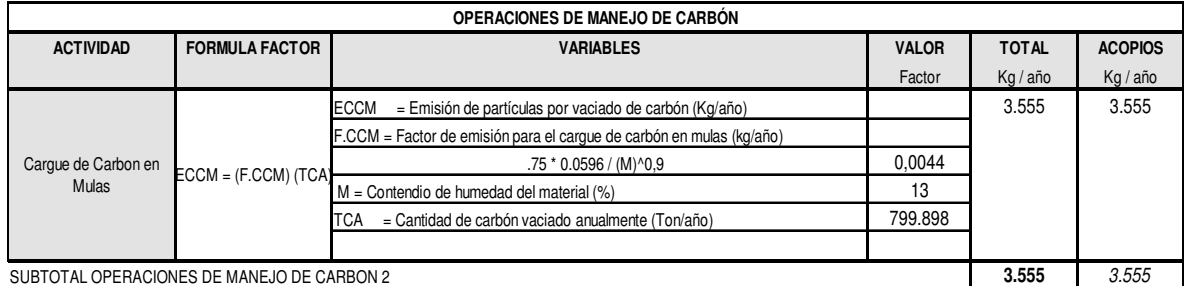

**A2 72 Emisiones de PM10 en mina Emcarbón para operaciones de cargue de carbón en** 

**mulas** 

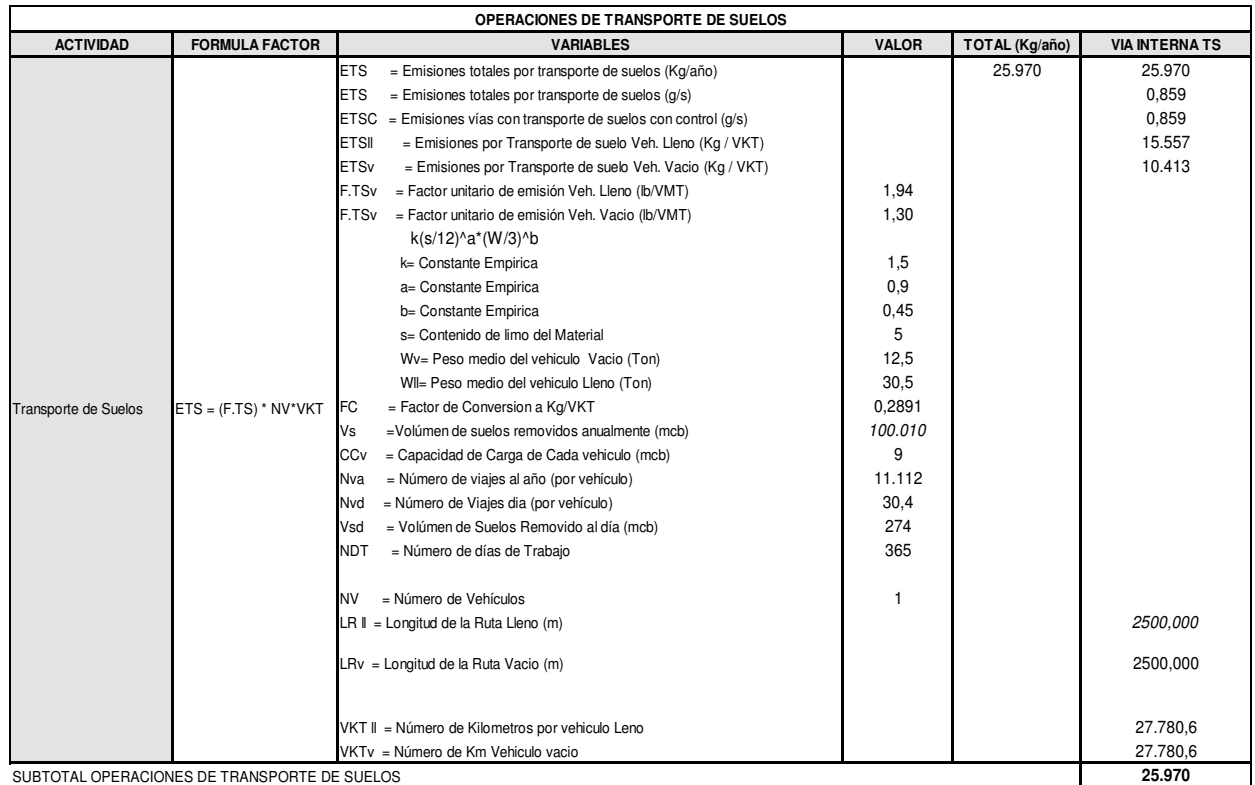

**A2 73 Emisiones de PM10 en mina Emcarbón para operaciones de transporte interno de** 

**suelos** 

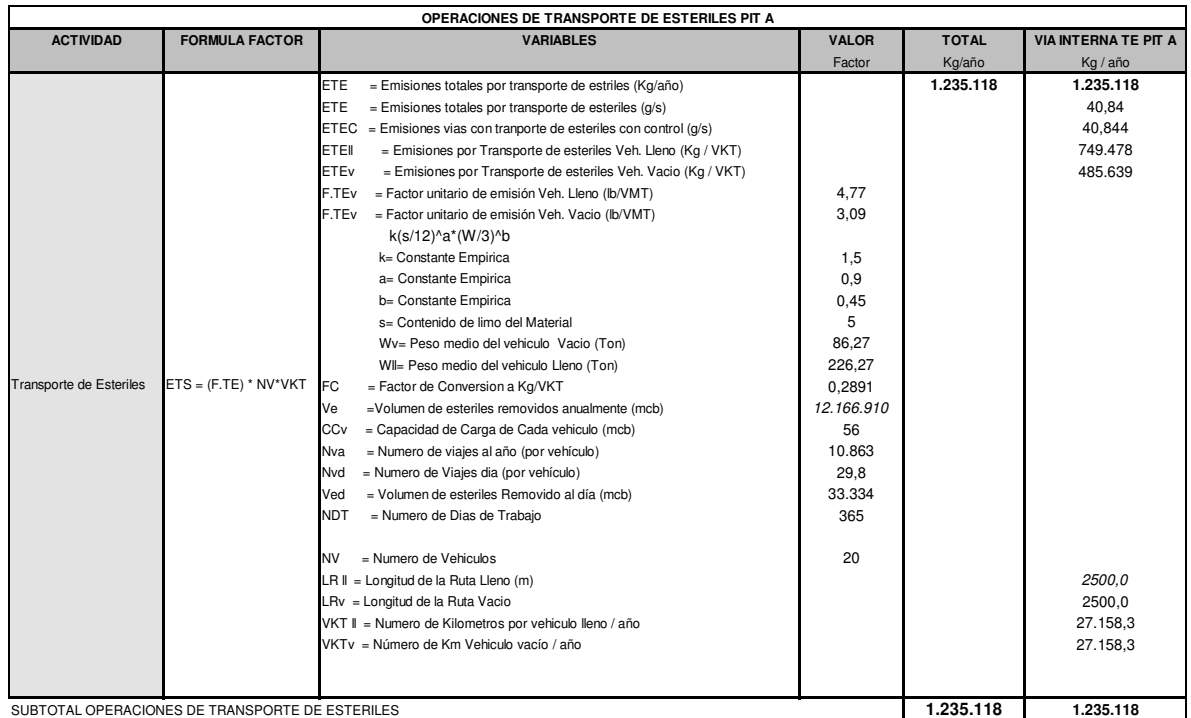

**A2 74 Emisiones de PM10 en mina Emcarbón para operaciones de transporte interno de** 

**estériles** 

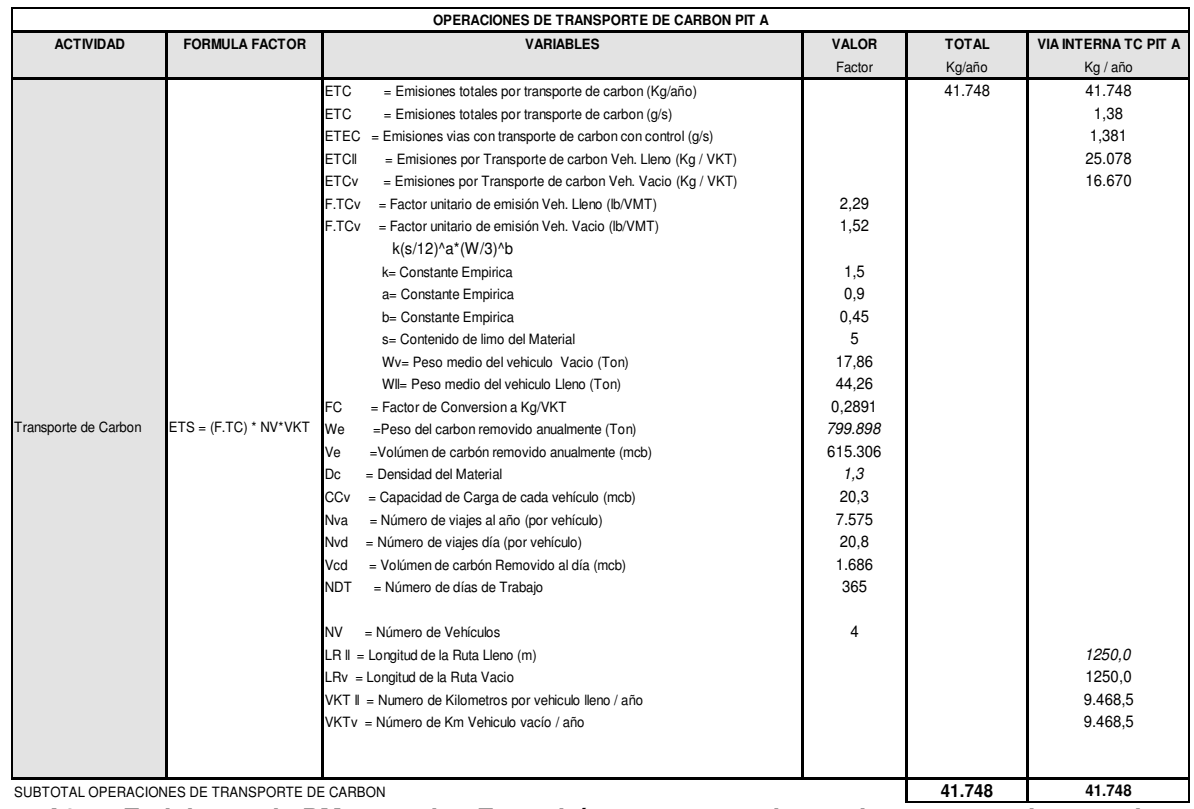

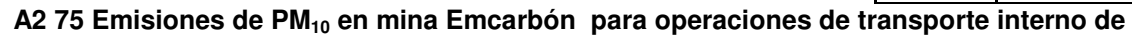

**carbón** 

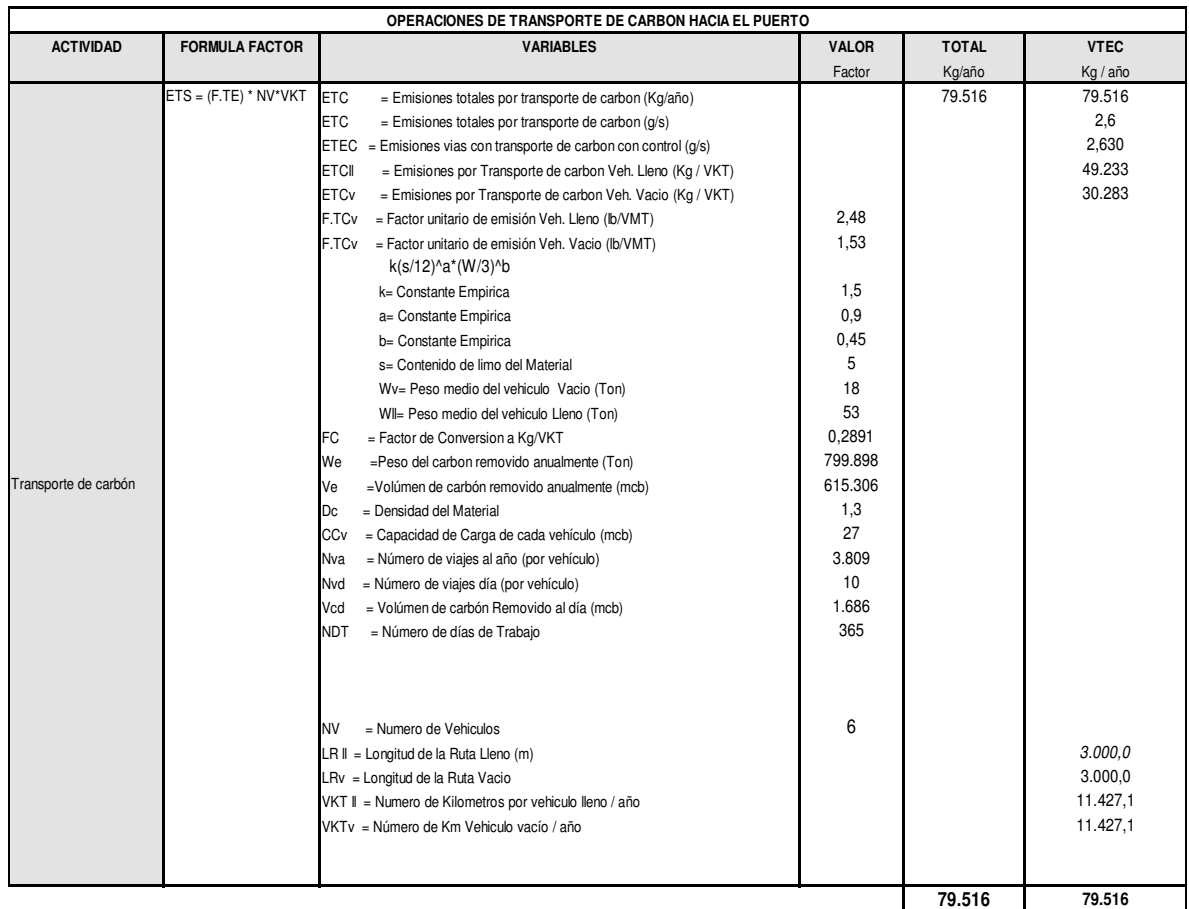

**A2 76 Emisiones de PM10 en mina Emcarbón para operaciones de transporte de carbón** 

**hacia el puerto (vía sin pavimentar)** 

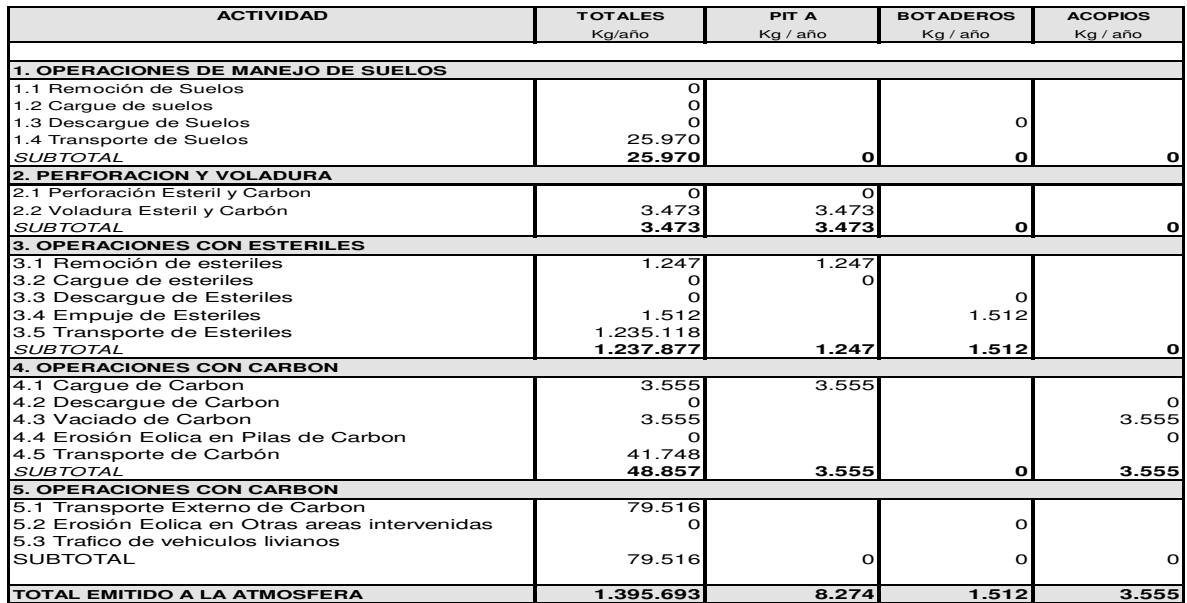

**A2 77 Estimación de emisiones de PM10 (Kg/año) en la mina Emcarbón debidas al manejo de** 

**estériles y de carbón sin considerar control.** 

**Nota: Algunas operaciones aparecen con valores de cero debido a que no se cuenta con factores de emisión para estas.** 

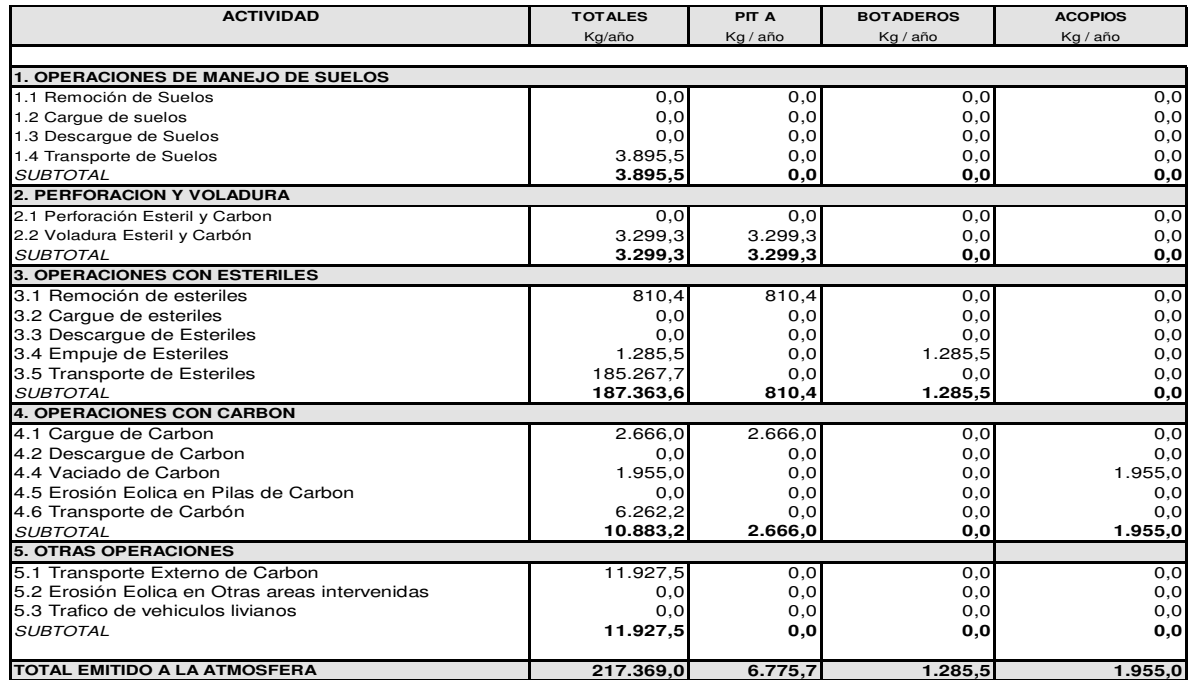

**A2 78 Resumen de estimación de emisiones de PM10 (Kg/año) en la mina Emcarbón debidas** 

**al manejo de estériles y de carbón considerando control.** 

A2 .7 Emisiones de PM<sub>10</sub> en mina Prodeco S.A.

A continuación se presentan las emisiones calculadas de  $PM_{10}$  para las diferentes operaciones en la mina Prodeco S.A.

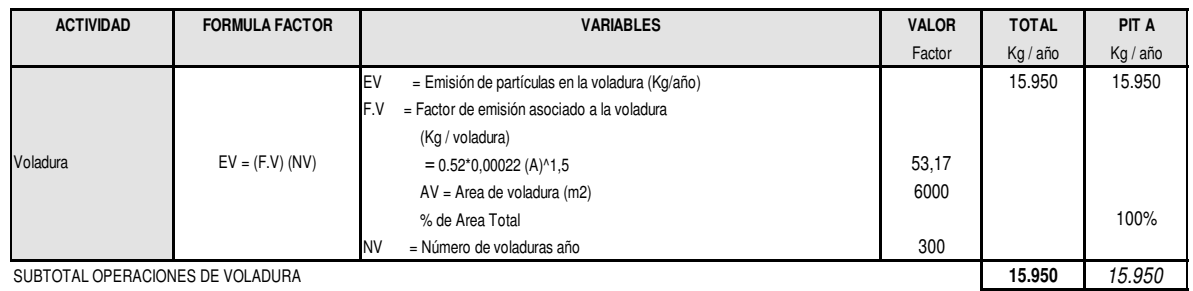

**A2 79 Emisiones de PM10 en mina Prodeco para operaciones de voladura** 

#### **OPERACIONES DE MANEJO DE MATERIALES ESTÉRILES**

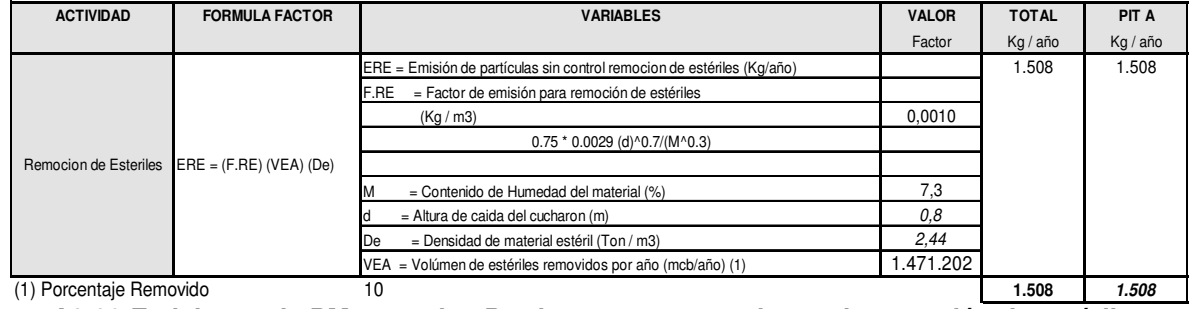

### **A2 80 Emisiones de PM10 en mina Prodeco para operaciones de remoción de estériles**

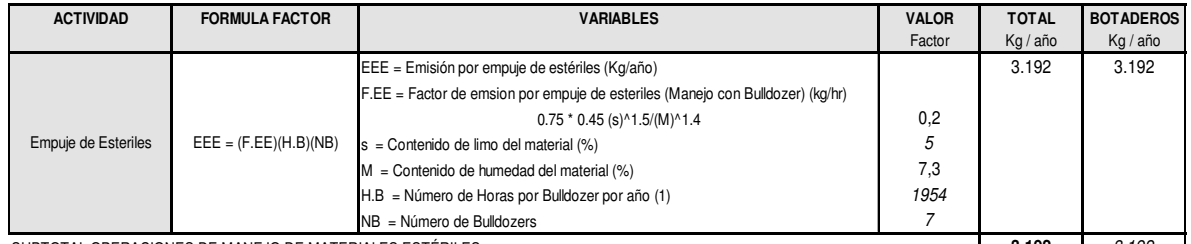

SUBTOTAL OPERACIONES DE MANEJO DE MATERIALES ESTÉRILES **3.192** 3.192

**A2 81 Emisiones de PM10 en mina Prodeco para operaciones de empuje de estériles** 

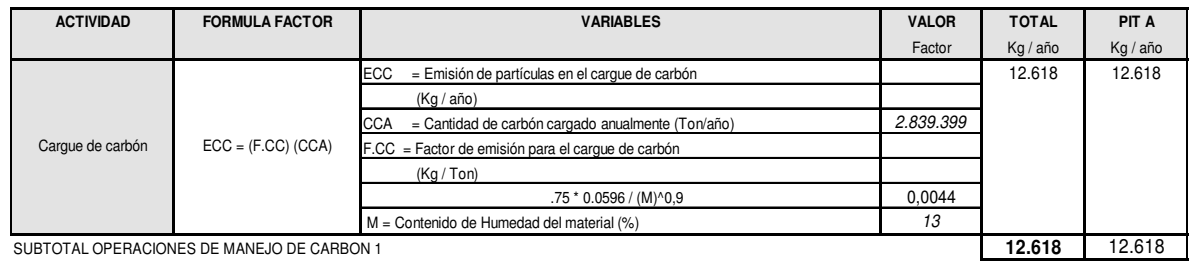

## **A2 82 Emisiones de PM10 en mina Prodeco para operaciones de cargue de carbón**

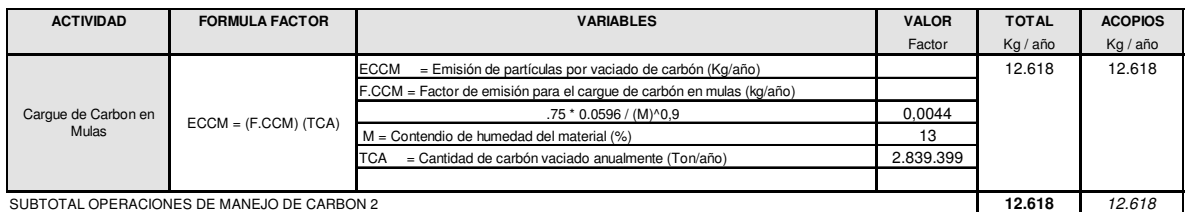

**A2 83 Emisiones de PM10 en mina Prodeco para operaciones de cargue de carbón en mulas** 

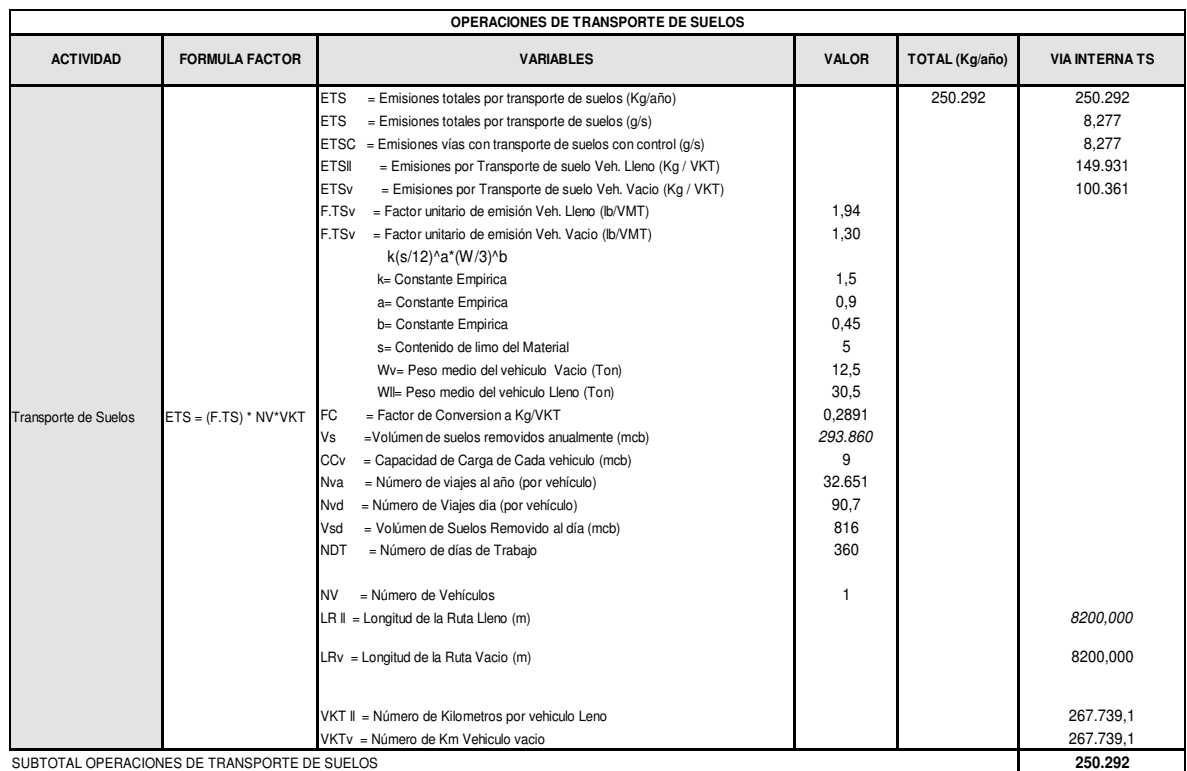

**A2 84 Emisiones de PM10 en mina Prodeco para operaciones de transporte interno de** 

**suelos** 

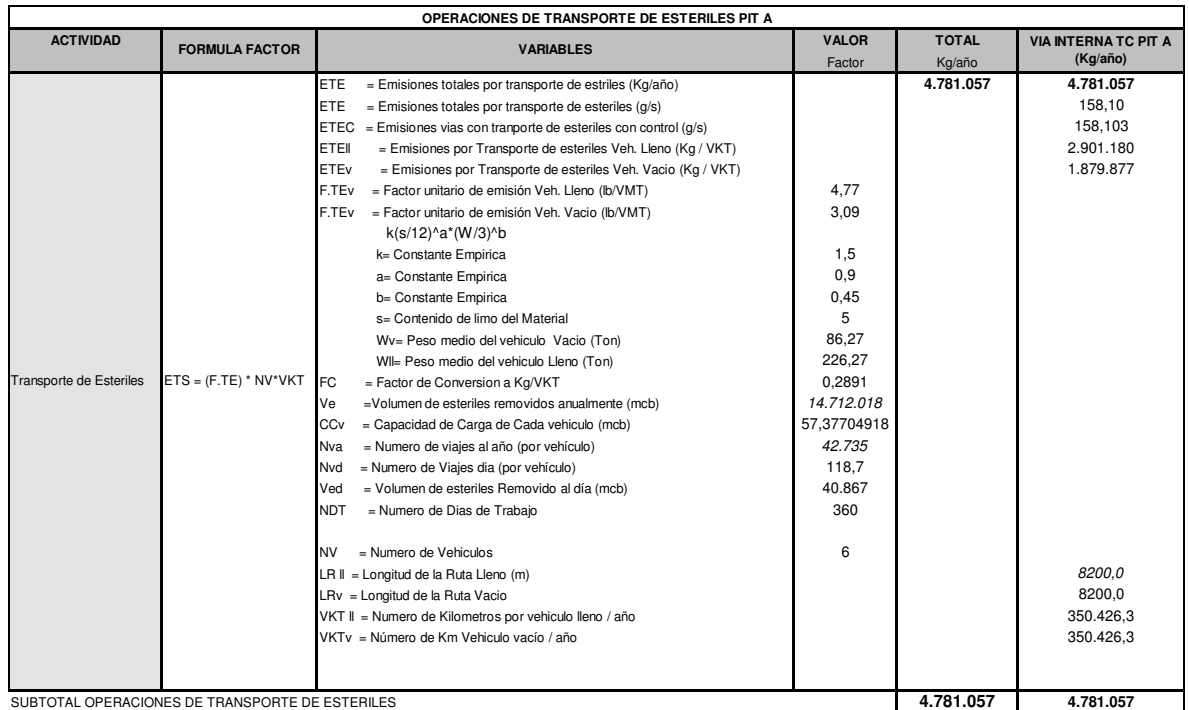

**A2 85 Emisiones de PM10 en mina Prodeco para operaciones de transporte interno de** 

**estériles** 

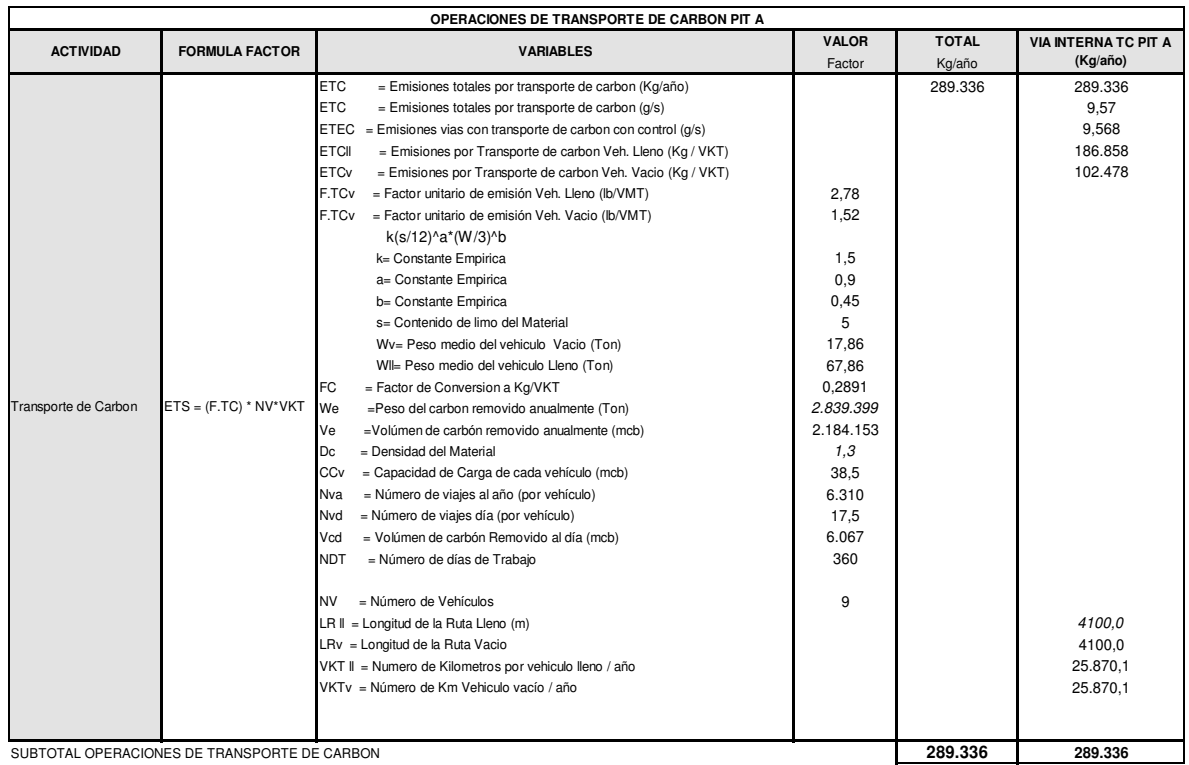

**A2 86 Emisiones de PM10 en mina Prodeco para operaciones de transporte interno de** 

**carbón** 

| OPERACIONES DE TRANSPORTE DE CARBON HACIA EL PUERTO |                         |                                                                                                    |                                                                                                    |                        |                                                                                             |  |  |  |
|-----------------------------------------------------|-------------------------|----------------------------------------------------------------------------------------------------|----------------------------------------------------------------------------------------------------|------------------------|---------------------------------------------------------------------------------------------|--|--|--|
| <b>ACTIVIDAD</b>                                    | <b>FORMULA FACTOR</b>   | <b>VARIABLES</b>                                                                                                    | <b>VALOR</b><br>Factor                                                                                                    | <b>TOTAL</b><br>Kg/año | <b>VTEC</b><br>Kg / año                                                                     |  |  |  |
| Transporte de Esteriles                             | $ETS = (F.TE) * NV*VKT$ | <b>ETC</b><br>= Emisiones totales por transporte de carbon (Kg/año)<br><b>ETC</b><br>$=$ Emisiones totales por transporte de carbon ( $q/s$ )<br>ETEC = Emisiones vias con transporte de carbon con control $(q/s)$<br><b>ETCII</b><br>= Emisiones por Transporte de carbon Veh. Lleno (Kg / VKT)<br><b>ETCv</b><br>= Emisiones por Transporte de carbon Veh. Vacio (Kg / VKT)<br>F.TCv<br>= Factor unitario de emisión Veh. Lleno (lb/VMT)<br>F.TCv = Factor unitario de emisión Veh. Vacio (Ib/VMT)<br>k(s/12)^a*(W/3)^b<br>k= Constante Empirica<br>a= Constante Empirica<br>b= Constante Empirica<br>s= Contenido de limo del Material<br>Wv= Peso medio del vehiculo Vacio (Ton)<br>WII= Peso medio del vehiculo Lleno (Ton)<br>FC.<br>= Factor de Conversion a Kg/VKT<br>We<br>=Peso del carbon removido anualmente (Ton)<br>Ve<br>=Volúmen de carbón removido anualmente (mcb)<br>= Densidad del Material<br>Dc<br>= Capacidad de Carga de cada vehículo (mcb)<br>CCv<br>= Número de viajes al año (por vehículo)<br><b>Nva</b><br>Nvd<br>= Número de viajes día (por vehículo)<br>Vcd<br>= Volúmen de carbón Removido al día (mcb)<br><b>NDT</b><br>= Número de días de Trabajo<br><b>NV</b><br>= Numero de Vehiculos<br>LR $II =$ Longitud de la Ruta Lleno (m)<br>LRv = Longitud de la Ruta Vacio<br>VKT II = Numero de Kilometros por vehiculo lleno / año<br>VKTv = Número de Km Vehiculo vacío / año | 2,46<br>1,53<br>1,5<br>0,9<br>0,45<br>5<br>18<br>51,84<br>0,2891<br>2.839.399<br>2.184.153<br>1,3<br>26<br>221<br>$\mathbf{1}$<br>6.067<br>360<br>380 | 638.317                | 638.317<br>21,1<br>21,108<br>393.717<br>244.600<br>6.600,0<br>6.600,0<br>1.457,3<br>1.457,3 |  |  |  |
|                                                     |                         |                                                                                                    |                                                                                                    | 638.317                | 638.317                                                                                     |  |  |  |

**A2 87 Emisiones de PM10 en mina Prodeco para operaciones de transporte de carbón hacia** 

**el puerto (vía sin pavimentar)**
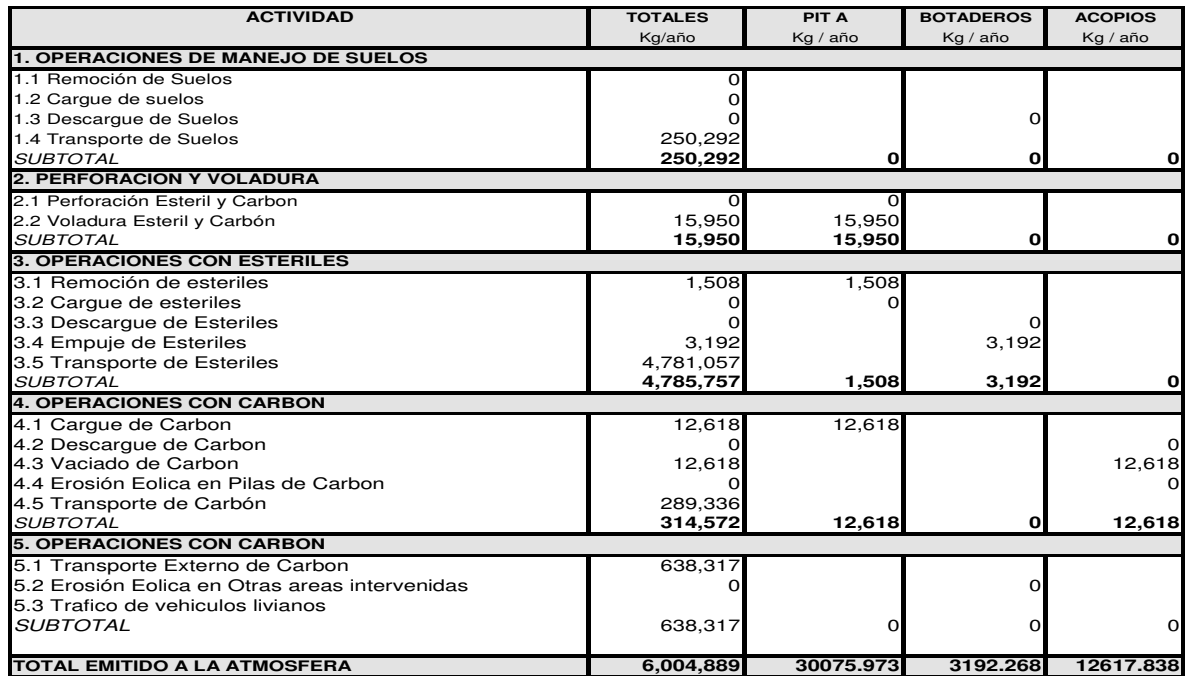

**A2 88 Resumen de estimación de emisiones de PM10 (Kg/año) en la mina Prodeco debidas al** 

**manejo de estériles y de carbón sin considerar control.** 

**Nota: Algunas operaciones aparecen con valores de cero debido a que no se cuenta con factores de emisión para estas.** 

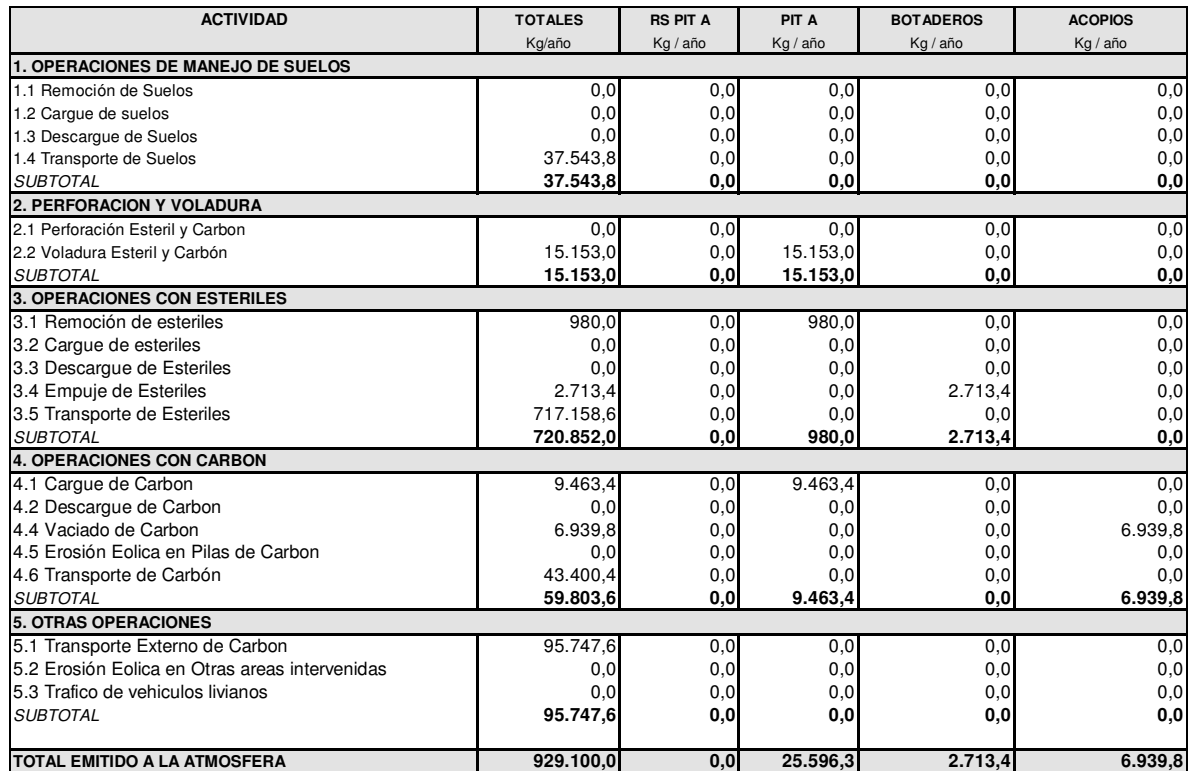

**A2 89 Resumen de estimación de emisiones de PM10 (Kg/año) en la mina Prodeco debidas al** 

**manejo de estériles y de carbón considerando control.** 

A2. 8 Emisiones de PM<sub>10</sub> en mina Carbones del Cesar S.A.

A continuación se presentan las emisiones calculadas de PM<sub>10</sub> para las diferentes operaciones en la mina Carbones del Cesar S.A

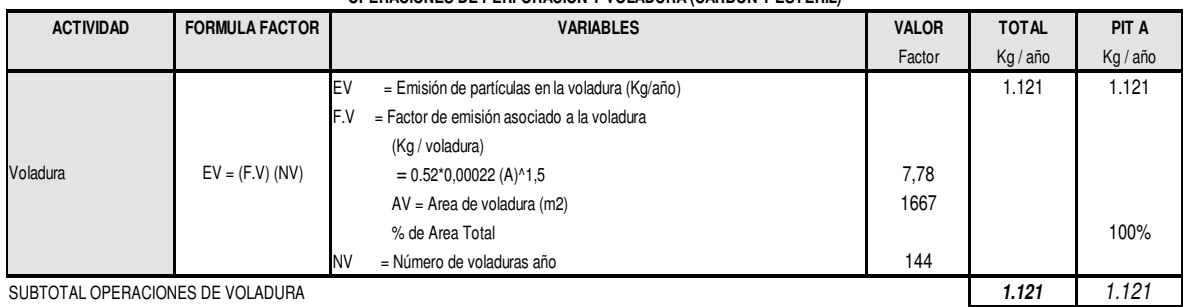

**OPERACIONES DE PERFORACIÓN Y VOLADURA (CARBON Y ESTERIL)**

SUBTOTAL OPERACIONES DE VOLADURA

**A2 90 Emisiones de PM10 en mina Carbones del Cesar para operaciones de voladura** 

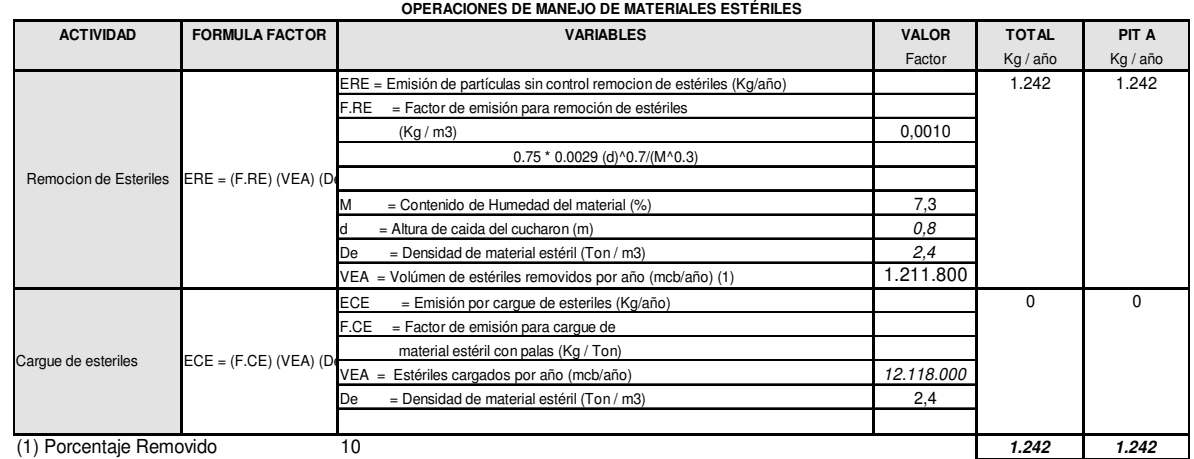

**A2 91 Emisiones de PM10 en mina Carbones del Cesar para operaciones de remoción y** 

#### **cargue de estériles**

#### **OPERACIONES DE MANEJO DE MATERIALES ESTÉRILES**

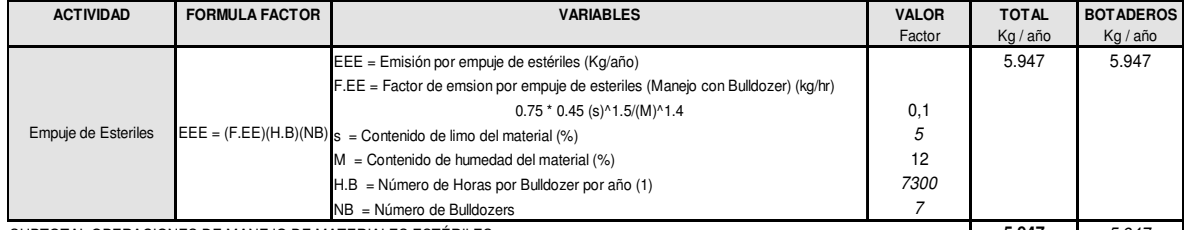

SUBTOTAL OPERACIONES DE MANEJO DE MATERIALES ESTÉRILES **1989 EN 1999, ESSE EN 1999, ESSE EN 1999, ESSE EN 1999**, E

**A2 92 Emisiones de PM10 en mina Carbones del Cesar para operaciones de empuje de** 

#### **estériles**

#### **OPERACIONES DE MANEJO DE CARBÓN**

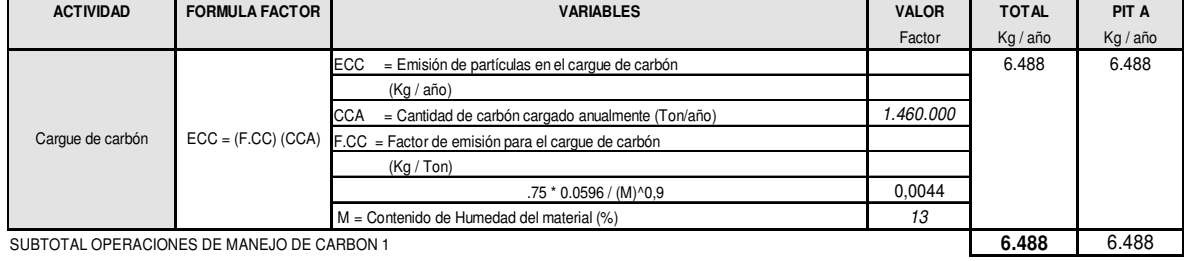

SUBTOTAL OPERACIONES DE MANEJO DE CARBON 1

**A2 93 Emisiones de PM10 en mina Carbones del Cesar para operaciones de cargue de** 

**carbón** 

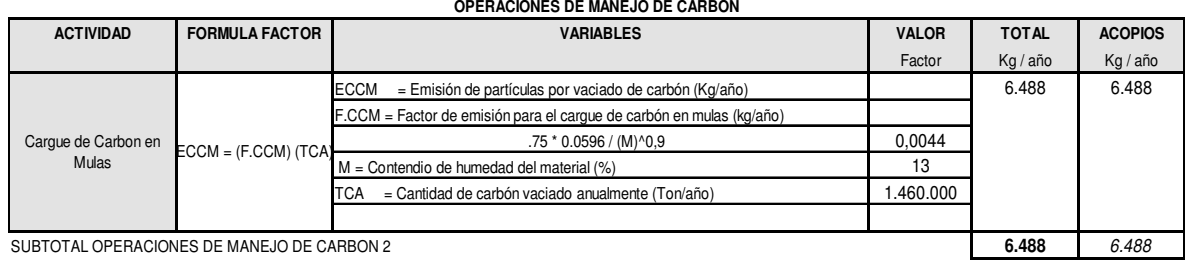

SUBTOTAL OPERACIONES DE MANEJO DE CARBON 2 **6.488** 6.488

**A2 94 Emisiones de PM10 en mina Carbones del Cesar para operaciones de cargue de** 

#### **carbón en mulas**

**OPERACIONES DE TRANSPORTE DE SUELOS**

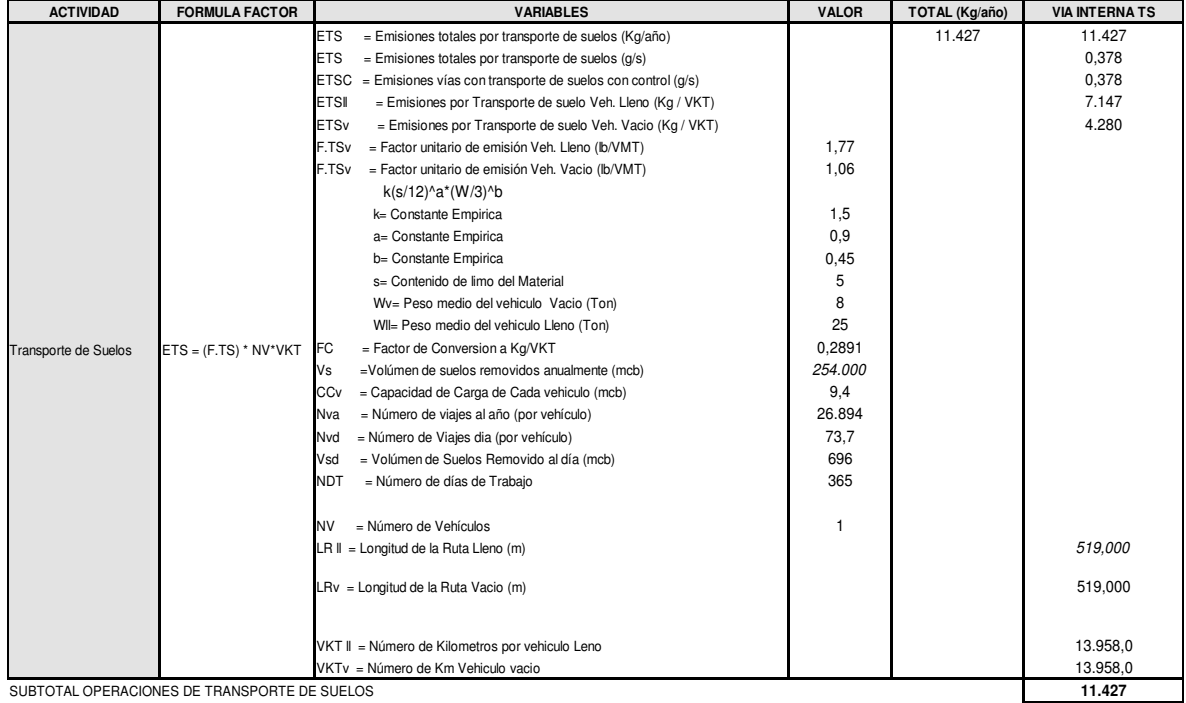

**A2 95 Emisiones de PM10 en mina Carbones del Cesar para operaciones de transporte** 

**interno de suelos** 

| <b>ACTIVIDAD</b>                                | <b>FORMULA FACTOR</b>   | <b><i>VARIABLES</i></b>                                                      | <b>VALOR</b> | <b>TOTAL</b> | <b>VIA INTERNA TE PIT A</b> |
|-------------------------------------------------|-------------------------|------------------------------------------------------------------------------|--------------|--------------|-----------------------------|
|                                                 |                         |                                                                              | Factor       | Kg/año       | Kg / año                    |
|                                                 |                         | = Emisiones totales por transporte de estriles (Kg/año)<br><b>ETE</b>        |              | 619.969      | 619.969                     |
|                                                 |                         | <b>ETE</b><br>$=$ Emisiones totales por transporte de esteriles (g/s)        |              |              | 20,50                       |
|                                                 |                         | $ETEC = E$ misiones vias con tranporte de esteriles con control (q/s)        |              |              | 20,502                      |
|                                                 |                         | = Emisiones por Transporte de esteriles Veh. Lleno (Kg / VKT)<br><b>ETEI</b> |              |              | 462.692                     |
|                                                 |                         | <b>ETEv</b><br>= Emisiones por Transporte de esteriles Veh. Vacio (Kg / VKT) |              |              | 157,277                     |
|                                                 |                         | = Factor unitario de emisión Veh. Lleno (lb/VMT)<br>F.TE <sub>v</sub>        | 5,50         |              |                             |
|                                                 |                         | = Factor unitario de emisión Veh. Vacio (lb/VMT)<br>F.TEv                    | 1,87         |              |                             |
|                                                 |                         | k(s/12)^a*(W/3)^b                                                            |              |              |                             |
|                                                 |                         | k= Constante Empirica                                                        | 1,5          |              |                             |
|                                                 |                         | a= Constante Empirica                                                        | 0.9          |              |                             |
|                                                 |                         | b= Constante Empirica                                                        | 0,45         |              |                             |
|                                                 |                         | s= Contenido de limo del Material                                            | 8,4          |              |                             |
|                                                 |                         | Wv= Peso medio del vehiculo Vacio (Ton)                                      | 10           |              |                             |
|                                                 |                         | WII= Peso medio del vehiculo Lleno (Ton)                                     | 110          |              |                             |
| <b>Transporte de Esteriles</b>                  | $ETS = (F.TE) * NV*VKT$ | = Factor de Conversion a Kg/VKT<br><b>IFC</b>                                | 0.2891       |              |                             |
|                                                 |                         | =Volumen de esteriles removidos anualmente (mcb)<br>Ve                       | 12.118.000   |              |                             |
|                                                 |                         | = Capacidad de Carga de Cada vehiculo (mcb)<br>CCv                           | 41.66666667  |              |                             |
|                                                 |                         | = Numero de viajes al año (por vehículo)<br><b>Nva</b>                       | 20.774       |              |                             |
|                                                 |                         | = Numero de Viajes dia (por vehículo)<br>Nvd                                 | 56,9         |              |                             |
|                                                 |                         | = Volumen de esteriles Removido al día (mcb)<br>Ved                          | 33.200,00    |              |                             |
|                                                 |                         | <b>NDT</b><br>= Numero de Dias de Trabajo                                    | 365          |              |                             |
|                                                 |                         | $=$ Numero de Vehiculos<br><b>NV</b>                                         | 14           |              |                             |
|                                                 |                         | $LR II =$ Longitud de la Ruta Lleno (m)                                      |              |              | 1000.0                      |
|                                                 |                         | LRv = Longitud de la Ruta Vacio                                              |              |              | 1000,0                      |
|                                                 |                         | VKT II = Numero de Kilometros por vehiculo lleno / año                       |              |              | 20.773,7                    |
|                                                 |                         | VKTy = Número de Km Vehiculo vacío / año                                     |              |              | 20.773,7                    |
|                                                 |                         |                                                                              |              |              |                             |
|                                                 |                         |                                                                              |              |              |                             |
| SUBTOTAL OPERACIONES DE TRANSPORTE DE ESTERILES |                         |                                                                              |              | 619.969      | 619.969                     |

**A2 96 Emisiones de PM10 en mina Carbones del Cesar para operaciones de transporte** 

**interno de estériles** 

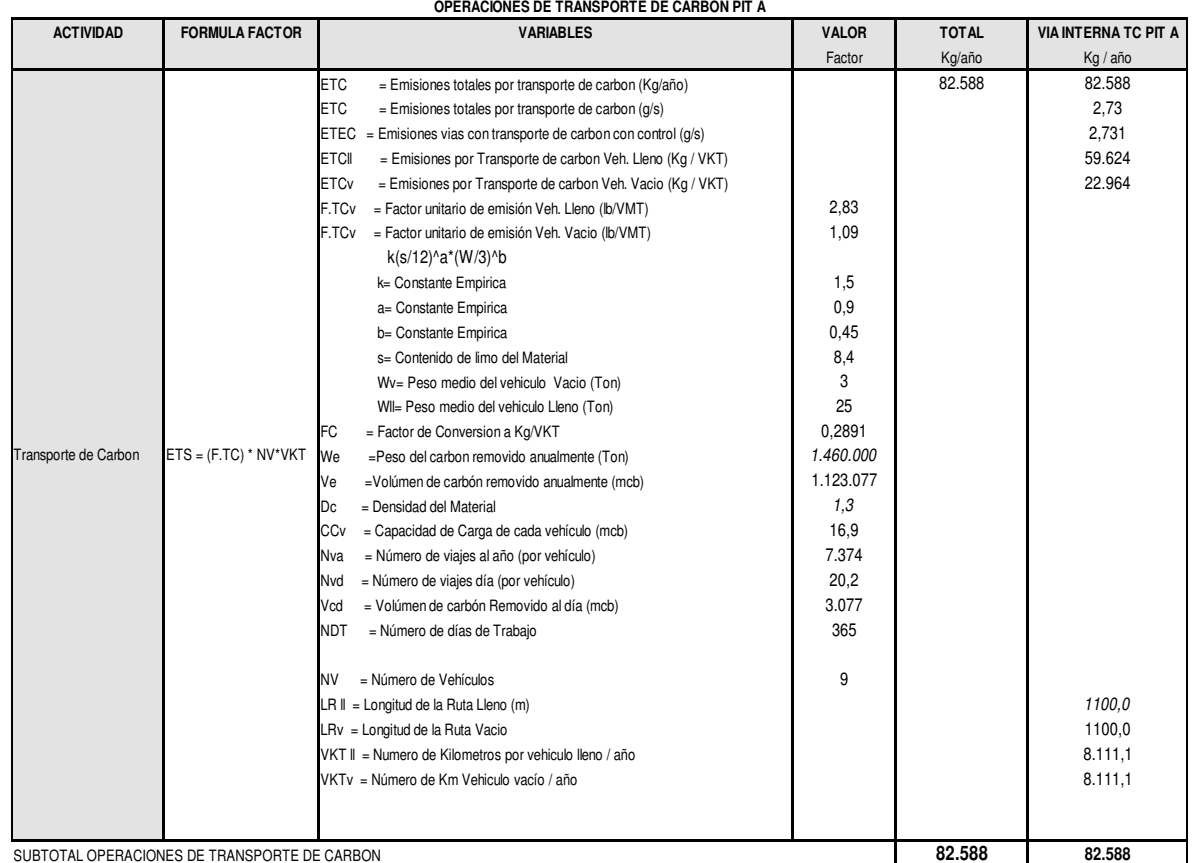

**A2 97 Emisiones de PM10 en mina Carbones del Cesar para operaciones de transporte** 

**interno de carbón** 

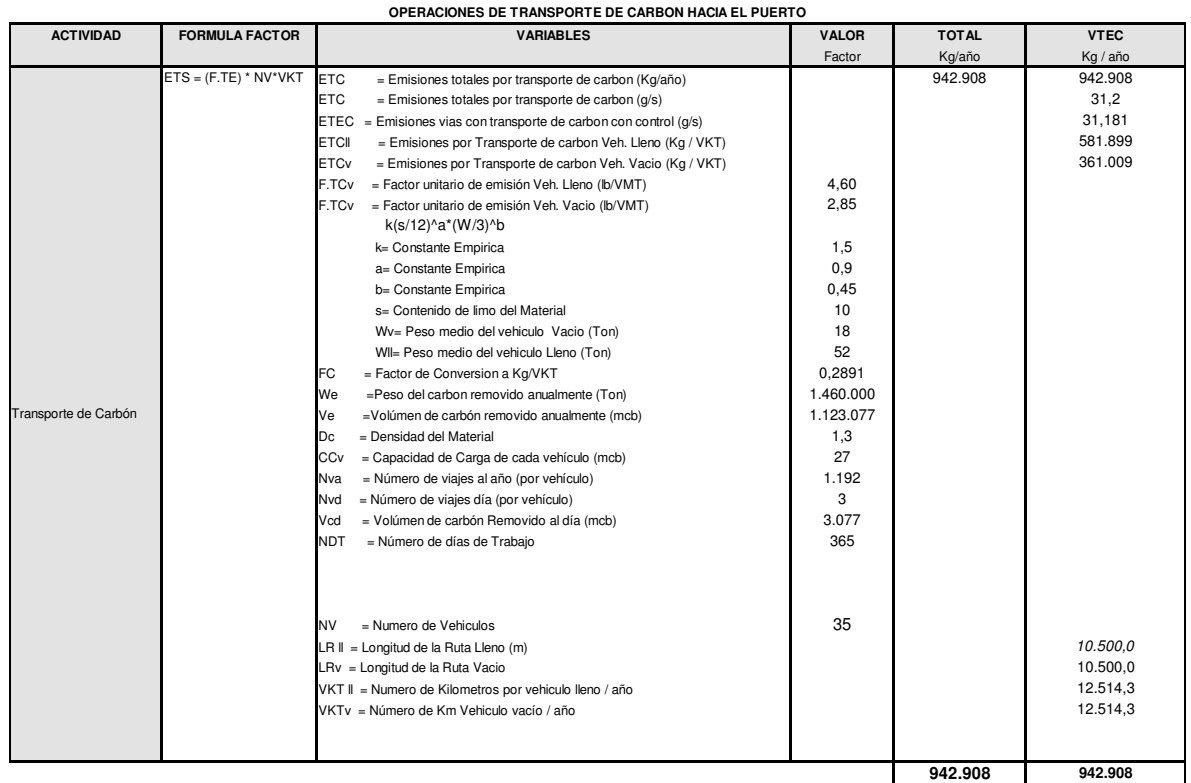

**A2 98 Emisiones de PM10 en mina Carbones del Cesar para operaciones de transporte de** 

**carbón hacia el puerto (vía sin pavimentar)** 

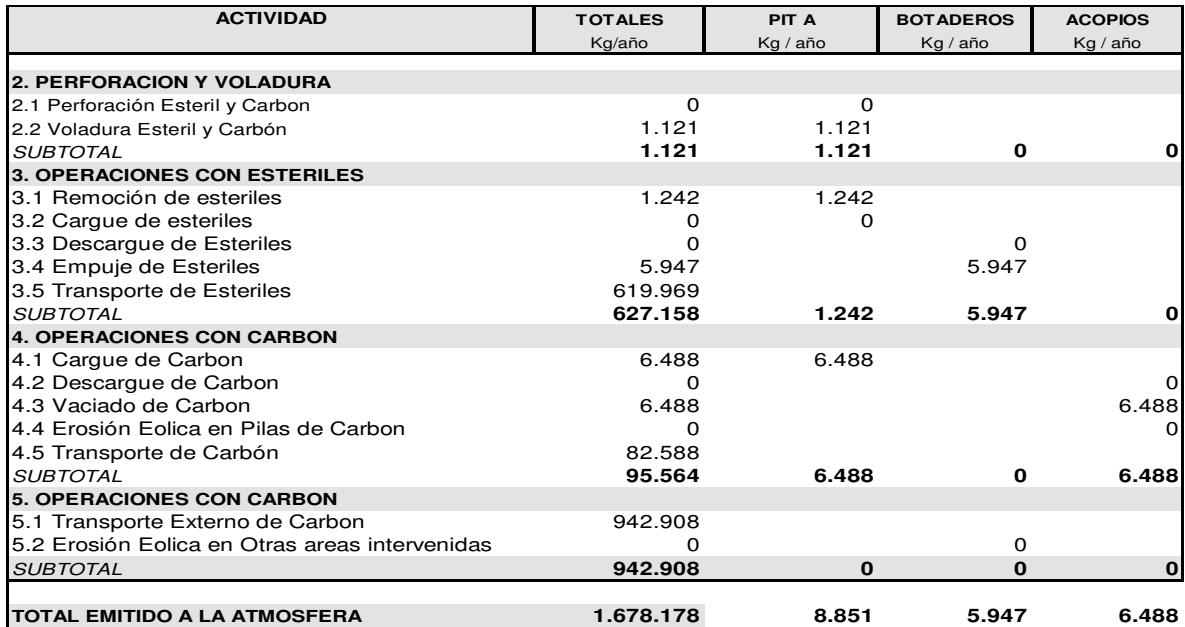

**A2 99 Resumen de estimación de emisiones de PM10 (Kg/año) en la mina Carbones del Cesar** 

**debidas al manejo de estériles y de carbón sin considerar control.** 

**Nota: Algunas operaciones aparecen con valores de cero debido a que no se cuenta con factores de emisión para estas.** 

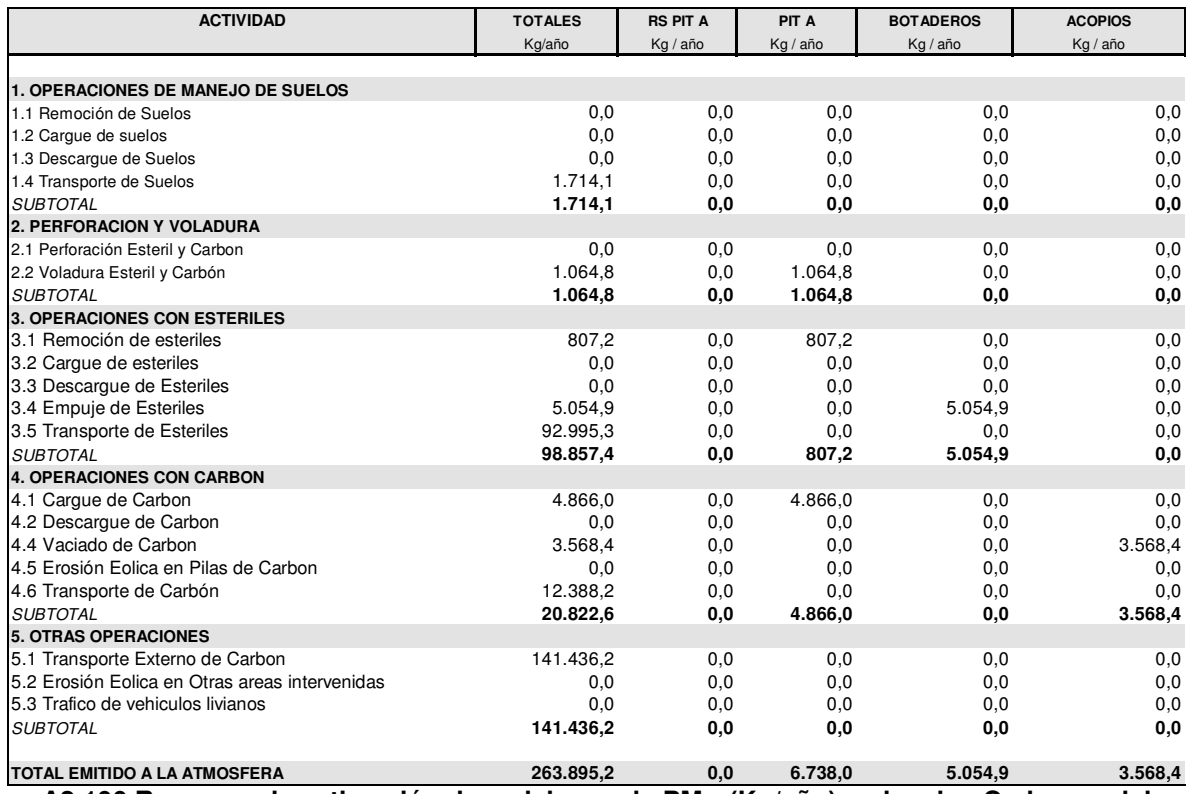

**A2 100 Resumen de estimación de emisiones de PM10 (Kg/año) en la mina Carbones del** 

**Cesar debidas al manejo de estériles y de carbón considerando control.**

**Nota: Algunas operaciones aparecen con valores de cero debido a que no se cuenta con factores de emisión para estas** 

**ANEXO 3. Encuesta inventario de emisiones atmosféricas para las Empresas del sector Minero.**

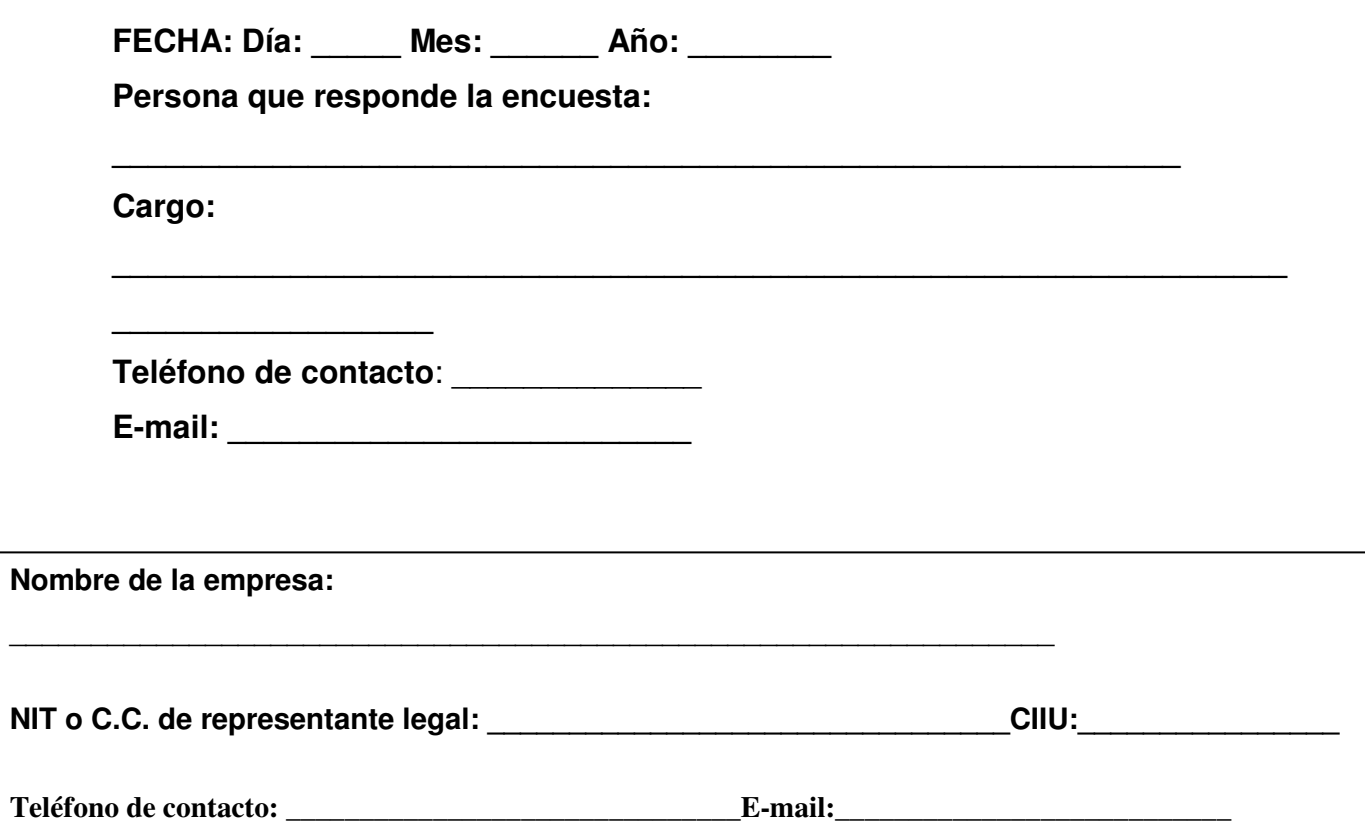

## **DATOS GENERALES**

**Permiso de emisiones vigente? Si** \_\_\_\_ **No**\_\_\_\_ **Resolución y Fecha de Licencia Ambiental**:

\_\_\_\_\_\_\_\_\_\_\_\_\_\_\_\_\_\_\_\_\_\_\_\_\_\_\_\_\_\_\_\_\_\_\_\_\_\_\_\_\_\_\_\_\_\_\_\_\_\_\_\_\_

### **PRODUCCION**<sub>3</sub>

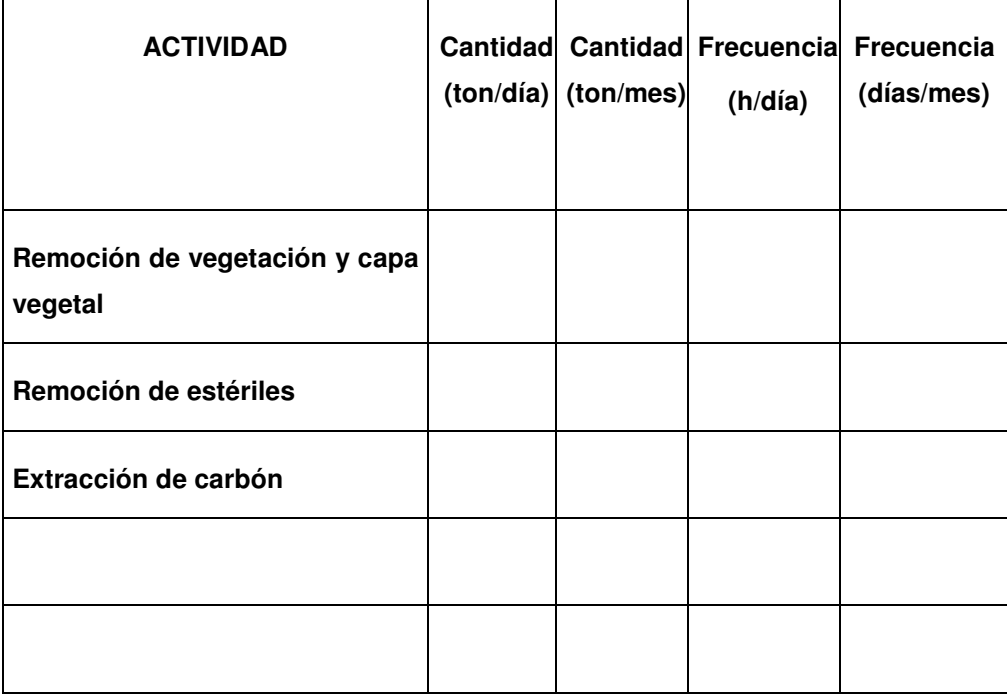

**Número de días de trabajo al año: \_\_\_\_\_\_\_\_\_\_ Número de días de trabajo al mes: \_\_\_\_\_\_\_\_\_\_** 

#### **quipos y vehículos usados en la empresa** 4**:**

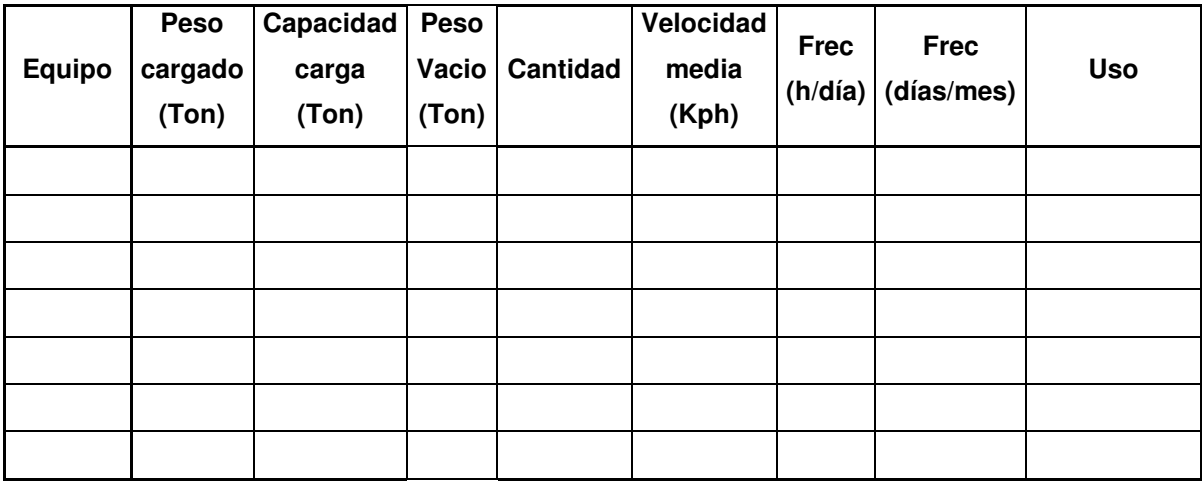

**Número de horas de bulldozer al año:** 

**Número de bulldozers:** 

**Notas:** 

**Propiedades de los materiales <sup>5</sup>**

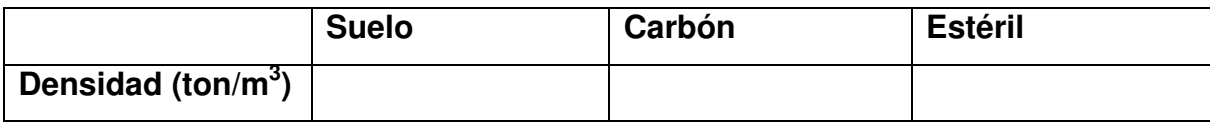

**\_\_\_\_\_\_\_\_\_\_\_\_\_\_\_\_\_\_\_\_\_\_\_\_\_\_\_\_\_\_\_\_\_\_\_\_\_\_\_\_\_\_\_\_\_\_\_\_\_\_\_\_\_\_\_\_\_\_\_\_\_\_\_\_\_\_** 

**\_\_\_\_\_\_\_\_\_\_\_\_\_\_\_\_\_\_\_\_\_\_\_\_\_\_\_\_\_\_\_\_\_\_\_\_\_\_\_\_\_\_\_\_\_\_\_\_\_\_\_\_\_\_\_\_\_\_\_\_\_\_\_\_\_\_** 

**Altura de caída del cucharón (para remoción de estériles):** 

**Contenido de limos del material estéril (%):** 

**Contenido de humedad del material estéril (%):** 

**Contenido de humedad del carbón (%):** 

**Velocidad media Anual del viento (m/s):** 

 **Estación meteorológica propia:** 

**Otra estación: Ubicación:**

**Número de barrenos al mes:** 

**Área de voladuras por nivel (m):** 

**Número de perforaciones o de blasting hechas por mes:** 

**Número de voladuras al año:** 

**Cantidad y tipo de explosivos utilizados:** 

**Área expuesta por año (m<sup>2</sup> ): Área expuesta en el botadero por año:** 

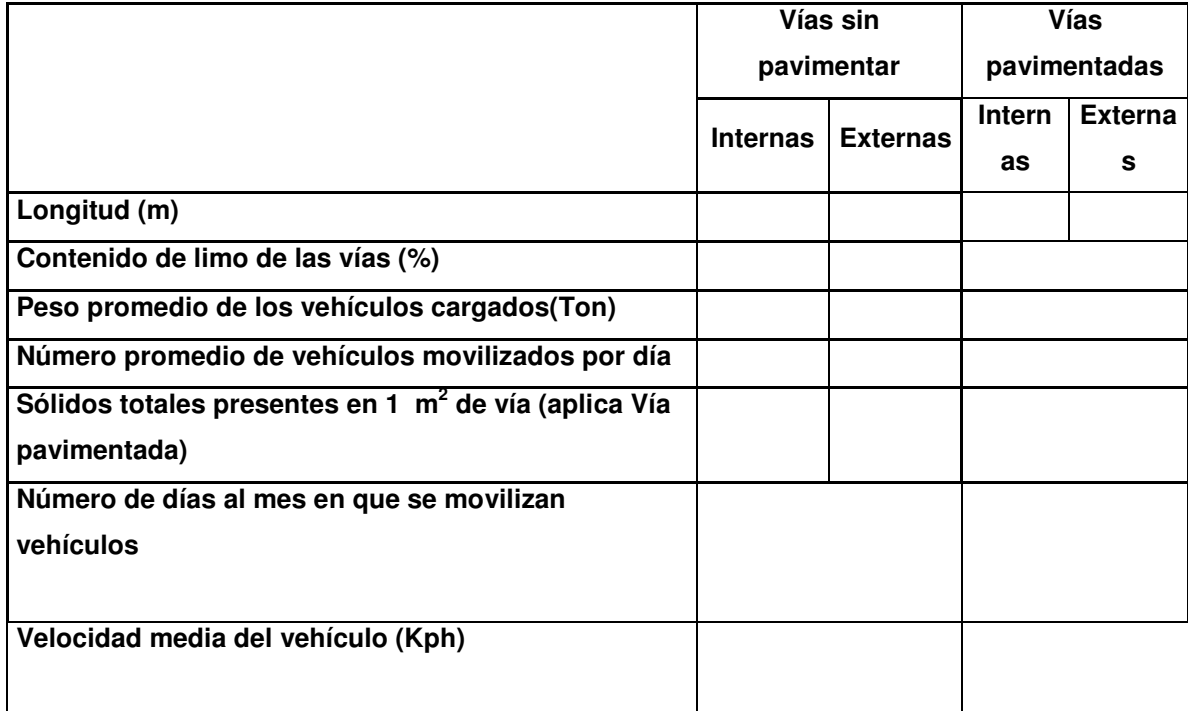

# **FUENTES DE EMISIÓN**

## **Número de fuentes Fijas de Emisión** \_\_\_\_\_\_\_

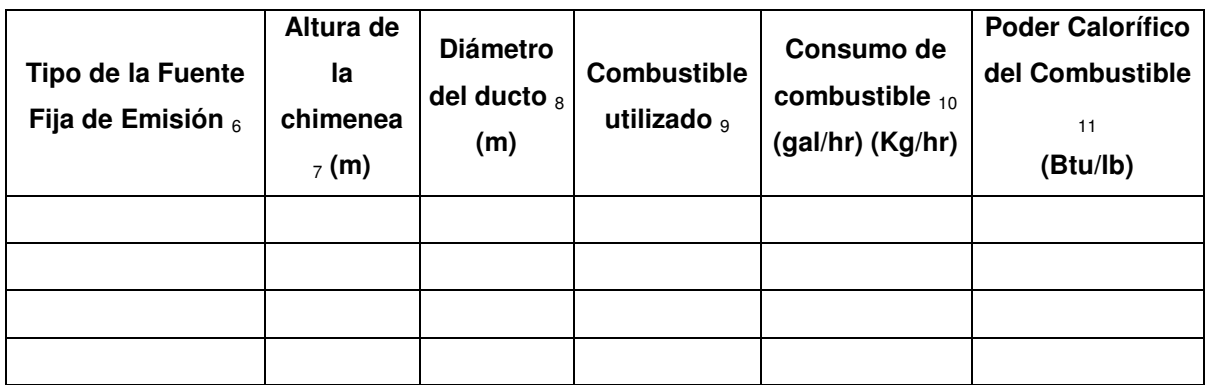

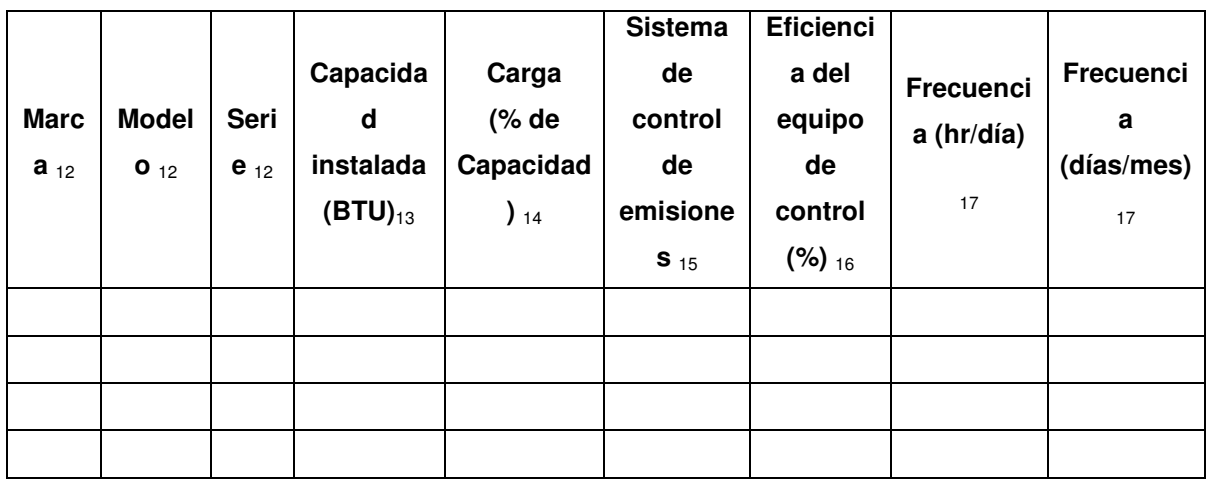

### **Suministro de Aire (Forzado, por balance o**

**inducido):\_\_\_\_\_\_\_\_\_\_\_\_\_\_\_\_\_\_\_\_\_\_\_\_\_\_\_\_\_\_\_\_\_\_\_\_\_\_\_\_** 

### **Mediciones de calidad del aire realizadas por su empresa**

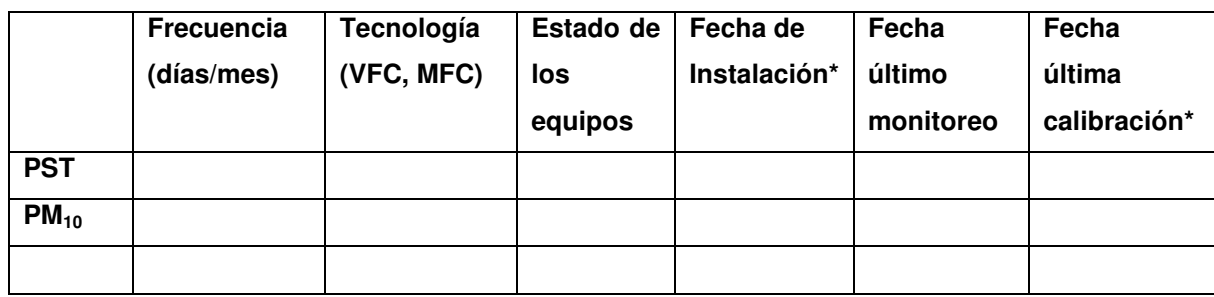

 $\mathcal{L}_\text{max} = \mathcal{L}_\text{max} = \mathcal{$ 

 $\overline{\phantom{a}}$  , and the contribution of the contribution of the contribution of the contribution of the contribution of the contribution of the contribution of the contribution of the contribution of the contribution of the

 $\overline{\phantom{a}}$  , and the contribution of the contribution of the contribution of the contribution of the contribution of the contribution of the contribution of the contribution of the contribution of the contribution of the

 $\mathcal{L}_\text{max} = \mathcal{L}_\text{max} = \mathcal{$ 

 $\mathcal{L}_\text{max} = \mathcal{L}_\text{max} = \mathcal{$ 

**\* Si el equipo de monitoreo hace parte de una red propia** 

## **SISTEMAS DE CONTROL DE EMISIONES**

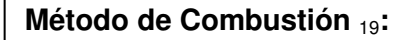

**Tipo de Material a incinerar o % en peso en la mezcla** 

\_\_\_\_\_\_\_\_\_\_\_\_\_\_\_\_\_\_\_\_\_\_\_\_\_\_\_\_\_

<sup>20</sup>**:\_\_\_\_\_\_\_\_\_\_\_\_\_\_\_\_\_\_\_\_\_\_\_\_\_\_\_\_\_\_\_\_\_\_\_\_\_\_\_\_\_\_** 

**INCINERACIÓN DE RESIDUOS** <sup>18</sup>**: SI\_\_\_ NO \_\_\_\_\_** 

**\_\_\_\_\_\_\_\_\_\_\_\_\_\_\_\_\_\_\_\_\_\_\_\_\_\_\_\_\_\_\_\_\_\_\_\_\_\_\_\_\_\_\_\_\_\_\_\_\_\_\_\_\_\_\_\_\_\_\_\_\_\_\_** 

**\_\_\_\_\_\_\_\_\_\_\_\_\_\_\_\_\_\_\_\_\_\_\_\_\_\_\_\_\_\_\_\_\_\_\_\_\_\_\_\_\_\_\_\_\_\_\_\_\_\_\_\_\_\_\_\_\_\_\_\_\_\_\_\_\_\_\_\_\_** 

#### **Observaciones:**

**Suministre de manera tabulada sus datos históricos de monitoreos de calidad del aire.** 

 $\overline{\phantom{a}}$  , and the contribution of the contribution of the contribution of the contribution of the contribution of the contribution of the contribution of the contribution of the contribution of the contribution of the

 $\mathcal{L}_\text{max} = \mathcal{L}_\text{max} = \mathcal{$ 

 $\mathcal{L}_\text{max} = \mathcal{L}_\text{max} = \mathcal{$ 

\_\_\_\_\_\_\_\_\_\_\_\_\_\_\_\_\_\_\_\_\_\_\_\_\_\_\_\_\_\_\_\_\_\_\_\_\_\_\_\_\_\_\_\_\_\_\_\_\_\_\_

**Por favor anexe cartografía digital de la zona y la mina mostrando los diferentes procesos o actividades generadores de material particulado en la mina (pits, acopios, botaderos, vías). Incluya ubicación de equipos de monitoreo y poblaciones cercanas. Ingrese georeferenciación de un punto base en el plano o verifique que el plano tenga coordenadas y especifique su origen.** 

**Posee información de muestreos en chimeneas: SI \_\_\_ NO \_\_\_\_\_ (En caso de poseer muestreos pasar a llenar datos del anexo)** 

### **ENCUESTA INVENTARIO DE EMISIONES ATMOSFÉRICAS**

#### **EMPRESAS MINERAS**

#### **INSTRUCTIVO**

**1 Actividad Industrial:** Describir brevemente y **clasificar** la empresa de acuerdo con una de las siguientes actividades industriales: Refinerías, Fabricas de Cemento, Metalmecánica, Textil, Químico, Alimentos, Ladrillero, incineradores, Otros.

**2 Localización:** Municipio y Vereda o Barrio. Si es zona rural en dirección coloque el número de Kilómetros de la carretera o mencione la vía de acceso. Cite las coordenadas X, Y, altura sobre el nivel del mar (en caso de poseer dicha información).

**La información que va a relacionar a continuación corresponde a la producción, procesos y fuentes de emisión presentes en su empresa en el año 2006** (si la producción, los procesos o las fuentes de emisión han cambiado del 2006 a la actualidad especifíquelo en la casilla observaciones en la segunda página de la encuesta)**.** 

**3 Producción:** Identifique las cantidades de estériles, suelos y carbón removidos cada día (ton/día) e indique la frecuencia de extracción de estos (los días al mes que labora en tal producción).

**4 Equipos y vehículos:** Indique los equipos usados y su referencia para los diferentes procesos de extracción y transporte; entre otros identifique: tractores de orugas, bulldozers, tractor de llantas, tractor agrícola, camiones mineros,

motoniveladoras, cargadores, taladros, trituradoras, motobombas, plantas eléctricas y minador de profundidad. En la casilla uso indique si se usa para carbón, estériles, suelo o para riego. En la casilla "Nota" indique explicaciones adicionales, por ejemplo si algún equipo labora en frecuencias diferentes. Indique no solo los equipos internos de transporte sino también las tractomulas que sacan el carbón de la mina.

**5 Propiedades de los materiales:** Indique las densidades de los materiales extraídos y los contenidos de humedad

**6 Tipo de la fuente fija de Emisión:** Consignar el nombre de la(s) fuente(s) fija(s) puntual(es), Si se tienen varias enumerarlas y señalar el tipo de caldera(s) (pirotubular, acuotubular), horno(s), generadores de energía, etc. Indique también si la fuente es un proceso de incineración, un secador, una fuente dispersa, una fuente de área o si es otra especifique.

**7 Altura de la Chimenea:** Consignar la altura sobre el nivel del suelo en metros a la cual se hace la descarga de la emisión.

**8 Diámetro del ducto:** Indicar el diámetro interno del ducto en metros, correspondiente al punto de descarga.

**9 Tipo de combustible:** Seleccionar el tipo de combustible usado: gas natural, gas propano, diesel (1 o 2), fuel oil (2, 4 o 6), crudo de castilla, carbón, emulsión o suspensión, aceites tratados, aceites usados sin tratar, madera, bagazo, etc.

**10 Consumo combustible hora:** Indicar el consumo hora de combustible para cada equipo en las unidades usadas en su industria. (Toneladas, kilos, libras, otras).

**11 Poder Calorífico Superior del Combustible:** Es una medida de la energía desprendida por el Combustible cuando es combinado con el oxigeno. BTU/h.

**12 Marca, Modelo, Serie:** Especificaciones de fábrica del equipo.

**13 Capacidad:** Indicar la capacidad máxima para la cual fue diseñado el equipo en BHP.

**14 Carga (% de capacidad):** Calcular el Porcentaje de utilización de la caldera respecto a la Capacidad instalada.

**15 Sistemas de Control de Emisiones:** Indicar el Sistema de Control para reducir las emisiones durante la operación del equipo: Precipitador, lavadores, filtro manga, ciclones, cámaras, otros (humedecimiento, cercos naturales, cercos construidos, extracción aditivos, etc. Equipos de Control de Emisiones de Gases: torres de relleno, torres de platos, dispersores hidráulicos, dispersores mecánicos, lecho fluidizado, absorbedores, condensadores).

**16 Eficiencia del equipo de control ( %):** Para cada uno de los equipos incluir la eficiencia correspondiente.

**17 Frecuencia** de uso de los hornos y /o calderas en horas/día (indique horas del día) y días/mes. Si solo opera durante determinados meses del año coloque esto en la parte de observaciones.

**Área horizontal tratada (m<sup>2</sup> ):** Área en la cual se realizan las perforaciones.

### **ANEXO 4. Cálculo de emisiones para fuentes fijas**

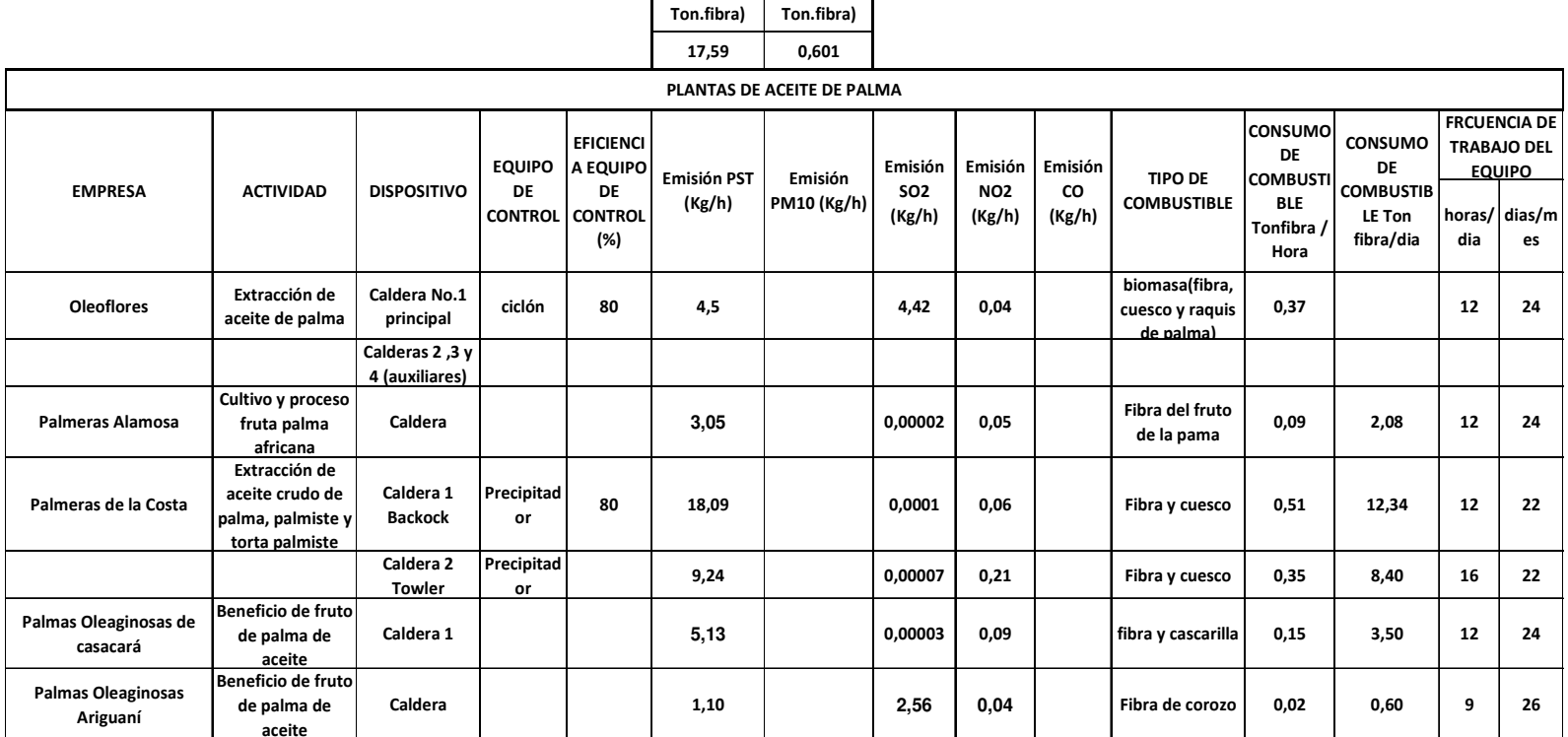

FE PST (KgPST/ FE Nox (Kg NOx/

### **Ingenio Azucarero**

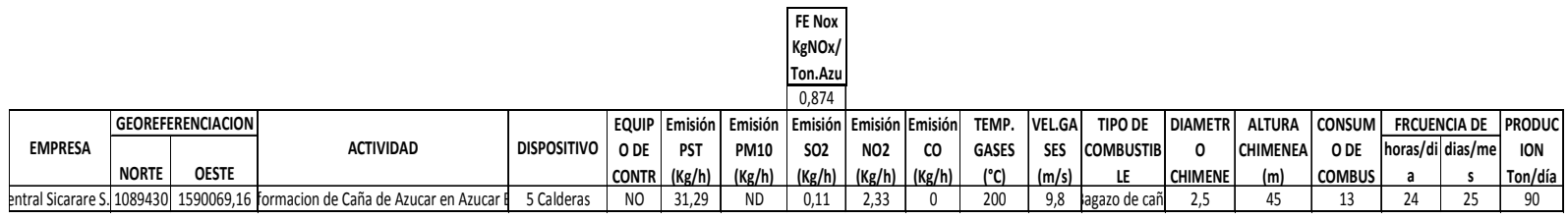

## **Industrias productoras de Mezcla asfáltica**

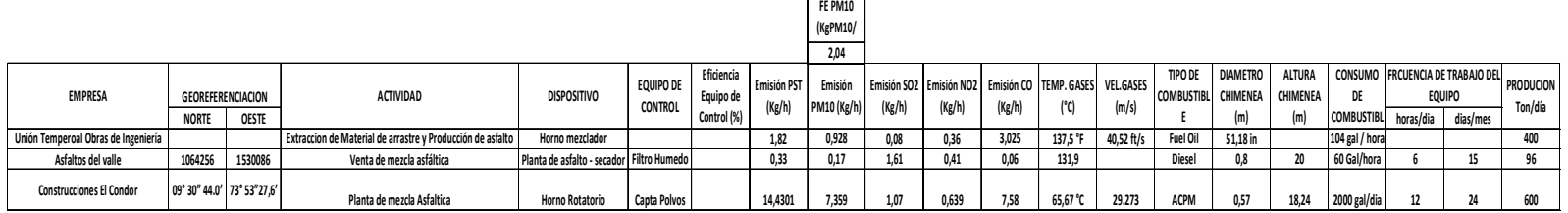